# JSE

JSE Equity and **Commodity** Derivatives API **Specification** 

Date: July<sub>2</sub> November 201765 Created by: STT Reviewed by: JSE AM Version: 2.1rev91240

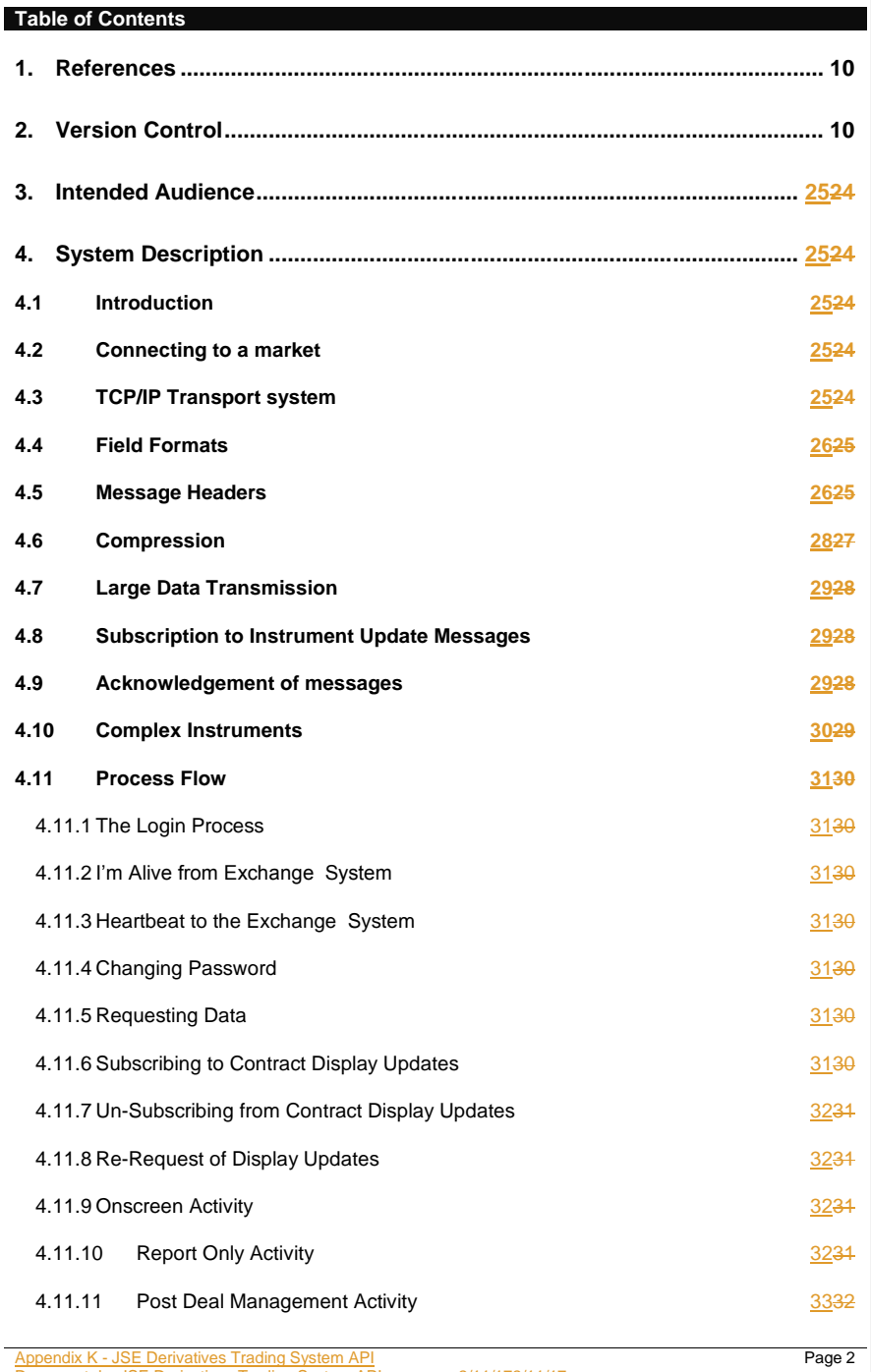

**Table of Contents**

Appendix K - JSE Derivatives Trading System API Document.docJSE Derivatives Trading System API Document v2.1 rev2.doc 2/11/172/11/17 4/08/1629/07/16

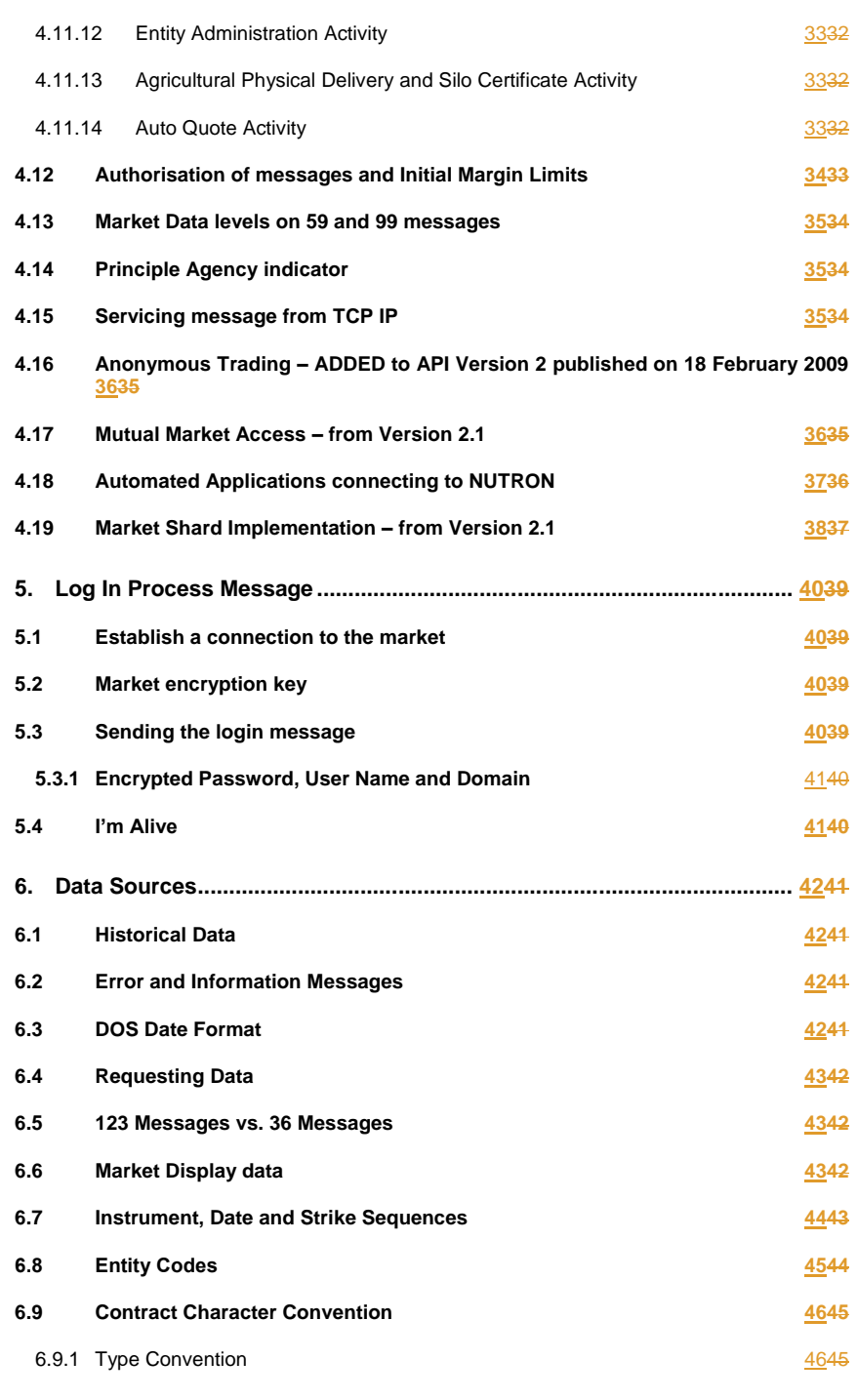

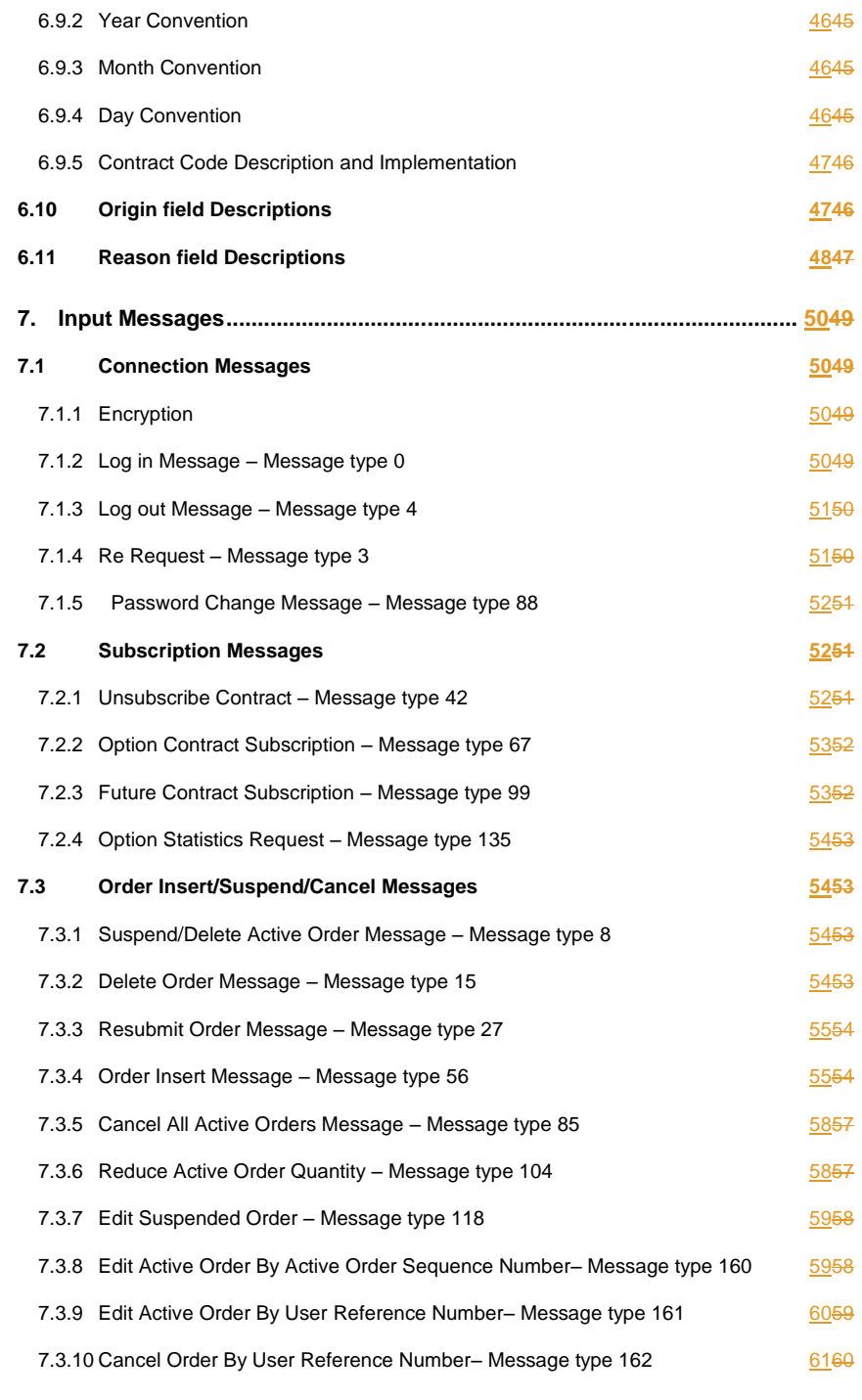

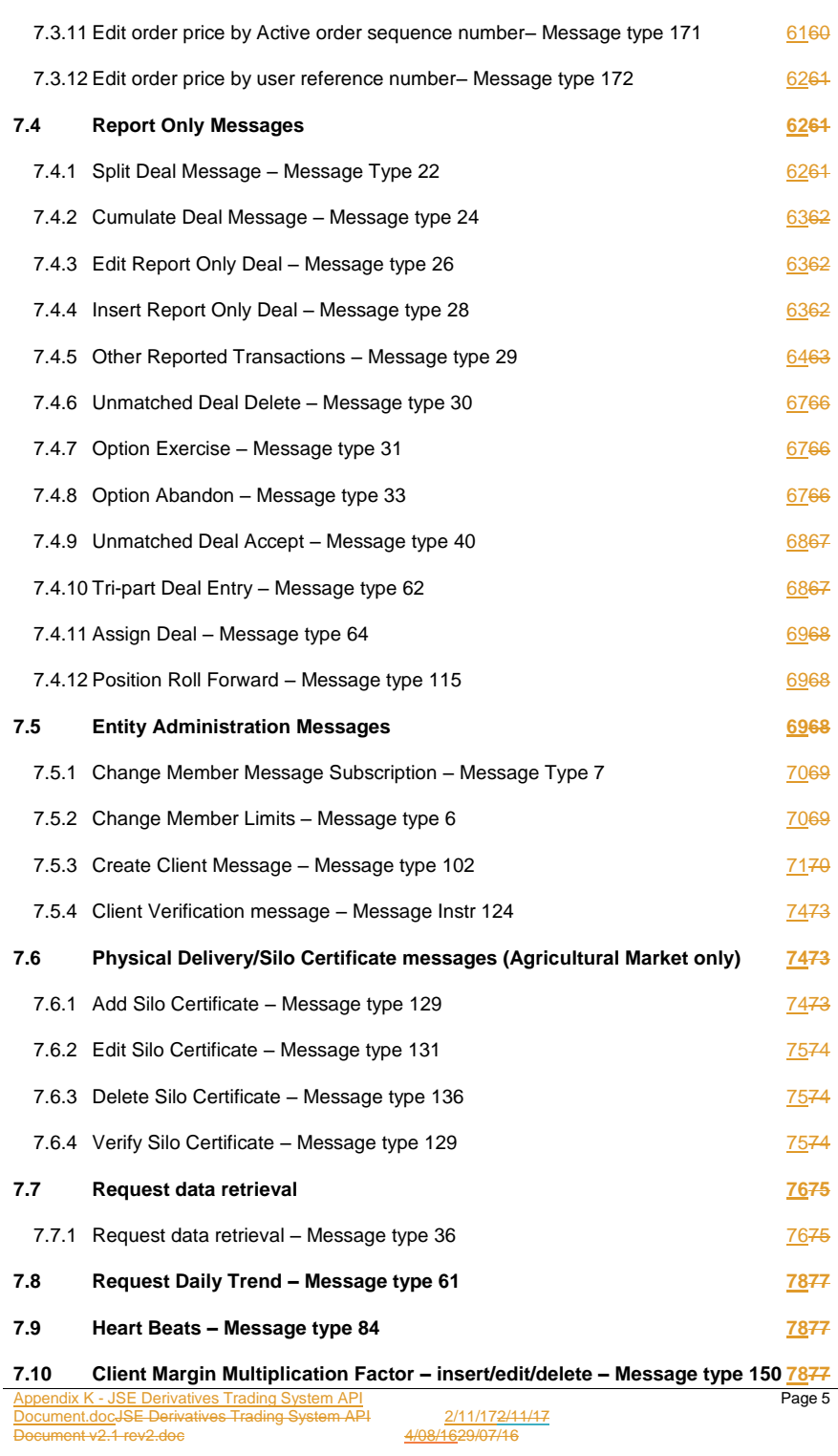

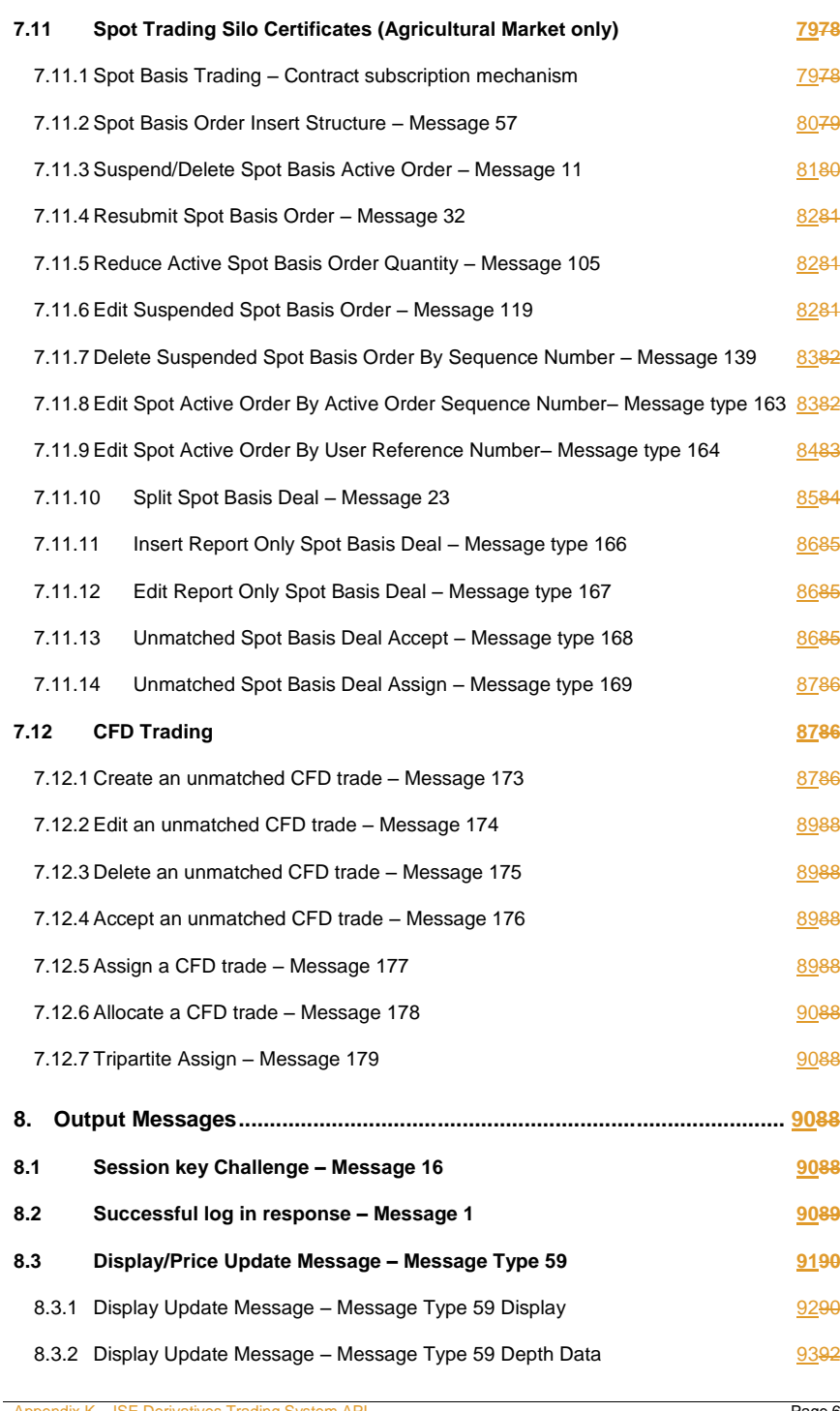

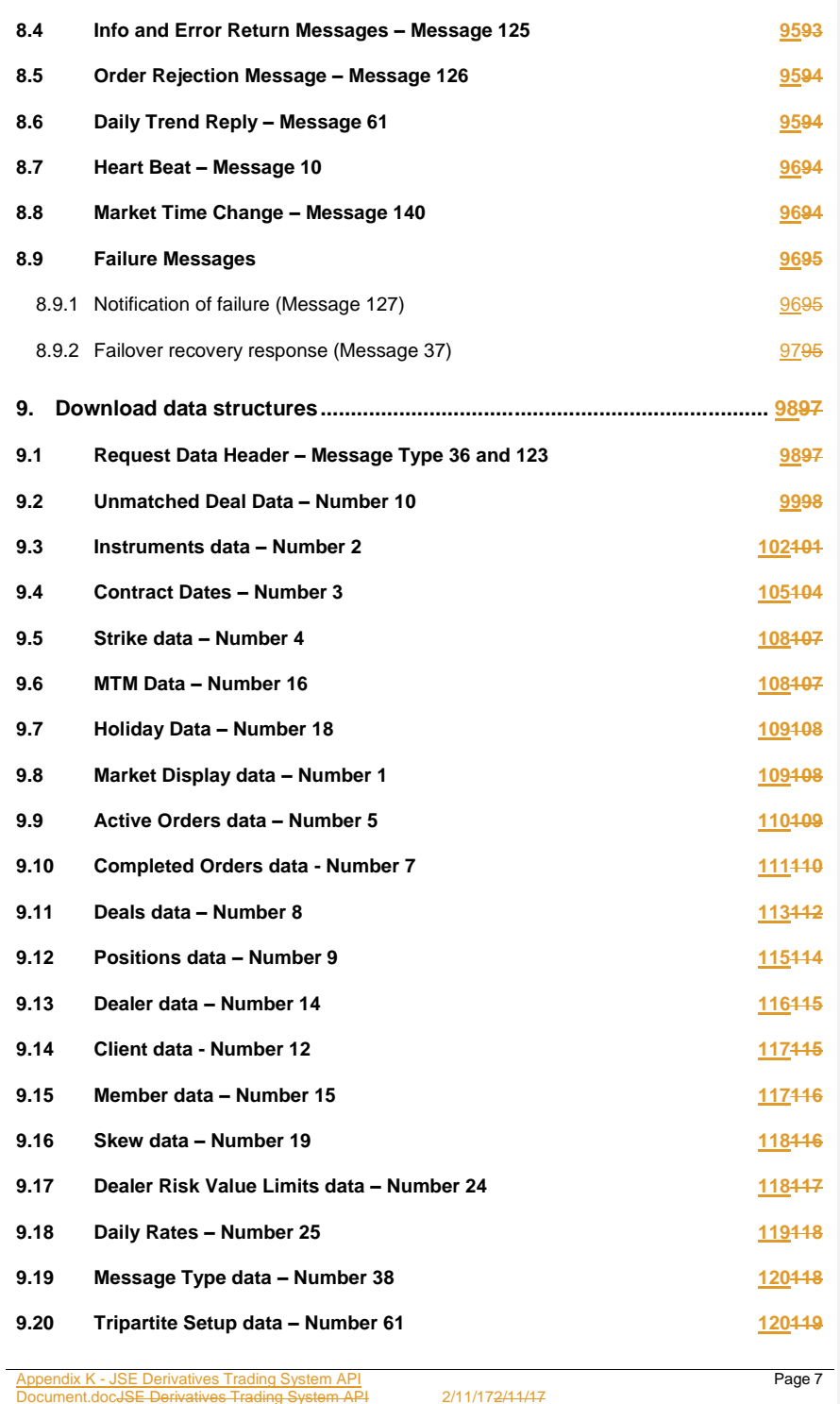

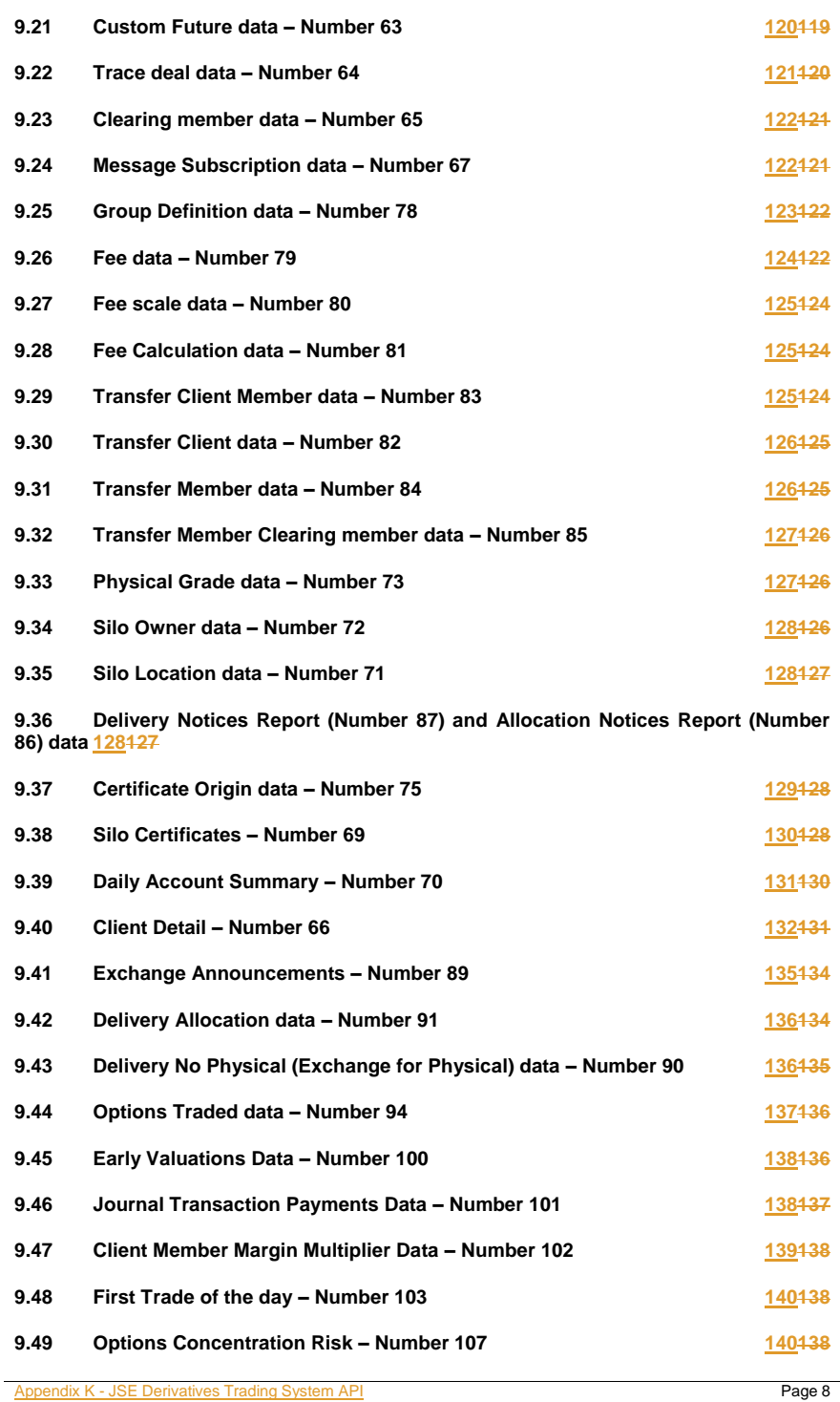

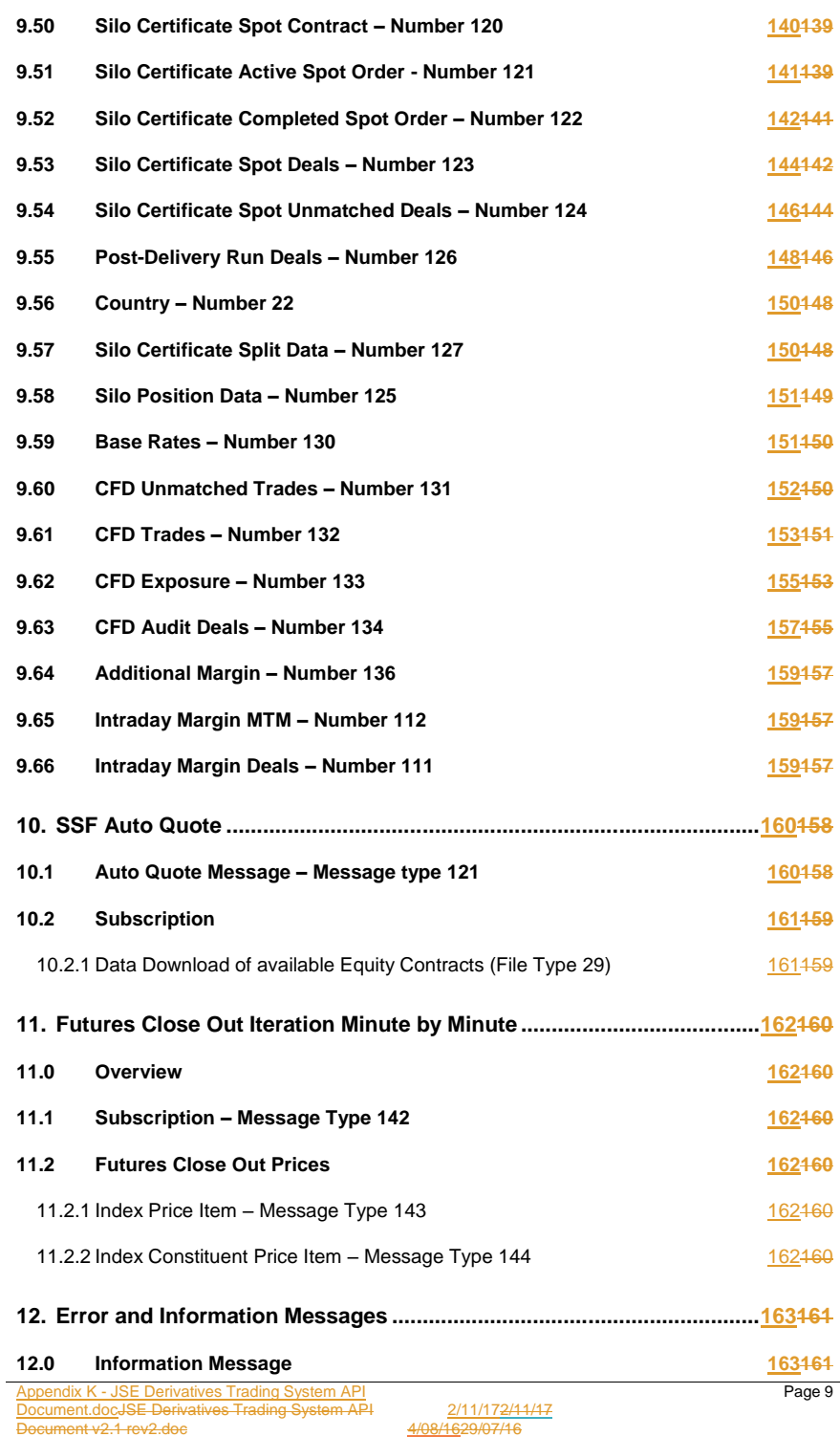

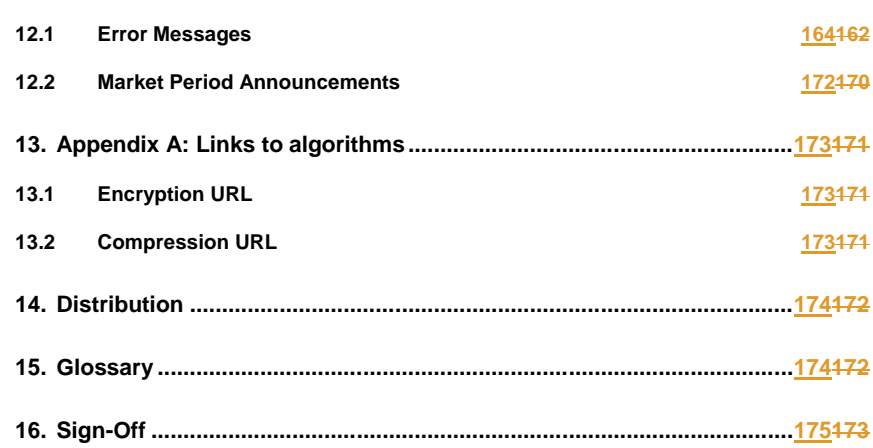

# <span id="page-9-0"></span>**1. References**

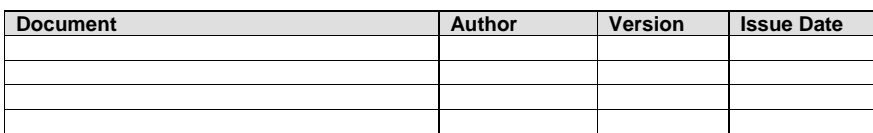

# <span id="page-9-1"></span>**2. Version Control**

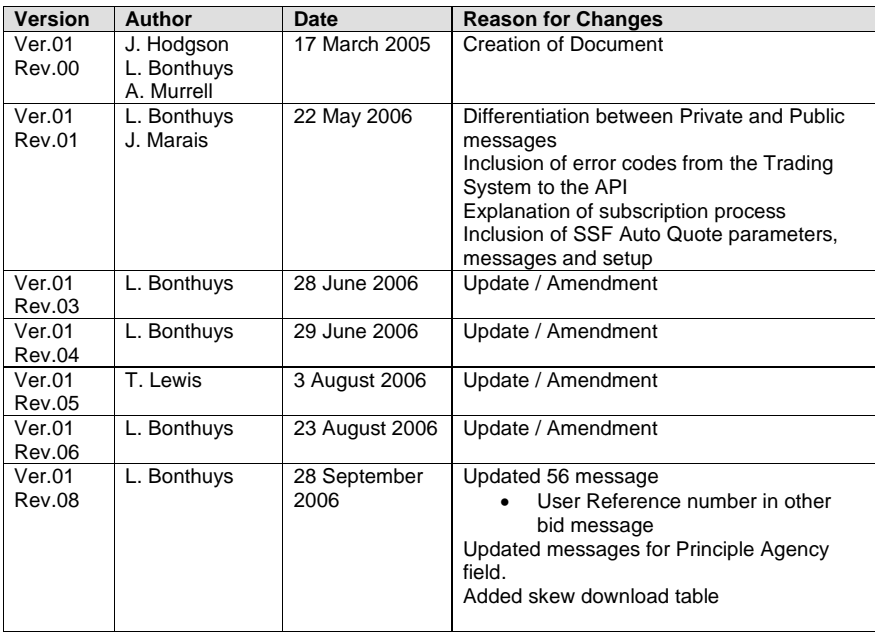

Appendix K - JSE Derivatives Trading System API Document.docJSE Derivatives Trading System API Document v2.1 rev2.doc 2/11/172/11/17 4/08/1629/07/16

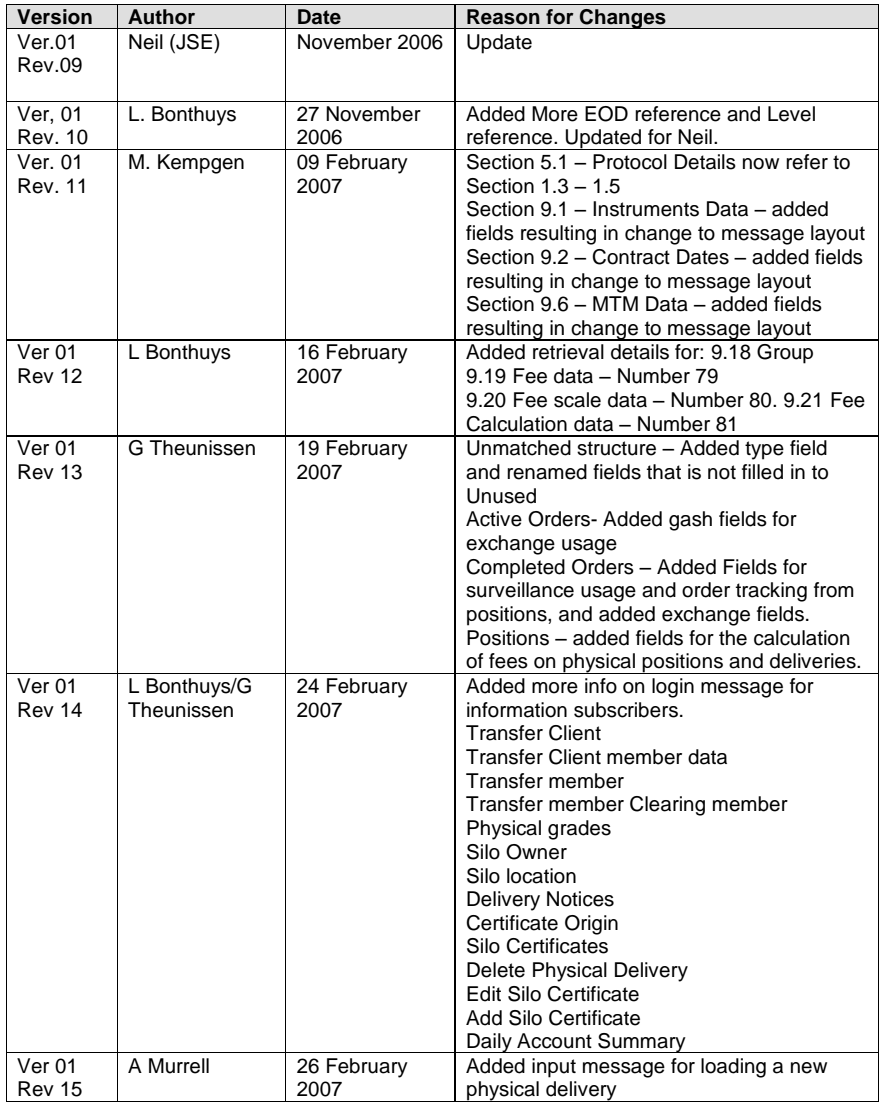

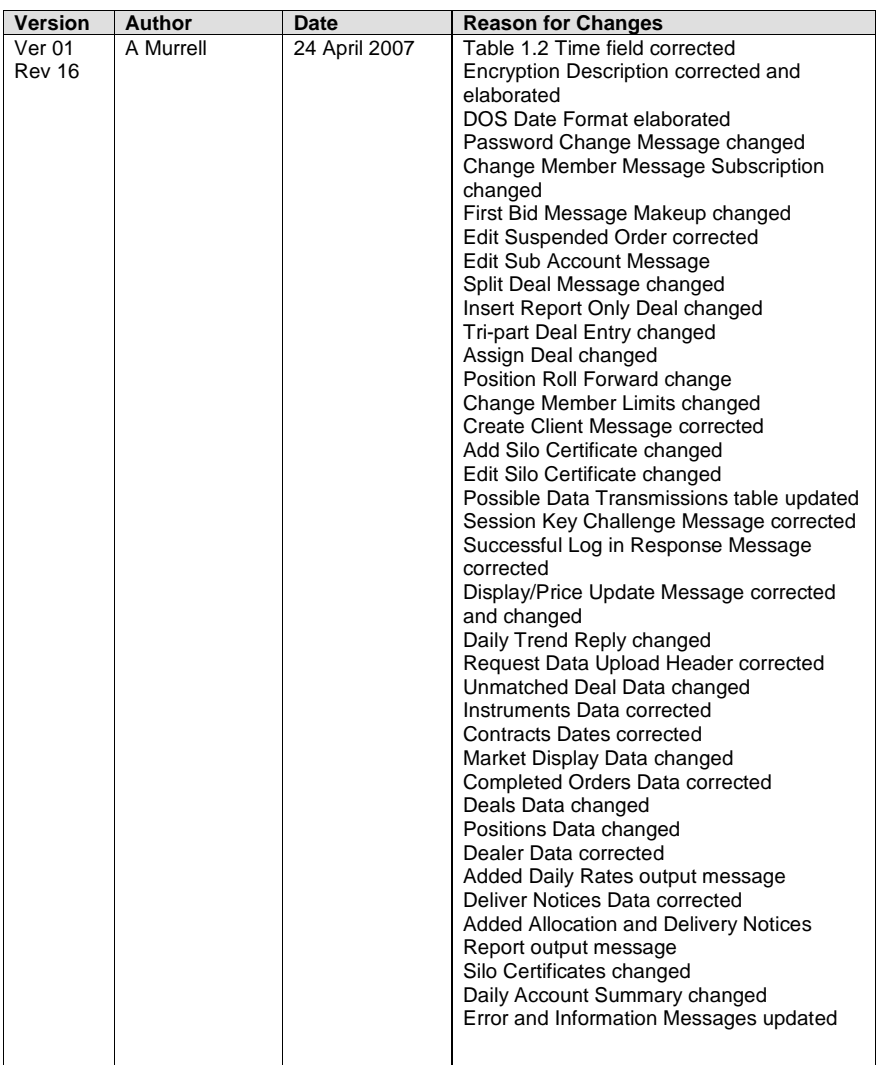

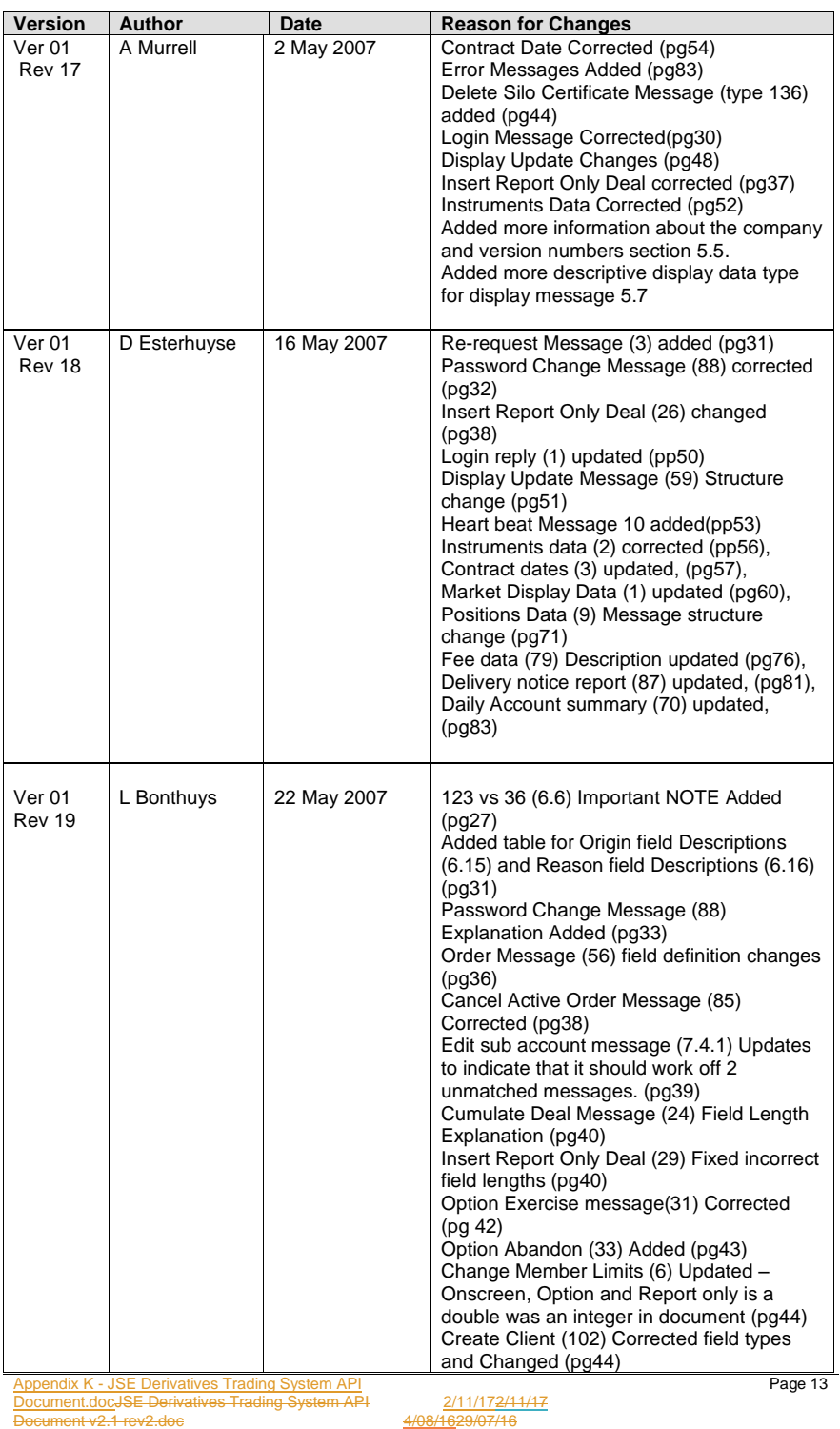

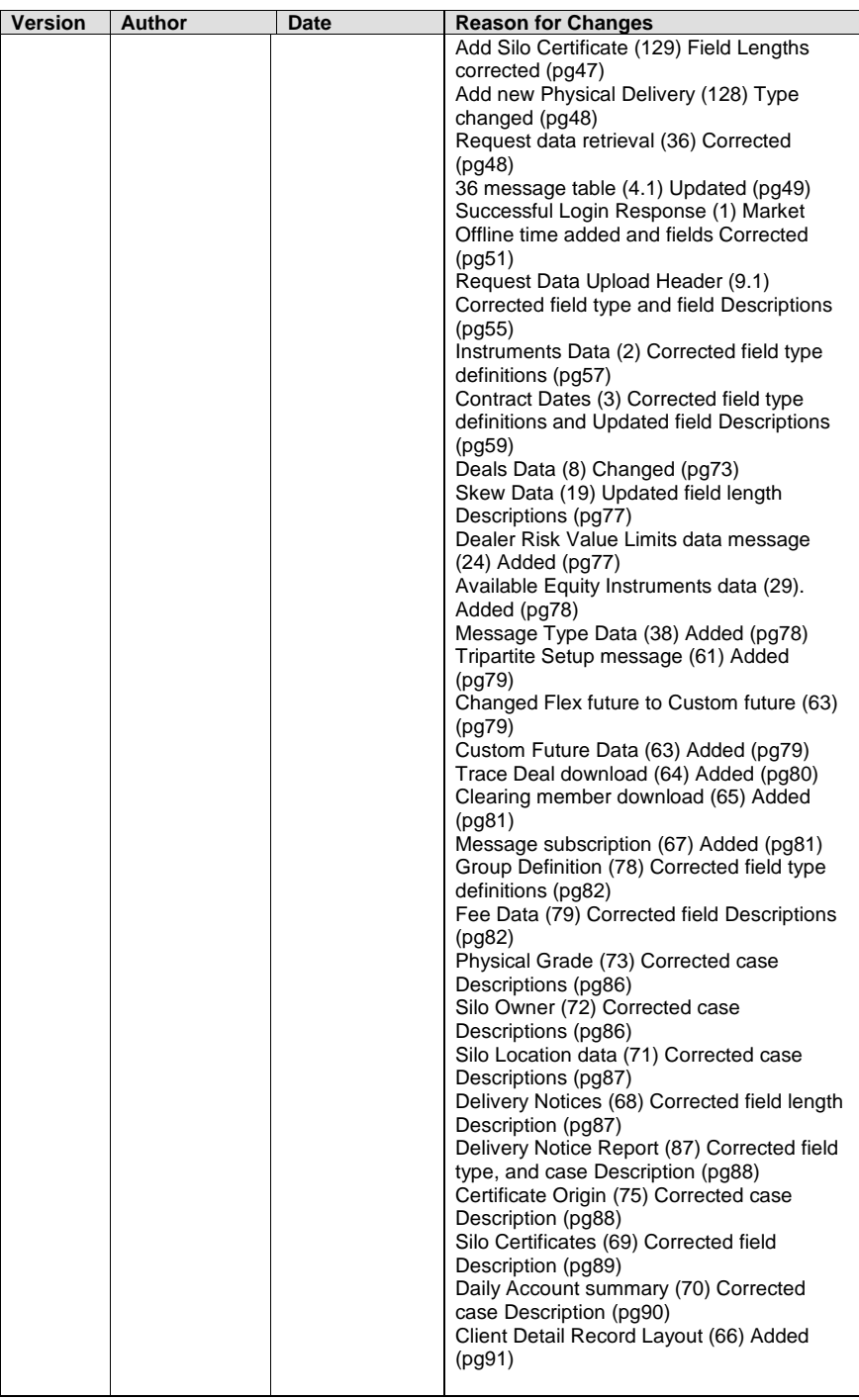

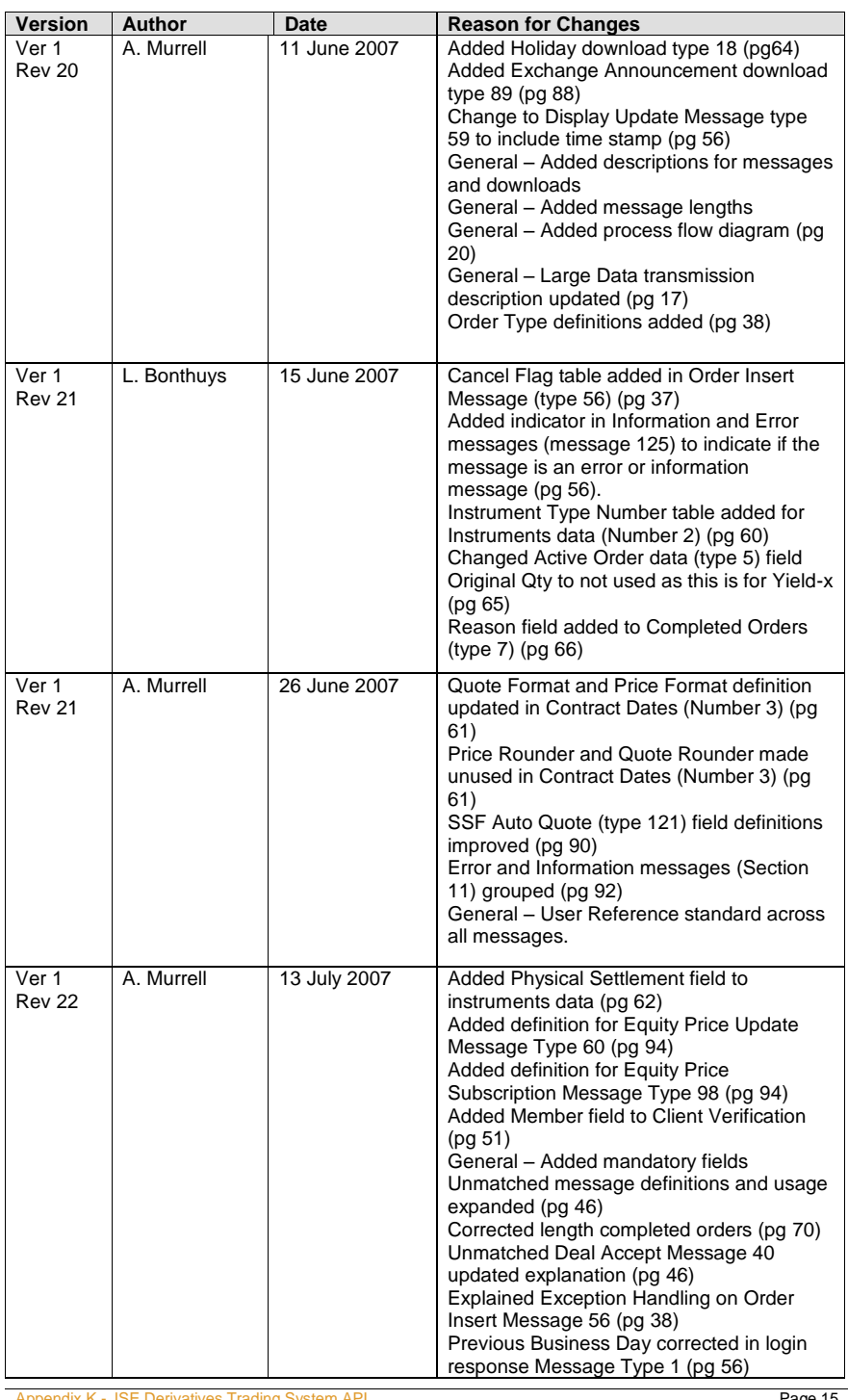

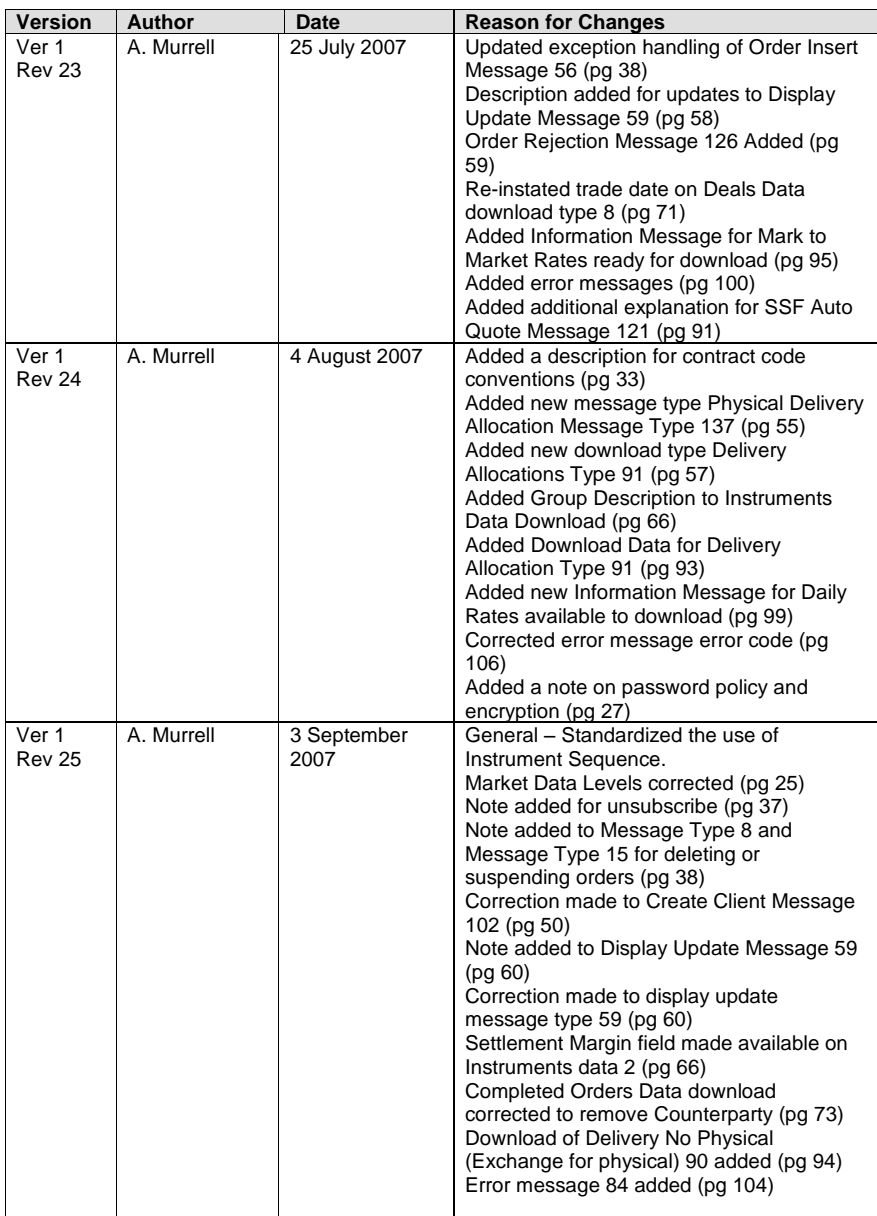

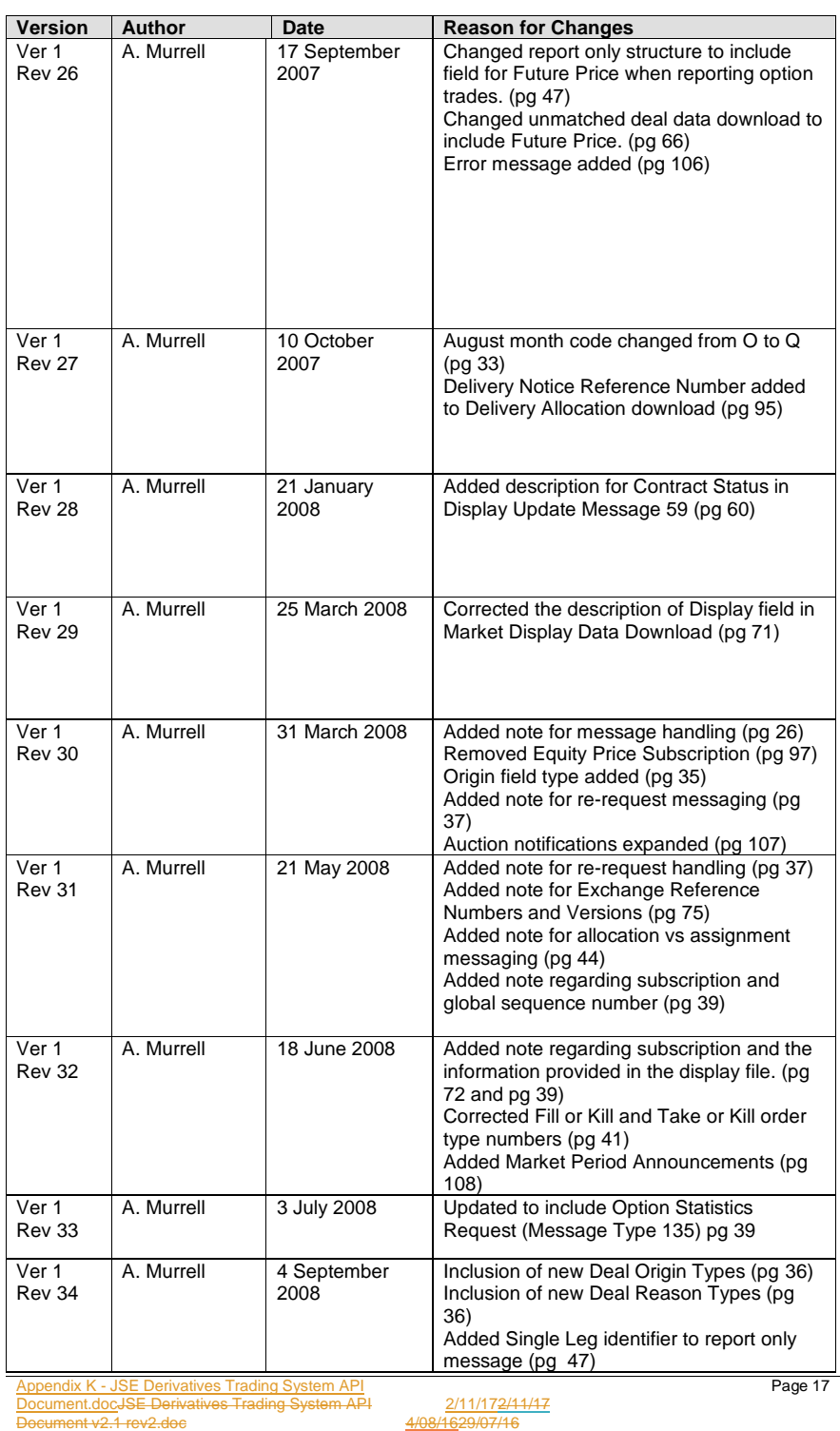

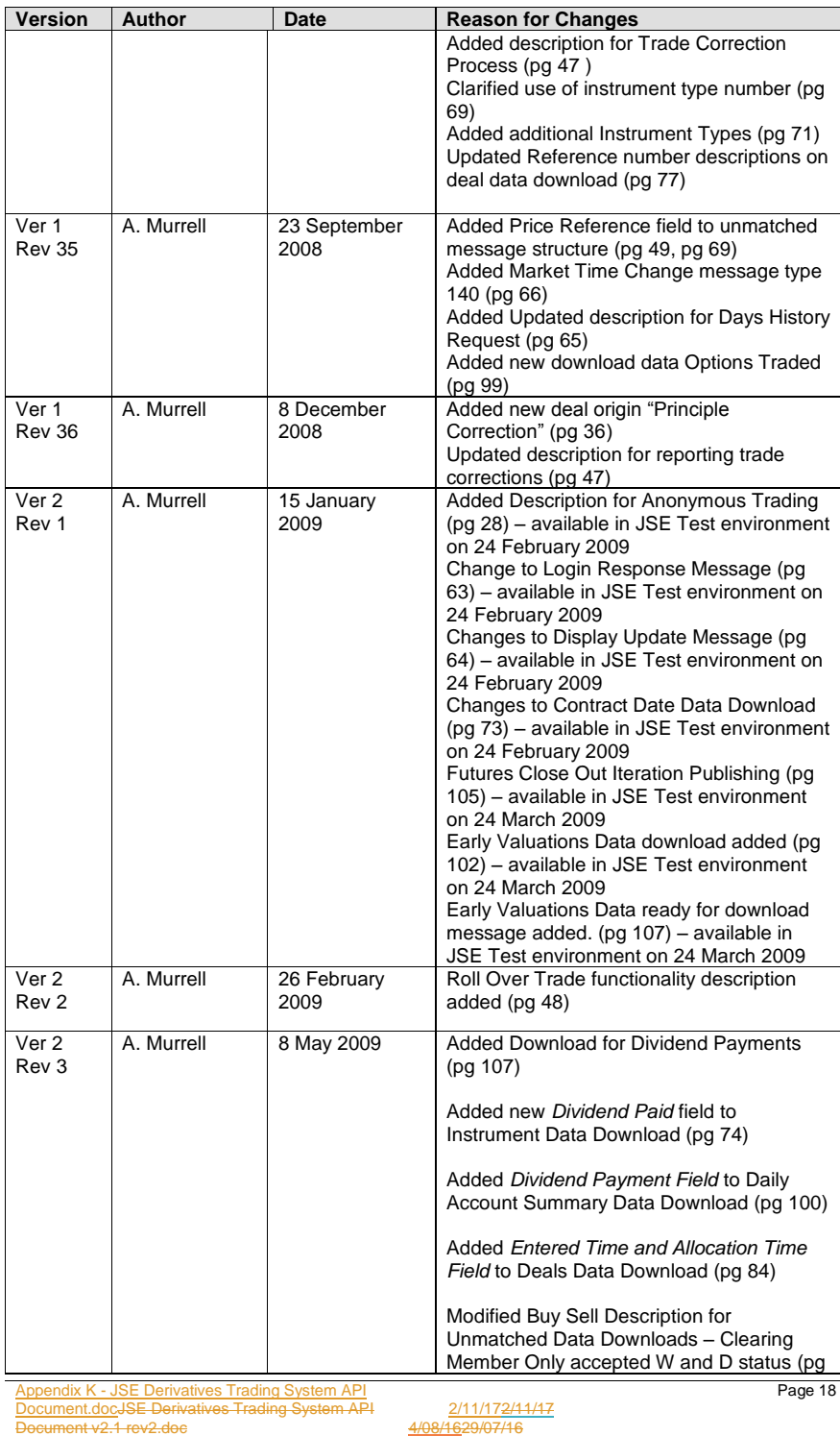

 $\frac{1}{2}$  rev2.doc

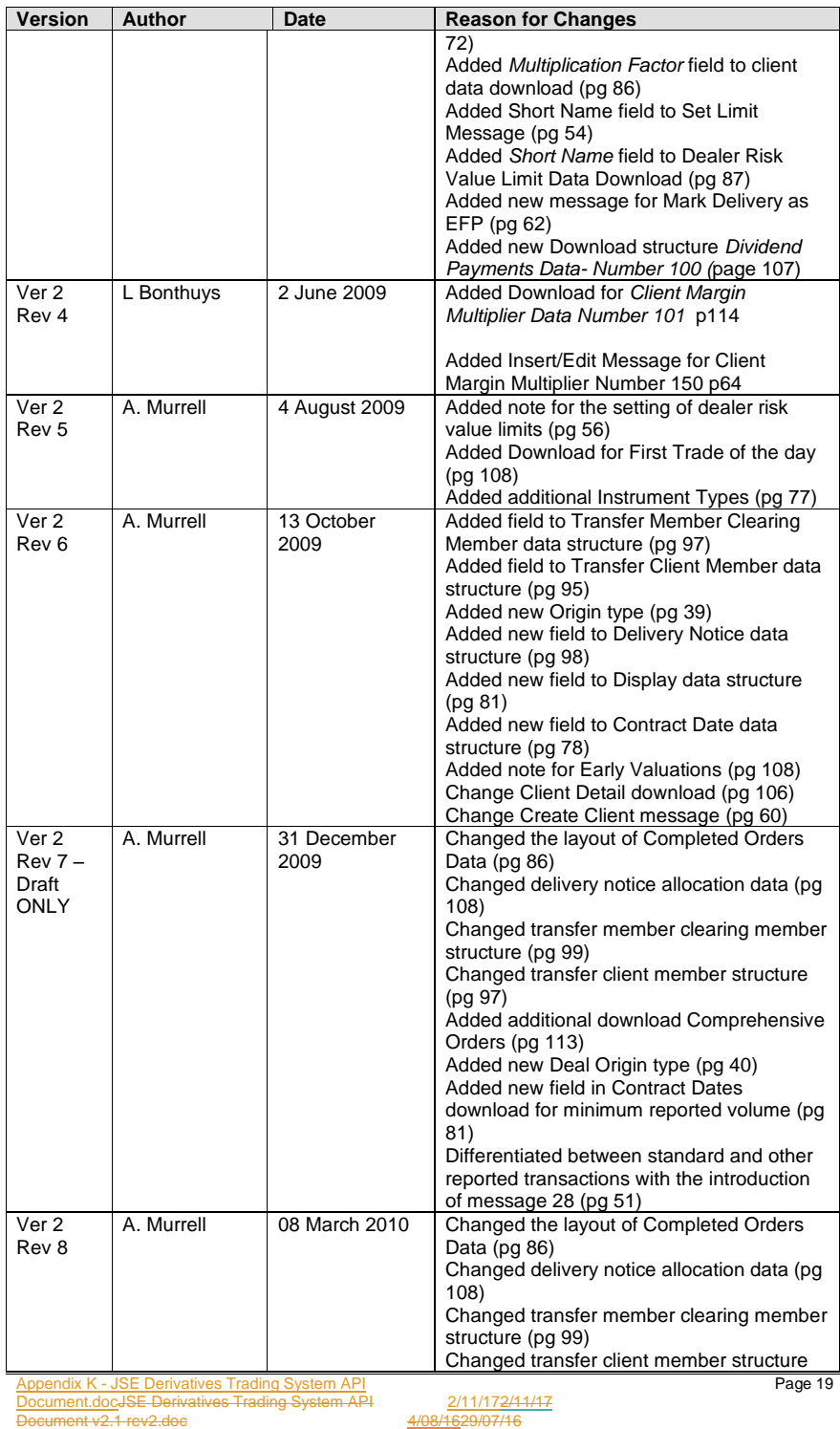

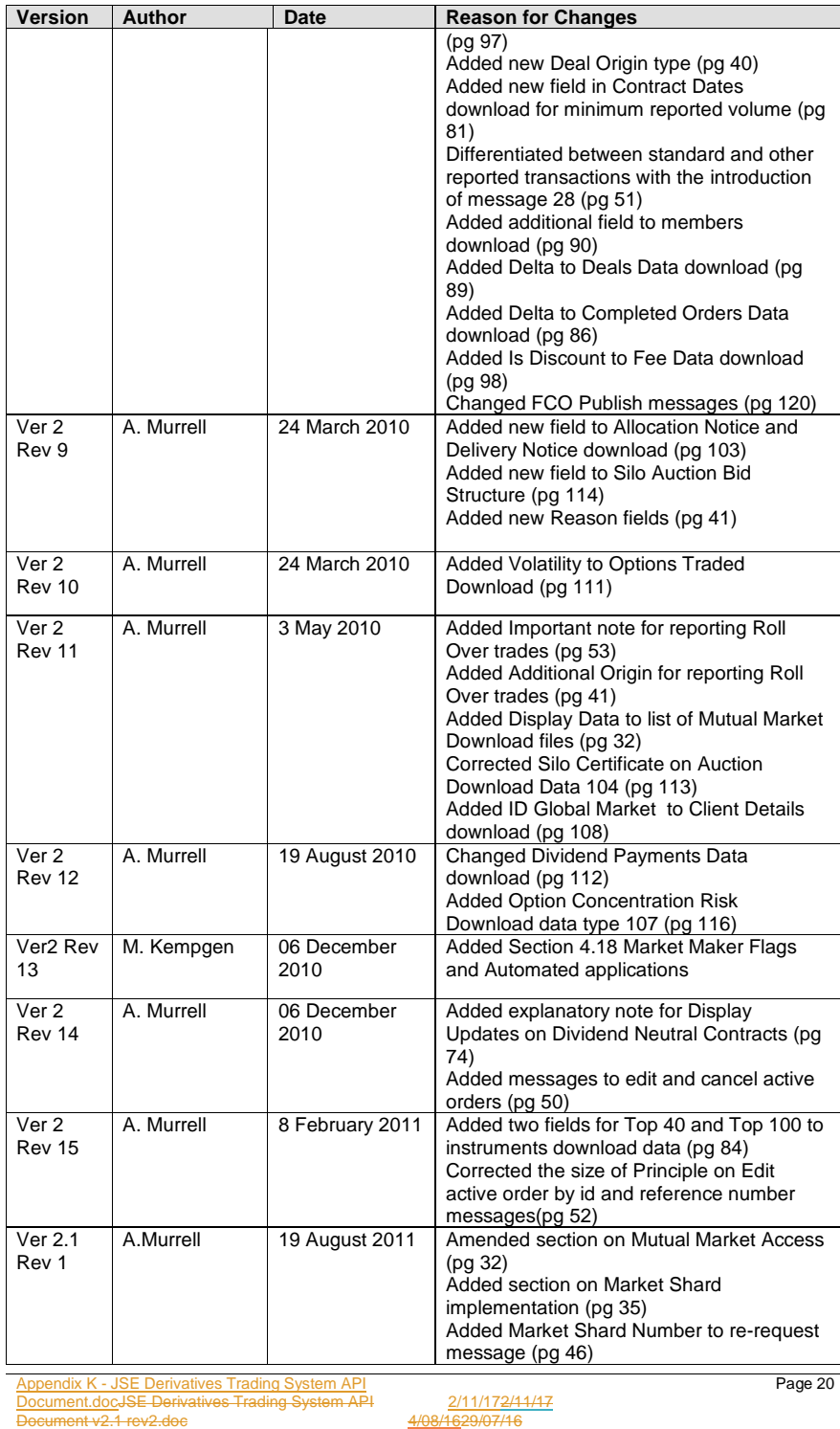

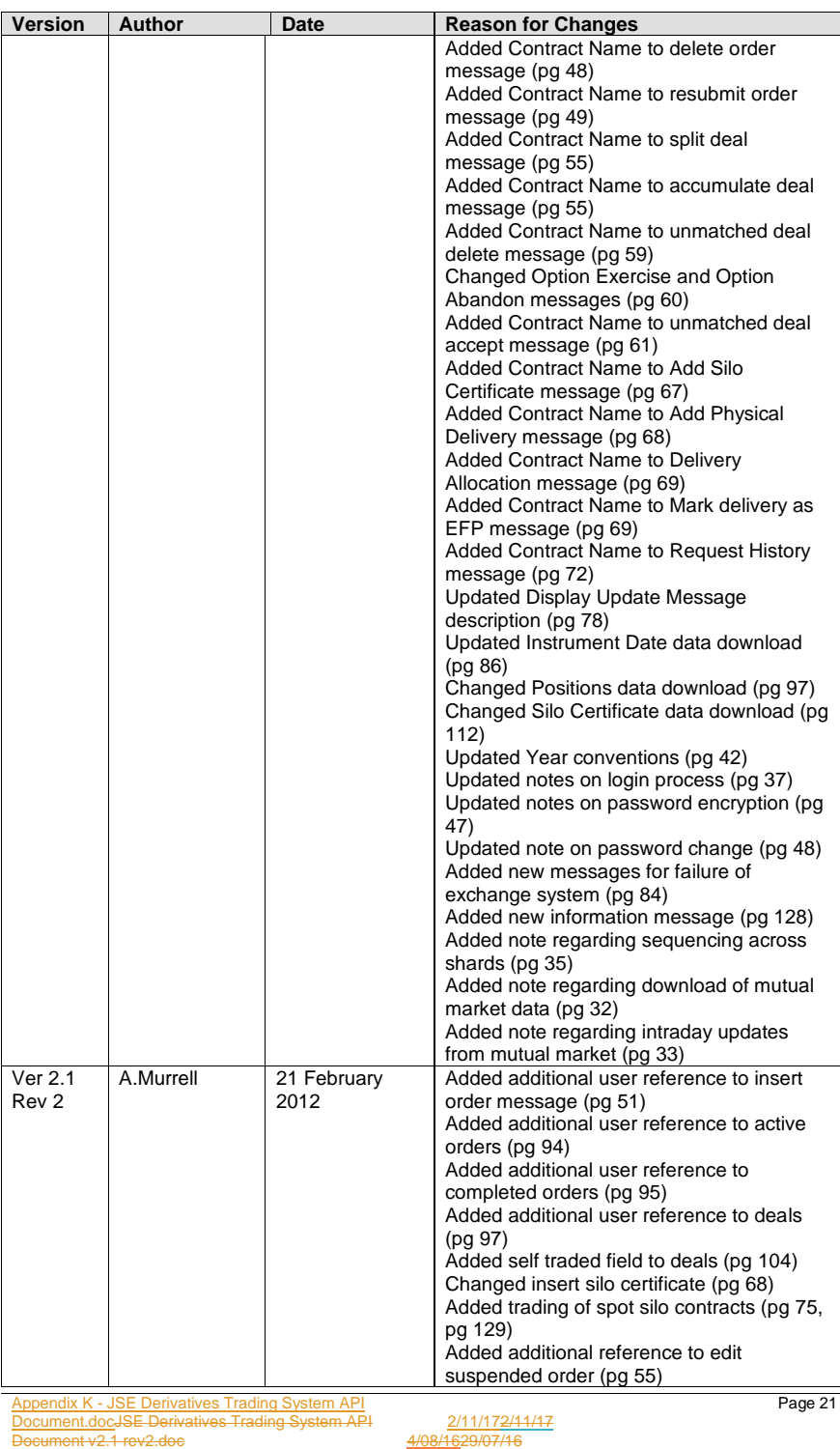

2<u>/11/172/11/17</u><br><del>1/08/1<u>6</u>29/07/16</del>

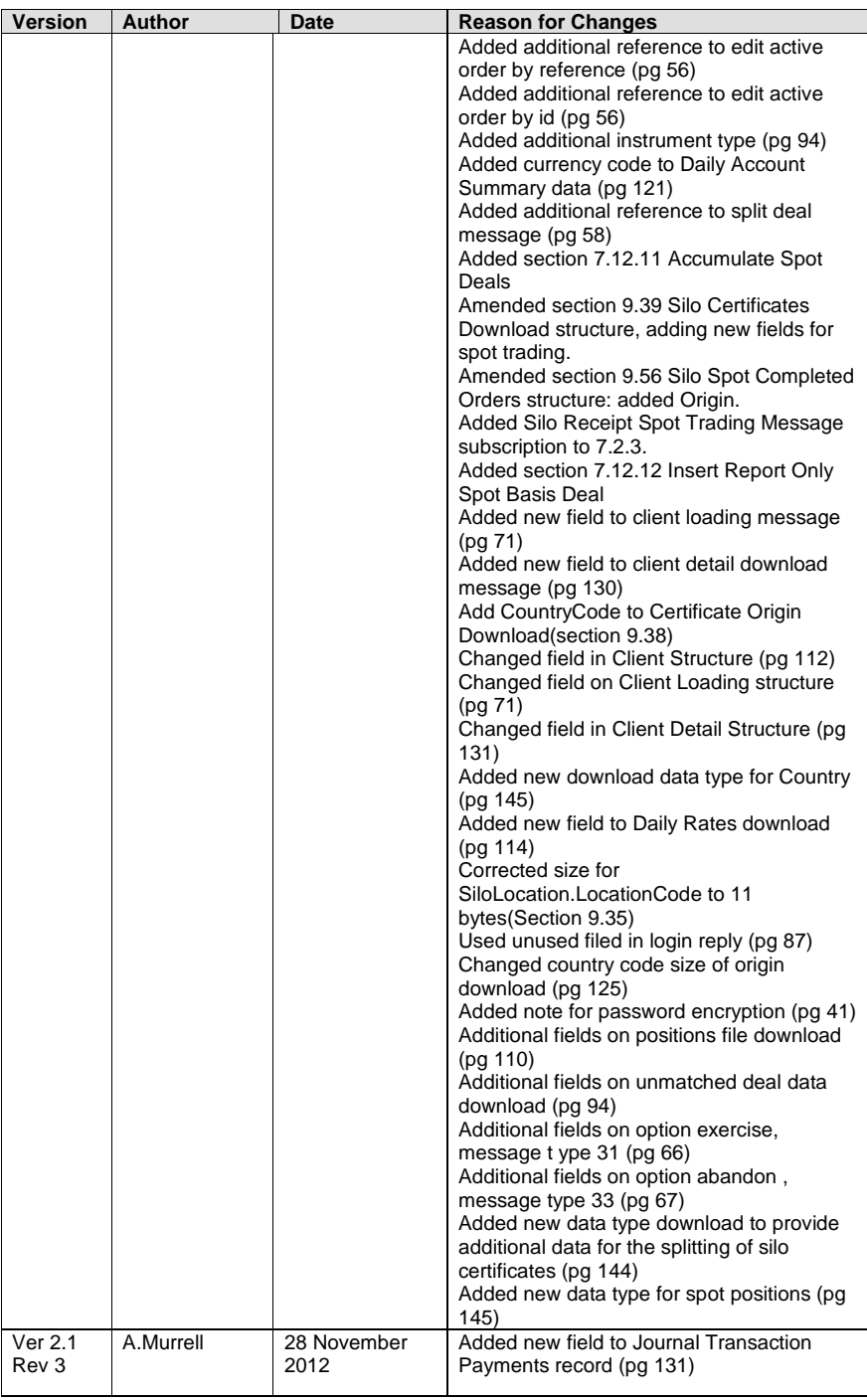

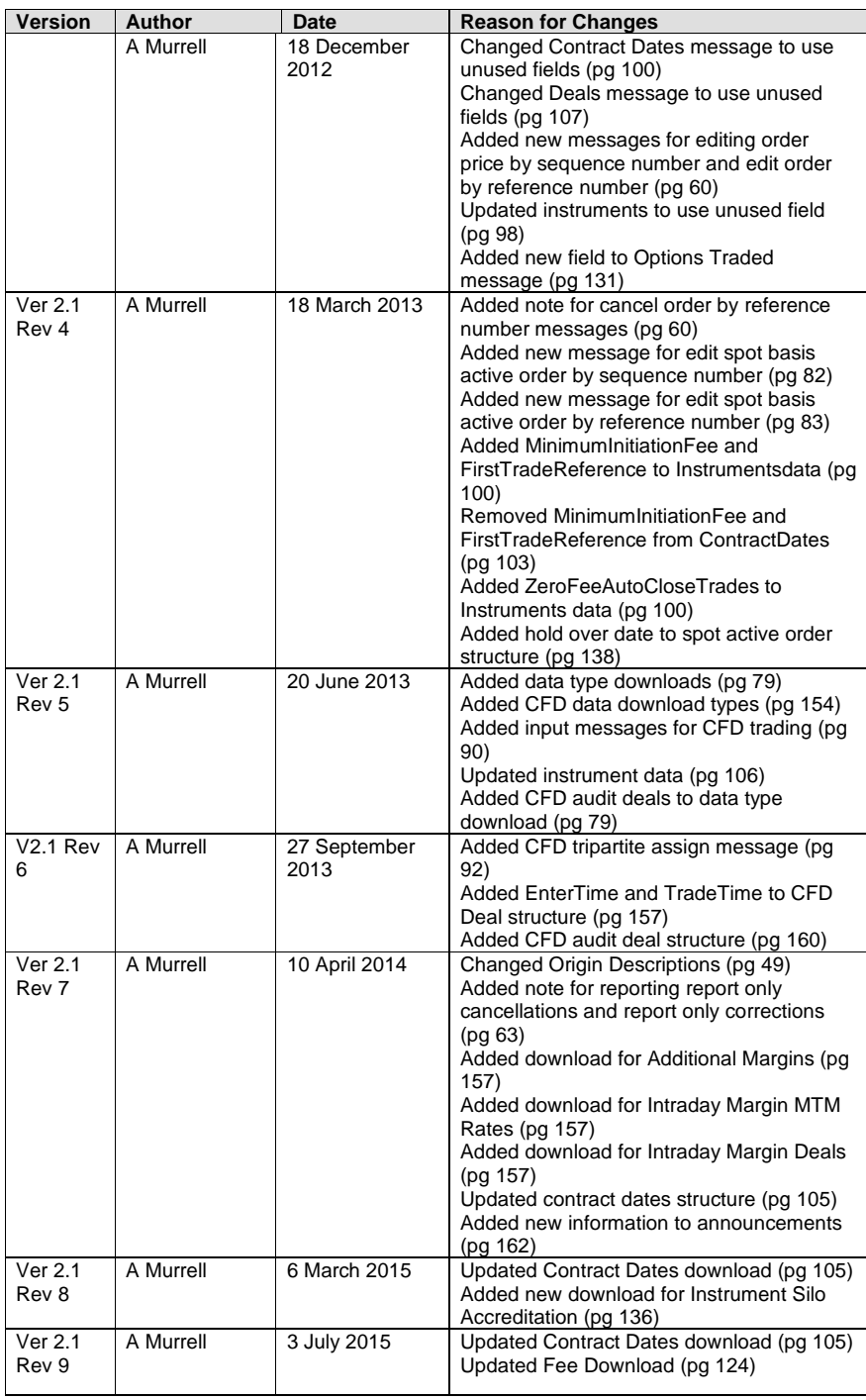

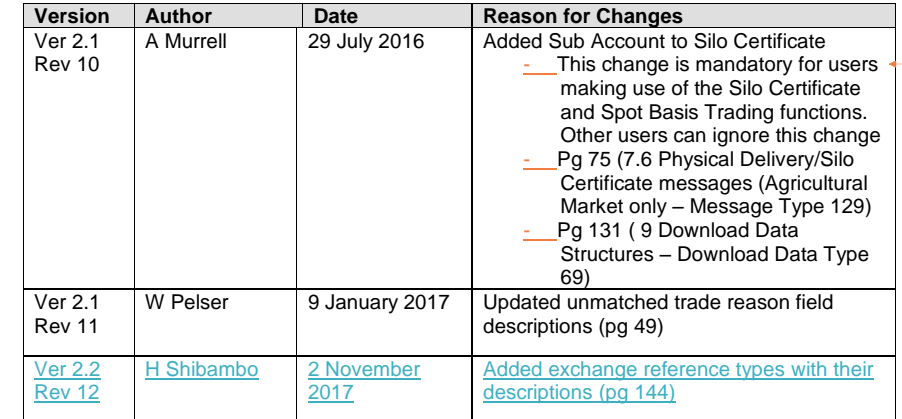

 $\overline{\phantom{a}}$ 

 $\overline{\phantom{a}}$ 

 $\overline{1}$ 

**Formatted:** Bulleted + Level: 1 + Aligned at: 0.69 cm + Indent at: 1.32 cm

#### <span id="page-24-0"></span>**3. Intended Audience**

This document is intended for review by relevant JSE internal departments as well as external/market review by:

- Equity Derivative Members;
- Agricultural Products Members;
- Clearing Members;
- Public Information Subscribers;
- Software Providers

Please note that while this document is equally important for trading and clearing member firms and their software providers, as well as Information Subscribers.

#### <span id="page-24-1"></span>**4. System Description**

#### <span id="page-24-2"></span>**4.1 Introduction**

The new JSE Derivatives Trading System is an exchange layer of markets that allow for the trading and dissemination of multiple product types using one system, through a common API. These products can be diverse, each containing their own set of values. Products are further separated into different markets.

Products do contain links between them to facilitate the trading of spreads and switches (also called splits).

#### <span id="page-24-3"></span>**4.2 Connecting to a market**

The system consists of several server programs. A set of server programs constitutes a market. Each market has an interface which allows external systems to communicate with it. The protocol used to interface to the system is TCP/IP. Each market may have its own IP Address and Port number.

The programmer who wishes to use this API specification must first ensure that they can establish a streamed TCP/IP permanent socket connection to the appropriate port.

From this point onwards, all communication is done using message packets. Every message packet, either in or out, must carry a **Transport Header**, which consists of 4 bytes. A description of the transport header can be found in **Table 1.1**.

The transport header is followed by a **Message Header**. The message header contains the indication of who the user is, the details of the transaction performed, etc. A description of the Message Header can be found in **Table 1.2**.

#### <span id="page-24-4"></span>**4.3 TCP/IP Transport system**

The TCP/IP transport system may or may not send a message in its entirety. Due to the nature of the routers, carriers, etc, it is likely that in some cases a message that consists of large number bytes is transmitted in smaller pieces, the length of each being random. The API programmer must ensure the receipt of not only a complete and valid transport header, but also a complete number of message bytes before acting on the contents of the message.

2/11/172/11/17 4/08/1629/07/16

#### <span id="page-25-0"></span>**4.4 Field Formats**

Throughout the document the following **field types** will be referred to:

- I: Intel Integer format; the length is defined
- U: Intel unsigned integer; the length is defined
- D: Intel/IEEE floating point; 8 byte format
- P: Pascal type string with leading length byte, maximum length is the defined length – 1. All strings are represented in this manner.

#### Example:

A string representation of the word MITS into a 6 long field would be sent in the following manner:

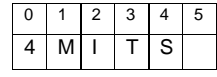

The system will validate the string only in this context using the byte 0 as the length.

- B: The field is made up of 1 or more bytes of type U
- C: Single character; ASCII equivalent

A **field description** will also be given which describes the contents:

- A: Alpha only
- N: Numeric only Default for types I.U.D
- AN: Alpha numeric

Time Format

- All times given in this document are given as 4 byte values in the following format:
	- Byte  $0 =$  Hours Byte  $1 =$  Minutes
	- Byte  $2 =$  Seconds
	- Byte  $3 = 0$

Please Note: Mandatory fields in this specification are market with an asterisk (\*). All nonmandatory fields which are not going to be filled in should be sent with 0 for numeric values, and empty strings or padded with null (0) for alpha fields.

#### <span id="page-25-1"></span>**4.5 Message Headers**

#### **Table 1.1 Transport Header**

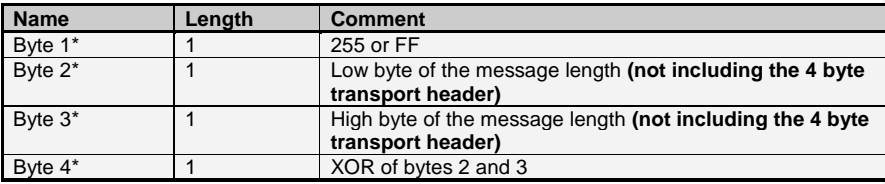

Total Length: 4 Bytes

Appendix K - JSE Derivatives Trading System API Document.doc<del>.</del> Document v2.1 rev2.doc

2/11/172/11/17 4/08/1629/07/16

### **Table 1.2 Message Header**

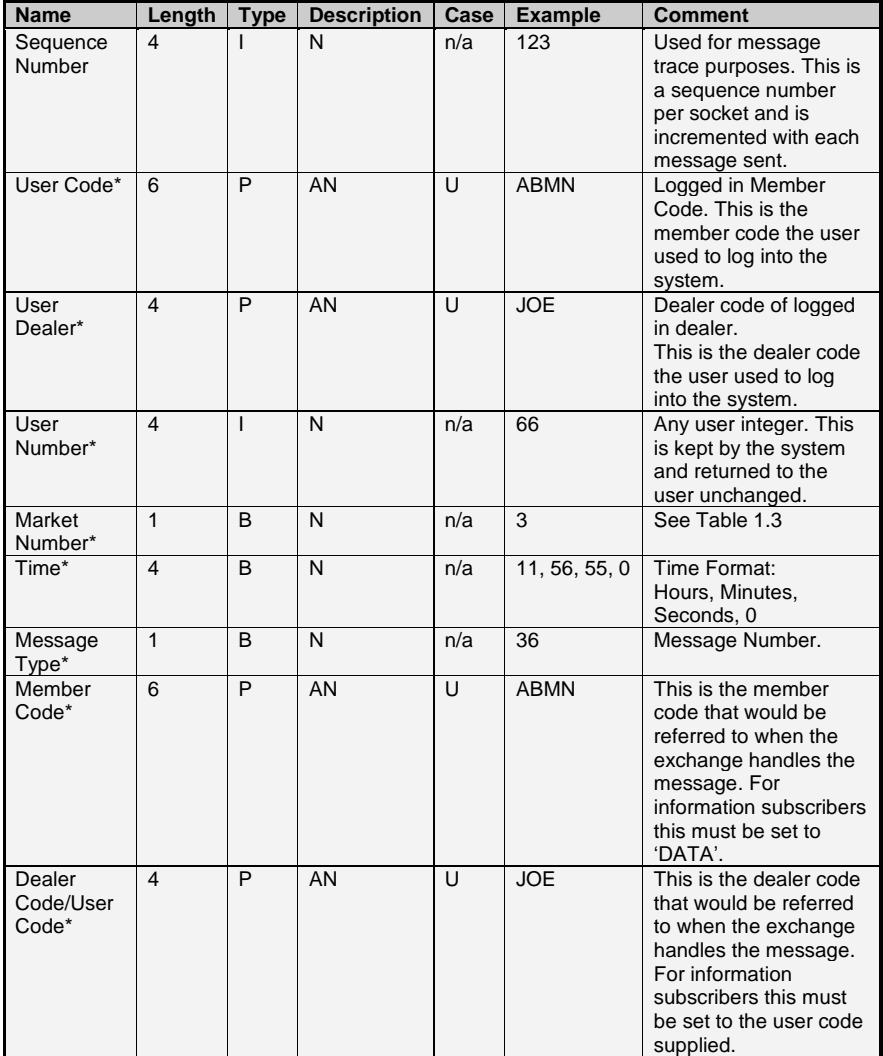

Total Length: 34 Bytes

Note: The Member Code and Dealer Code may differ from the User Code and User Dealer, for example: A Clearing Member acting on behalf of a Member.

2<u>/11/172/11/17</u><br><del>1/08/1<u>6</u>29/07/16</del>

Data in the message portion of the packet will then follow the Message Header.

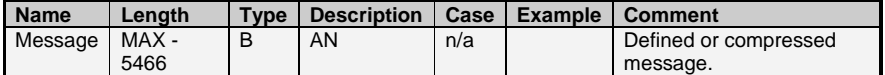

The messages are defined in two groups:

- Input Messages sent by the API user.
- Output Messages sent to the API user.

These defined groups contain message types that can be defined into two further groups:

- Private Messages
	- o These are messages that contain confidential information that is specific for an individual dealer or an individual member firm. An example of this is the 123 Message with deal update/insert indicator.
	- Public messages
		- o These are non-confidential messages that contain information that is market specific and available to all users who subscribe to public data. For example: a last price change on a contract would be received by the whole market. Information Subscribers will be key users of these messages.

These messages are Asynchronous; therefore, they may be received in any order.

All header messages contain a market indicator number; **Table 1.3** contains market numbers

#### **Table 1.3 Market Number**

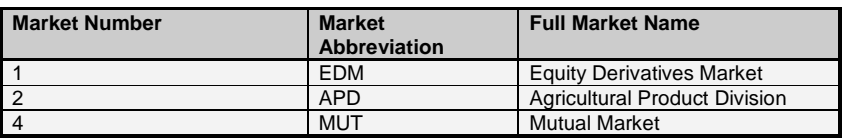

#### <span id="page-27-0"></span>**4.6 Compression**

A large number of the messages contain data which is considered amenable to compression. Therefore, this data is compressed using the LZH algorithm. The data contains an LZH header defining the decompression criteria, and once a complete compressed data string of bytes has been received, it must be decompressed. The structure of the DECOMPRESSED data is given in this document.

Details of the LZH decompression algorithm can be found at the following URL:

<http://www.programmersheaven.com/download/2215/download.aspx>

Appendix K - JSE Derivatives Trading System API Document.docJSE .<br>Document van document

2/11/172/11/17 4/08/1629/07/16

<span id="page-28-0"></span>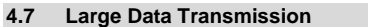

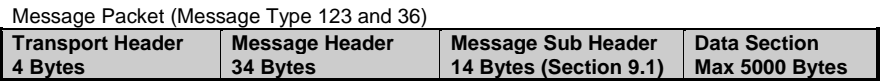

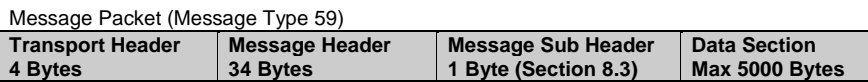

All Data Sections transmitted to users will have a maximum size of 5000 bytes. When the compressed data buffer is greater than 5000 bytes the system will split this data buffer into a series of Data Sections. These Data Sections will all have a length of 5000 bytes, except the last Data Section which will contain the remainder of the data.

Each data section will then be sent with its own transport header, message header and message sub-header. The message sub-header will indicate if this is the final message of a series. The data will inevitably be in compressed format. Upon receipt of the final message, all Data Sections can be appended and decompressed as a whole.

Only messages 36 (data retrieval), 59 (contract update) and 123 (data update) are compressed, all other messages are not compressed.

#### <span id="page-28-1"></span>**4.8 Subscription to Instrument Update Messages**

The system works on a subscriber basis for all instrument and depth updates. The user will have to send a subscription request message to subscribe to a contract. The list of all configured and active contracts are available through the API specification using a 36 type message (Section **6.6 [Market Display dataMarket](#page-42-2) Display data**).

In order to subscribe to a contract, the user would send a type 99 message. This message would contain all the contracts for which the user would like to receive updates. In order to unsubscribe from a contract, the user would send in a type 42 message. This message would contain a list of the contracts from which the user would like to unsubscribe.

The result of sending a type 99 message is a type 59 message containing all the details of the instruments the user subscribed to. When an order is added to the instrument or any depth of the instrument changes the user would receive a type 59 message on the instrument with the updated details automatically. Thus the user only has to subscribe to the instrument once and thereafter they would receive all updates to the instrument. This has to be done for each session.

Subscription is per instrument, date, and expiry and not on the instrument alone. For example the user has to subscribe to DEC 2010 FBWC and not just the FBWC instrument. For more information on contracts see Section 6.6 Instrument, Date and Strike information on contracts see Section **6.6 [SequencesInstrument, Date and Strike Sequences](#page-43-0)**.

#### <span id="page-28-2"></span>**4.9 Acknowledgement of messages**

The system is transactional and asynchronous. This means that no ACK or NACK is sent on the application layer to confirm the receipt of messages. Instead a transaction response is sent when a message has been processed by the system.

There are three types of transaction responses:

Appendix K - JSE Derivatives Trading System API Document.docJS Document v2.1 rev2.doc

2/11/172/11/17 4/08/1629/07/16

**Formatted:** Font: Bold

**Formatted:** Font: Bold

- 123 Message (Data update)
	- This is the positive response to the transaction. The data in the message informs the user of the data change and the action taken on the data i.e. Insert, Update or Delete.
- 59 Message (Contract update) This is the positive response to the transaction. The data in the message contains the updated instrument information and depth on the instrument.
- 125 Message (Error and information messages). These responses are either negative or positive. A list of common messages can be found in **Section 11**.

In all these message types the Sequence Number in the message header is incremented by each send to the specific socket.

#### <span id="page-29-0"></span>**4.10 Complex Instruments**

Complex instruments are two contracts that are grouped together to make up one contract. The following Complex Instruments can be traded:

- Spread
	-
	- $\circ$  A Spread is a contract that constitutes one instrument and two expiries.<br> $\circ$  Example: a spread can be traded between the **DEC 2007 FBWC** a o Example: a spread can be traded between the **DEC 2007 FBWC** and the **FEB 2008 FBWC** contracts
- Switches
	- $\circ$  A Switch consists of 2 different instruments with the same expiry date.
	- o Example: a switch is contract that is traded between the **DEC 2007 FBWC** and **DEC 2007 ALSI** contracts.

# <span id="page-30-0"></span>**4.11 Process Flow**

<span id="page-30-1"></span>4.11.1 The Login Process

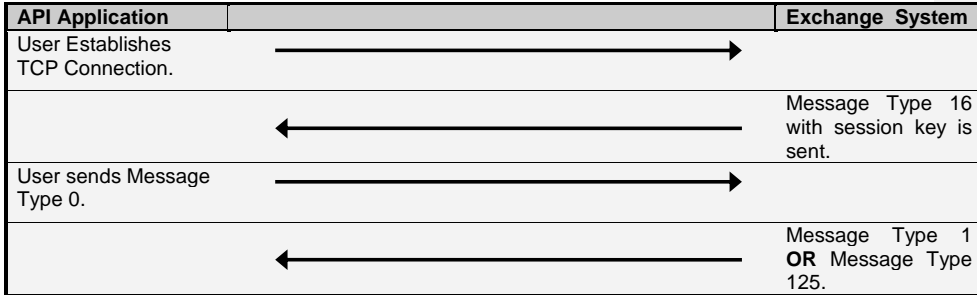

<span id="page-30-2"></span>4.11.2 I'm Alive from Exchange System

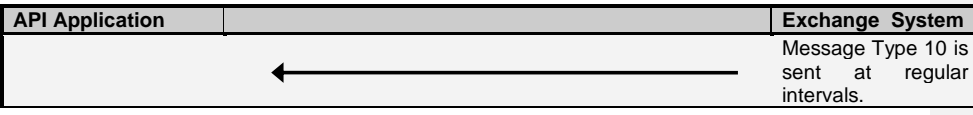

<span id="page-30-3"></span>4.11.3 Heartbeat to the Exchange System

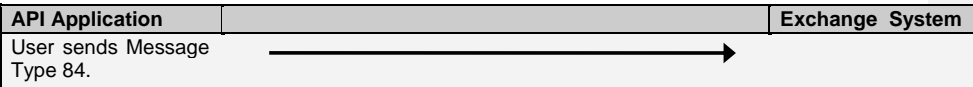

<span id="page-30-4"></span>4.11.4 Changing Password

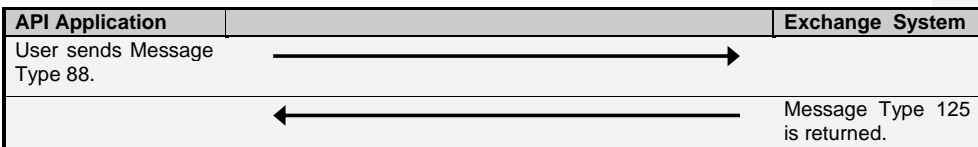

<span id="page-30-5"></span>4.11.5 Requesting Data

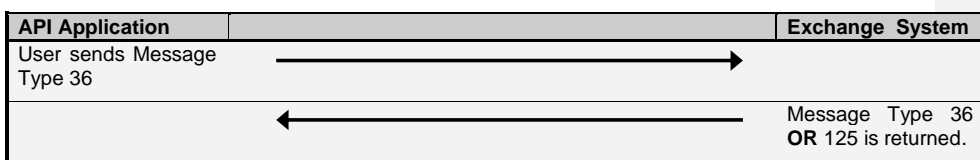

<span id="page-30-6"></span>4.11.6 Subscribing to Contract Display Updates

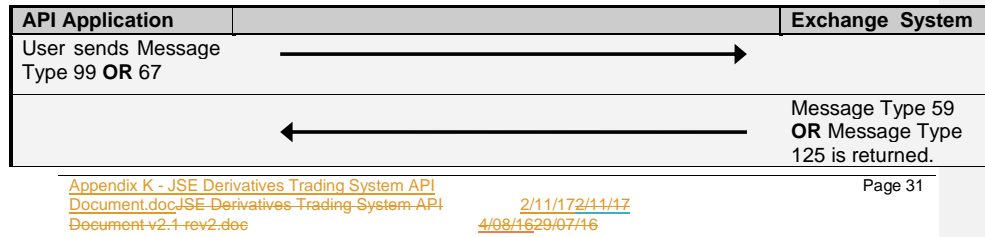

Subsequent Display Updates are sent.

<span id="page-31-0"></span>4.11.7 Un-Subscribing from Contract Display Updates

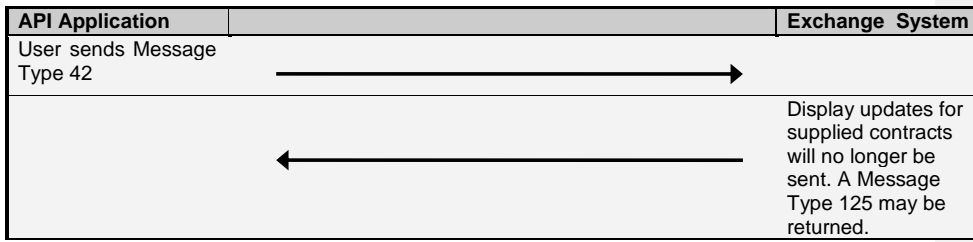

# <span id="page-31-1"></span>4.11.8 Re-Request of Display Updates

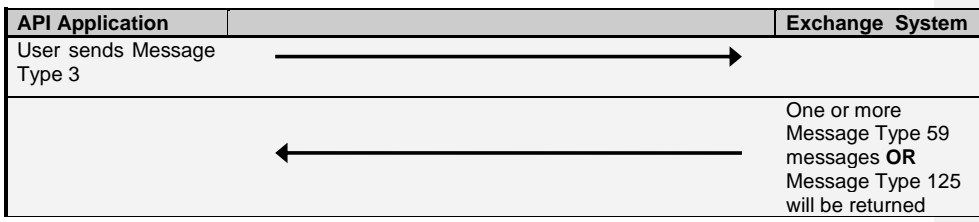

<span id="page-31-2"></span>4.11.9 Onscreen Activity

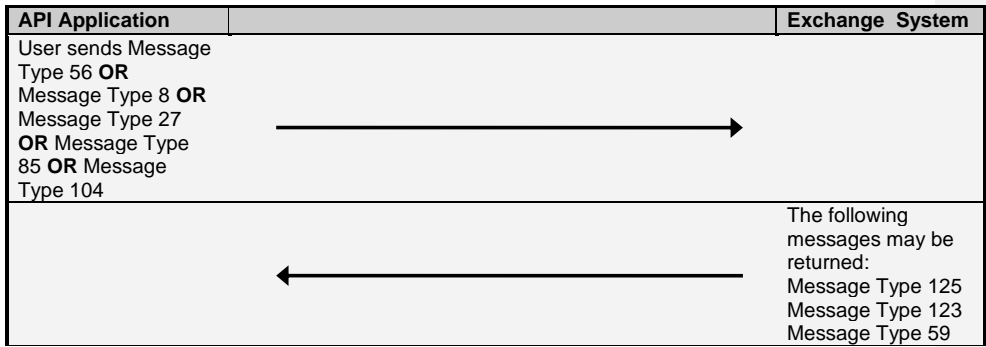

<span id="page-31-3"></span>4.11.10 Report Only Activity

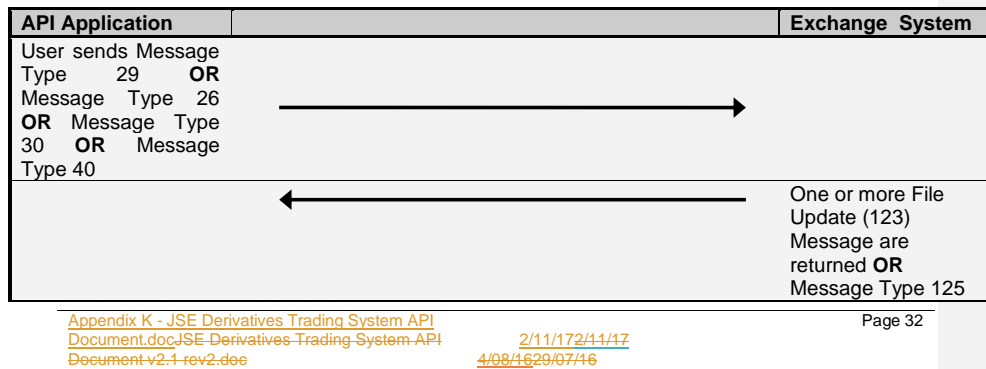

<span id="page-32-0"></span>4.11.11 Post Deal Management Activity

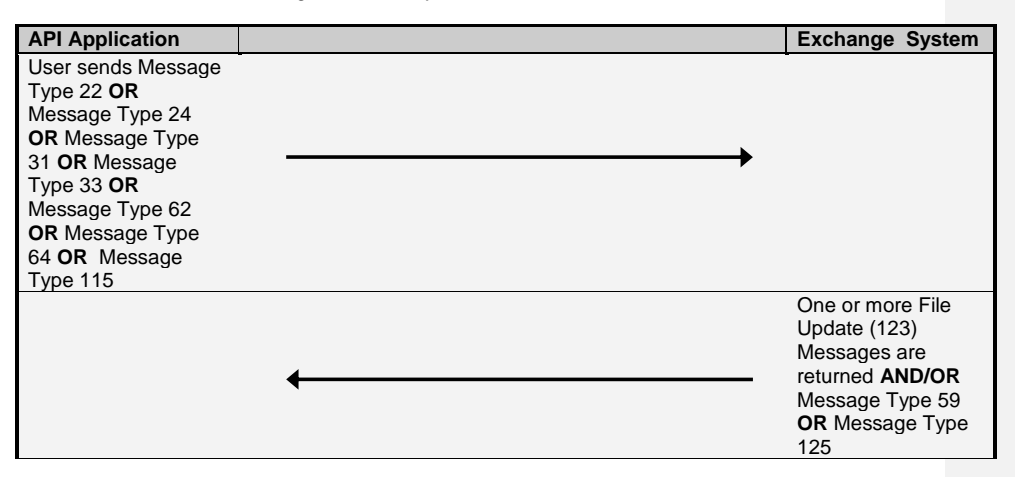

<span id="page-32-1"></span>4.11.12 Entity Administration Activity

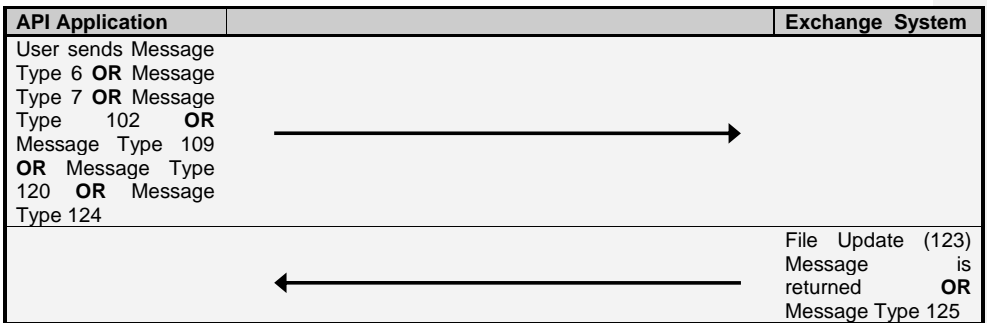

<span id="page-32-2"></span>4.11.13 Agricultural Physical Delivery and Silo Certificate Activity

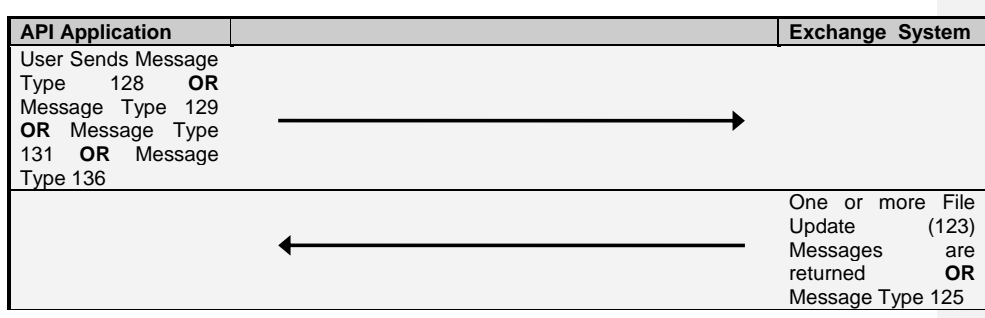

<span id="page-32-3"></span>4.11.14 Auto Quote Activity

| <b>User Sends Message</b> |  |
|---------------------------|--|
| Type 98                   |  |

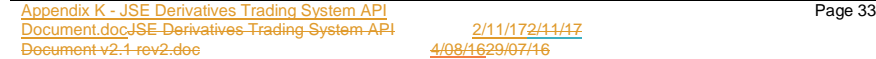

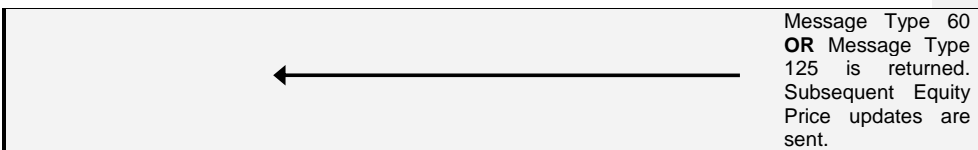

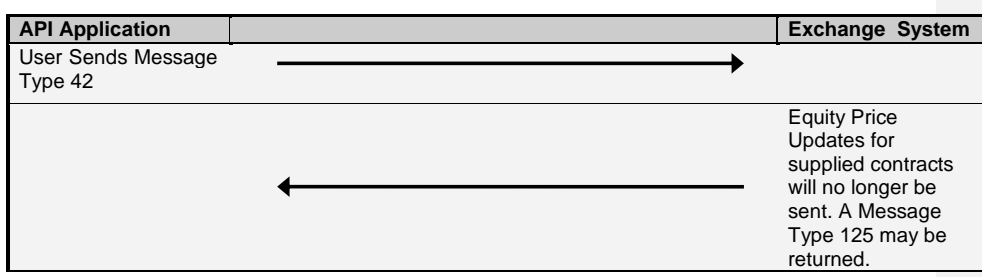

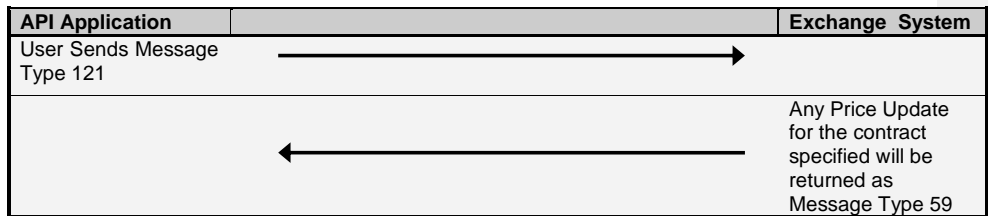

#### <span id="page-33-0"></span>**4.12 Authorisation of messages and Initial Margin Limits**

This section does not apply to information subscribers, as the exchange will authorise subscription to messages for information subscribers.

The system contains levels of authorisation that defines which messages are accepted by entities. (Please see Message Type 7) It also contains authorisation for initial margin limits for each entity (Please see Message Type 6).

The levels of authorisation are as follows starting from the top entity:

- The Exchange
	- o The exchange can control all the entities and set all entities' limits and access rights.
- The Clearing Member
	- o The Clearing Member limits are set by the exchange; they can lessen the limits set by the exchange but cannot exceed the limits.
	- o The Clearing Member can set limits for all members and member branches that belong to this clearing house.
- The Member / Member Branch
	- o The compliance officer for this member can set limits for all dealers on his trading floor.
		- o The compliance officer cannot increase any dealer limits higher than their own.
- The Dealer
	- o The dealer can set their own limits lower than what was assigned to them, but not higher.

Limits include messages that are allowed to be sent to the exchange and initial margin limits

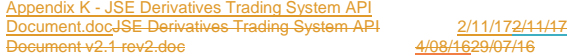

#### Example A:

- 1. The exchange sets a clearing members initial margin limit at R100
- 2. The clearing member can alter the limits of his members to R50 each. He cannot set it higher than his limits of R100.
- 3. The compliance officer can set each of the dealers on the floors limits to R30, but not higher than his limit of R50.

#### Example B:

- 1. The exchange sets the limits for a clearing member and allows him to insert and verify the loading of a client.
- 2. The clearing member does not want his members' dealers to verify clients as he would like to do this himself, but does allow them to insert the client.
- 3. He thus restricts his members' dealers to only use the insert client message and not the verify message.

#### <span id="page-34-0"></span>**4.13 Market Data levels on 59 and 99 messages**

This section only applies to Information Subscriber users.

The system allows for 2 levels of subscription for the screen update message (59).

- Level 1 Best Bid or Offer (Allows the user to only see the top of the depth)
- Level 2 Full Depth (Allows the user to see the full depth on a contract)

These levels are setup by the Exchange on the subscription profile of the user. The message received by the user is the same in both cases only the number of depth items changes.

#### <span id="page-34-1"></span>**4.14 Principle Agency indicator**

Each deal must contain a Principle/Agency indicator. This indicator shows the intention of the deal booked. This indicator has to be sent through in all insert messages of orders and report only deals.

The rule for Principle and Agency is the following.

- An 'A' Agency or 'P' Principle has to be specified on inserting an active order, and on the report only deal entry.
- Agency and Principle deals cannot be accumulated together.
- On Agency trades the price cannot be changed when assigning a deal.
- On Principle trades the price can be changed when assigning a deal.

#### <span id="page-34-2"></span>**4.15 Servicing message from TCP IP**

Under high amounts of volume, it is imperative that users service the messages from their TCP/IP socket in an efficient manner. The exchange system has controls in place to ensure that users who are not servicing messages in an efficient manner, and thus causing their queue on the communications layer of the exchange system to build up, are disconnected to avoid a build up of pending messages.

A recommended solution to this would be to remove messages from the socket as soon as they arrive, and create an application resident queue of messages. This application resident queue can then be used to process messages. This will then send acknowledgement of receipt of the message to the exchange system as soon as messages arrive, and avoid the potential of being disconnected.

2/11/172/11/17 4/08/1629/07/16

#### <span id="page-35-0"></span>**4.16 Anonymous Trading – ADDED to API Version 2 published on 18 February 2009**

Some instruments will be listed as anonymously traded instruments. The Contract Date download message (Download Message Number 3) includes flags (Future Anonymous and Options Anonymous) to identify the anonymously traded instruments.

The Display Update Messages (59's) published on these instruments will be flagged as anonymous, and the member codes previously displayed will not be published.

The member codes on these display updates will be replaced with uniquely identifiable numbers. Each user will be assigned a number upon login, and this same number will be present in the display update messages. This will allow users to identify their own orders in the market depth.

To cater for anonymously traded instruments user will need to cater for changes to the following messages:

- Change to login response message (Message 1)
- Change to display update message (Message 59)
- Change to contract dates data download message (Message 3 download structure)

#### <span id="page-35-1"></span>**4.17 Mutual Market Access – from Version 2.1**

Revision 2.1 of the API specification enhances the Mutual Market access to members of the Equity Derivatives and Commodity Derivatives divisions of the JSE.

Mutual Market access is now facilitated via their existing connection to either the Equity or Commodity Derivatives Markets.

The mutual market is therefore no longer a separate instance, but rather a subset of contracts available for trading on either the APD or EDM connection.

The following points should be noted:

#### Download notes

- The download of transactional data (i.e. active orders, unmatched deals, completed orders, deals, positions) will only be provided from the market on which the principle on transactional has elected to clear their mutual market in.
- To provide easier access to data, requests downloaded from the primary markets will be inclusive of the mutual market data. For example the download of MTM data, when requested from primary market will include primary market as well as mutual market entries for MTM data. (The primary market is defined as either Equity Derivatives or Commodity Derivatives). This holds true for the following data requests:

2/11/172/11/17 4/08/1629/07/16
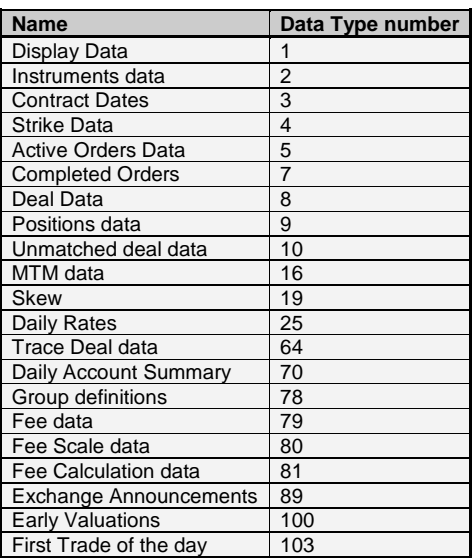

Intraday File Update notes:

- When connected to only one market e.g. EDM and placing an order on a mutual market listed contract, the file update message will be returned to the market the user is connected on.
- When connected to both markets (EDM and APD) **as the same user code (e.g. SAFMMAT)**, and an order is placed on a mutual market contract on the EDM connection, the file update will be returned on both the EDM and APD connection. This is inline with the above download notes, i.e. mutual market data is made available on both download and intraday updates on both markets.
- Mutual market data included in both intraday file updates (123) and public data broadcasts (59) will have Market Number 4 set in the header of the message received. This will allow users to identify the source of the data as the mutual market.

### **4.18 Automated Applications connecting to NUTRON**

Any applications used for market making or algo trading purposes must be declared as such before connecting them to the JSE environments.

Applications used for automated trading/quoting activity should make use of the single bid / offer per principal functionality to prevent excessive cancellation of order messages into the exchange. See section 7.3.4 and the Cancel Flag field in the Insert Order Structure.

Further the JSE requests all applications of this type to be linked to a user code that is flagged as a Market Maker account. The Market Maker flag changes the behavior of the API slightly. The flagging of the user code as a Market Maker can be requested from the JSE at any time.

> 2/11/172/11/17 4/08/1629/07/16

Please refer to example below for details:

1. Orders

- a. Active order confirmations will be sent to the user as per normal.
- b. The Active Order Sequence number sent is an official record of the receipt of the active order, and can be used to cancel or replace the active order.
- c. When logging out, the setting "Delete orders on lost connection" is enabled by default, regardless of the user's login message. Therefore any log out, or lost connection will result in all the users active orders being cancelled from the order book.
- 2. Matching of active orders
	- a. Active orders placed by the users which result in a match will be cancelled, and a new "physical" copy of this active order will be issued.
	- b. The above means that a new active order sequence number will be generated, and sent to the user, and this active order sequence number will be recorded as the matching active order.
	- c. An active order delete message (123) will be sent for the previous active order.
	- d. Consider the below example:
		- i. Active Order is placed to Buy 100 DEC ALSI at 2500
		- ii. In reply active order sequence number 1 is returned by the exchange iii. Another user then trades this active order.
		- iv. A 123 Delete message will be sent for active order sequence number 1
		- v. A new physical copy of this active order will be recorded in the database, and a 123 insert message for sequence number 2 will be sent to the user, with a copy of the details from sequence number 1.
		- A 123 insert message for completed order, deal and/or position will be returned to the user.
		- vii. A 123 delete message will be sent for sequence number 2, to indicate that it has matched.

### **4.19 Market Shard Implementation – from Version 2.1**

In order cater for higher order throughput on the NUTRON exchange system, multiple instances of the trading system will be deployed. As a result multiple trading engine shards per market will host different instruments. This has no impact to message processing for the user, besides the impact to the depth re-request message (message type 3).

The market depth data message (Display Update Message Type 59) currently contains a Global Sequence Number. This is a sequential message for display updates for a particular market. With the introduction of market shards, this global sequence number changes its scope to **be sequential per market shard**.

The depth re-request message allows the user to re-request market depth data for a market. With the introduction of multiple shards, this now means that data will be returned per market shard, and the re-request message is required to change to facilitate the request per market shard.

The market shard number in the re-request message will identify the market sub set on which particular contracts can be found. This will match up with the market shard number on the Instrument Data download, and therefore Instruments can be mapped accordingly to a particular market shard.

PLEASE NOTE: The exchange may at any time change the market shard definition of an instrument, and it is the users responsibility to handle this change without prior notice by the exchange, by referring to the correct shard number in the Instruments Data Download. A change like this will typically be facilitated overnight with relevant notification given.

On go live of the solution it is envisaged for the Equity Derivatives Market to consist of 3 shards, while the Commodities Market will remain as a single trading engine for the time being.

Note regarding sequence number used for 123 messages

To avoid duplication of sequence numbers for transactional data (i.e. Active Orders, Deals, Completed Orders, and Unmatched) across different shards, the sequence number used for each of these data files will begin in a separate range from other shards. This will be done by ensuring the above file types are sequenced by their shard number \* 100 000 000.

e.g. Active orders for contracts on shard 3 will have sequence numbers in the range of 300 000 000 – 399 999 999. And completed orders on shard 1 will have sequence numbers in the range of 100 000 000 – 199 999 999.

If at any point this range is exhausted the range will restart from shard number \* 100 000 000.

Appendix K - JSE Derivatives Trading System API Document.docJSE Derivatives Trading System API  $\frac{1}{2}$  rev2.doc

2<u>/11/172/11/17</u><br><del>1/08/1<u>6</u>29/07/16</del>

# **5. Log In Process Message**

## **5.1 Establish a connection to the market**

Refer to Section 4.2 for protocol details.

The user must create a TCP/IP socket and attach this to the listening market, using the appropriate IP Address and Port number. This connection must be maintained throughout the life cycle of the session. Any break in this connection would be seen as an irregularity in the system and the user would be removed from the market at the exchange's end.

## **5.2 Market encryption key**

When the system accepts a new connection a message (type 16) will be generated and sent to the user who established the connection. This message contains the normal headers. The data part of the message contains a key for the session.

### **5.3 Sending the login message**

When the session key is obtained the user can send their login message. The structure of this message is defined in section **7.1.2 Log in Message**. An example of this log on message is provided in table 2.1.

## **Table 2.1**

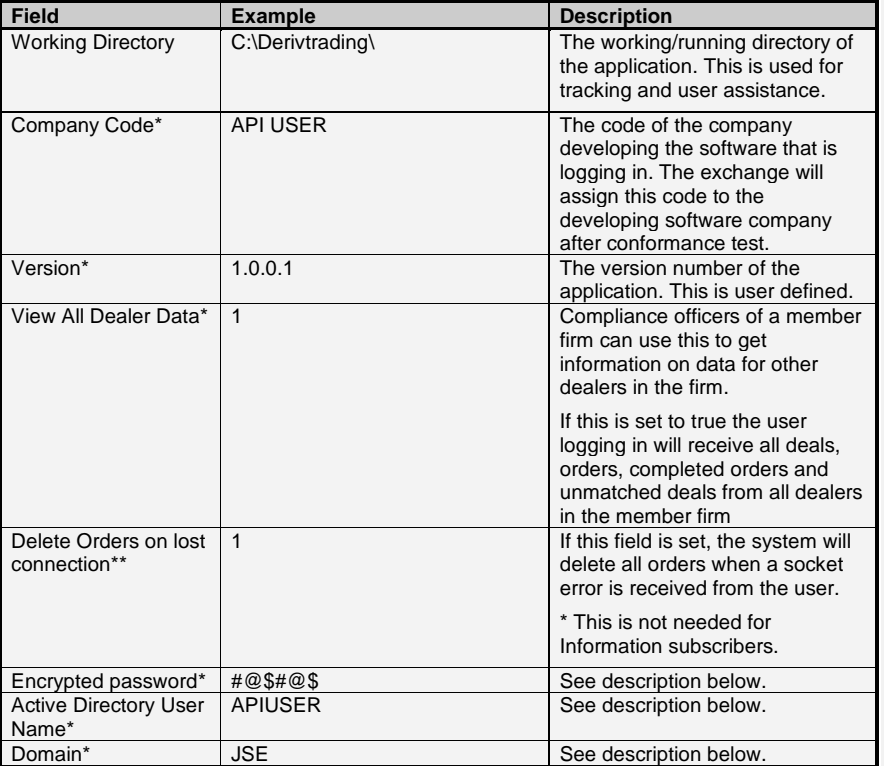

Appendix K - JSE Derivatives Trading System API Document.docJSE Derivatives Trading System API  $\frac{1}{2}$  rev2.doc

2/11/172/11/17 4/08/1629/07/16

#### **5.3.1 Encrypted Password, User Name and Domain**

- The Encryption Key Buffer is made up of:
	- Session key + Member code + Dealer code + Password
- The Data Buffer is made up of:
	- o *Member code + Dealer code + Session key*
- The encryption key is used to encrypt the data, which is then sent in the **Encrypted Password** field.
- The system will reply with a login acceptance message. (Refer to Message type 1) if authentication succeeds.
- If the system does not authenticate the user an error message will be sent. The user is then restricted to only changing their password. After the user has done this successfully, they can login again using the same session key.

When encrypting the password it is important that the buffers used to hold the key and data are 0 filled for unused characters, as the blowfish algorithm uses block sizes of 8 bytes. Thus a password of length 11 will encrypt to 16 bytes, and the 5 unused bytes need to be null or 0. **No string encoding should be performed on either the Encryption Key Buffer, Data Buffer or resulting Encrypted Data Buffer – these should be maintained as raw arrays of bytes at all times.**

Please note that the data buffer length should be set to a multiple of 8 bytes to cater for the block size of the algorithm, and should be padded with 0 byte values for the complete length. The key buffer length should be kept as the length of the parts which make up the key, and no padding is required.

Please note that the member code and dealer code / user code are applicable to all API users, not only to trading participants. In the message header, the member code field for Information Subscribers must be 'DATA', the user code that the Exchange supplies must be filled into the user code field in the login message.

The password must comply with the following standards:

- Minimum length 8 characters
	- Complexity: Any three of the following four:
		- o Uppercase
		- o Lowercase
		- o Numeric
		- o Special character

#### **5.4 I'm Alive**

The system will transmit to the API user an '*I'm alive'* message (message 10, **Section 8.5**). This will only be transmitted if no message has been sent from the system to the user in the last 45 seconds, or a pre-configured amount of time set by the Exchange.

The API user must send a Heart beat message (message 84, **Section 7.9**) to the system if there has not been a message sent from the user in the last 45 seconds, or a pre-configured amount of time set by the Exchange.

ppendix K - JSE Derivatives Trading System API Document.docJS Document v2.1 rev2.doc

2/11/172/11/17 4/08/1629/07/16

## **6. Data Sources**

Data can be requested from the system by sending a request message (See **6.3 [Requesting](#page-42-0)  [DataRequesting Data](#page-42-0)**). A series of compressed message packets will be sent to the user in response to the request. Each of these packets will be preceded with a Transport Header, Message Header and Request Data Header. (See **Section 4.7** for the handling of the response)

In the Request Data Header (**Section 9.1**) the Data Type defines the structure of the data. The size of the decompressed data will be a multiple of the size of the defined structure. This decompressed data can therefore be type cast into a series of records.

Example:

- 1. Request data for MTM File (Type 16)
- 2. Received a complete data buffer of 414 bytes (After decompression).
- 3. Number of records contained = Length of Decompressed Buffer (414) / Size of MTM Structure  $(46) = 9$
- 4. 9 Records returned by Download.

### **6.1 Historical Data**

Data can be requested for the previous business day. The Data Request message contains a date parameter, and must be set to download data for the required date.

Table 4.1 contains a reference to data sets available for historical data retrieval.

### **6.2 Error and Information Messages**

IT IS SUGGESTED THAT THE API USER ENSURES THAT THE ERROR AND INFORMATION MESSAGE (TYPE 125) HAS BEEN CATERED FOR, AND HANDLED.

These messages are sent to users specifically when;

- An error occurs as a result of a message sent
- When a requested process cannot be completed,
- When the exchange wishes to make an announcement of any sort.

Certain announcement messages are generated automatically by the system, for example, warnings on market open, auction start, etc. These messages contain an integer field indicating the error number, this is followed by a byte field indicating if the message is an error message or a information message. These fields are followed by the messages in text format. The exact text of the message may vary as the message may include contract information.

(Refer to [Error and Information Messages](#page-162-0) see Section 11)

### **6.3 DOS Date Format**

This format is the compressed DOS 2 byte date (ISO 8601 MS theta-1980) consisting of 16 bits where the day is stored in bits 0-4, the month in bits 5-8, and the year, with base of 1980, is stored in the remaining bits.

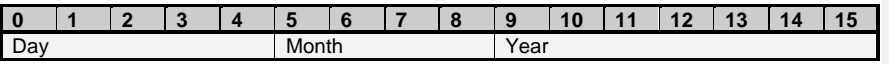

Page 42

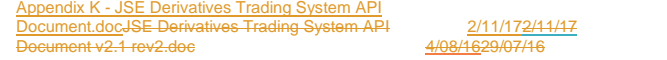

**Formatted:** Font: Bold

This is the equivalent of a small integer (date).

The standard formula for calculating a DOS date format is:

todaydate =  $((Year - 1980) * 512) + (Month * 32) + (Day);$ 

The formula for decoding the dos date is:

```
int day = date \& 0x1F;
int month = (data & 0x1E0) >> 5;<br>int year = ((date & 0xFE00) >> 9) + 1980;
```
### <span id="page-42-0"></span>**6.4 Requesting Data**

There are several different data retrievals that have a data type associated with them. Once the data has been requested a 36 message(s) is returned with the requested data. See **Section 4.7.**

To obtain a data download, 256 is added to the Data Type field. For example referring to the 36 message above the Data Type for Active Orders is a 5. A 36 request for a Data Type 261 will be sent to download the Active Orders data.

### **6.5 123 Messages vs. 36 Messages**

The 123 and 36 Messages are received when downloading or receiving private and public data from the exchange.

Updates or inserts are received intra-session with message type 123, which always contains only one record.

When an input message 36 is sent; messages containing multiple records can be received.

## **NOTE: Data retrieved when input message 36 is sent is identified by the Data Type + 256, whereas Data received via the 123 message is identified by Data Type without the 256 addition.**

Example:

When a 36 Message is sent to the exchange containing data set Number 257 (Market Display), multiple records will be received.

During the trading session a 123 Message (Data Update) can be received containing data type indicator Number 1 (Market Display). This will only contain one record, an insert, update or delete for the display data.

Example:

On a Report only Deal insert message, the user would receive a 123 message with indicator set to unmatched and action set to insert.

### **6.6 Market Display data**

To facilitate the ease of trading, a data set is available through the API specification that contains the entire set of contracts available for real-time trading on each market. The Market Display data contains all relevant links of each contract (Instrument, Date and Strike Sequences. See **Section 6.6**). The market display data also contains the information for that contract that is relevant for trading of the contract in the current market session.

The data set structure is available for retrieval as a Message 36 in [Request Data Header –](#page-97-0) [Message Type 36 and 123.](#page-97-0)

## **6.7 Instrument, Date and Strike Sequences**

The system defines contracts by an Instrument, Date and Strike Sequence. These are all linked (Display Data Set) and together define a contract. Each sequence refers to a specific record within a data set that holds information about a specific Contract. For example the instrument sequence number can be linked to the instrument data set, and the instrument data set contains all the relevant information of that instrument.

Each combination of instrument, date and strike sequences is an individual and unique contract.

The **Instrument** refers to the underlying type. These values contain information about the instrument.

The **Date** refers to the expiry in the Contract. This contains information that is specific to this expiry date.

The **Strike** refers to the option on the Contract. If the strike sequence is zero the contract is a Future, otherwise the contract is an Option. The strike contains the information for the option or delta.

Example table of instrument, date and strike sequences used:

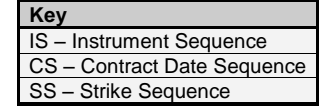

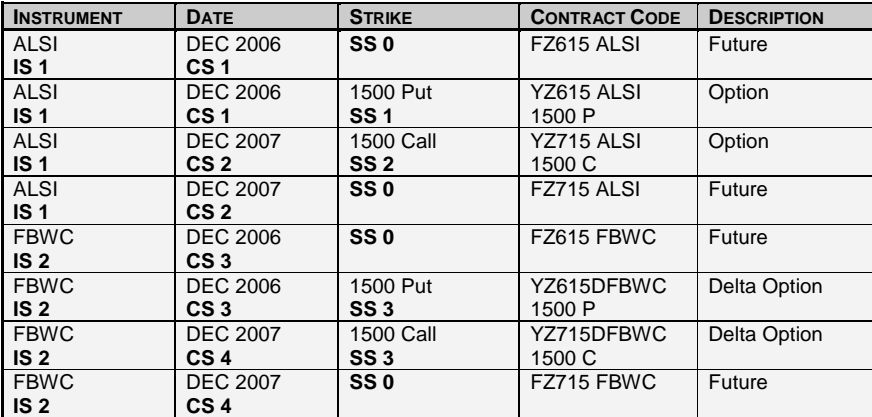

The date sequence 1 is connected to the ALSI instrument and is a date of the ALSI. The FBWC instrument will have its own set of date sequences. Data sequences are not interchangeable on instruments as they contain information relating to an instrument for the expiry.

Complex instruments are linked in a similar fashion. An extra set of sequence numbers is available in the Market Display data set called Second Instrument Sequence and Second Date Sequence, using the table below and the following complex instruments will be created by the system:

Appendix K - JSE Derivatives Trading System API<br>Document doc<del>JSE Derivatives Trading System AP</del> Document.docJSE  $\overline{1}$  rov2.doc

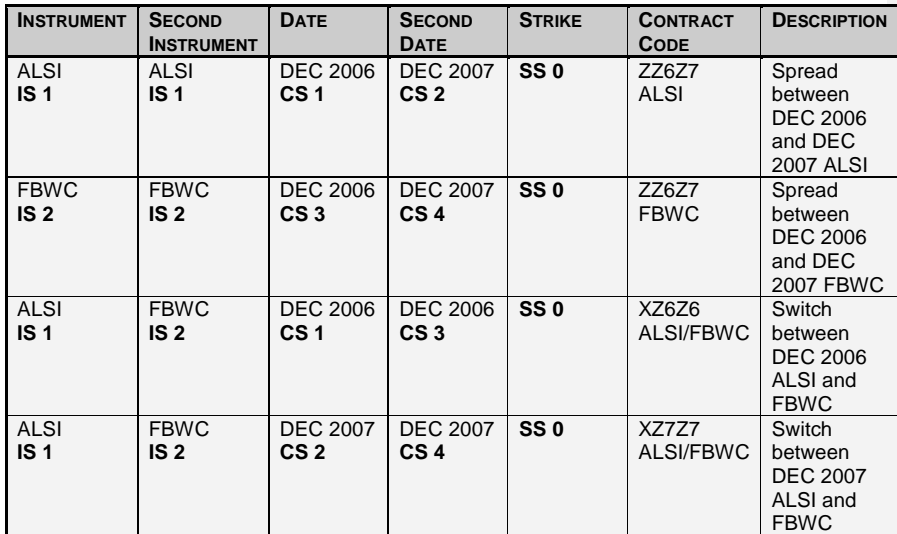

Contract **Inheritance** flows from the instrument to strike. Thus the valuation date on the strike will override the expiry date on the contract date.

The contracts available on the market and the sequence numbers that make up the contract are available in the Market Display Data.

## 6.8 Entity Codes

The following Entities used currently exist in the system:

- Member
	- o Members are 5 byte long Pascal type strings
	- o Example: **ABCD**
	- **Dealer** 
		- o Dealers are 4 byte long Pascal type strings o Example: **JOE**
	- Clients
		- o Clients are 7 byte long Pascal type strings. 3 Alpha, followed by 3 numeric characters
		- o Example: **CLI001**
	- Sub-Accounts
		- o Sub-accounts are 6 byte long Pascal type strings, that do not end in 'C'
		- o Example: **SUB99**
	- Clearing Members
- ്ത്യ സണ്ഡലം<br>ഠ Clearing members are 6 long Pascal type strings<br>ഠ Clearing members alwave വാചയ്
	- Clearing members always end with a character C in byte 5
		- o Example: **ABCDC**

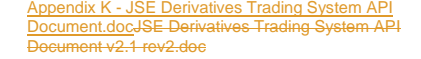

2<u>/11/172/11/17</u><br><del>1/08/1<u>6</u>29/07/16</del>

# **6.9 Contract Character Convention**

# 6.9.1 Type Convention

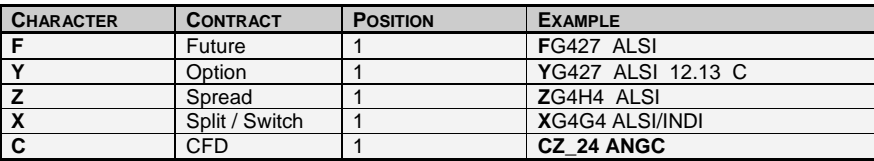

## 6.9.2 Year Convention

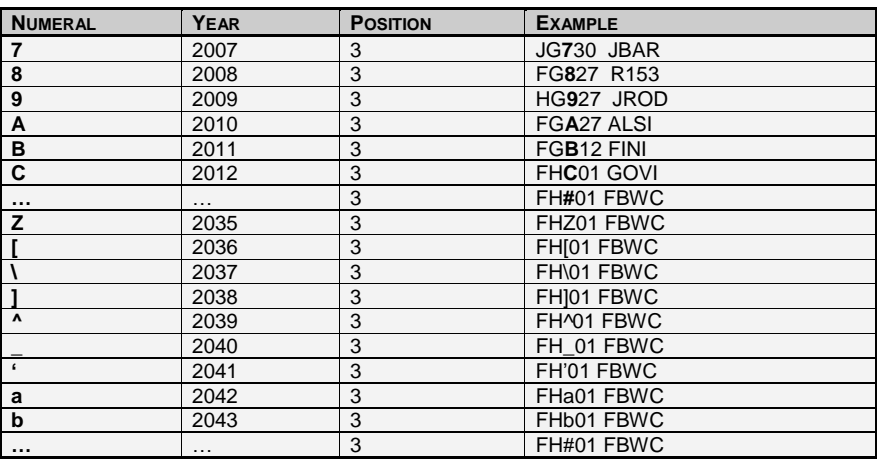

# 6.9.3 Month Convention

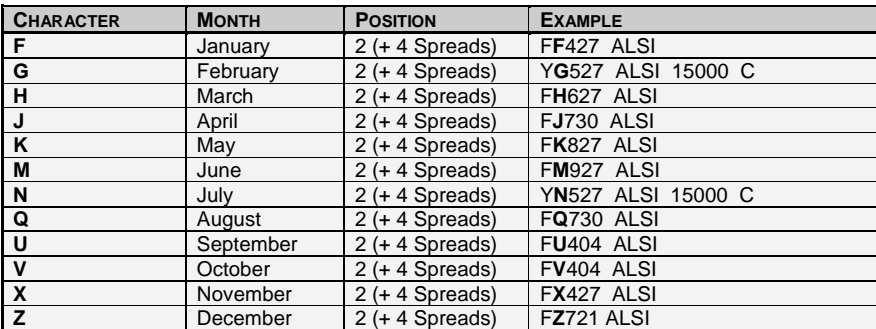

6.9.4 Day Convention

Note: When the contract code refers to a complex instrument (referring to 2 contracts), the 'day' field is not used. This is retrieved from the underlying contract dates that make up the complex instrument.

Appendix K - JSE Derivatives Trading System API Document.docJSE Derivatives Trading System API Document v2.1 rev2.doc 2/11/172/11/17 4/08/1629/07/16

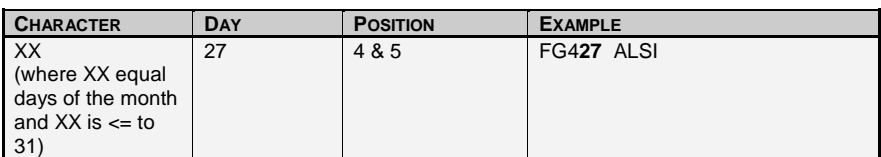

6.9.5 Contract Code Description and Implementation

The contract code will be presented in the following format in all contract code fields. The format is give as:

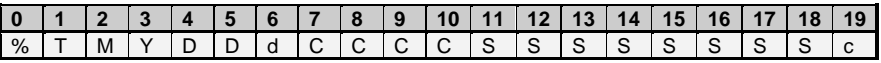

% - Length of the contract code string

- T Instrument Type (See 6.9.1)
- M Month Character (See 6.9.3)
- Y Year Character (See 6.9.2)
- D Day Characters (See 6.9.4)
- d Delta Option indicator
- C Instrument Name
- S Strike Value
- c Call or Put Indicator

The following are some examples:

## **6.9.5.1 Future Contract (May 2007 ALSI)**

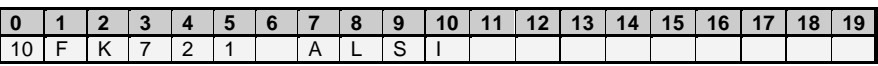

**6.9.5.2 Naked Option Contract (May 2007 ALSI 26 000 Call)**

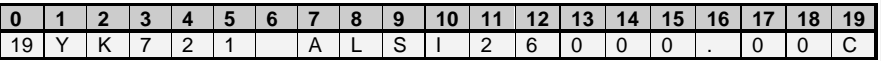

**6.9.5.3 Naked Option Contract (May 2007 TKGQ 2.53 Put)**

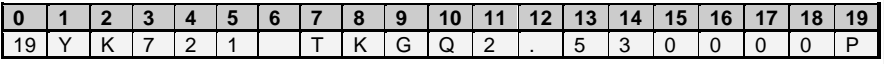

**6.9.5.4 Delta Option Contract (May 2007 CDAG 25 603.65 Put)**

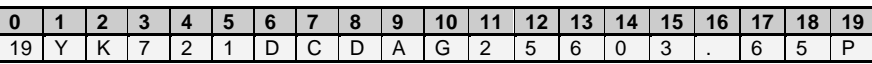

### **6.10 Origin field Descriptions**

The Origin field is an indicator of the process that was followed which caused an unmatched trade, trade or completed order. For example if the origin is Accumulate it then indicates that the trade is the result of an accumulation.

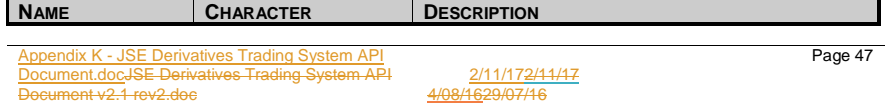

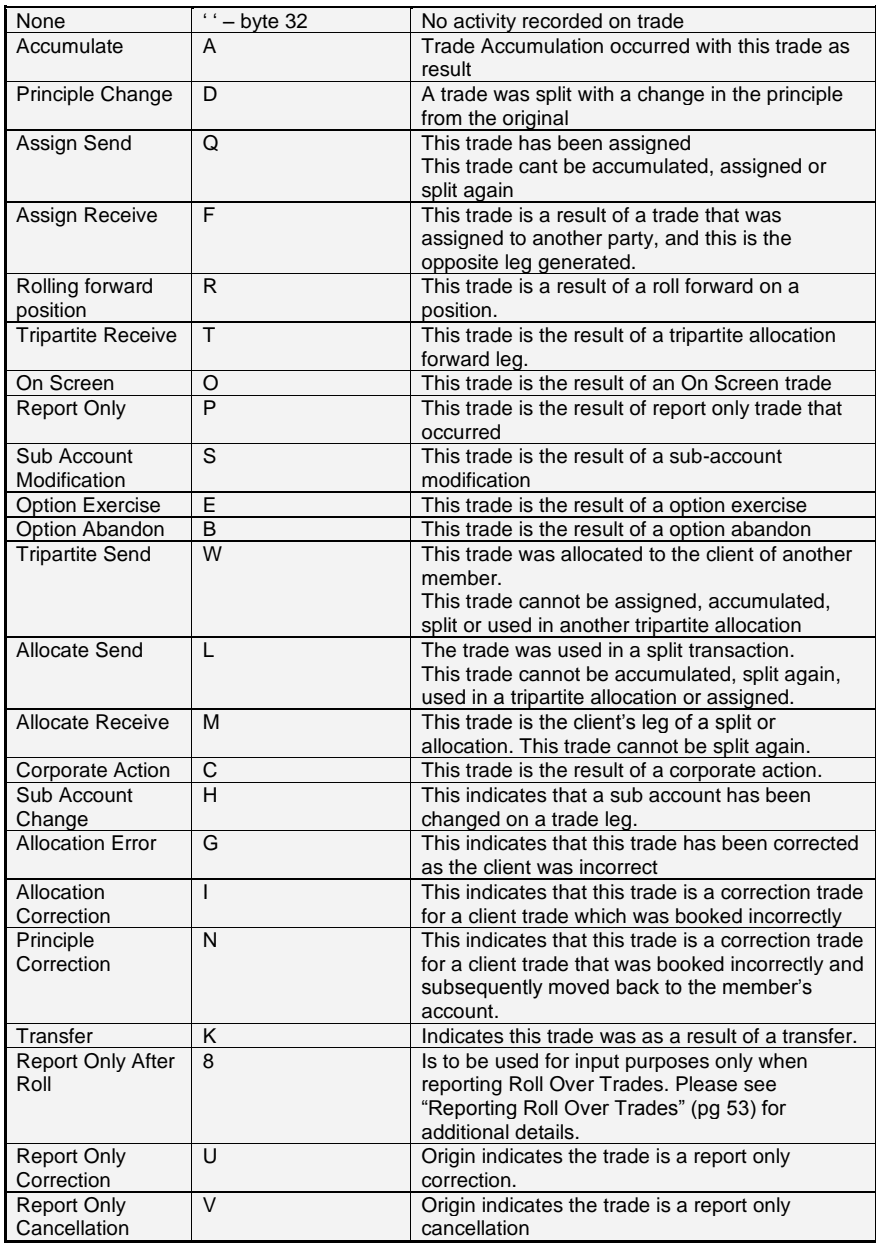

# **6.11 Reason field Descriptions**

The Reason field is an indication of why an unmatched trade is booked.

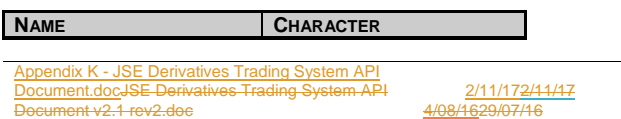

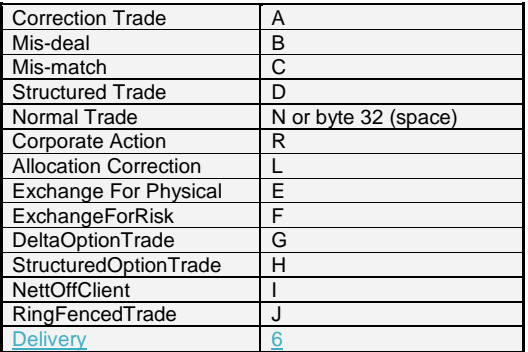

Appendix K - JSE Derivatives Trading System API Document.docJSE Derivatives Trading System API Document v2.1 rev2.doc 2/11/172/11/17 4/08/1629/07/16

# **7. Input Messages**

## **7.1 Connection Messages**

### 7.1.1 Encryption

The encryption method used is Blowfish. The following URL can be referenced for example and explanations for the blowfish encryption methodology.

## http://www.schneier.com/blowfish-download.html

Encryption is required in the following two scenarios:

- When the API user sends a Login Message (Message Type 0)
- When the API user sends a Password Change Message (Message Type 88)

The encryption algorithm uses the following values:

- Hash Mode: Sha1
- Cipher Mode: Blowfish is a variable-length key block cipher
- Block size: 8 bytes 64 bits
- Max key: 56 bytes  $-448$  bits

Test vectors are available on the following website for testing purposes: http://www.schneier.com/code/vectors.txt

Some samples from this website include:

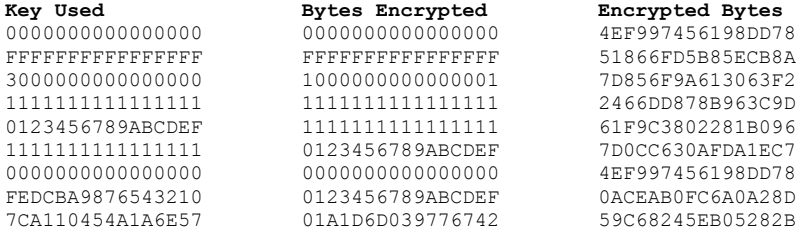

## 7.1.2 Log in Message – Message type 0

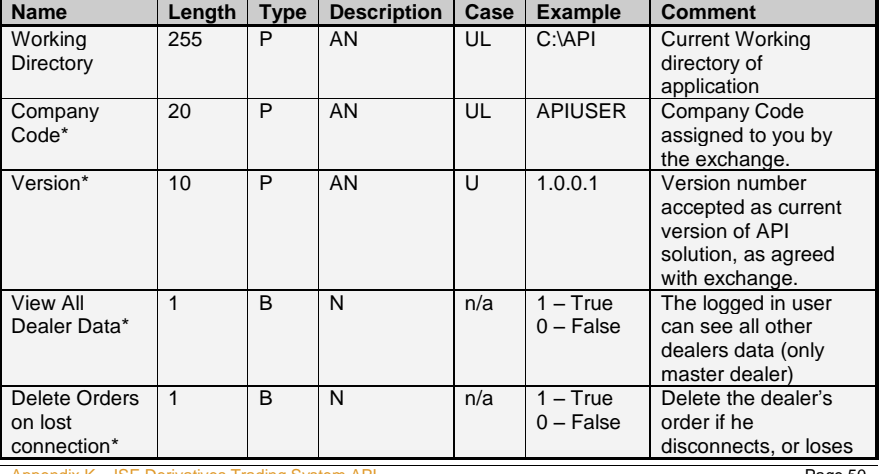

Appendix K - JSE Derivatives Trading System API Document.docJSE Derivatives Trading System API Document v2.1 rev2.doc

2<u>/11/172/11/17</u><br><del>1/08/1<u>6</u>29/07/16</del>

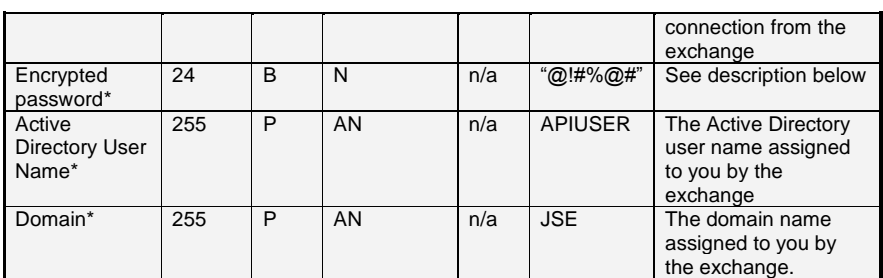

Total Length: 821 Bytes

Encrypting the password:

- The Encryption Key Buffer is made up of:
	- o *Session key + Member code + Dealer code + Password*
	- The Data Buffer is made up of:
		- o *Member code + Dealer code + Session key*
		- The encryption key is used to encrypt the data, which is then sent in the **Encrypted Password** field.

## 7.1.3 Log out Message – Message type 4

- This message does not contain any details.
- The exchange will log the user out of the market, and if "Delete Orders on Lost Connection" is selected in the login message, all active orders on the market would be deleted.
- 7.1.4 Re Request Message type 3

Re Request of 59 messages. The Display Update (Message Type 59) contains the sequence numbers required to facilitate this request. The From Sequence and To Sequence are both inclusive in the result set. The exchange will reply in result sets of 100 sequences at a time, for the supplied sequence number range.

When the user is disconnect, and re-connects they are advised to re-request missing messages starting with the last global sequence number received. This is to ensure that any updates to the last global sequence number received are taken into account.

The user is also advised that live messages should be received in conjunction with the response to re-requests. This is to avoid missing live messages whilst re-requests are being received.

It is also advised that if a sequence number is received out of order, the user should build functionality that manages any triggers for re-request. This functionality could potentially make use of a counter that only after 3 checks, triggers a re-request for a missing sequence number. This will cater for the possibility that a sequence number is received out of order due to message routing or other factors, and allow the user to ensure all data is received in good order.

The market shard number will identify the market sub set on which particular contracts can be found. This will match up with the market shard number on the Instrument Data download, and therefore Instruments can be mapped accordingly to a particular market shard. PLEASE NOTE: The exchange may at any time change the market shard definition of an instrument, and it is the users responsibility to handle this change without prior notice by the exchange.

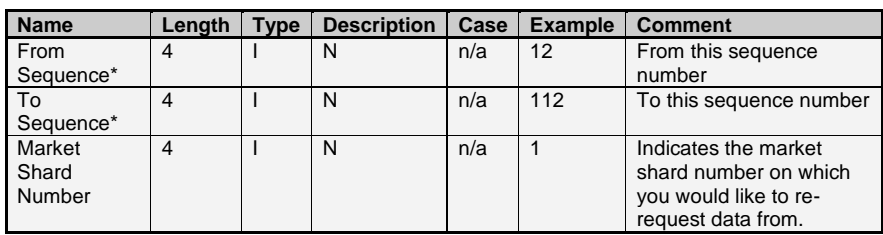

Total Length: 12 Bytes

7.1.5 Password Change Message – Message type 88

The password encryption works similarly to the login password except that the new and old passwords are the encrypted data that is transferred.

The following are NOT length prefixed:

- Session Key
- Member Code
- Dealer Code
- Old Password
- **New Password**
- Key Buffer
- Data Buffer
- Encrypted Result

The process is as follows for encrypting the old password.

- o Key Buffer: Session key + member code + dealer code + old password
- o Data Buffer: old password
- o The encrypted result is then sent in the Old Password field.

The process is as follow for encrypting the new password.

- $\circ$  Key Buffer: Session key + member code + dealer code + old password
- o Data Buffer: new password
- o The encrypted result is then sent in the New Password field.

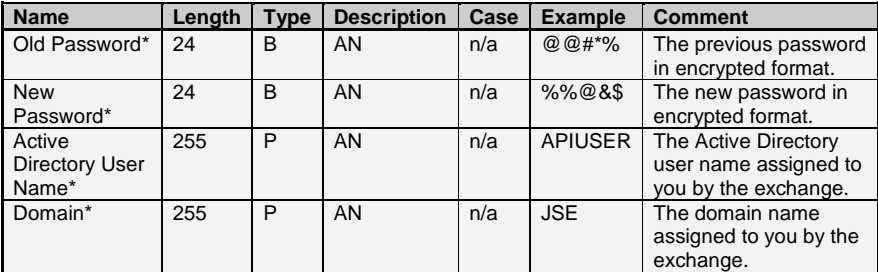

Total Length: 558 Bytes

## **7.2 Subscription Messages**

7.2.1 Unsubscribe Contract – Message type 42

To inform the system that the user no longer wants to receive Display Updates on a particular contract, a user must send a Message Type 42 with the list of contracts that they wish to

Appendix K - JSE Derivatives Trading System API Document.docJSE Derivatives Trading System API  $\overline{\text{pt }w2.1 \text{ rev2}}$  doe

unsubscribe from. This message caters for up to 40 contracts per message. To unsubscribe to all options on the market, the message can be sent with a quantity of 1 and an empty list of contracts.

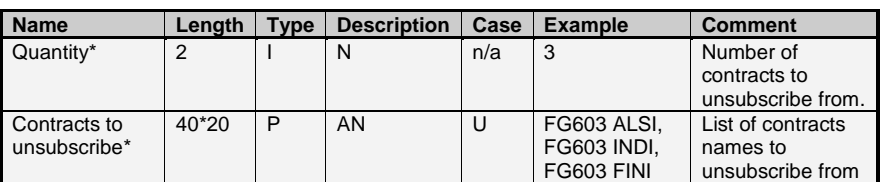

Total Length: 802 Bytes

7.2.2 Option Contract Subscription – Message type 67

Sending this message type will result in the API user receiving Display Updates (Message Type 59) on the contracts listed in the Option Contract Subscription Message.

The following scenarios are catered for:

- If the message contains the future contract the user will be subscribed to all option strikes' depths on the future expiry.
- If the message is empty all the options on the market on which an order has been placed, will be subscribed to.
- If a single option is specified only this contract will be subscribed to.

When subscribing to a contract using the 67 message, further updates will be sent when activity is recorded on that contract. To receive an initial state of the contract in terms of market statistics the display file will contain the latest information for this contract. It is advised that the information in the display data download is used as an initial state of the contract, and that the 67 message is used to subscribe to further updates.

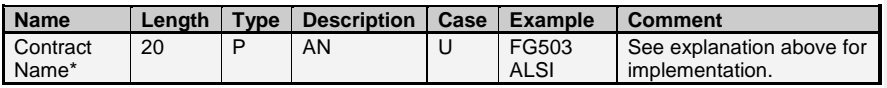

Total Length: 20 Bytes

7.2.3 Future Contract Subscription – Message type 99

Sending this message type will result in the API user receiving Display Updates (Message Type 59) on the contracts listed in the Future Contract Subscription Message. Up to 40 contracts are catered for in this message.

For the agricultural market, subscription to silo receipt spot trading display updates is possible by product only. This is done by listing a normalized contract name for the product, for intance: to subscribe to all white maze silo receipt spot contract updates, specify the contract name as follows:

B00000WMAZ

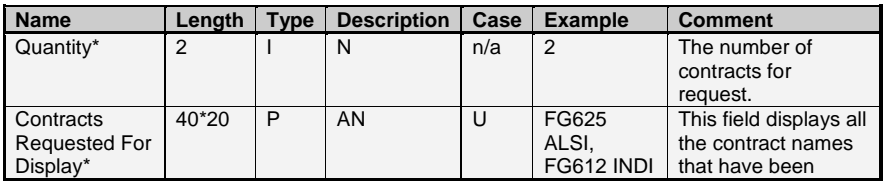

Appendix K - JSE Derivatives Trading System API Document.docJSE  $\overline{1}$  rev2.doc

2/11/172/11/17 4/08/1629/07/16

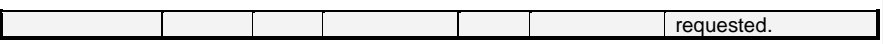

Total Length: 802 Bytes

7.2.4 Option Statistics Request – Message type 135

The Option Statistics Request allows a user to receive a Display Update (Message Type 59) which will include information for all option contracts traded since the beginning of the trading session. Therefore statistics included in the Display Update Message such as volume, last price, days high and days low will be filled with the details for option contracts traded.

The contract name field of this message should be left empty when sending this request.

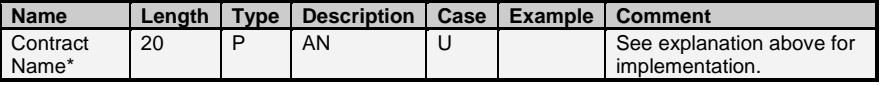

### **Note regarding subscription and global sequence number**

When subscribing to an update on a contract, the resulting 59 message will contain a global sequence number of the last global sequence number sent, and will not increment. Therefore 59 messages received as a reply to a subscription message (message type 99) should not be used as part of any global sequence number processing, as these updates do not fall in line with the normal sequence number series. Any subsequent 59 messages after subscription has been processed will continue with the normal global sequence number series.

### **7.3 Order Insert/Suspend/Cancel Messages**

### 7.3.1 Suspend/Delete Active Order Message – Message type 8

The Suspend Order message informs the system to either suspend or delete the order with the specified exchange order sequence. The activity (suspend or delete) is controlled by the suspend / delete flag in the message. This message should be used for suspending or deleting orders which are currently on the order book as active.

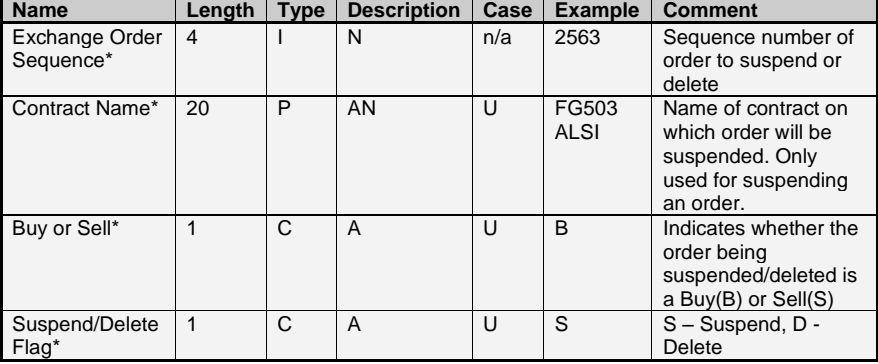

Total Length: 26 Bytes

7.3.2 Delete Order Message – Message type 15

The Delete Order message allows the user to delete an order with the specified exchange order sequence which are either currently suspended or active. This message should be used

Appendix K - JSE Derivatives Trading System API Document.docJSE Derivatives Trading System API  $\frac{1}{2}$  rev2.doc

for deleting orders which are currently suspended. This message cannot be used to delete orders which are currently active.

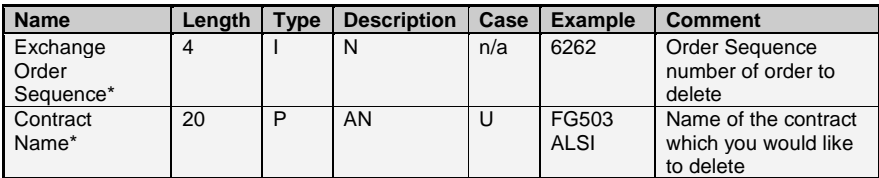

Total Length: 24 Bytes

7.3.3 Resubmit Order Message – Message type 27

The Resubmit Order Message allows a user to resubmit a particular order with the specified order sequence number. This will submit the order onto the live trading screen, and a subsequent display update will be returned, if an error does not occur.

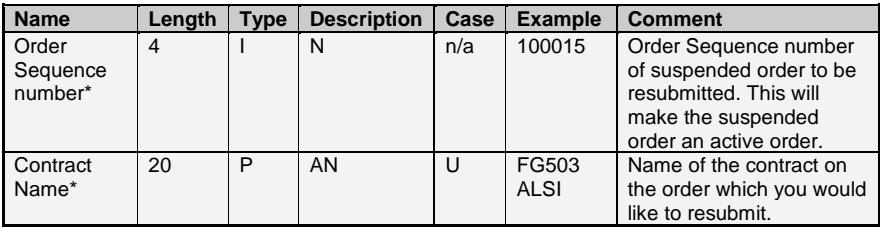

Total Length: 24 Bytes

### 7.3.4 Order Insert Message – Message type 56

- Order messages are stacked and 11 orders can be inserted on different contracts in one message.
- The message is preceded with a number of orders and a first order message, followed by the other orders that can be inserted.
- The following fields apply to all orders:
	- o Order Principal
	- o Order Type
	- o User Member
	- o User Dealer
	- o Order Timeout
	- o Cancel Flag
- The number of orders indicates the total orders to be inserted including the first order.

Exception Handling:

• When processing multiple order entries in this message, each order will be validated individually and processed. Order rejection messages (message type 126) will be returned for each order which is rejected, with an indication of the order reference and the error number and message. Orders which are successfully processed will be acknowledged with the appropriate file update message (message type 123).

### **Order message makeup**

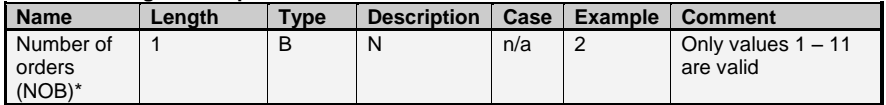

Appendix K - JSE Derivatives Trading System API Document.docJSE Derivatives Trading System API  $\sqrt{21}$  rev2.doc

2/11/172/11/17  $4/08/16$ 

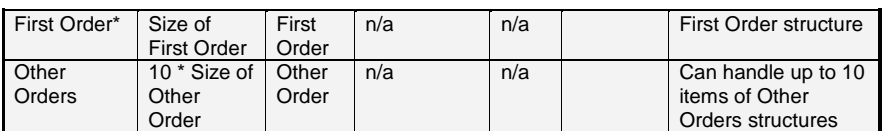

Total Length: 686 Bytes

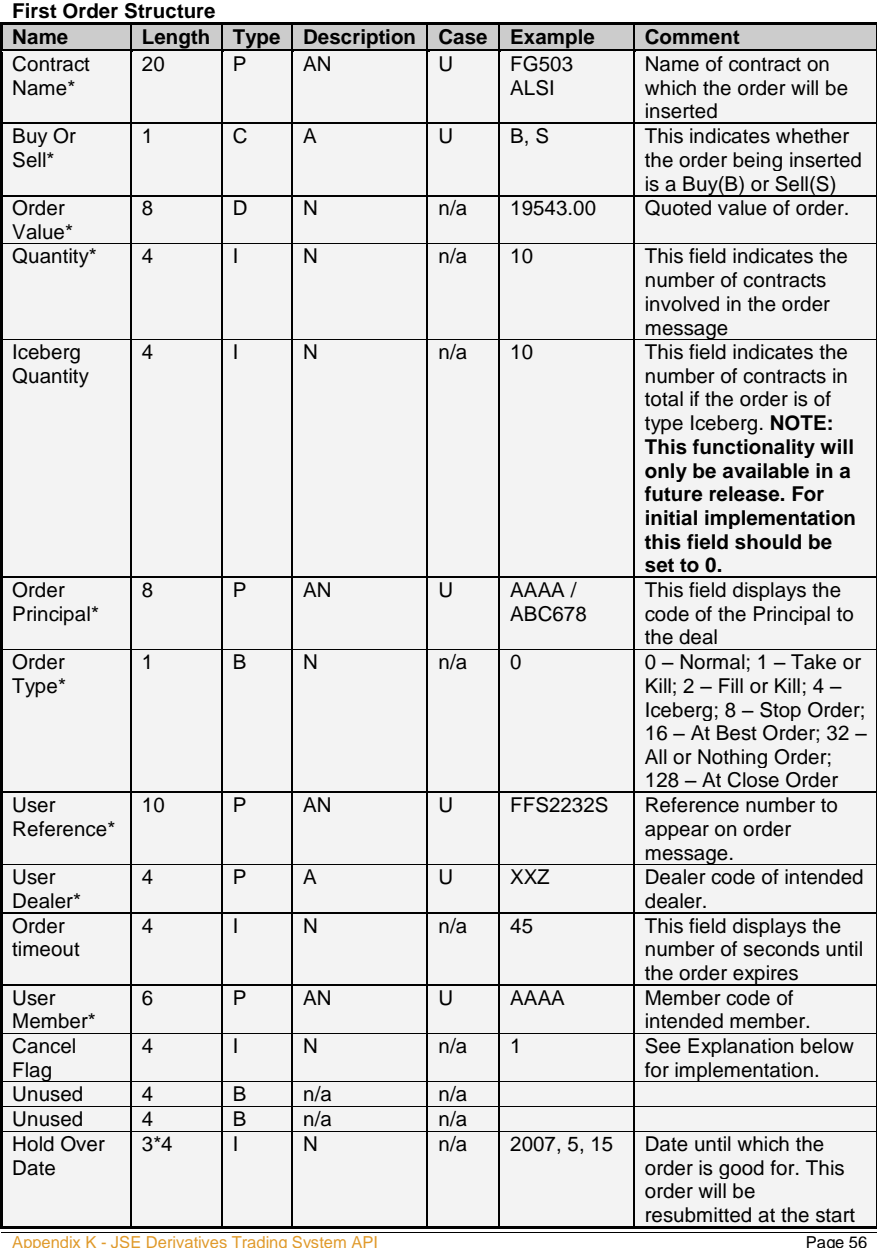

Appendix K - JSE Derivatives Trading System API Document.docJSE Derivatives Trading System API Document v2.1 rev2.doc

2<u>/11/172/11/17</u><br><del>1/08/1<u>6</u>29/07/16</del>

age

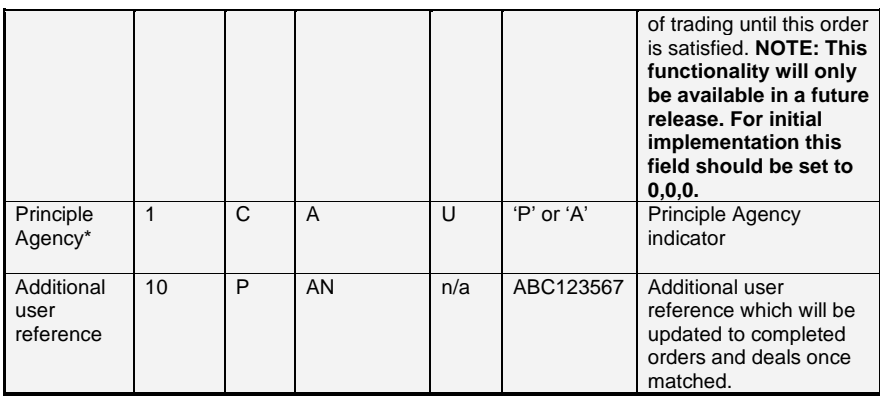

Total Length: 105 Bytes

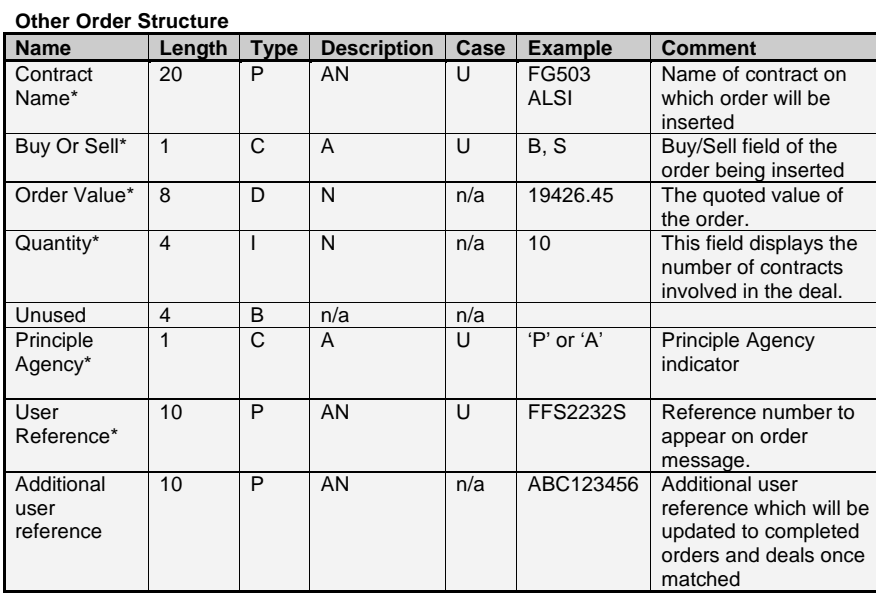

Total Length: 58 Bytes

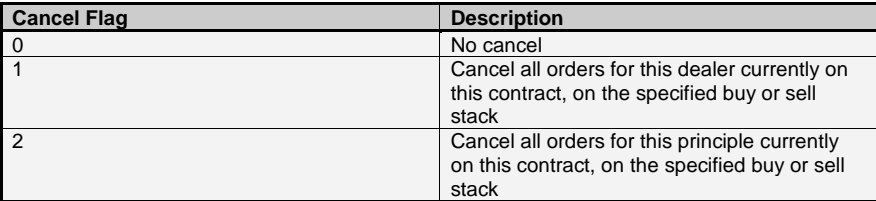

Order Type Definitions

Appendix K - JSE Derivatives Trading System API Document.docJSE Derivatives Trading System API Document v2.1 rev2.doc

2<u>/11/172/11/17</u><br><del>1/08/1<u>6</u>29/07/16</del>

- Iceberg Order The bid message has place for a quantity and Iceberg Quantity. When the Iceberg Order Type is selected an order with Quantity 10 and Iceberg Quantity 100, an order will be place on screen for a quantity of 10, and when hit, an order will automatically be submitted for a further 10 contracts, when this is hit another order will be submitted automatically etc. until the Iceberg Quantity of 100 is reached.
- At Best Order This order takes no price, and an order will be submitted onto the exchange automatically at the best price on top of the stack. The order price will follow the best price until completely satisfied.
- Stop Order This is an At Best Order and will follow the best price. If the market price goes below the stop price specified in the price field of the order message, the order will automatically be pulled.
- All Or Nothing This is an order which must be completely satisfied before it is removed from the stack. An order can therefore be submitted onto the system and will remain until completely satisfied.
- At Close Order This order is placed onto the system and only appears at market close. At the close of on screen trading period, all at close order orders are submitted onto the market and matched if possible.

### 7.3.5 Cancel All Active Orders Message – Message type 85

The Cancel All Active Orders Message allows a user to delete all active orders currently on the market. There are various options for cancelling all orders which are detailed in the Cancel Flag description.

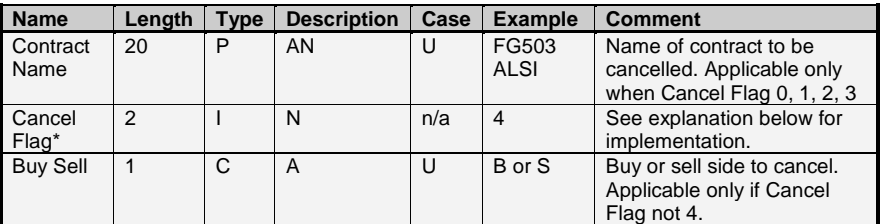

Total Length: 23 Bytes

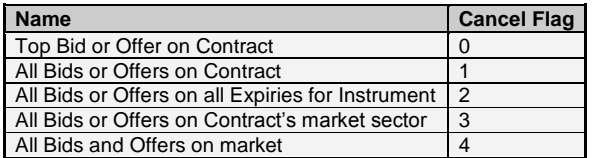

7.3.6 Reduce Active Order Quantity – Message type 104

The reduce order allows the user to decease the quantity of an order without changing the place in the stack.

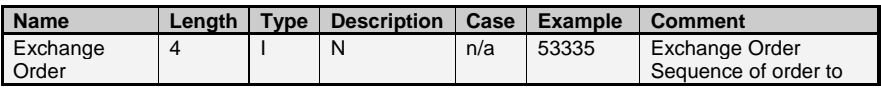

Appendix K - JSE Derivatives Trading System API Document.docJSE  $\overline{1}$  rev2.doc

2/11/172/11/17 4/08/1629/07/16

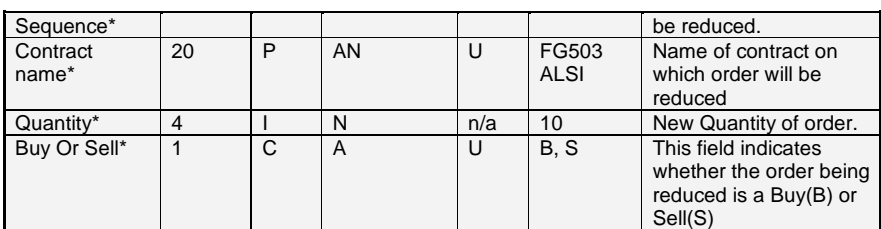

Total Length: 29 Bytes

7.3.7 Edit Suspended Order – Message type 118

The Edit Suspended Order Message allows a user to edit the details of a particular suspended order with the specified order sequence.

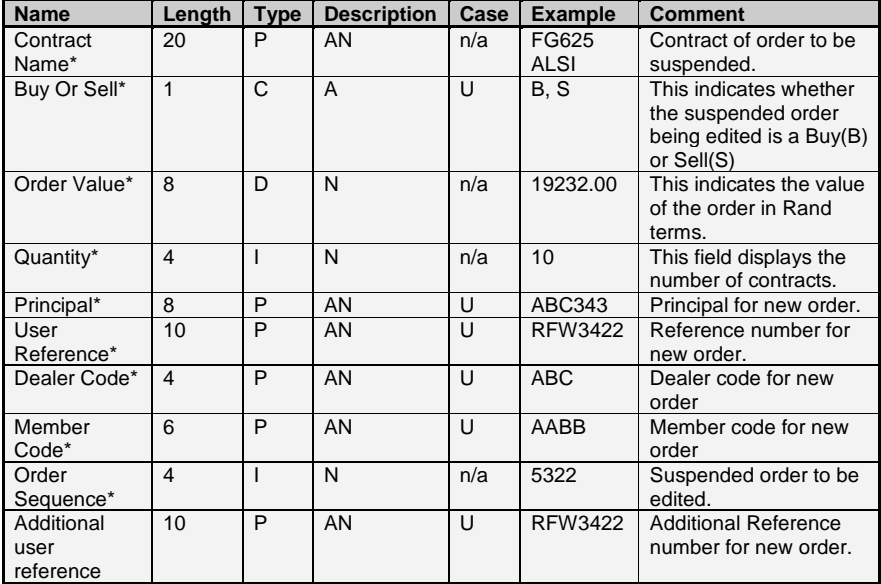

Total Length: 75 Bytes

7.3.8 Edit Active Order By Active Order Sequence Number– Message type 160

The edit active order by active order sequence number message allows users to edit the details of an existing active order with a single message. The exchange will automatically replace the details of the active order with the details supplied in this message.

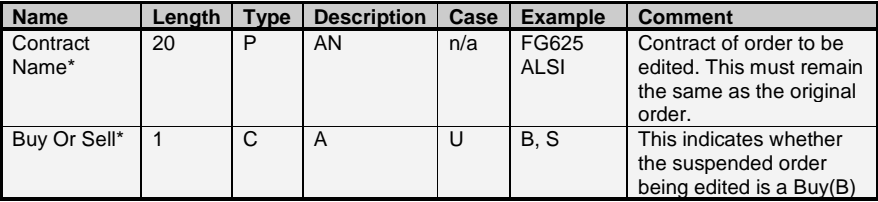

Appendix K - JSE Derivatives Trading System API Document.docJSE Derivatives Trading System API  $\overline{1}$  rev2.doc

2<u>/11/172/11/17</u><br><del>1/08/1<u>6</u>29/07/16</del>

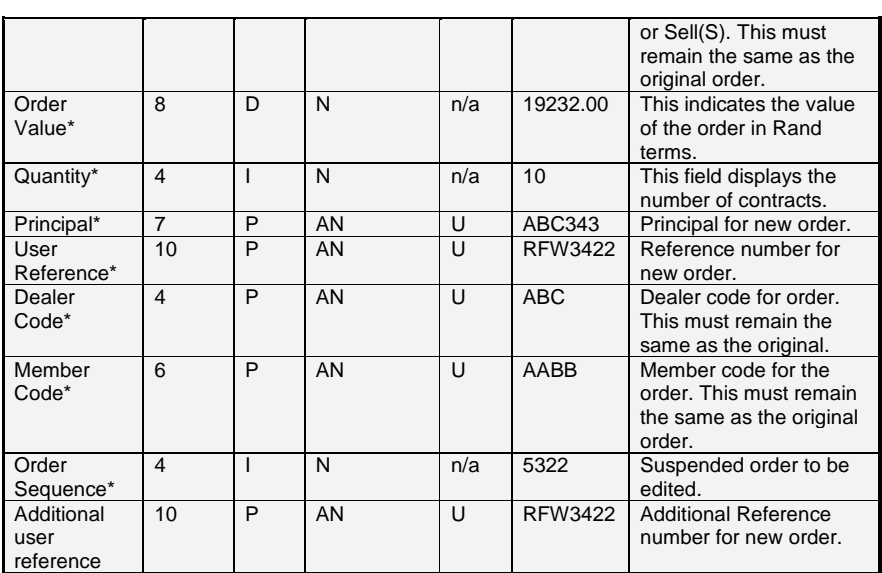

Total Length: 74 Bytes

7.3.9 Edit Active Order By User Reference Number– Message type 161

The edit active order by user reference number message allows users to edit the details of an existing active order with a single message. The exchange will automatically replace the details of the active order with the details supplied in this message.

Note, that the order sequence number is not required in this message, and therefore allows the user to edit the details of an active order without requiring the acknowledgement from the exchange of the active order.

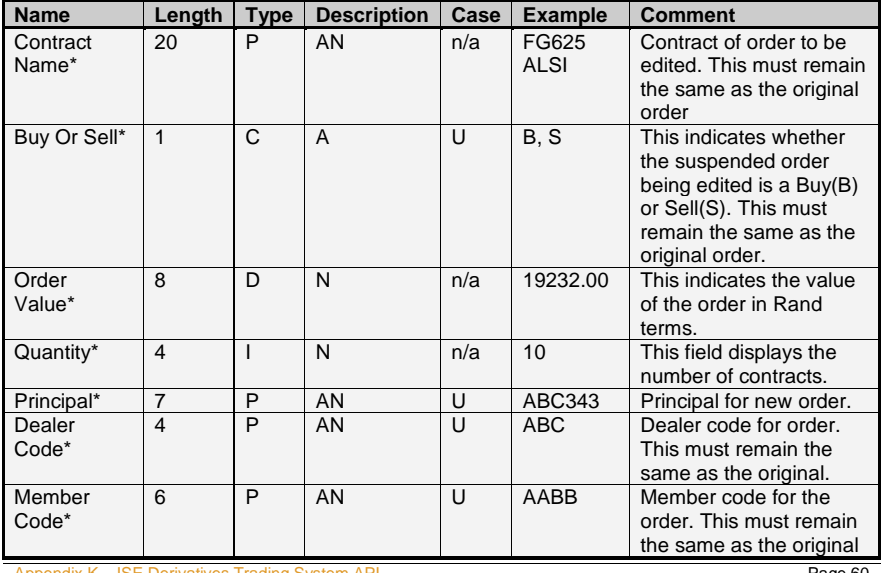

Appendix K - JSE Derivatives Trading System API Document.docJSE Derivatives Trading System API Document v2.1 rev2.doc

2<u>/11/172/11/17</u><br><del>1/08/1<u>6</u>29/07/16</del>

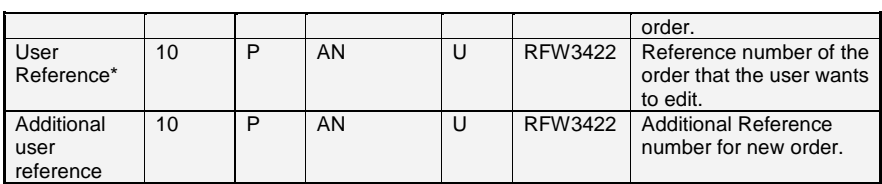

Total Length: 70 Bytes

7.3.10 Cancel Order By User Reference Number– Message type 162

The cancel order by user reference number message allows the user to cancel an active order by sending the user reference number of this order as the index. This allows users to cancel active orders without requiring the acknowledgement from the exchange of the active order.

Please note this message can also be used to cancel spot basis active orders.

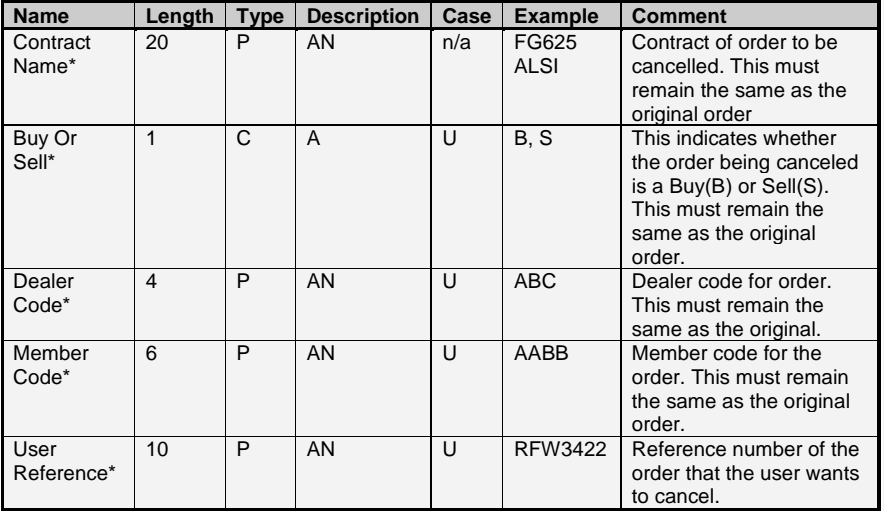

Total Length: 41 Bytes

7.3.11 Edit order price by Active order sequence number– Message type 171

The edit order price by active order sequence number allows the user to adjust the price of an active order, and have the existing order details remain the same. This would be useful for users who wish to adjust the price of an order on the order book despite any previous executions already concluded on that order.

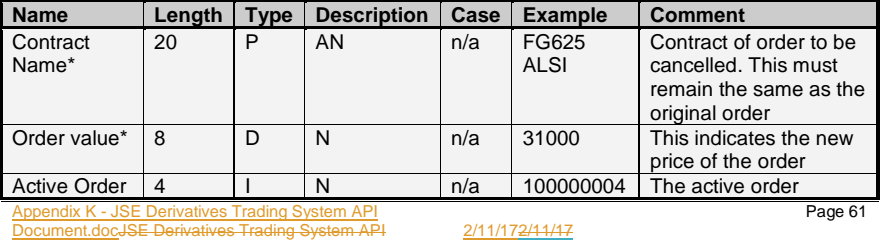

 $\overline{v2.1}$  rev2.doc

2/11/172/11/17  $4/08/16$ 

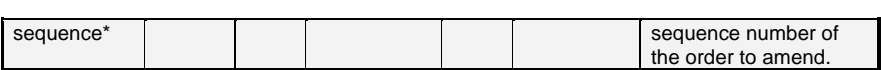

Total Length: 32 bytes

7.3.12 Edit order price by user reference number– Message type 172

The edit order price by user reference number allows the user to adjust the price of an active order, and have the existing order details remain the same. This would be useful for users who wish to adjust the price of an order on the order book despite any previous executions already concluded on that order.

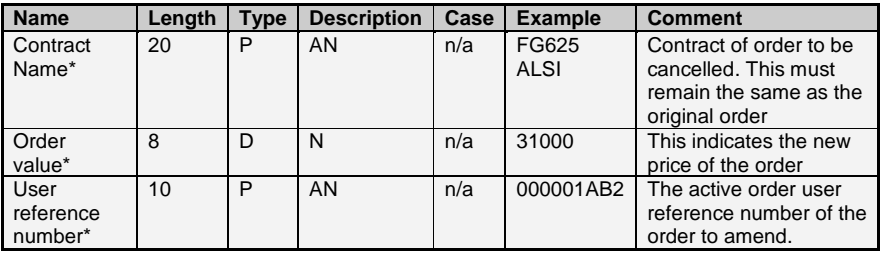

Total Length: 38 bytes

## **7.4 Report Only Messages**

## 7.4.1 Split Deal Message – Message Type 22

The Split Deal Message allows a user to allocate a particular portion of a deal to a specified principle and/or sub account. The User Reference field allows the user to indicate what the user reference the resultant deals should have. It is important to consider the rules regarding principle / agency deals when allocating a deal. Deal legs with a Principle (P) capacity can be allocated at a different price to the original deal, however, deal legs with an Agency (A) capacity cannot.

It should be noted that the Split Deal Message is used for client or subaccount allocations. The Assign Deal Message is to be used for assigning trades to other members in the market.

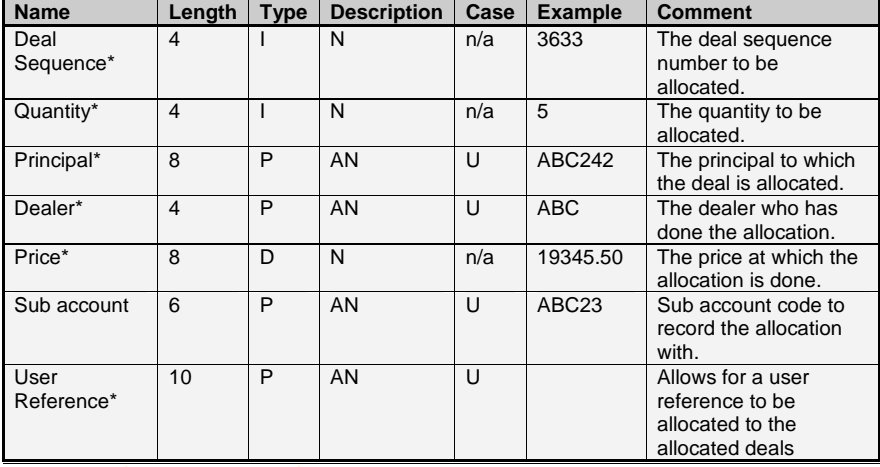

ppendix K - JSE Derivatives Trading System API<br>ocument doc<del>JSE Derivatives Trading System AP</del> Document.docJSE  $\frac{1}{2}$  rev2 doc

2/11/172/11/17 4/08/1629/07/16

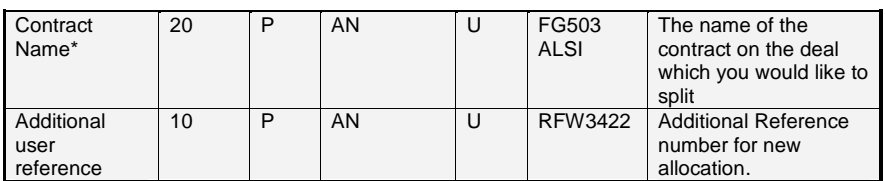

Total Length: 74 Bytes

7.4.2 Cumulate Deal Message – Message type 24

The Cumulate Deal Message allows a user to accumulate deal legs with the same Principle, Contract, Buy Sell, Principle Agency fields. The Cumulate Deal Message allows for up to 100 deals to be accumulated.

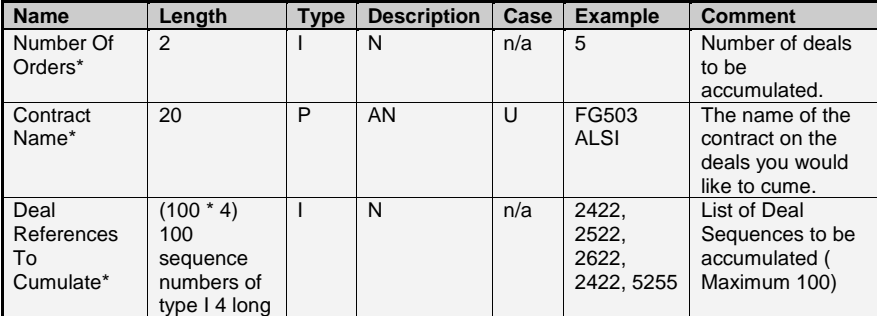

Total Length: 422 Bytes

- 7.4.3 Edit Report Only Deal Message type 26
	- Please see 7.4.4 for the structure of this message. This structure is the same as the unmatched deal structure, with the unmatched sequence being the unmatched deal sequence already booked. The details captured in this message will be used to modify the existing details of the specified unmatched sequence.

### 7.4.4 Insert Report Only Deal – Message type 28

The Insert Report Only Deal Message allows a user to capture a Report Only trade onto the market. A few important notes are to be considered with regards to the Counter party field on this message:

- If the counterparty field is a client code. The opposite leg of this transaction will automatically be booked, and matched.
- If the counterparty field is another member code, the opposite leg of this transaction will automatically be booked, and sent to the counterparty if the indicator "Single Leg" has been set to false. In this scenario the counterparty will receive a leg which is equal and opposite to that which the user captured, however, the price and rate fields of this leg will be 0. The counterparty will need to edit the unmatched leg (Message Type 26) before the match will take place. This allows the counterparty and user to agree on the price and/or rate of the transaction.

To confirm the entry of the unmatched trade before a match takes place, the Buy Sell field can be sent with a lower case b or s. This will allow the user to first accept (Message Type 40) the trade, before the match takes place.

The exchange has a limitation on the time in which 2 legs of a reported trade should match. This is usually in the region of 6 minutes.

The message layout for this message will use the same layout as that for message type 29 below.

7.4.5 Other Reported Transactions – Message type 29

### Reporting Allocation Corrections

Allocation corrections allow a user to correct the principle code on a trade when the principle is a client code. This gives the user the opportunity to book a reported trade to move the trade to the correct client, or back to the member's account without incurring additional booking fees.

To report a trade which is an allocation correction the user must supply the following fields:

- a. Assign Sequence This must be filled with the Deal Sequence number of the trade to be corrected.
- b. Reason This must be filled with the reason code 'L' Allocation Correction.

This will update the original trade with a deal origin of 'G' – Allocation Error, and will capture a new trade with the deal origin of 'I' – Allocation Correction. The Principle supplied should be the client code on the trade which you wish to correct, and the Counterparty supplied should be the client to which the trade should belong to. If you wish to move the trade to the members account, the Principle supplied should be the member's account, and the Counterparty supplied should be the client code which you wish to correct. The remainder of the fields should be captured as normal when reporting a trade to the exchange.

### Reporting Roll Over Trades

If the user would like to report a roll over trade, i.e. a trade which reports a leg on the current expiry, and the opposite leg on a later expiry, the report only trade message can be used for this purposes.

It is important to note the difference between the "Roll Position" and this "Roll Over Trade" functionality. In the "Roll Over Trade" functionality there is no need to specify the link to an existing position. The "Roll Over Trade" functionality works as follows:

- 1. A report only trade is captured for the current expiry against a selected counterparty. This trade is captured as any other normal report only trade. To indicate that this is a "Roll Over Trade", the Origin field in the message should be populated with the Origin "R" – Rolling Position.
- 2. A report only trade is then captured for the later expiry against a selected counterparty. This trade is captured as any other normal report only trade, and the origin should be "8" – Report Only After Roll. PLEASE NOTE, that failing to specify this origin when reporting a roll over trade will result in the Report Only leg of the trade occurring supplementary fees. It is also important to note that the Origin "Report Only After Roll" is only for input use. The resulting trade confirmation message will indicate "P" – Report Only.

It is important to note that the Origin "R" – Rolling Position, will only be accepted on the current expiry.

### Reporting Trade Cancellations And Trade Corrections

When a user would like to cancel a trade, they can make use of the report only trade capture to cancel an existing trade. This is done by completing the details of a report only trade message with the same details as the original trade (except the Buy Sell is reversed). The origin on the report only message should be 'V' – Report Only Cancellation, and the Assign Sequence field should be filled in with the Deal Sequence number of the original deal. The

Appendix K - JSE Derivatives Trading System API Document.docJS Document v2.1 rev2.doc

counterparty on this message should be left empty, as the counterparty may not be known for onscreen transactions.

If the user would like to correct a trade, they are required to send the Report Only Cancellation (as above), and then follow it with a further report only message with the details of the corrected trade. In this message the origin should be 'U' – Report Only Correction.

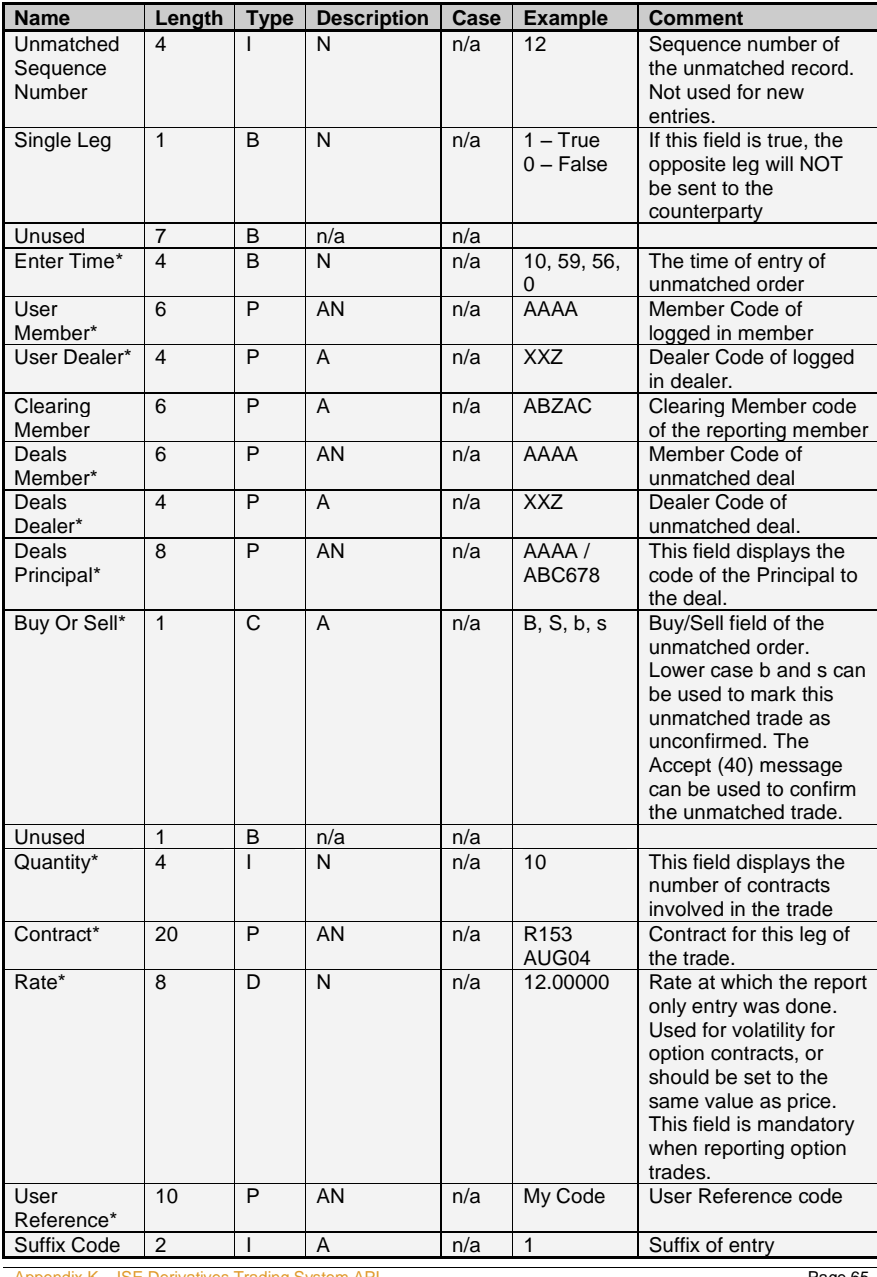

Appendix K - JSE Derivatives Trading System API Document.docJSE Derivatives Trading System API Document v2.1 rev2.doc

2<u>/11/172/11/17</u><br><del>1/08/1<u>6</u>29/07/16</del>

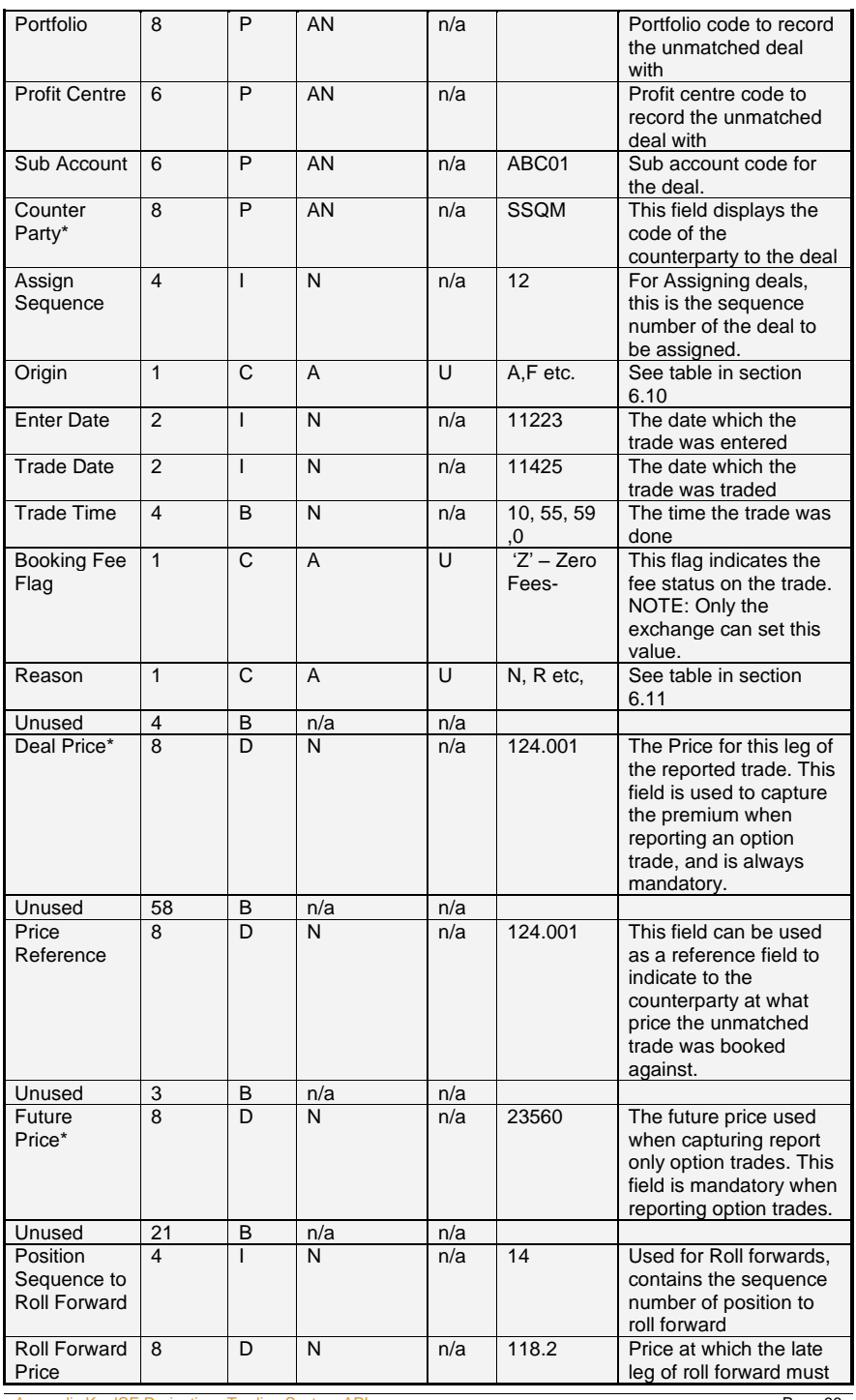

Appendix K - JSE Derivatives Trading System API Document.docJSE Derivatives Trading System API Document v2.1 rev2.doc 2/11/172/11/17 4/08/1629/07/16

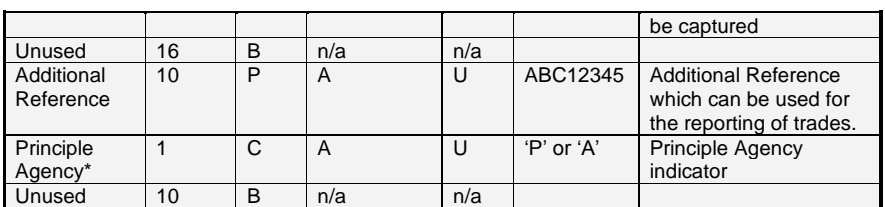

Total Length: 298 Bytes

7.4.6 Unmatched Deal Delete – Message type 30

The Unmatched Deal Delete Message allows the user to delete a specified unmatched deal record.

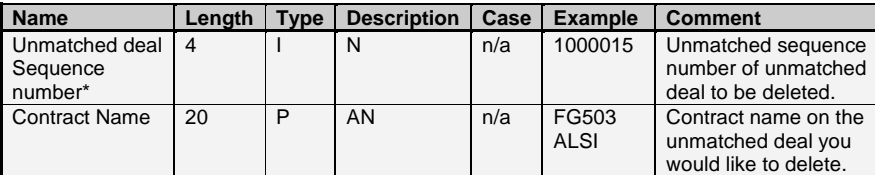

Total Length: 24 Bytes

7.4.7 Option Exercise – Message type 31

The Option Exercise Message allows a user to exercise a position in an option contract.

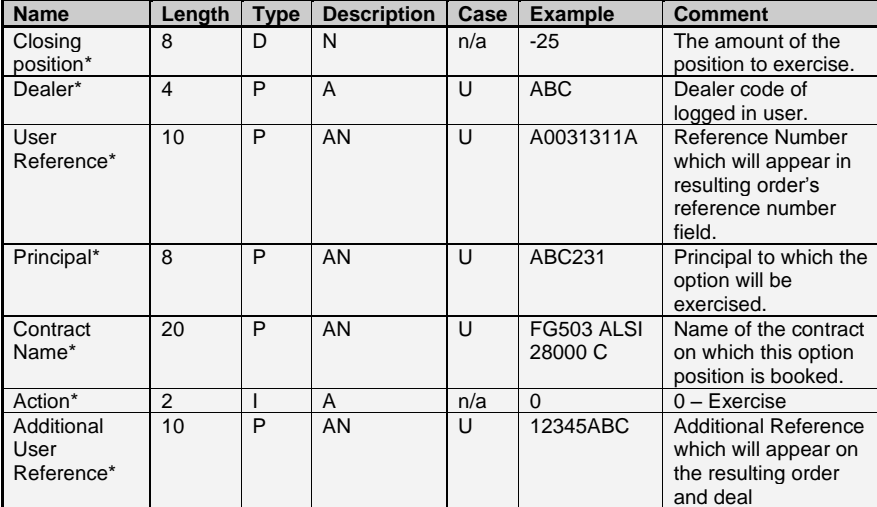

Total Length: 62 Bytes

7.4.8 Option Abandon – Message type 33

The Option Abandon Message allows a user to abandon a position in an option contract.

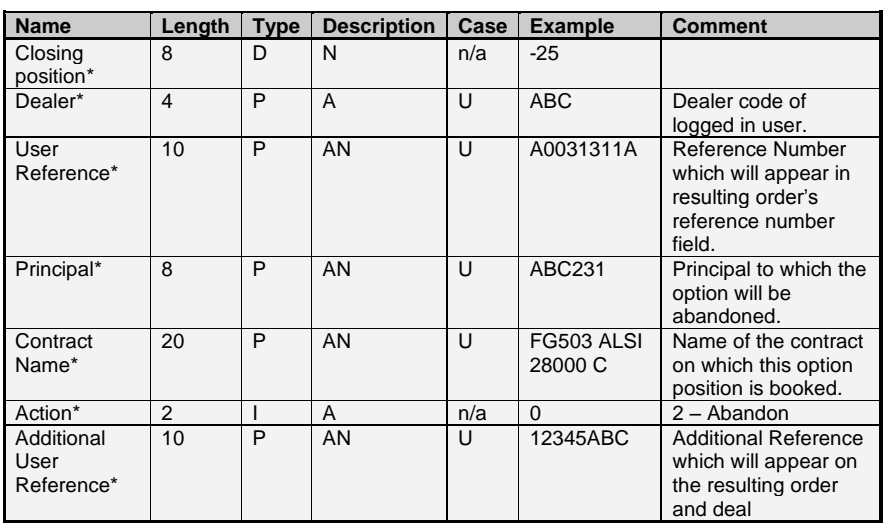

Total Length: 62 Bytes

# 7.4.9 Unmatched Deal Accept – Message type 40

The Unmatched Deal Accept Message allows a user to accept a specified unmatched deal record. A deal must either have a lower case Buy Sell field for it to be accepted. When an unmatched deal is accepted and matches the counterparties leg of the unmatched deal, the unmatched deal will be deleted, and the relevant deal, completed order and position updates will be received. If the unmatched has not been matched, only an update will be received.

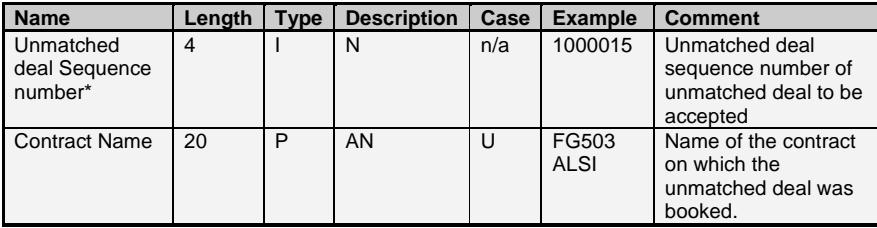

Total Length: 24 Bytes

7.4.10 Tri-part Deal Entry – Message type 62

Please refer to 7.4.4 for the message structure.

The purpose of this message is to allocate a deal to a client of another member. The unmatched message structure filled for this operation should be filled with the following specific information:

- Assign Sequence This should be the Deal Sequence number of the deal which is to be allocated.
- Counterparty This field should be filled with the client code of the other member to which the deal specified in the Assign Sequence is to be allocated to.

The unmatched message structure should therefore be filled with the information of the selected deal, specified by the deal sequence. The price and rate field allow the user to allocate the deal at a defined price and/or rate. The message also allows for the user to specify a new reference number for the resultant trade legs.

The deal specified in the Assign Sequence will be updated with an Origin of Tripartite Send. Once the counterparty's member accepts the trade, new trade legs will be booked with Origin Tripartite Send.

### 7.4.11 Assign Deal – Message type 64

Please refer to 7.4.4 for the message structure.

The Assign Sequence of this structure must be filled with the Deal Sequence of the deal which the user wants to assign.

The purpose of this message is to assign a deal leg to another member. The unmatched message structure filled for this operation should be filled with the following specific information:

- Assign Sequence This should be the Deal Sequence number of the deal which is to be assigned.
- Counterparty This should be filled with the Member Code of the counterparty to which the deal will be assigned to.

The unmatched message structure should therefore be filled with the information of the selected deal, specified by the deal sequence. The price and rate field allow the user to assign the deal at a defined price and/or rate.

The deal specified in the Assign Sequence will be updated with an Origin of Assign Send. Once the counterparty accepts the trade, new trade legs will be booked with Origin Assign Send. The message also allows for the user to specify a new reference number for the resultant trade legs.

7.4.12 Position Roll Forward – Message type 115

Please refer to 7.4.4 for the message structure.

The Position Sequence to Roll Forward of this structure must be filled with the Position Sequence of the position the user wants to roll forward. The Deal Price field of this structure must be filled with the price the user wants to close the current position at, and the Roll Forward Price field of this structure must be filled with the price the user wants to open the next position on. The Contract field of this structure must be filled with the Contract the user wants to open the next position on, (or Roll the position to).

The unmatched message should be filled with the following specific information other than that specified above:

- Quantity The amount of the current position which should be rolled to the later expiry.
- Buy or Sell The action to be performed on the current expiry. To roll a negative (short) current position. The buy or sell field should be filled with a B (Buy). This will indicate your intention to buy some of your short position and sell into the later expiry.
- Counterparty This should be a member or client in the market which has indicated the intention to be the counterparty to this transaction.

The trades captured to close the current position on the existing expiry will be marked with the Origin "Rolling forward position". The trades captured to open the position on the later expiry will be market with the Origin "Report Only".

**7.5 Entity Administration Messages**

Appendix K - JSE Derivatives Trading System API Document.docJS Document v2.1 rev2.doc

2/11/172/11/17 4/08/1629/07/16

### 7.5.1 Change Member Message Subscription – Message Type 7

Please see Section 4.12 for details on the rules for using this message type.

The Change Member Message Subscription allows the user to control access to the system for a particular dealer. Only dealers with Master Dealer privileges will be able to set the subscription of other dealers in the member firm.

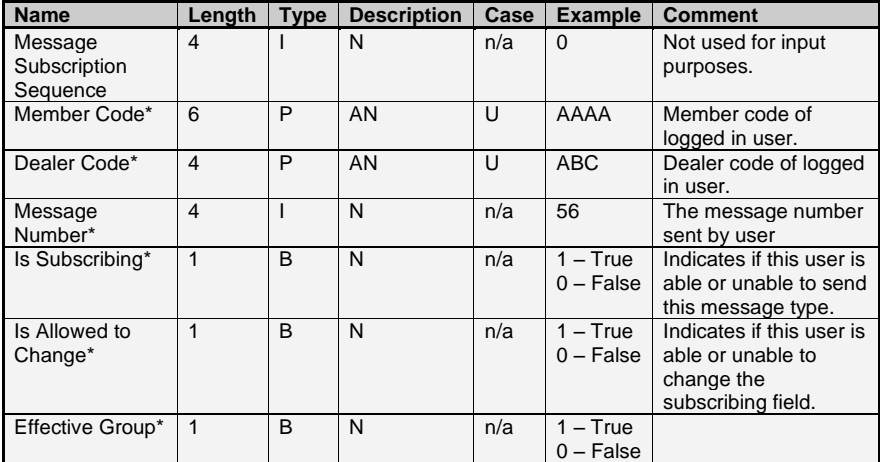

Total Length: 21 Bytes

7.5.2 Change Member Limits – Message type 6

Please see Section 4.12 for details on the rules for using this message type.

The Change Member Limits Message allows users to edit the limits used for trading. Only dealers with Master Dealer privileges will be able to set the subscription of other dealers in the member firm.

PLEASE NOTE: If a blanket limit for a particular instrument type is submitted, any previous instrument specific limits will be removed from the exchange, and replaced with an entry for the instrument type. When this occurs the user is required to re-concile their limits with the exchange. To do this, please submit a File Download Request (Message Type 36) for type 24 (Dealer Risk Value Limits)

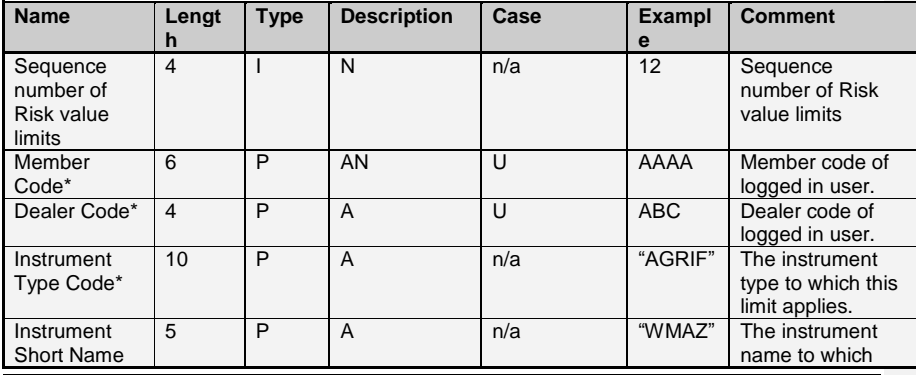

ppendix K - JSE Derivatives Trading System API<br>ocument.doc<del>JSE Derivatives Trading System AP</del> Document.docJSE D

 $\frac{1}{2}$  rev2 doc

2/11/172/11/17 4/08/1629/07/16

Page 70

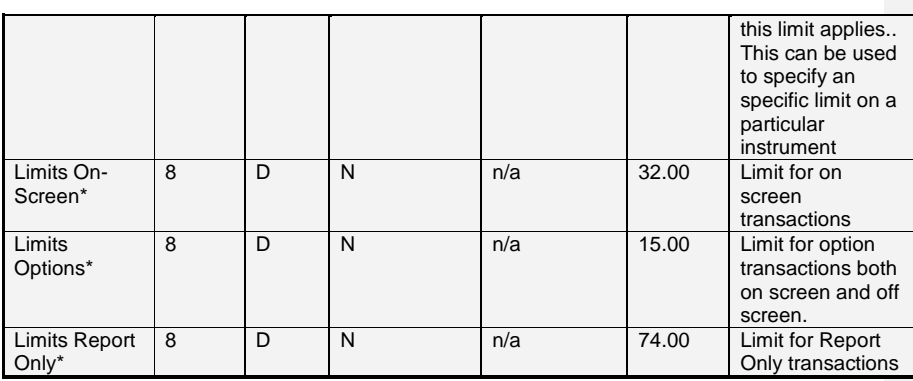

Total Length: 53 Bytes

7.5.3 Create Client Message – Message type 102

The Create Client Message allows a user to create client accounts or client sub accounts. To create a client sub account, the Master Client's sequence number is filled into the Master Client Sequence field of this structure. This message can also be used to update the details of an existing client. To update a client, the Client Sequence Number is filled in with the particular client, and the Is An Update field set to true (1).

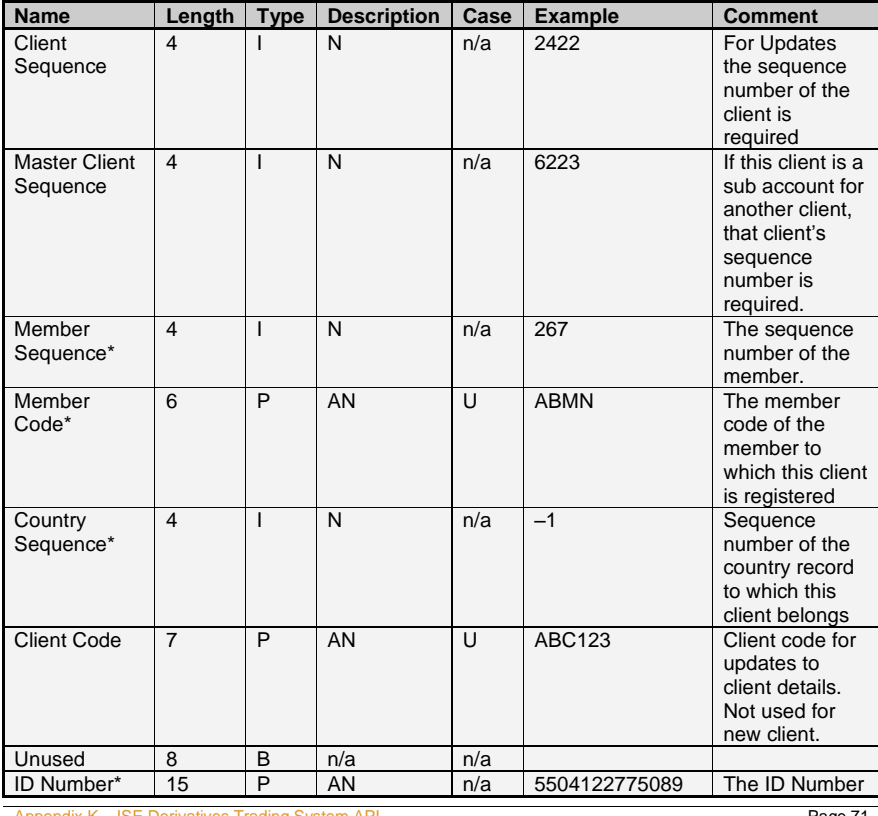

Appendix K - JSE Derivatives Trading System API Document.docJSE Derivatives Trading System API Document v2.1 rev2.doc

2<u>/11/172/11/17</u><br><del>1/08/1<u>6</u>29/07/16</del>

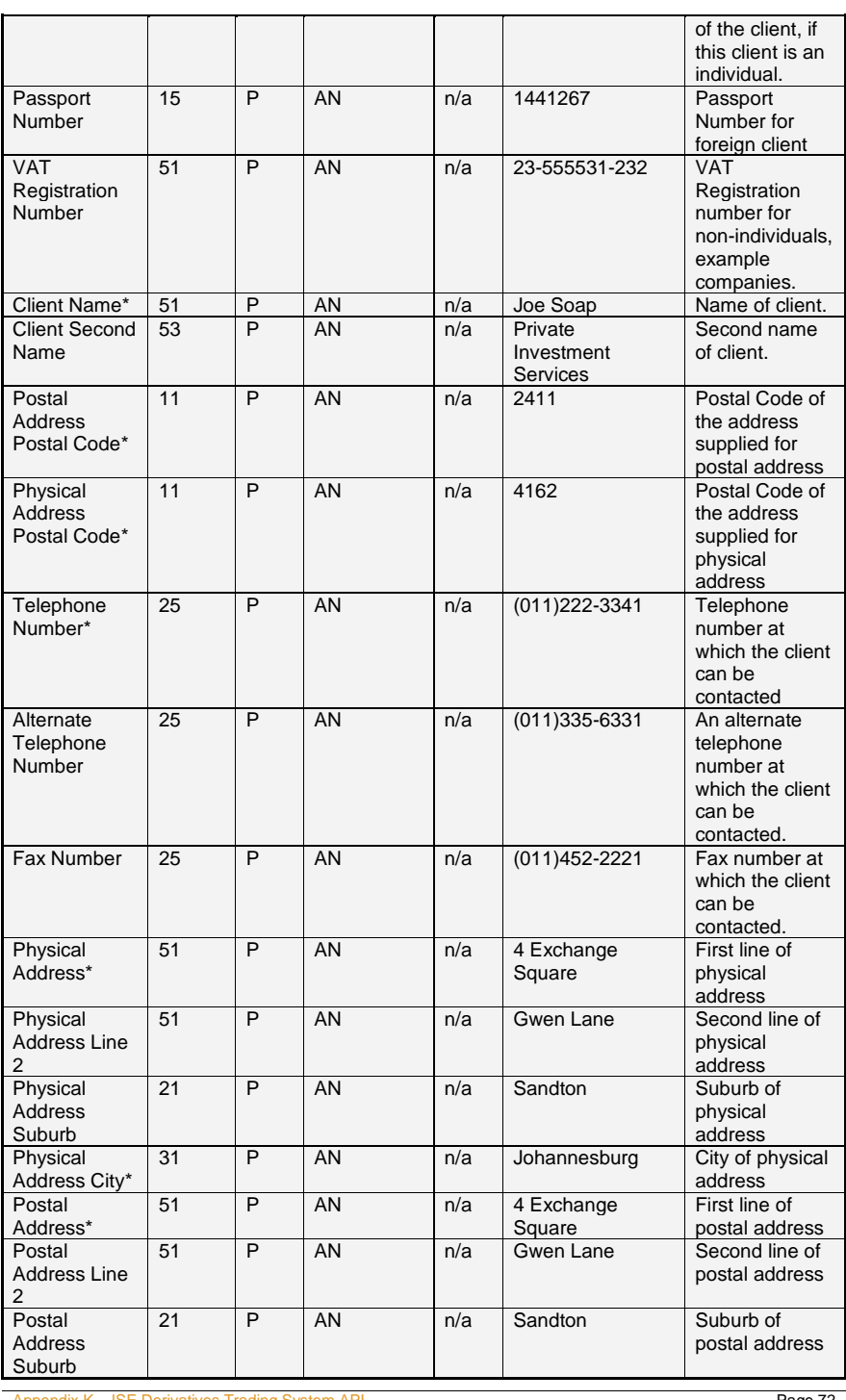

Appendix K - JSE Derivatives Trading System API Document.docJSE Derivatives Trading System API Document v2.1 rev2.doc 2/11/172/11/17 4/08/1629/07/16
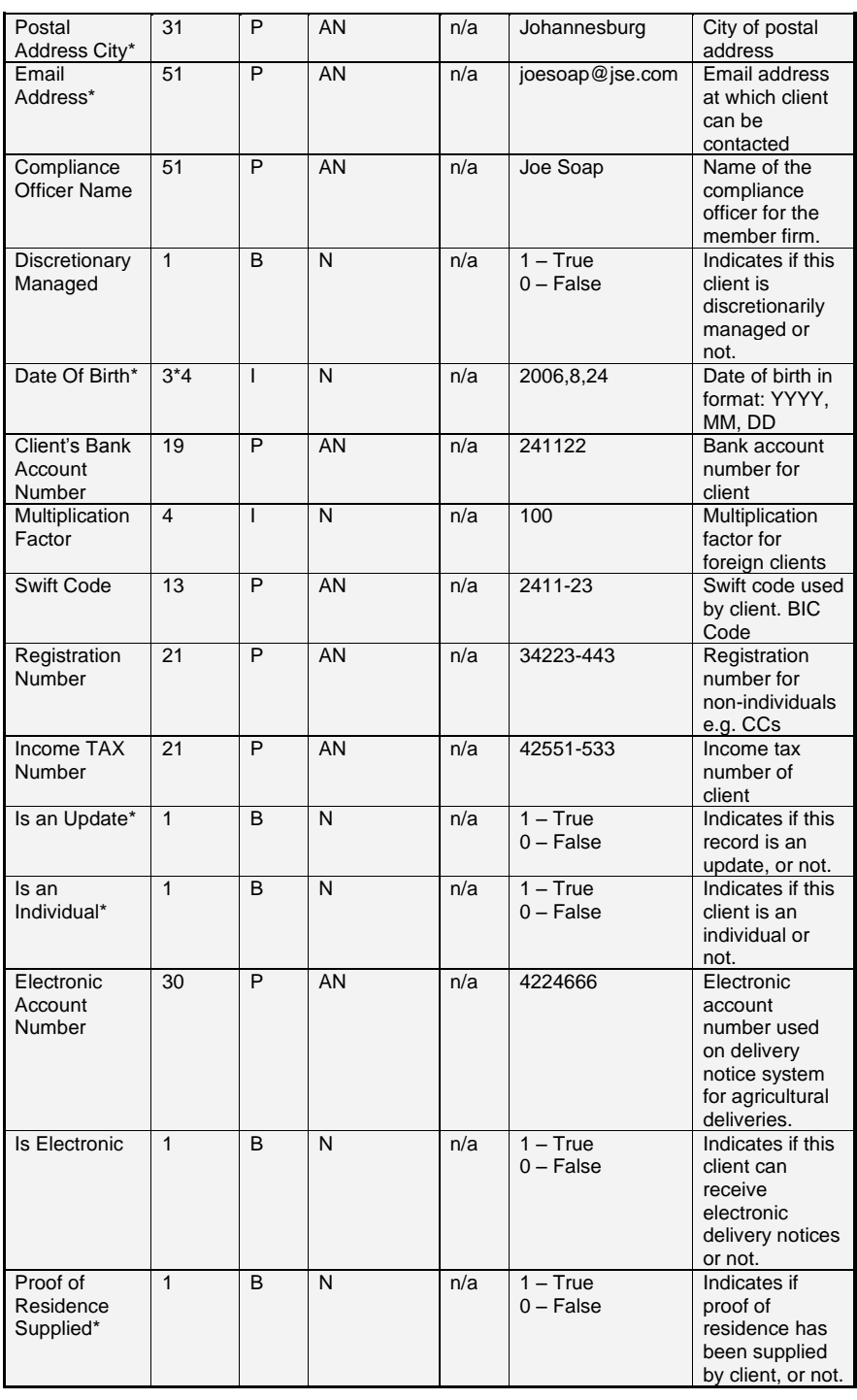

Appendix K - JSE Derivatives Trading System API Document.docJSE Derivatives Trading System API Document v2.1 rev2.doc 2/11/172/11/17 4/08/1629/07/16

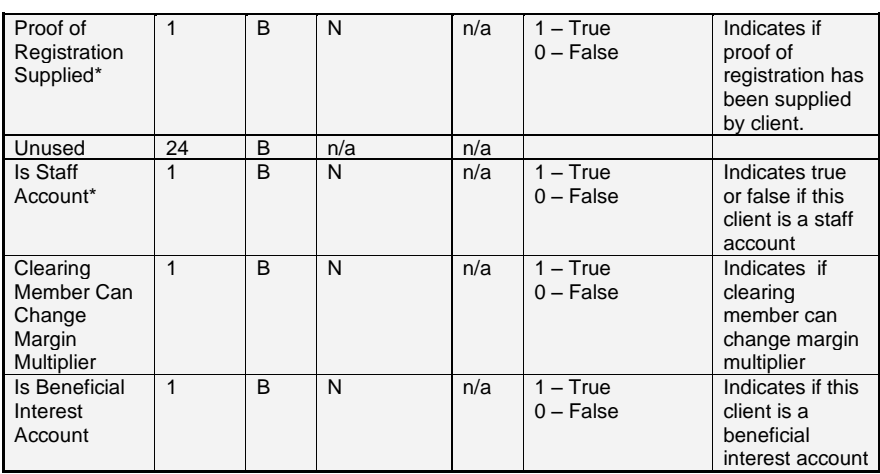

Total Length: 882 Bytes

### 7.5.4 Client Verification message – Message Instr 124

The Client Verification message is reserved for Master Dealers, and allows users to verify the details loaded. Upon verification, the client account can be used for trading. This message can also be used to un-verify a client account by setting the Client Status field to false (0).

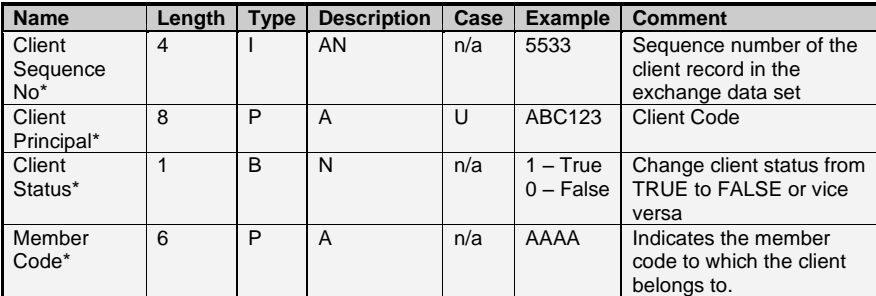

Total Length: 19 Bytes

## **7.6 Physical Delivery/Silo Certificate messages (Agricultural Market only)**

7.6.1 Add Silo Certificate – Message type 129

The Add Silo Certificate Message allows users to load new Silo Certificates.

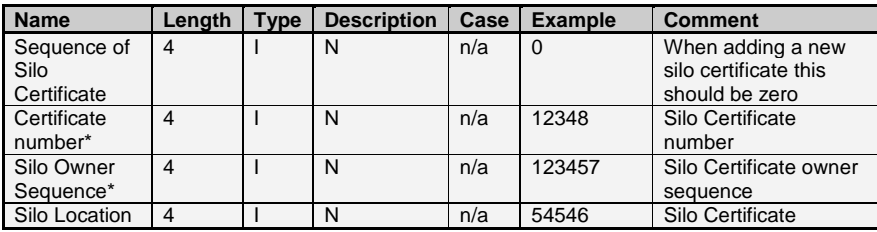

Appendix K - JSE Derivatives Trading System API Document.docJSE Derivatives Trading System API  $\overline{\text{nt v2.1}}$  rev2.doc

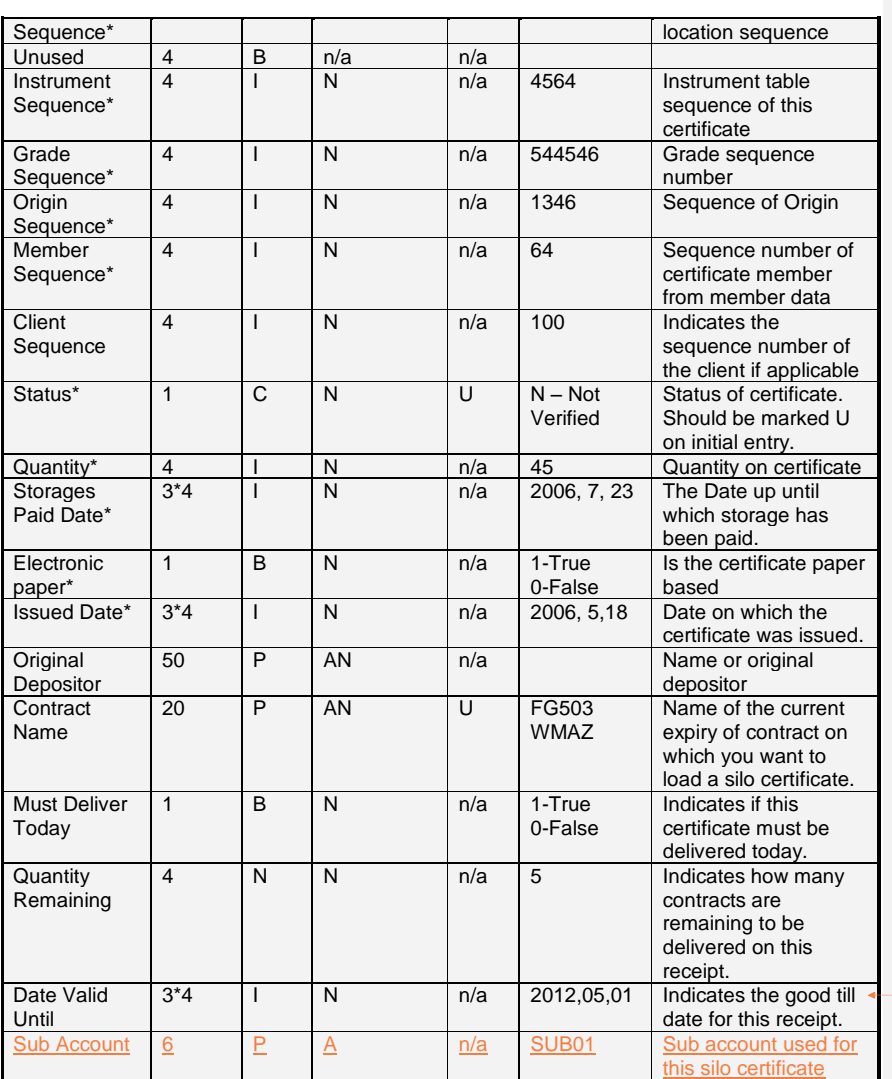

**Formatted Table**

Total Length: 457-163 Bytes

7.6.2 Edit Silo Certificate – Message type 131

Please see 7.6.1 for the message structure.

7.6.3 Delete Silo Certificate – Message type 136

Please see 7.6.1 for the layout of this message. The certificate number field must be that of the certificate you want to delete.

2<u>/11/172/11/17</u><br><del>1/08/1<u>6</u>29/07/16</del>

7.6.4 Verify Silo Certificate – Message type 129

Please see 7.6.1 for the layout of this message. Note that the same message is sent for the verification of a silo certificate, as that for a new silo certificate. To verify a silo certificate, the details of the certificate which you would like to verify must be sent in this message with a status field of 'V'. This will indicate your intention to verify the details of the certificate.

### **7.7 Request data retrieval**

### 7.7.1 Request data retrieval – Message type 36

The Request Data Retrieval Message allows users to request data from the system. The Data Type field indicates what type of data should be returned. It is important to note that 256 must be added to the specific Data Type in order for the data to be returned. To download a specific record within a data set, the Specific Record field is filled with the sequence number of the record required. The Download Date field allows the user to request data for a specified date. This date can only be set to today or the previous business day. If no data is available for the request, and empty data set will be returned.

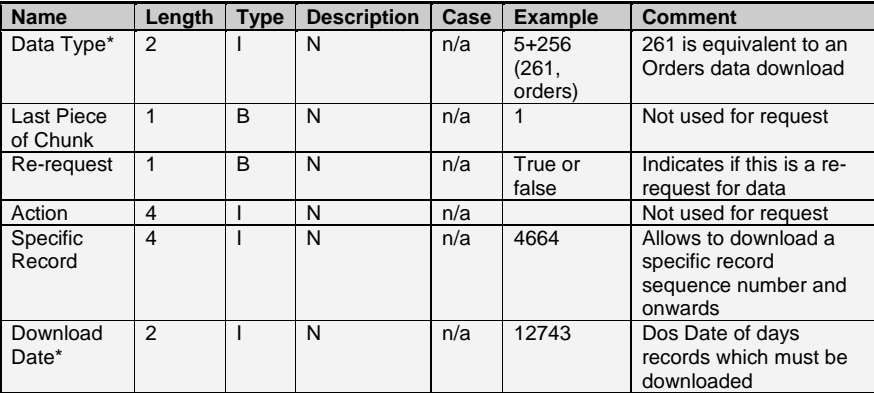

Total Length: 14 Bytes

The following table contains possible data types: Table 4.1

2/11/172/11/17 4/08/1629/07/16

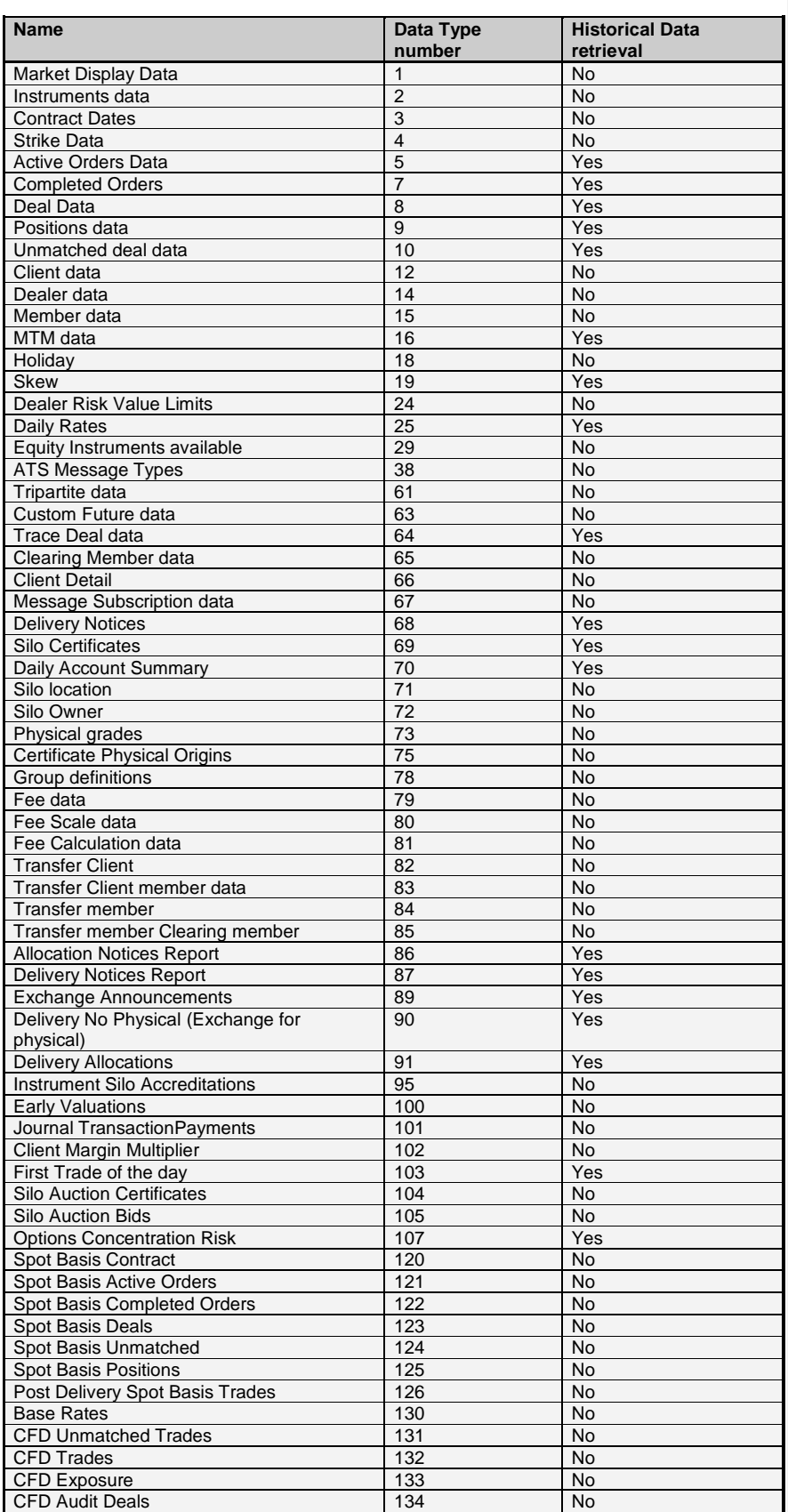

#### **7.8 Request Daily Trend – Message type 61**

The Request Daily Trend message allows a user to request the on screen trade history for a contract for the current trading session.

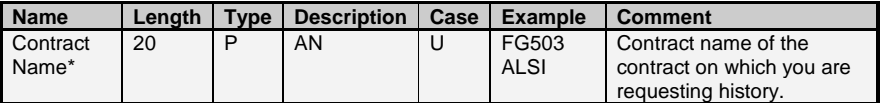

Total Length: 20 Bytes

### **7.9 Heart Beats – Message type 84**

This message contains only a header with message type 84. This message must be sent to the system to inform the system of the users open connection. This will allow the system to verify that the user is still connected, and has not lost connection to the system.

#### **7.10 Client Margin Multiplication Factor – insert/edit/delete – Message type 150**

This message contains the information to set, edit or delete the Client Margin Multiplication factor per instrument.

When a client has an additional multiplication factor set on an instrument, the margining process will add in the extra margin for the client, based on the multiplication factor for the instrument. By default all multiplication factors are set to 100 for all clients across all instruments. This functionality is used to override the defaults set.

This message is used by both Clearing Member systems and Member systems. Member users cannot make the Multiplication Factor higher than what the Clearing Member specified. Clearing Member can set the value higher or lower than that of the member.

For Setting the Member Margin Multiplier (Only Clearing Member users)

- The Client Sequence must be zero.
- All clients belonging to this member will have a Multiplier set to the value specified

For Setting the Client Margin Multiplier (Member and Clearing Member systems)

- The Member code must be set to the member of the client
- The Client code must be set to the client sequence that must be changed.

Process flow for Edit/Insert and Delete:

- If there is no multiplication factor set for the member-client-instrument combination then the record will effectively be a INSERT
- If the member-client-instrument combination does exist an EDIT will occur.
- If the multiplication factor is set to 100 a DELETE will occur on the member-clientinstrument combination.

If the message is accepted a 123 message will be sent with the updated details.

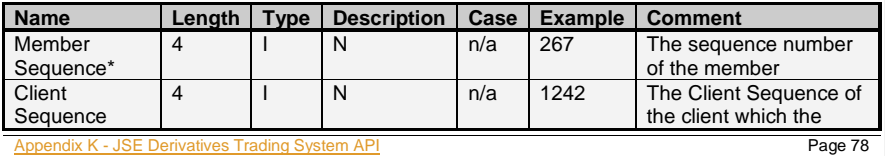

Appendix K - JSE Derivatives Trading System API Document.docJSE Derivatives Trading System API  $\frac{1}{1}$  rev2.doc

2/11/172/11/17  $4/0s$ 

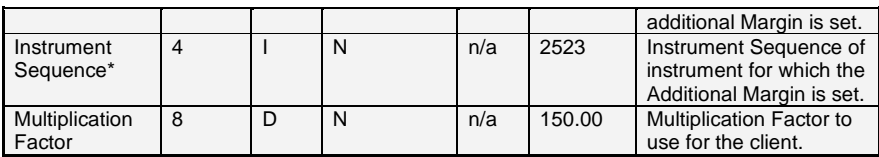

Total Length: 20 Bytes

### **7.11 Spot Trading Silo Certificates (Agricultural Market only)**

Dealers can trade Silo Certificates, which have been approved for delivery by the exchange, on a spot market basis. Spot basis trading contracts are defined by the following parameters:

- The product/instrument on the Silo Certificate
- The Silo Location on the Silo Certificate
- The Grade of the grain on the Silo Certificate
- The Origin of the grain on the Silo Certificate
- The Receipt Number on the Silo Certificate.

Spot basis trading contracts follow the following naming scheme:

BXXXXXYYYY

Where:

- B is the identifier prefix for spot basis traded contracts
- XXXXX is the sequence number of the contract, left padded with zero's to a lengh of five.
- YYYY is the short name of the instrument or product on the spot basis contract.

The file structures specific to spot basis trading are the following:

- 1. Silo Certificate Spot Contract Number 120
- 2. Silo Certificate Active Spot Order Number 121
- 3. Silo Certificate Completed Spot Order Number 122
- 4. Silo Certificate Spot Deals Number 123
- 5. Silo Certificate Spot Unmatched Deals Number 124
- 6. Post-Delivery Run Deals Number 126

The input messages specific to spot basis trading are the following:

- 1. Spot Basis Order Insert Structure Message 57
- 2. Suspend/Delete Spot Basis Active Order Message 11
- 3. Delete/Suspend Spot Basis Order Message 19
- 4. Resubmit Spot Basis Order Message 32
- 5. Reduce Active Spot Basis Order Quantity Message 105
- 6. Edit Suspended Spot Basis Order Message 119
- 7. Delete Suspended Spot Basis Order By Sequence Number Message 139
- 8. Split Spot Basis Deal Message 23
- 9. Insert Report Only Spot Basis Deal Message type 166
- 10. Edit Report Only Spot Basis Deal Message type 167
- 11. Unmatched Spot Basis Deal Accept Message type 168
- 12. Unmatched Spot Basis Deal Assign Message type 169

Subscription to public messages/depth updates on spot basis contracts occur by product (see [section 7.12.1\)](#page-79-0). Submission of orders, order management operations and deal management operations occur through the normal submission of message structures conforming to the layouts outlined in the sections below.

7.11.1 Spot Basis Trading – Contract subscription mechanism

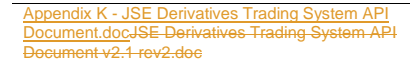

2/11/172/11/17 4/08/1629/07/16

<span id="page-79-0"></span>Subscription to public messages/depth updates on spot basis contracts occur by product only, by specifying a zero contract sequence number and the desired product. For example, to subscribe to all public messages for WMAZ spot basis contracts send a Future Contract Subscription Message (type 99) with the following contract name: B00000WMAZ.

### 7.11.2 Spot Basis Order Insert Structure – Message 57

Unlike future order inserts(message type 56) spot basis orders can only be submitted one per message, of which the structure is shown below.

#### Spot basis contract creation

Unlike future contracts, spot basis contracts are created based on market demand. Therefore any spot basis order insert message will actually create a tradable contract if a contract with the defining parameters mentioned in 7.12 does not already exist. The creation of a contract is confirmed to the market with a public file update message of file type Silo Certificate Spot Contract – Number 120

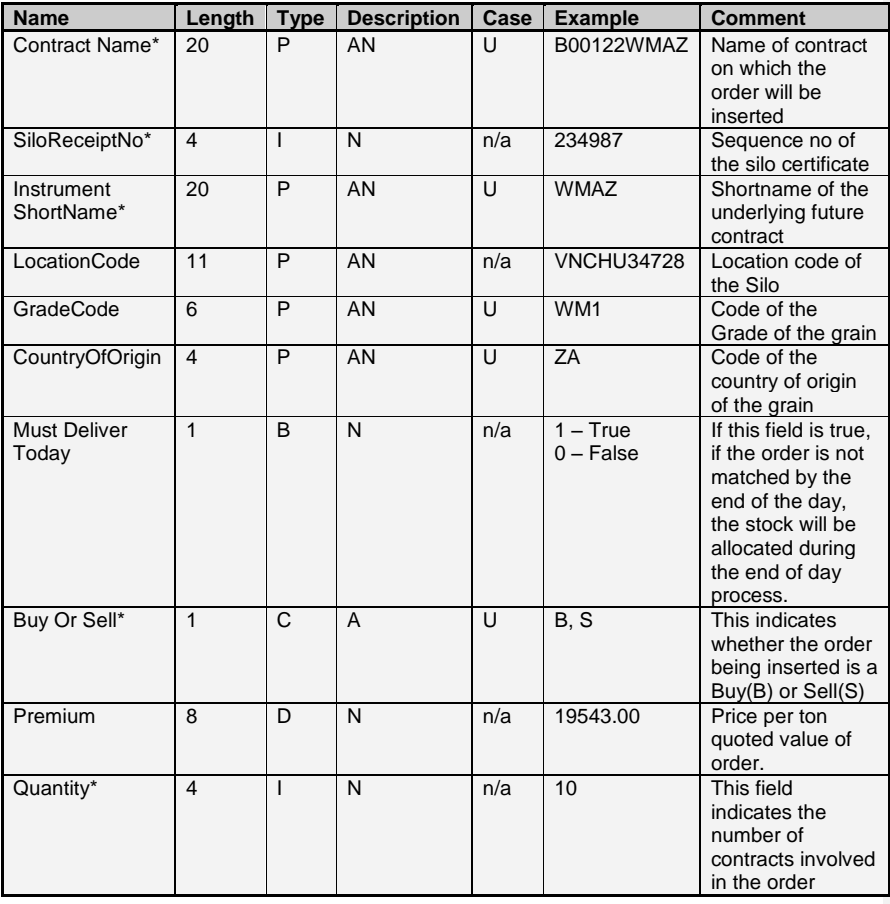

Appendix K - JSE Derivatives Trading System API Document.docJSE Derivatives Trading System API  $\frac{1}{2}$  rev2.doc

2/11/172/11/17 4/08/1629/07/16

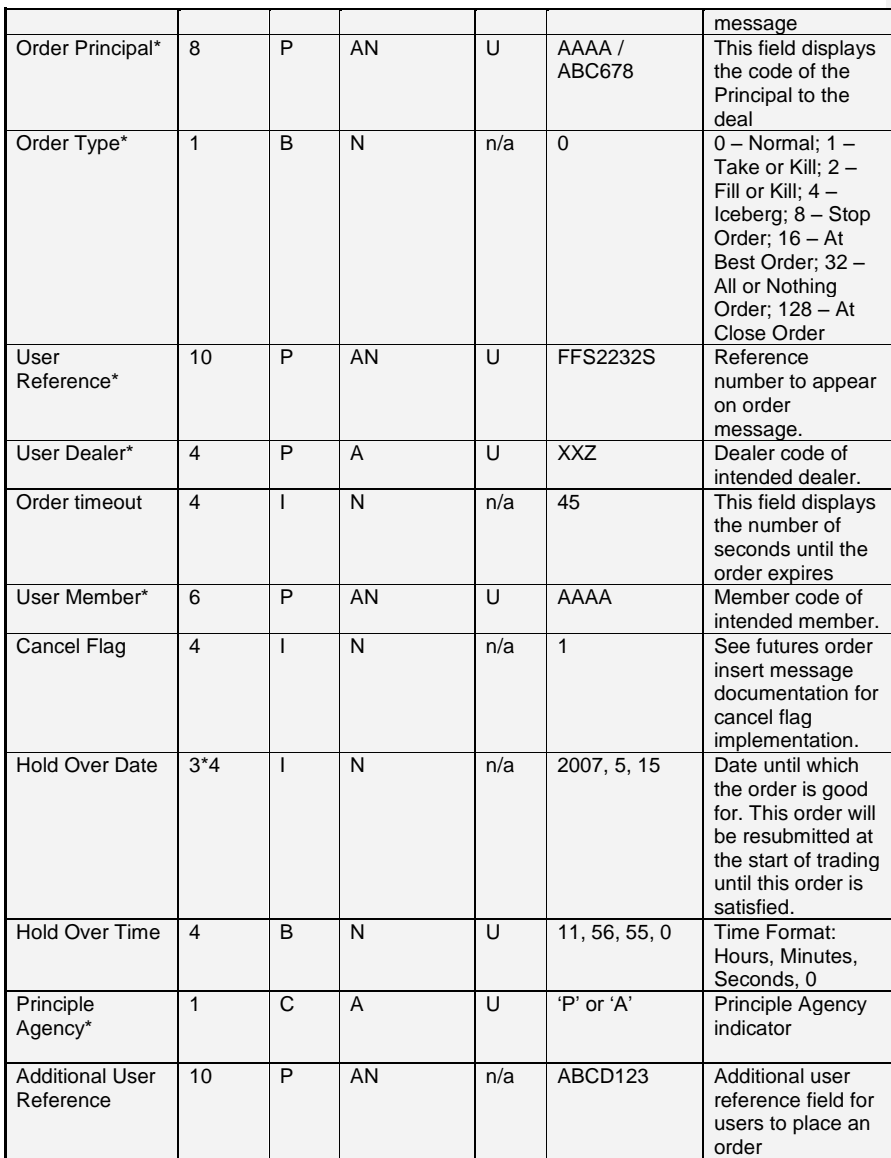

Total size: 143 bytes

\* The Contract name is mandatory on an existing contract, but is specified as empty

\* SiloReceiptNo is mandatory only on offers, but optional on bids.

7.11.3 Suspend/Delete Spot Basis Active Order – Message 11

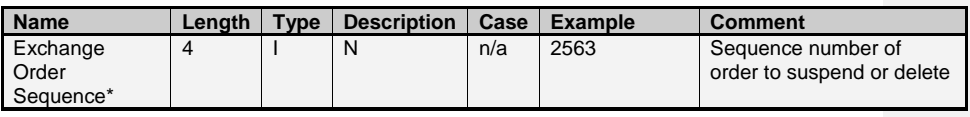

Appendix K - JSE Derivatives Trading System API Document.docJSE Derivatives Trading System API Document v2.1 rev2.doc

2<u>/11/172/11/17</u><br><del>1/08/1<u>6</u>29/07/16</del>

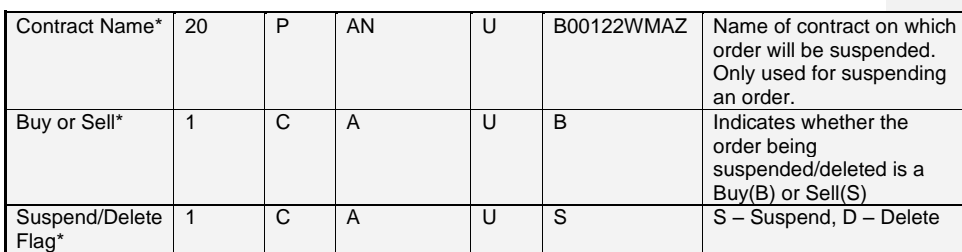

Total Size: 26 bytes

7.11.4 Resubmit Spot Basis Order – Message 32

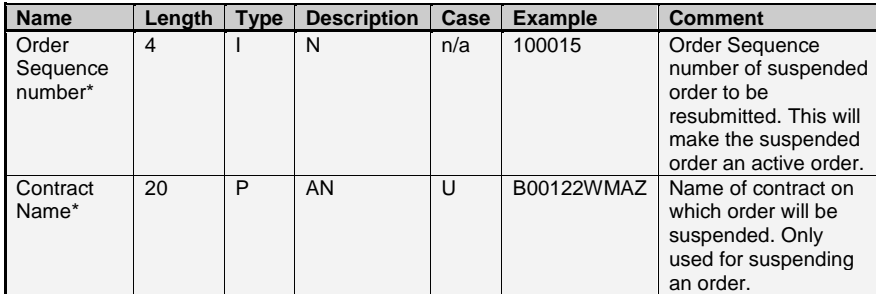

Total Size: 24 bytes

# 7.11.5 Reduce Active Spot Basis Order Quantity – Message 105

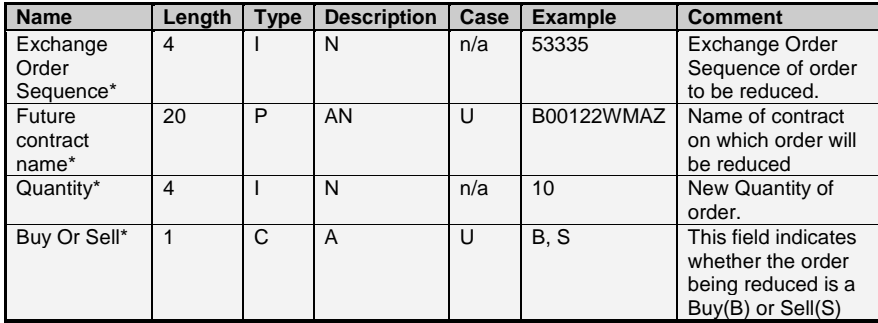

Total Size: 29 bytes

7.11.6 Edit Suspended Spot Basis Order – Message 119

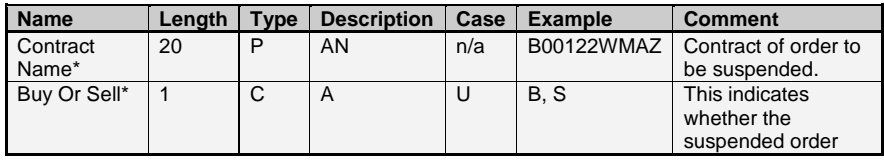

Appendix K - JSE Derivatives Trading System API Document.docJSE Derivatives Trading System API  $\overline{\text{nt v2.1}}$  rev2.doc

2<u>/11/172/11/17</u><br><del>1/08/1<u>6</u>29/07/16</del>

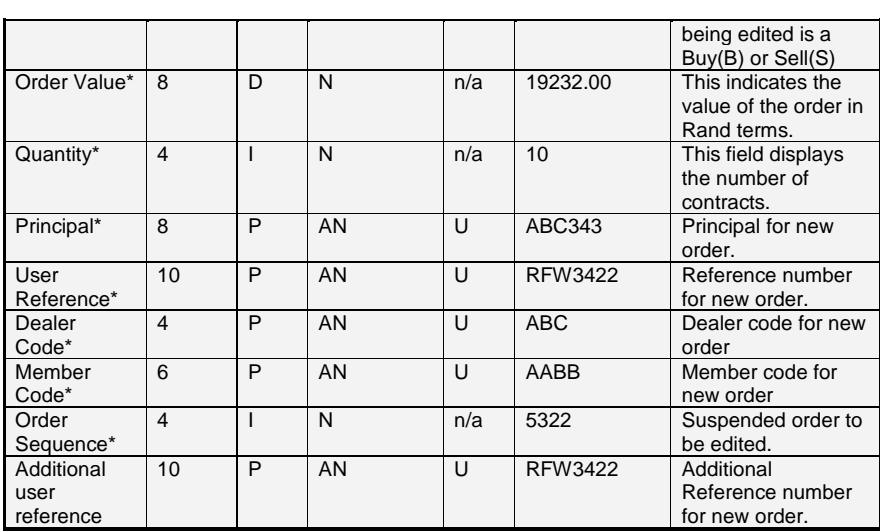

Total Length: 75 Bytes

7.11.7 Delete Suspended Spot Basis Order By Sequence Number – Message 139

The Delete Suspended Spot Basis Order message allows the user to delete an order with the specified exchange order sequence which are either currently suspended or active. This message should be used for deleting orders which are currently suspended. This message cannot be used to delete orders which are currently active.

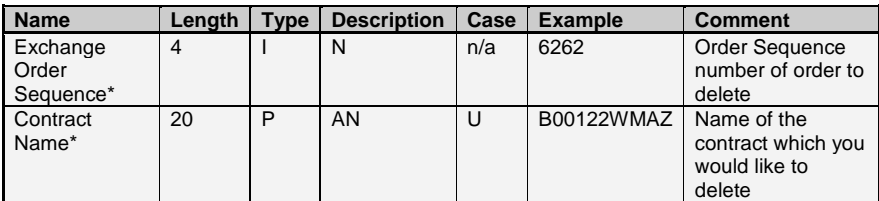

Total Length: 24 Bytes

7.11.8 Edit Spot Active Order By Active Order Sequence Number– Message type 163

The edit spot active order by active order sequence number message allows users to edit the details of an existing spot basis active order with a single message. The exchange will automatically replace the details of the active order with the details supplied in this message.

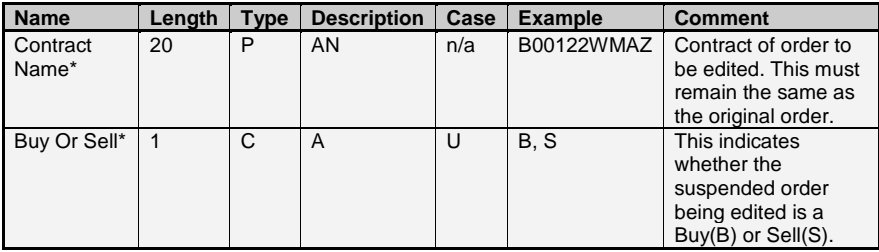

Appendix K - JSE Derivatives Trading System API Document.docJSE Derivatives Trading System API  $\frac{1}{2}$  rev2.doc

2<u>/11/172/11/17</u><br><del>1/08/1<u>6</u>29/07/16</del>

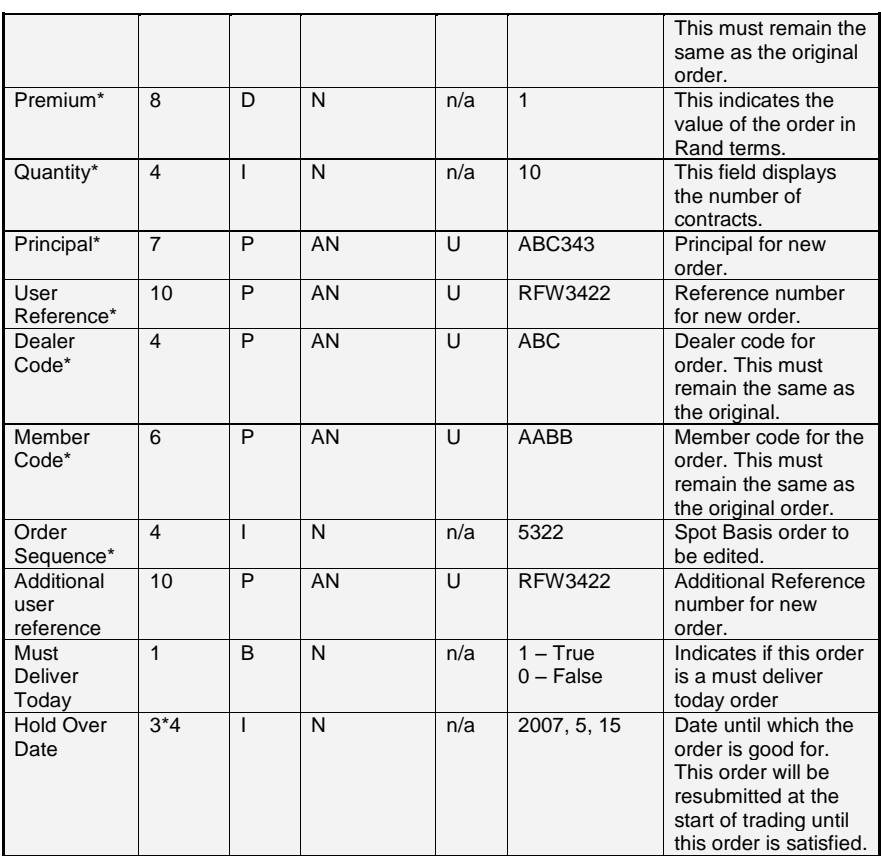

Total Length: 87 Bytes

7.11.9 Edit Spot Active Order By User Reference Number– Message type 164

The edit spot active order by user reference number message allows users to edit the details of an existing spot basis active order with a single message. The exchange will automatically replace the details of the active order with the details supplied in this message.

Note, that the order sequence number is not required in this message, and therefore allows the user to edit the details of an active order without requiring the acknowledgement from the exchange of the active order.

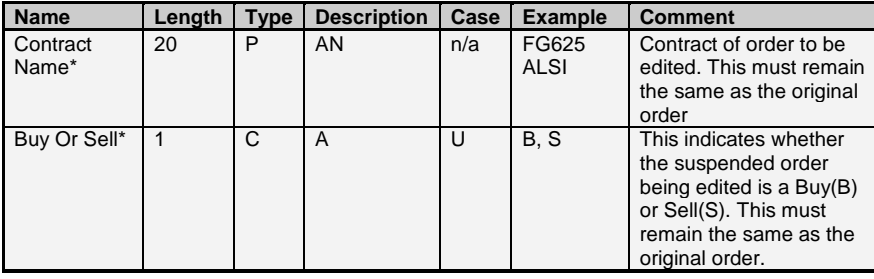

Appendix K - JSE Derivatives Trading System API Document.docJSE Derivatives Trading System API Document v2.1 rev2.doc

2<u>/11/172/11/17</u><br><del>1/08/1<u>6</u>29/07/16</del>

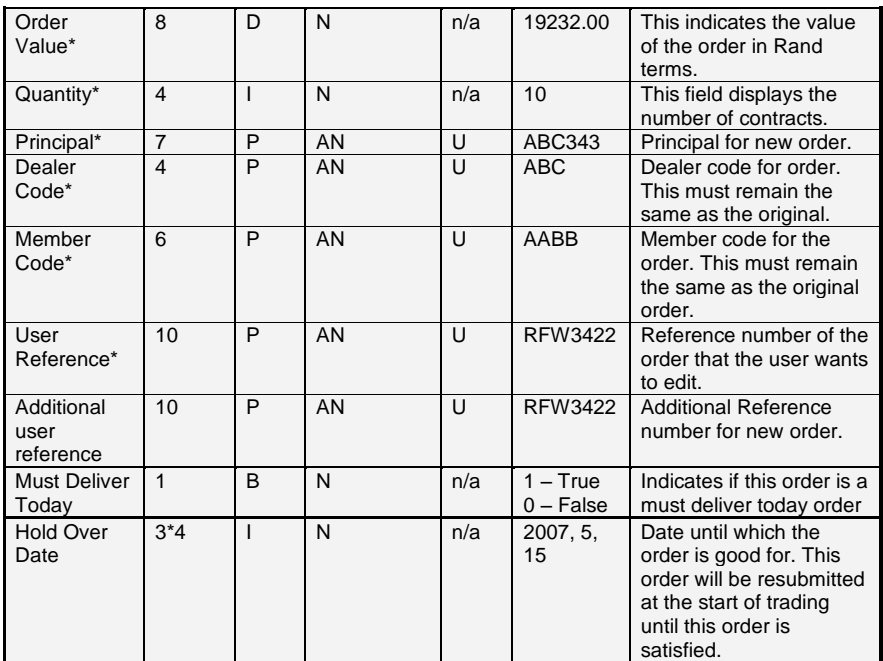

Total Length: 83 Bytes

# 7.11.10 Split Spot Basis Deal – Message 23

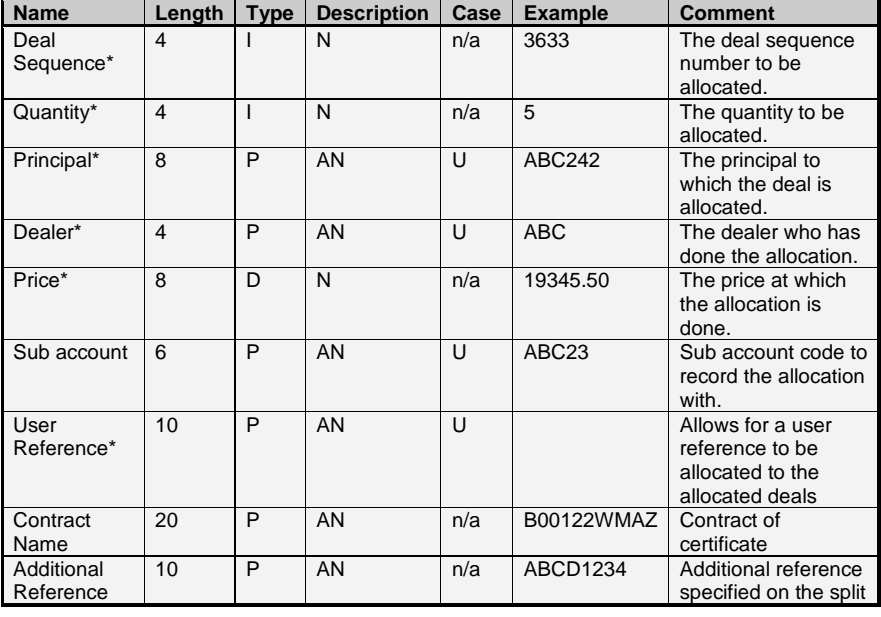

Appendix K - JSE Derivatives Trading System API Document.docJSE Derivatives Trading System API Document v2.1 rev2.doc

2<u>/11/172/11/17</u><br><del>1/08/1<u>6</u>29/07/16</del>

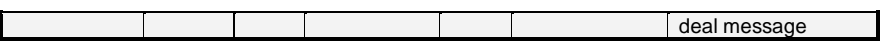

Total Size:74 bytes.

7.11.11 Insert Report Only Spot Basis Deal – Message type 166

The Insert Report Only Spotbasis Deal Message allows a user to capture a Spot Basis Report Only trade onto the market. A few important notes are to be considered with regards to the Counter party field on this message:

- If the counterparty field is a client code. The opposite leg of this transaction will automatically be booked, and matched.
- If the counterparty field is another member code, the opposite leg of this transaction will automatically be booked, and sent to the counterparty if the indicator "Single Leg" has been set to false. In this scenario the counterparty will receive a leg which is equal and opposite to that which the user captured, however, the price and rate fields of this leg will be 0. The counterparty will need to edit the unmatched leg (Message Type 26) before the match will take place. This allows the counterparty and user to agree on the price and/or rate of the transaction.

To confirm the entry of the unmatched trade before a match takes place, the Buy Sell field can be sent with a lower case b or s. This will allow the user to first accept (Message Type 168) the trade, before the match takes place.

The exchange has a limitation on the time in which 2 legs of a reported trade should match. This is usually in the region of 6 minutes.

The message layout for this message will use the same layout as that for file type 124 Spot basis unmatched deal (see [section 9.55](#page-145-0)).

7.11.12 Edit Report Only Spot Basis Deal – Message type 167

• Please see [section 9.55](#page-145-0) for the structure of this message. This structure is the same as the unmatched spot basis deal structure, with the unmatched sequence being the unmatched deal sequence already booked. The details captured in this message will be used to modify the existing details of the specified spot unmatched sequence.

7.11.13 Unmatched Spot Basis Deal Accept – Message type 168

The Unmatched Spot Basis Deal Accept Message allows a user to accept a specified spot basis unmatched deal record. A deal must either have a lower case Buy Sell field for it to be accepted. When an unmatched deal is accepted and matches the counterparties leg of the unmatched deal, the unmatched deal will be deleted, and the relevant deal, completed order and position updates will be received. If the unmatched has not been matched, only an update will be received.

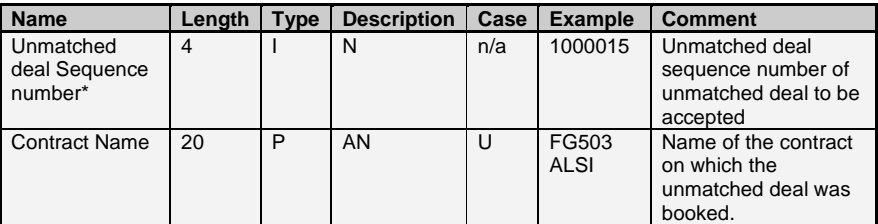

Total Length: 24 Bytes

Appendix K - JSE Derivatives Trading System API Document.docJS Document v2.1 rev2.doc

2/11/172/11/17 4/08/1629/07/16

7.11.14 Unmatched Spot Basis Deal Assign – Message type 169

Please refer to section 9.55 for the message structure.

The Assign Sequence of this structure must be filled with the Deal Sequence of the deal which the user wants to assign.

The purpose of this message is to assign a deal leg to another member. The unmatched message structure filled for this operation should be filled with the following specific information:

- Assign Sequence This should be the Deal Sequence number of the deal which is to be assigned.
- Counterparty This should be filled with the Member Code of the counterparty to which the deal will be assigned to.

The unmatched message structure should therefore be filled with the information of the selected deal, specified by the deal sequence. The price and rate field allow the user to assign the deal at a defined price and/or rate.

The deal specified in the Assign Sequence will be updated with an Origin of Assign Send. Once the counterparty accepts the trade, new trade legs will be booked with Origin Assign Send. The message also allows for the user to specify a new reference number for the resultant trade legs.

## 7.11.15 Delete Spot Unmatched Deal – Message type 170

The purpose of this message is to delete a spot unmatched deal.

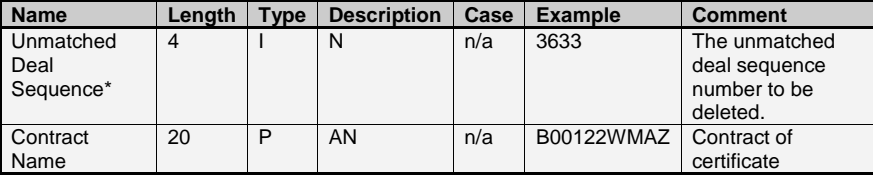

### **7.12 CFD Trading**

7.12.1 Create an unmatched CFD trade – Message 173

To create a new CFD unmatched trade, the user is required to send a message type 173 with the details of the unmatched trade.

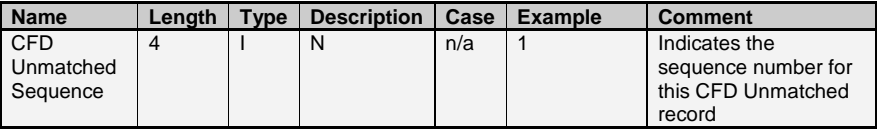

Appendix K - JSE Derivatives Trading System API Document.docJSE  $\overline{1}$  rev2.doc

2/11/172/11/17 4/08/1629/07/16

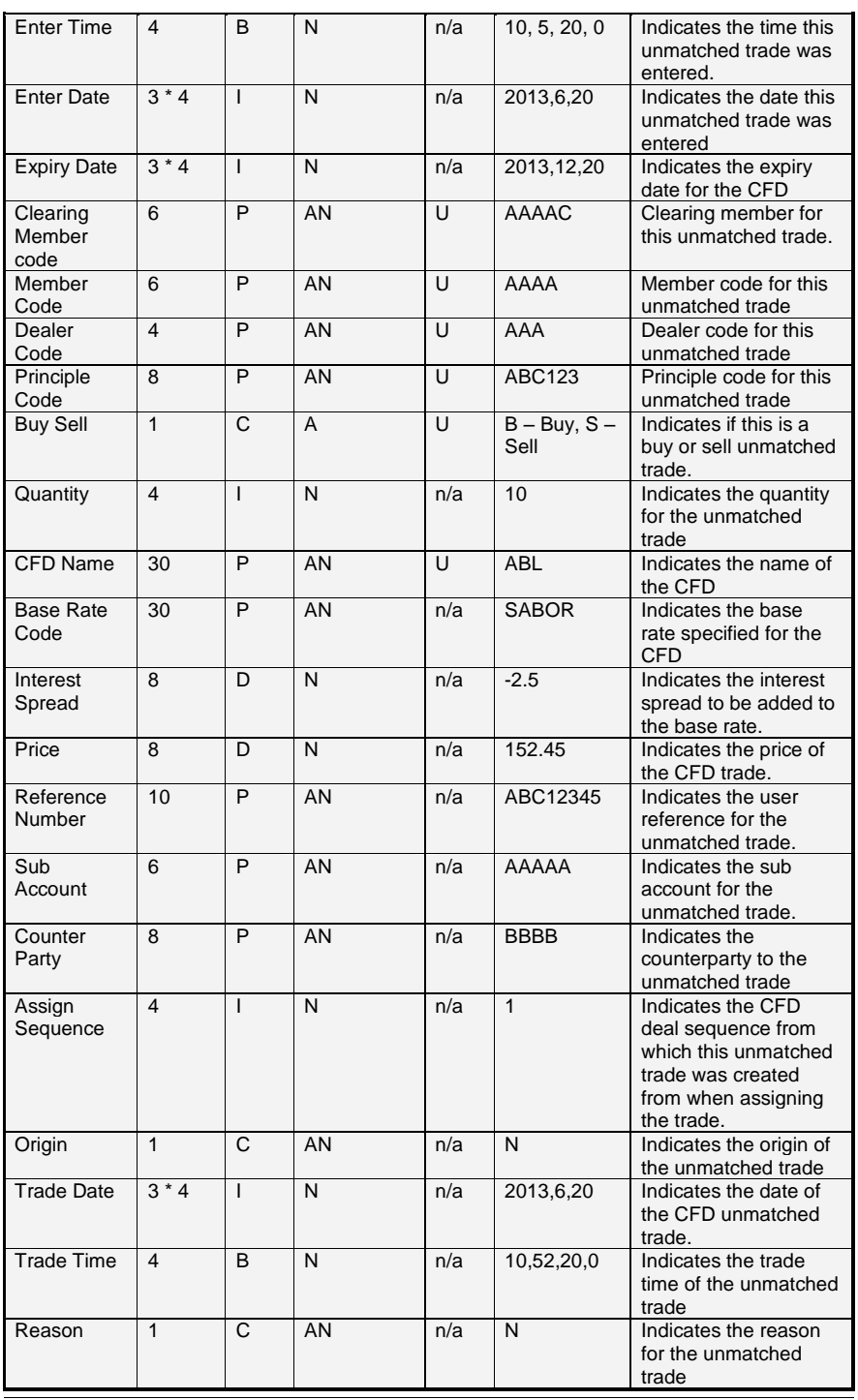

Appendix K - JSE Derivatives Trading System API Document.docJSE Derivatives Trading System API Document v2.1 rev2.doc 2/11/172/11/17 4/08/1629/07/16

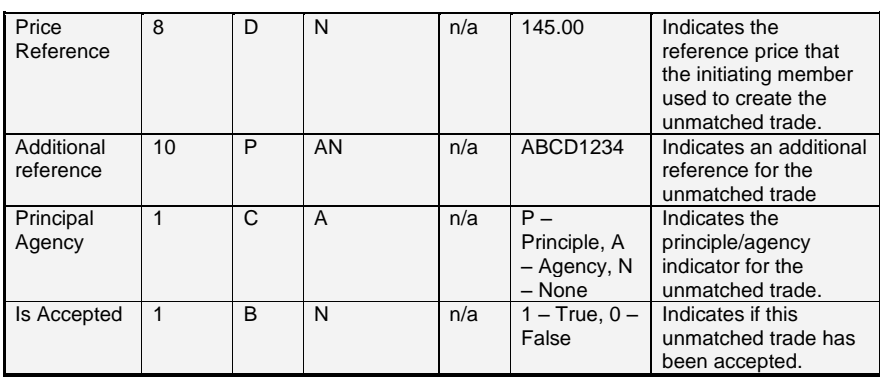

Total Length: 203 Bytes

### 7.12.2 Edit an unmatched CFD trade – Message 174

This message uses the same layout as the Capture CFD trade, and the user is required to complete the sequence number of the record they wish to edit, along with the details they wish to edit on the unmatched trade.

7.12.3 Delete an unmatched CFD trade – Message 175

This message can be used to delete an unmatched CFD trade.

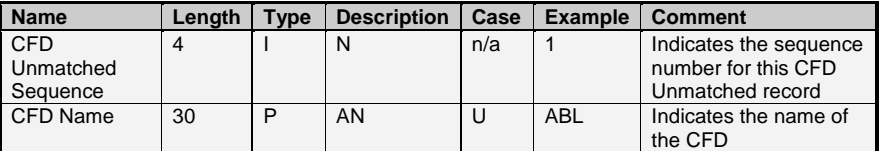

Total Length: 34 Bytes.

7.12.4 Accept an unmatched CFD trade – Message 176

This message can be used to accept an unmatched CFD trade.

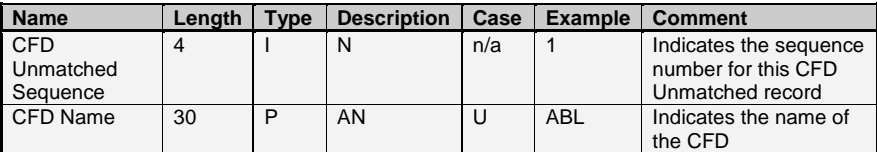

Total Length: 34 Bytes.

7.12.5 Assign a CFD trade – Message 177

This message uses the same layout as the Capture CFD trade, and the user is required to complete the assign sequence of the CFD trade they wish to assign, along with the details of the counterparty they wish to assign the trade to. All the trade information should be included in this message.

Appendix K - JSE Derivatives Trading System API Document.docJSE Derivatives Trading System API  $\frac{1}{2}$  rev2.doc

#### 7.12.6 Allocate a CFD trade – Message 178

This message uses the same layout as the Capture CFD trade, and the user is required to complete the assign sequence of the CFD trade they wish to allocate, along with the details of the client counterparty they wish to allocate the trade to. All the trade information should be included in this message.

### 7.12.7 Tripartite Assign – Message 179

This message uses the same layout as the Capture CFD trade. The principal must be a member, and the counter party must be a tripartite client. All trade information should be included in this message.

### **8. Output Messages**

### **8.1 Session key Challenge – Message 16**

The Session Key Challenge Message is returned to a user when a successful TCP socket connection is established to the system. This session key should be used in the encryption of the user's login message, and password change message.

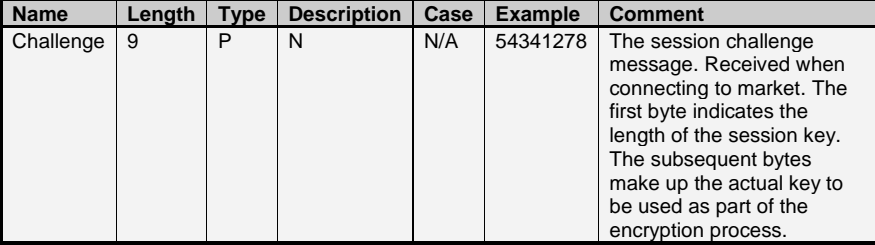

Total Length: 9 Bytes

### **8.2 Successful log in response – Message 1**

The Successful log in message is returned to users when the user successfully authenticates to the system. This message indicates the Open and Close times of the on screen trading session and the time at which the Market will be offline.

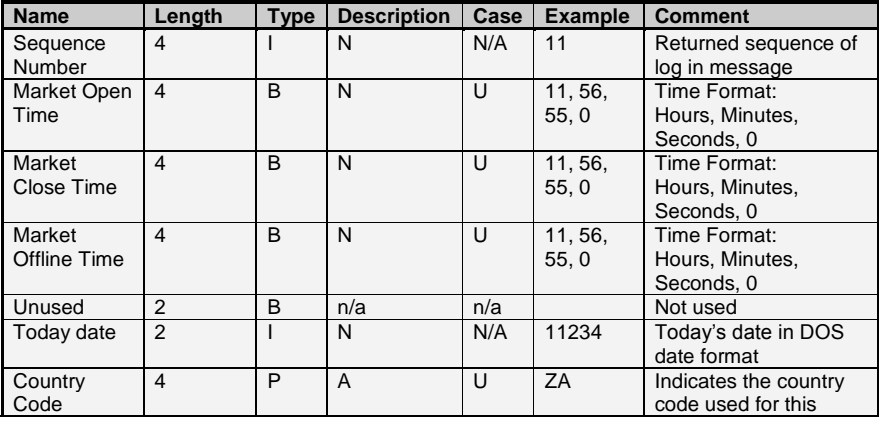

Appendix K - JSE Derivatives Trading System API Document.docJSE Derivatives Trading System API  $\overline{1}$  rev2.doc

2/11/172/11/17 4/08/1629/07/16

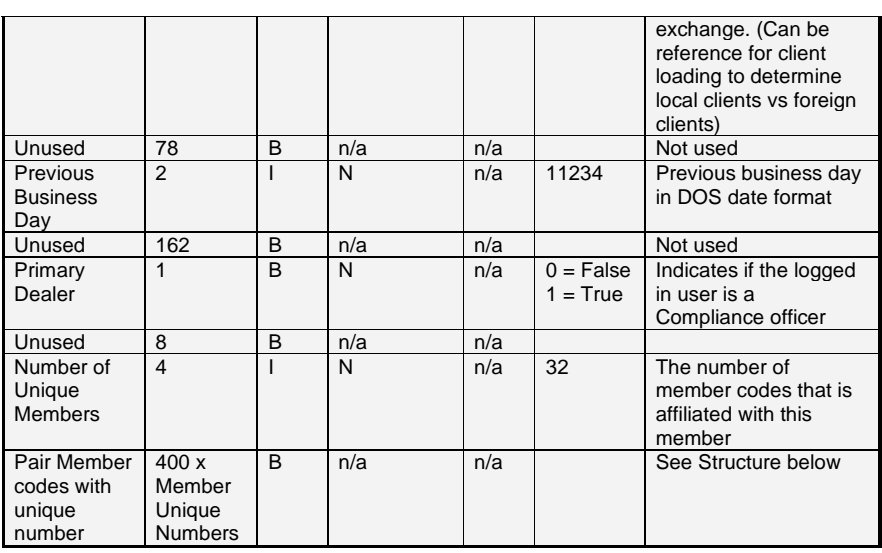

The following is the structure for the Member Unique Numbers send with the login reply message.

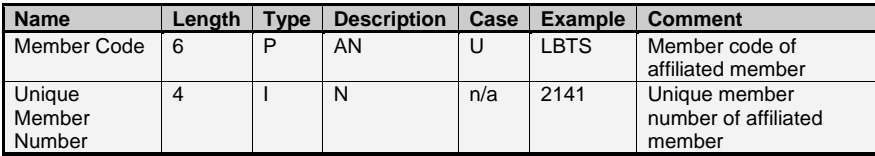

Total Length: 275 + Number of Unique Members x 10 Bytes (Maximum size: 4279 Bytes)

## **8.3 Display/Price Update Message – Message Type 59**

The Display Update Message is returned whenever on screen activity is recorded on a particular contract. Please note section 4.16 for anonymous contracts.

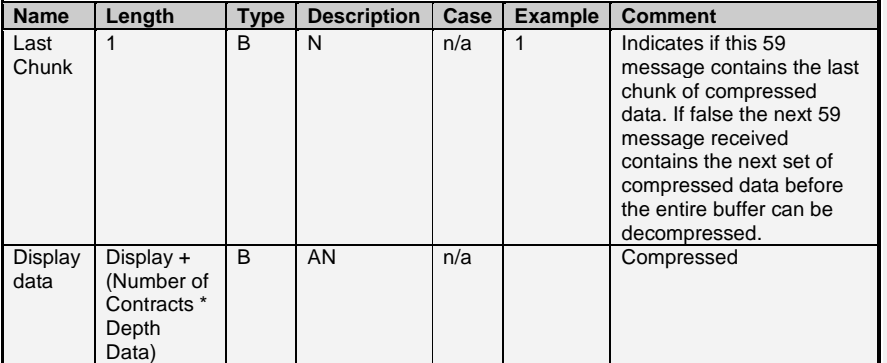

Total Length: Compressed Length may vary

Appendix K - JSE Derivatives Trading System API Document.docJSE Derivatives Trading System API  $\overline{\text{nt v2.1}}$  rev2.doc

2<u>/11/172/11/17</u><br><del>1/08/1<u>6</u>29/07/16</del>

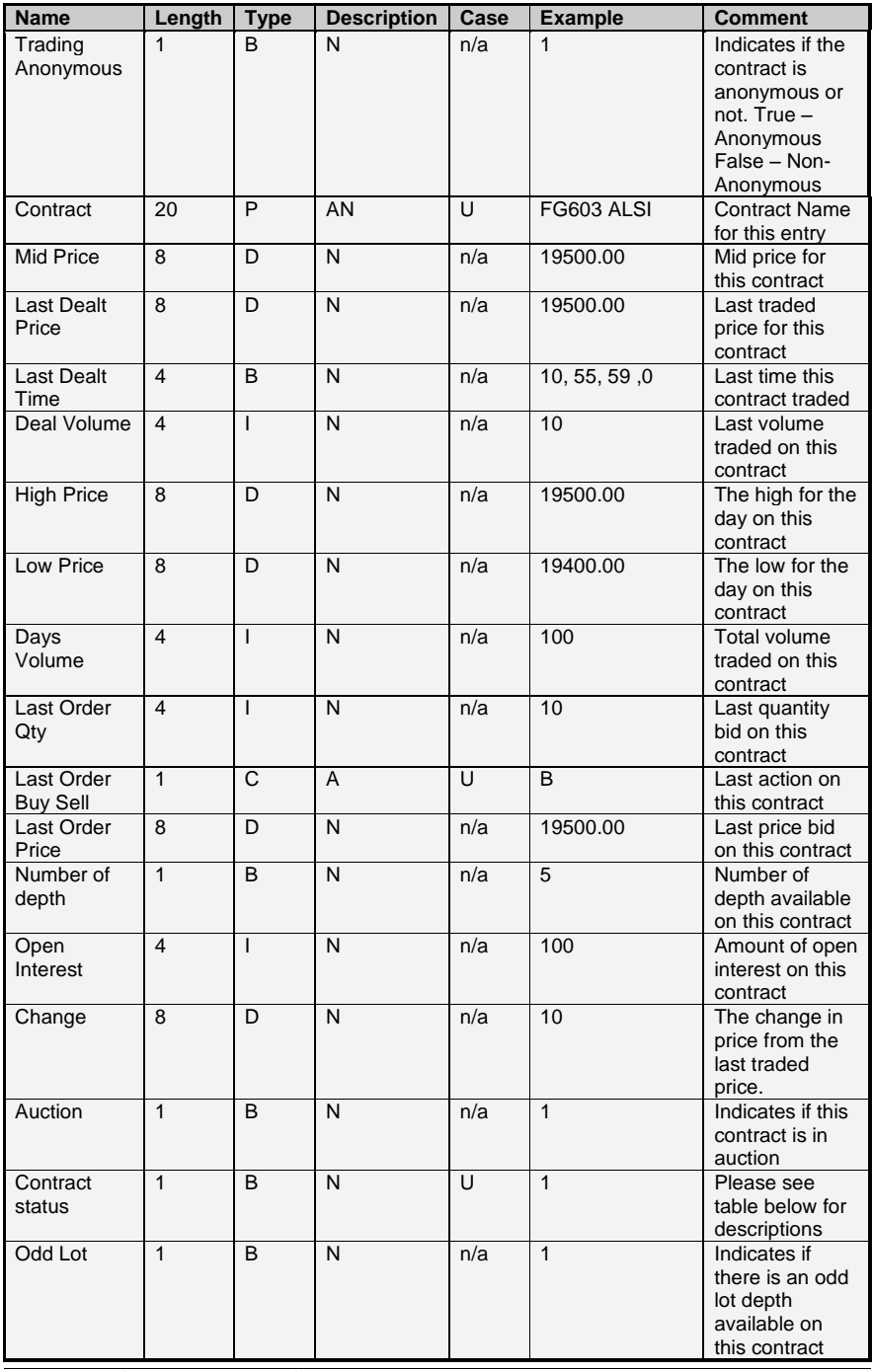

# 8.3.1 Display Update Message – Message Type 59 Display

Appendix K - JSE Derivatives Trading System API Document.docJSE Derivatives Trading System API Document v2.1 rev2.doc

2<u>/11/172/11/17</u><br><del>1/08/1<u>6</u>29/07/16</del>

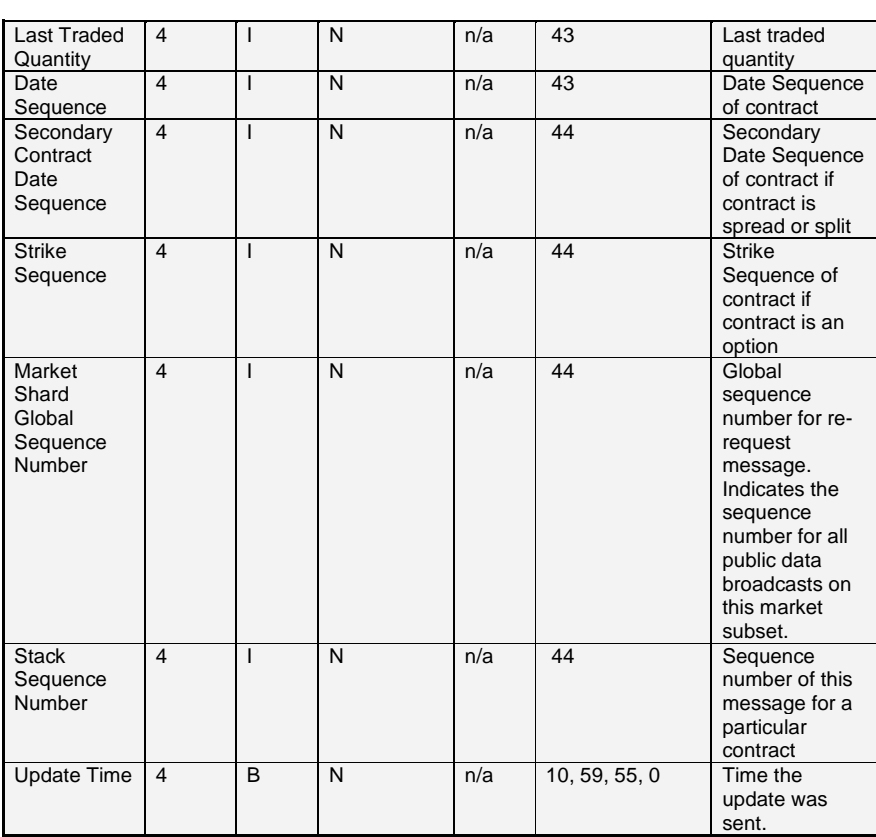

Total Length: 122 Bytes

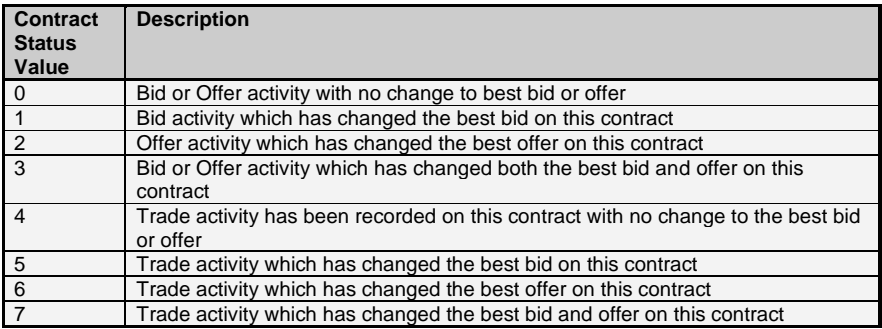

## 8.3.2 Display Update Message – Message Type 59 Depth Data

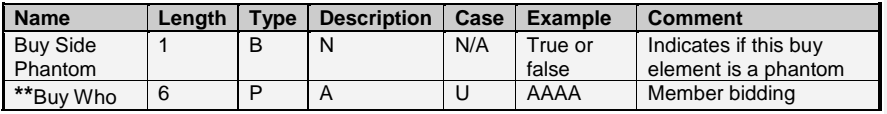

Appendix K - JSE Derivatives Trading System API Document.docJSE Derivatives Trading System API Document v2.1 rev2.doc

2<u>/11/172/11/17</u><br><del>1/08/1<u>6</u>29/07/16</del>

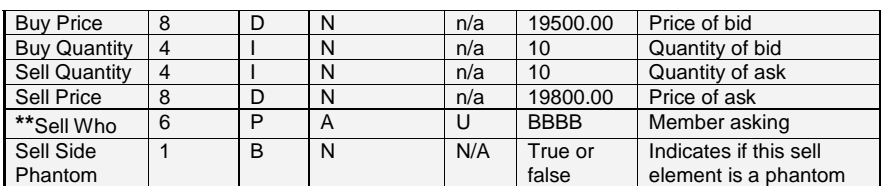

Total Length: 38 Bytes

### **\*\*Please note that if the contract is Anonymous that the length byte will be 0 followed by 4 bytes indicating the Unique member number.**

Included in the message are a number of the above Depth Data messages where the number is "Number of depth" in the first part of the message.

A note on receiving Display Update Messages (Message Type 59):

- A display update message will be received with a unique global sequence number. If a 59 message is received as a result of a trade, then a further 59 message will be received as an update to a particular global sequence number. This update message will contain the latest open interest and volume figures for that contract. These are published as updates to a 59 message, and therefore may contain a global sequence number which you have already received. Any 59 messages received with a global sequence number which you have already processed should be treated as updates and processed as such. Multiple updates can be received for a particular global sequence number. For example if a trade is captured for 100 contracts, and this is made up of 5 legs of 20 contracts each, 5 updates will be received on the global sequence number for that trade. These updates are due to volume and open interest updates.
- The depth received on the display update message will display all orders on the order book. The top of the depth will indicate the order which is currently the best order on the market. There may however be orders at the same price going down the depth. The discretion is up to the user whether to cumulate the quantity on the top of the depth to indicate the total quantity available at that price.

Please note the following when handling display update messages on **Dividend Neutral**  contracts:

- 1. When a trade occurs on a Dividend Neutral contract Display update messages will be sent for the Dividend Neutral Contract itself, the underlying Single Stock Future Contract, and the Dividend Future Contract.
	- The following should be noted for the Dividend Neutral Contract display update messages:
	- The High, Low, Last, Last Traded Time and Volume will be updated on this contract when a trade occurs.
	- No trades will however be recorded on this particular contract itself. The above field updates are purely to indicate the market statistics on the Dividend Neutral Contract.
- 2. The following should be noted for the underlying Single Stock Future display update messages:
	- The High, Low, Volume and Open Interest will be updated when a trade occurs on the Dividend Neutral Contract.
- 3. The following should be noted for the underlying Dividend Future display update messages:
	- The trade will be concluded at a 0 price, and would update the Low of the contract (if applicable) when a trade occurs on the Dividend Neutral Contract.
	- The volume and open interest will also update.

### **8.4 Info and Error Return Messages – Message 125**

Please see section 11 for the details of the error messages. Please note that the Information and Error return message is a variable length message, which defines a variable length Message field with a maximum length of 251.

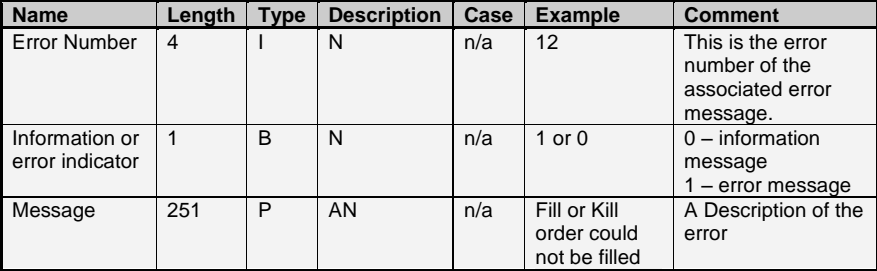

Total Length: Variable length with maximum of 256 Bytes

### **8.5 Order Rejection Message – Message 126**

Please see section 11 for the details of the error messages. This message is returned as a negative response to a Multi Bid message (message type 56). This indicates the order reference of the order in the multi bid message which has been rejected. Please note that the Information and Error return message is a variable length message, which defines a variable length Message field with a maximum length of 251.

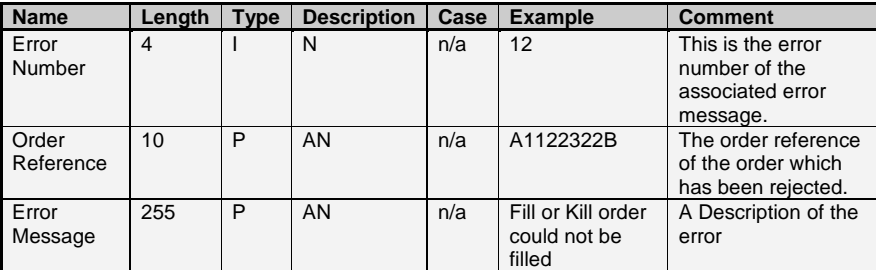

Total Length: Variable length with maximum of 269 Bytes

### **8.6 Daily Trend Reply – Message 61**

The Daily Trend Reply indicates to users what on screen trade activity has been recorded on a particular contract. The response to this message is compressed. And the decompressed data will contain the following layout. The below structure allows for up to 1000 History Suffix items. If there are more than 1000 trades captured on a particular contract, multiple Message Type 61 messages will be sent in response to the request to cater for the full range of the days trades.

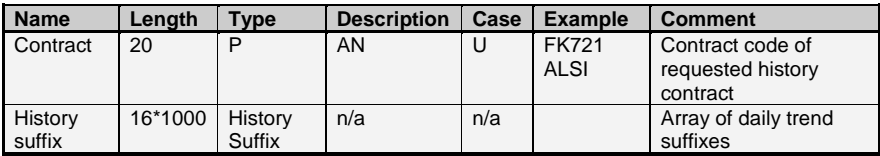

Appendix K - JSE Derivatives Trading System API Document.docJSE Derivatives Trading System API  $\frac{1}{2}$  rev2.doc

2/11/172/11/17 4/08/1629/07/16

Total Length: 16020 Bytes

History Suffix

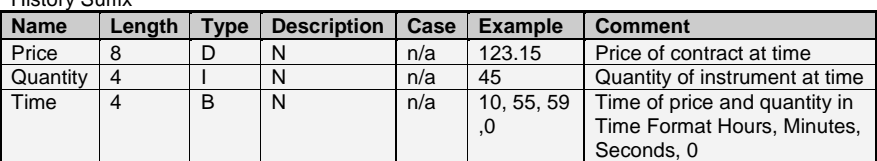

Total Length: 16 Bytes

### **8.7 Heart Beat – Message 10**

A heartbeat message sent to the logged in member as simply a blank header.

### **8.8 Market Time Change – Message 140**

This message indicates that a market time has changed. This message will be sent when a Market Open, Market Close Admin, and Market Offline change has occurred.

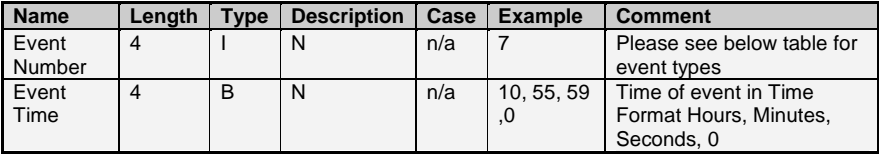

Total Length: 8 Bytes

Event Number Descriptions

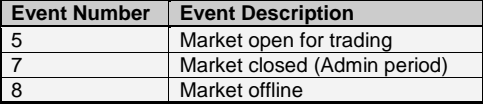

### **8.9 Failure Messages**

In the event that the exchange system fails the following message types should be noted, and the appropriate actions taken from the user.

8.9.1 Notification of failure (Message 127)

The following message will be sent on the event of a failure of the exchange trading system, or in the event of the recovery of the exchange trading system.

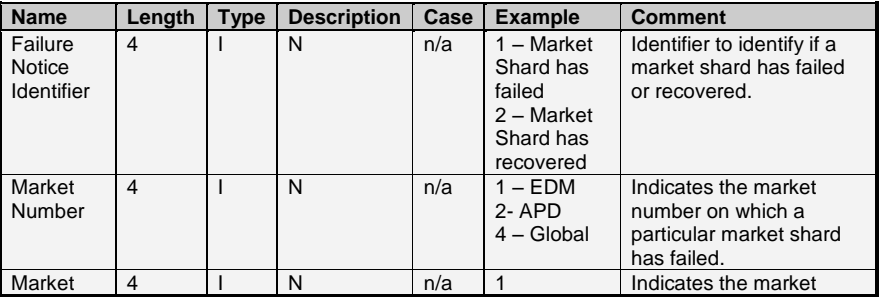

Appendix K - JSE Derivatives Trading System API Document.docJSE Derivatives Trading System API  $\overline{v^2}$  rev2.doc

2<u>/11/172/11/17</u><br><del>1/08/1<u>6</u>29/07/16</del>

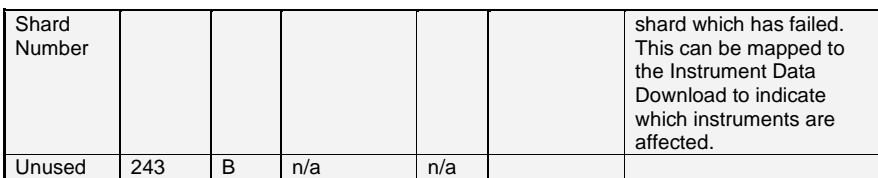

Total Length: 255 Bytes

8.9.2 Failover recovery response (Message 37)

The failover recovery response message will be published automatically to all connected users to update their transactional data (Active Orders, Deals, Completed Orders, Positions and Unmatched) in the event of the recovery of a Market Shard, post a failure. This message can be used to update any transactional data which may have been affected by the recovery of a market shard.

The message definition is the same as the Download Data Response (Message 36), and should be processed the same. PLEASE NOTE: In the case of large data transmissions the flag "Another Set to Come" could be set to true. In this case the normal download data request message 37 should be sent by the user to retrieve the next set of data. E.g.

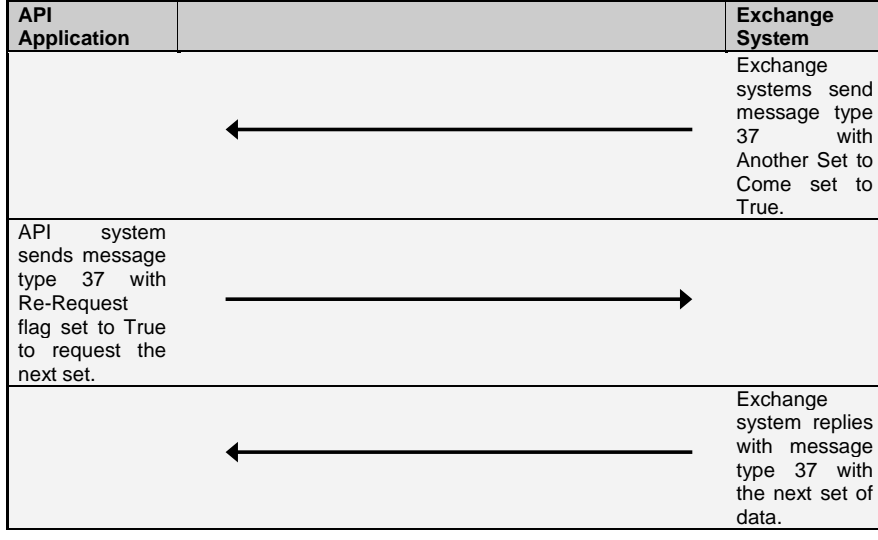

Appendix K - JSE Derivatives Trading System API Document.docJSE Derivatives Trading System API  $\overline{\text{pt }w2.1 \text{ rev2}}$  doe

2<u>/11/172/11/17</u><br><del>1/08/1<u>6</u>29/07/16</del>

# **9. Download data structures**

The following structures are received when downloading data. Example of this process can be found in Section [6](#page-41-0)

### *All these Messages are compressed*

### **9.1 Request Data Header – Message Type 36 and 123**

Please see Section 4.7 for the handling of this message.

The Request Data Header will be attached to all 36 and 123 message received by the user. This indicates the Data Type received. For 123 messages the Specific Record and Action fields are filled to indicate the specific record received and the action to be taken.

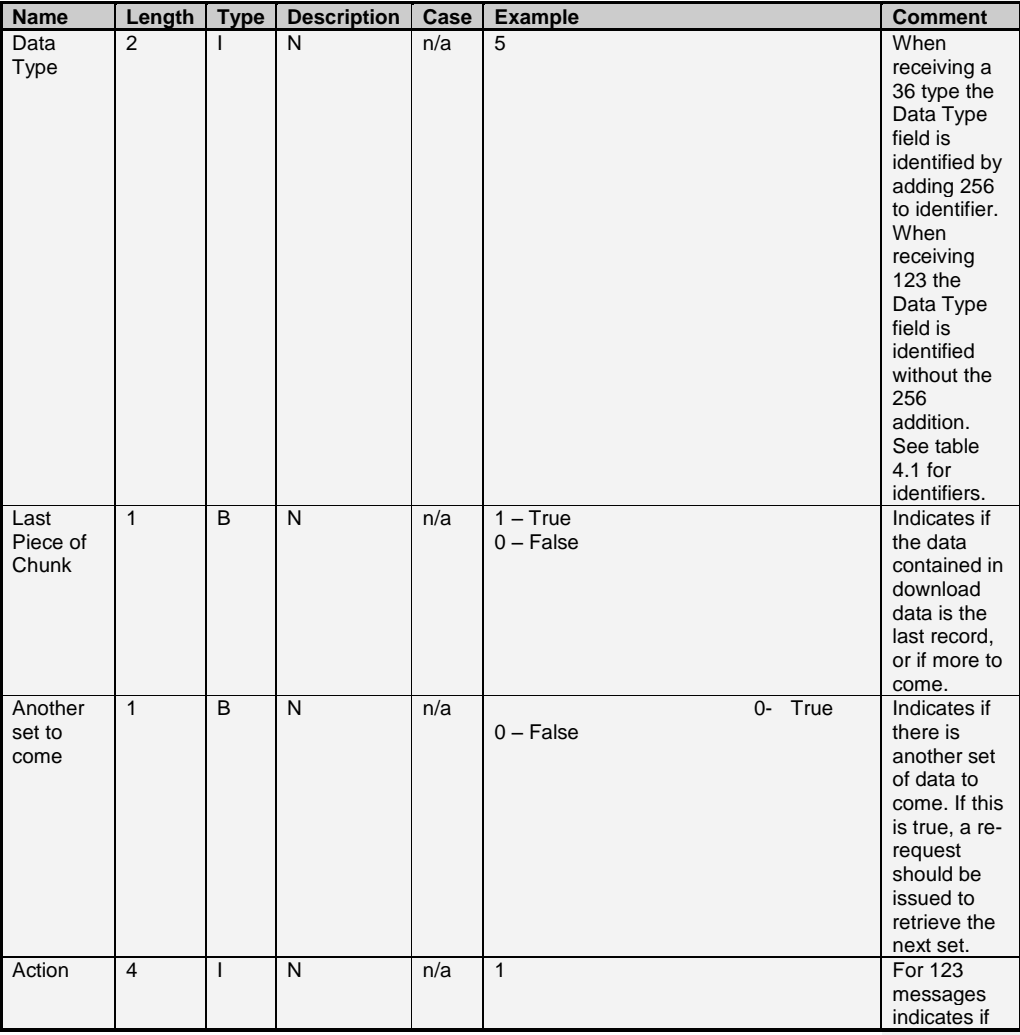

Appendix K - JSE Derivatives Trading System API Document.docJSE Derivatives Trading System API  $\overline{\text{nt v2.1}}$  rev2.doc

2<u>/11/172/11/17</u><br><del>1/08/1<u>6</u>29/07/16</del>

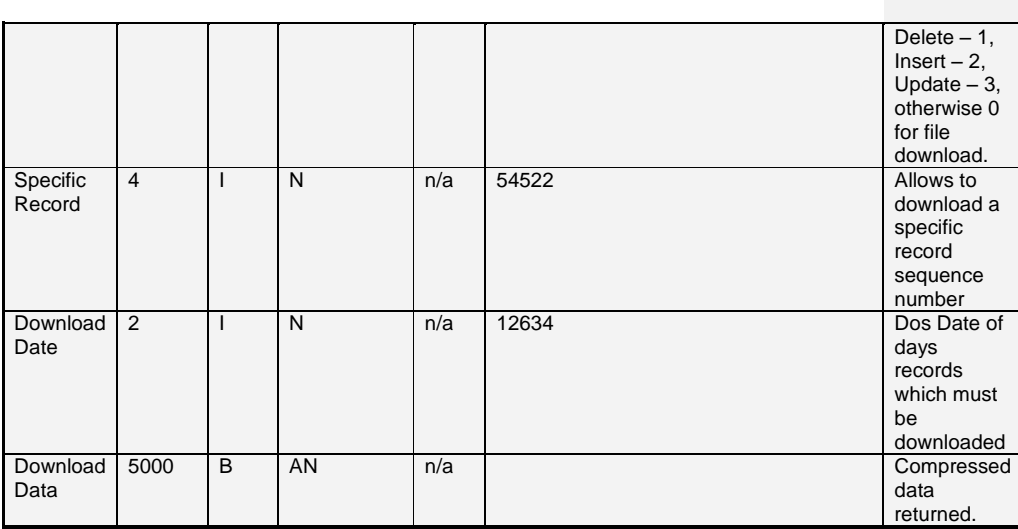

Total Length: 5014 Bytes

## **9.2 Unmatched Deal Data – Number 10**

The Unmatched Deal Data record defines the structure for deals awaiting match.

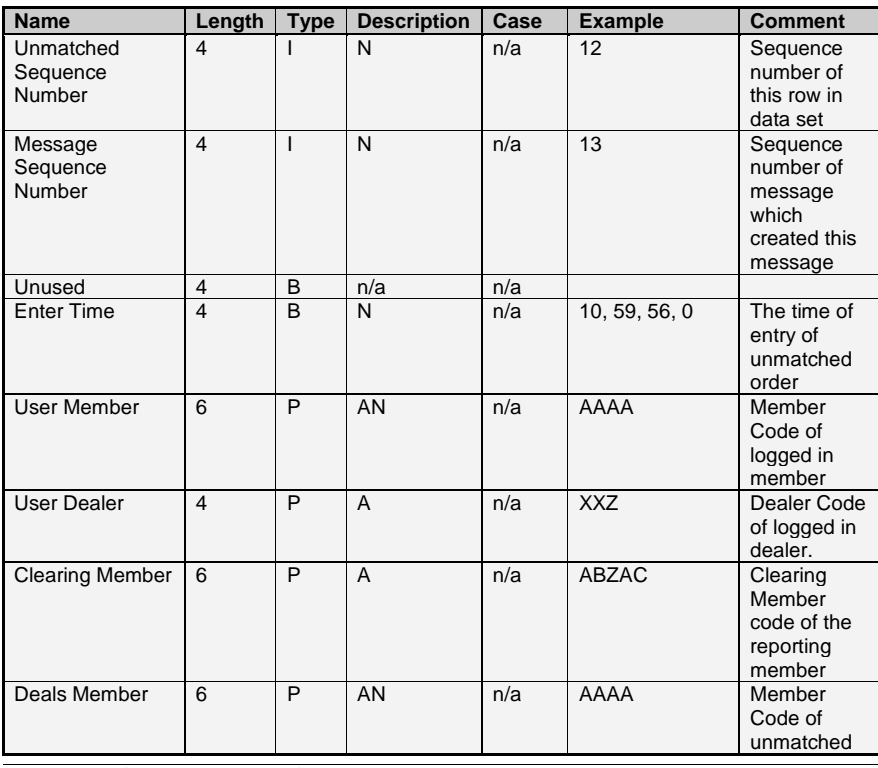

Appendix K - JSE Derivatives Trading System API Document.docJSE Derivatives Trading System API Document v2.1 rev2.doc

2<u>/11/172/11/17</u><br><del>1/08/1<u>6</u>29/07/16</del>

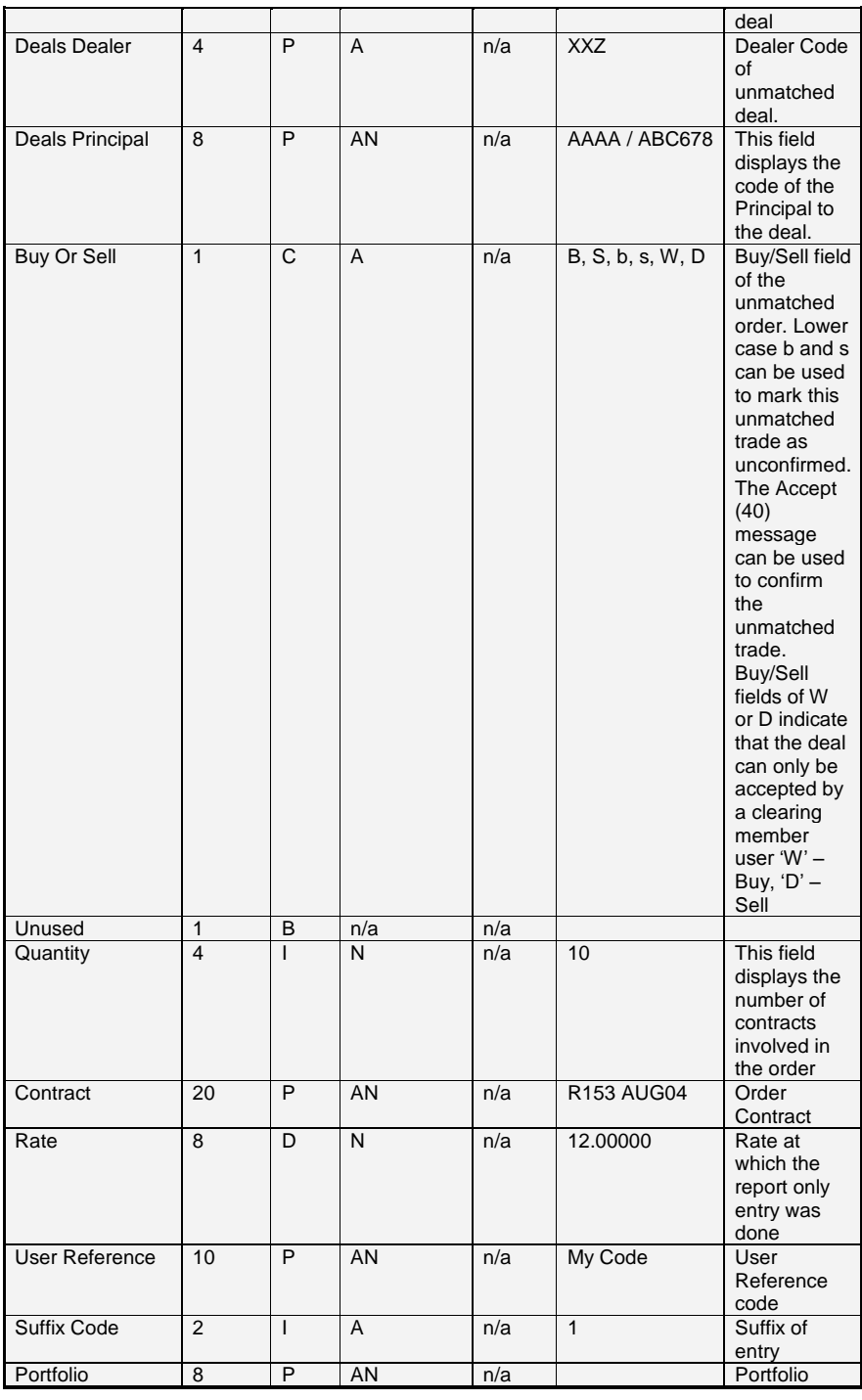

Appendix K - JSE Derivatives Trading System API Document.docJSE Derivatives Trading System API Document v2.1 rev2.doc 2/11/172/11/17 4/08/1629/07/16

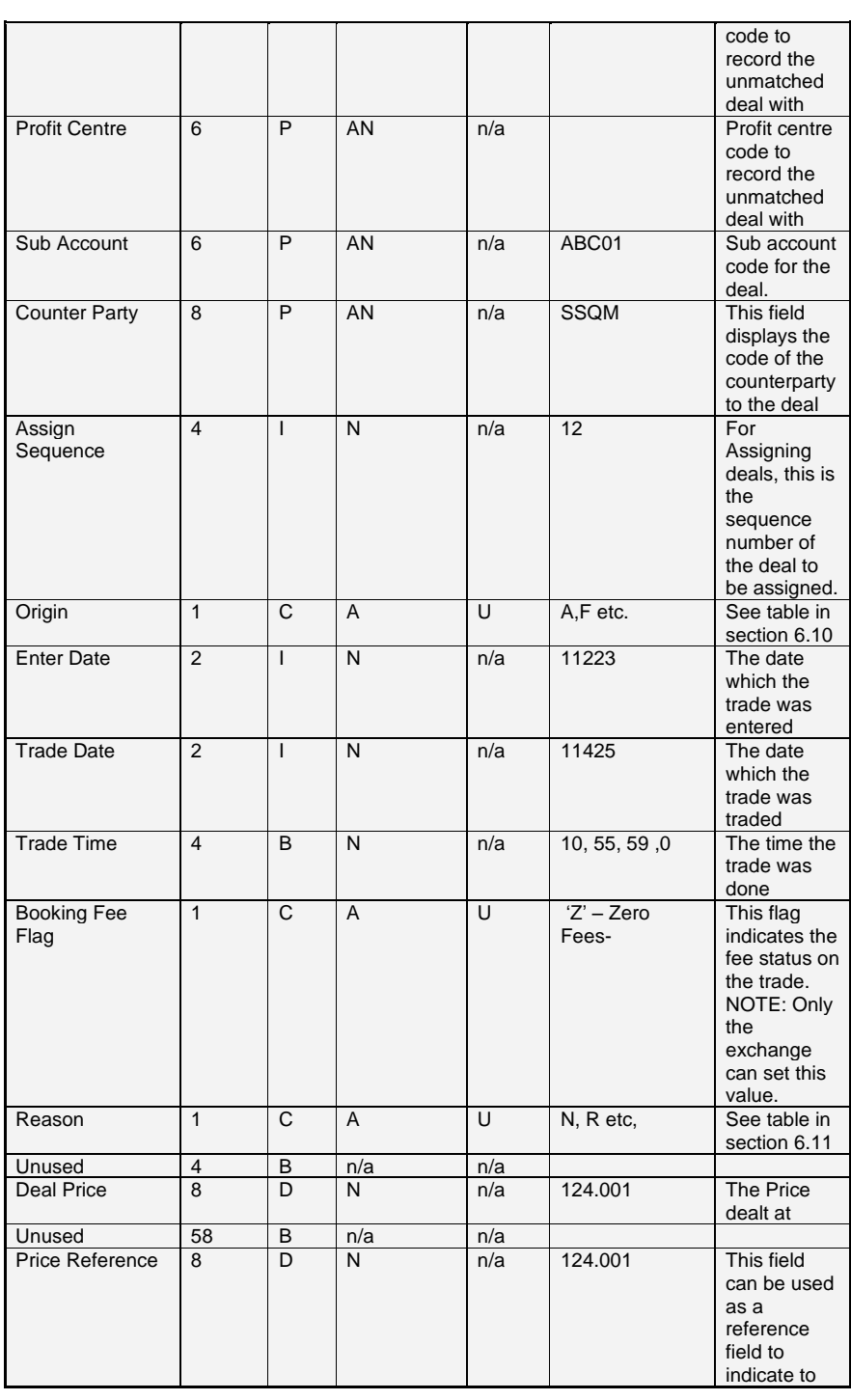

Appendix K - JSE Derivatives Trading System API Document.docJSE Derivatives Trading System API Document v2.1 rev2.doc 2/11/172/11/17 4/08/1629/07/16

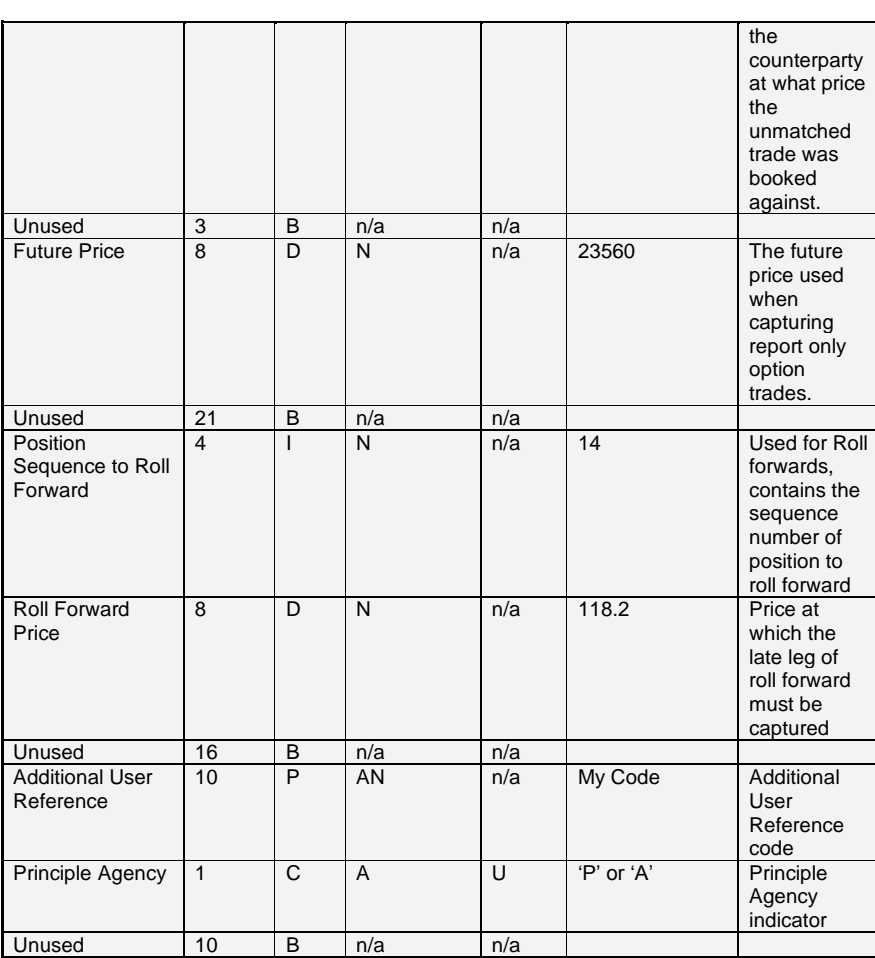

Total Length: 298 Bytes

#### **9.3 Instruments data – Number 2**

The Instruments Data record defines instruments traded on a market.

The Instrument Group Sequence indicates to which group this instrument belongs to in a Series Spread Margin grouping. The Group Margin field indicates the Series Spread Margin requirement for this instrument in the Series Spread Grouping. The other instruments in this group can be determined by going to the specified record in the Group Definition data to which this instrument points to in the Instrument Group Sequence field.

The Fee details applicable to this instrument for Futures, Options and Deliveries are defined by going to the appropriate record in the Fee Data record pointed to by the Future Fee Sequence, Option Fee Sequence and Delivery Fee Sequence fields of this structure.

The market shard number will identify the market sub set on which particular contracts can be found. PLEASE NOTE: The exchange may at any time change the market shard definition of

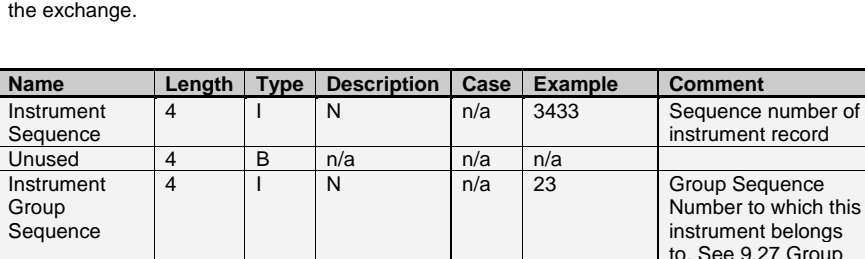

an instrument, and it is the users responsibility to handle this change without prior notice by

Number to which this to. See 9.27 Group Definition. Future Fee Sequence 4 I N n/a 65 Fee Sequence Number which defines the fee structure for future deals on this instrument. See 9.28 Fee Download Option Fee **Sequence** 4 I N n/a 16 Fee Sequence Number which defines the fee structure for option deals on this instrument. See 9.28 Fee Download Delivery Fee **Sequence** 4 I N n/a 23 Fee Sequence Number which defines the fee structure for deliveries on this instrument. See 9.28 Fee Download Market Number 1 C | N | n/a | 1 | Market Number on which this instrument trades. Market Shard Number 1 C N n/a 1 Indicates the market subset on which this instrument is listed. Instrument Name 5 P AN U ALSI Name of the instrument Instrument Type Number 1 | C | A | n/a | 2 | Instrument type number which defines the class of instrument. Please see table below for instrument type definitions ISIN Code 13 P AN U ABD433-12 ISIN number of the instrument. If Applicable Description 62 P AN n/a All share index A Description of the instrument On Screen 1 B N n/a 1 Indicates if this instrument is tradable or not.

Appendix K - JSE Derivatives Trading System API Document.docJSE Derivatives Trading System API  $\overline{1}$  rov2.

2/11/172/11/17 4/08/1629/07/16

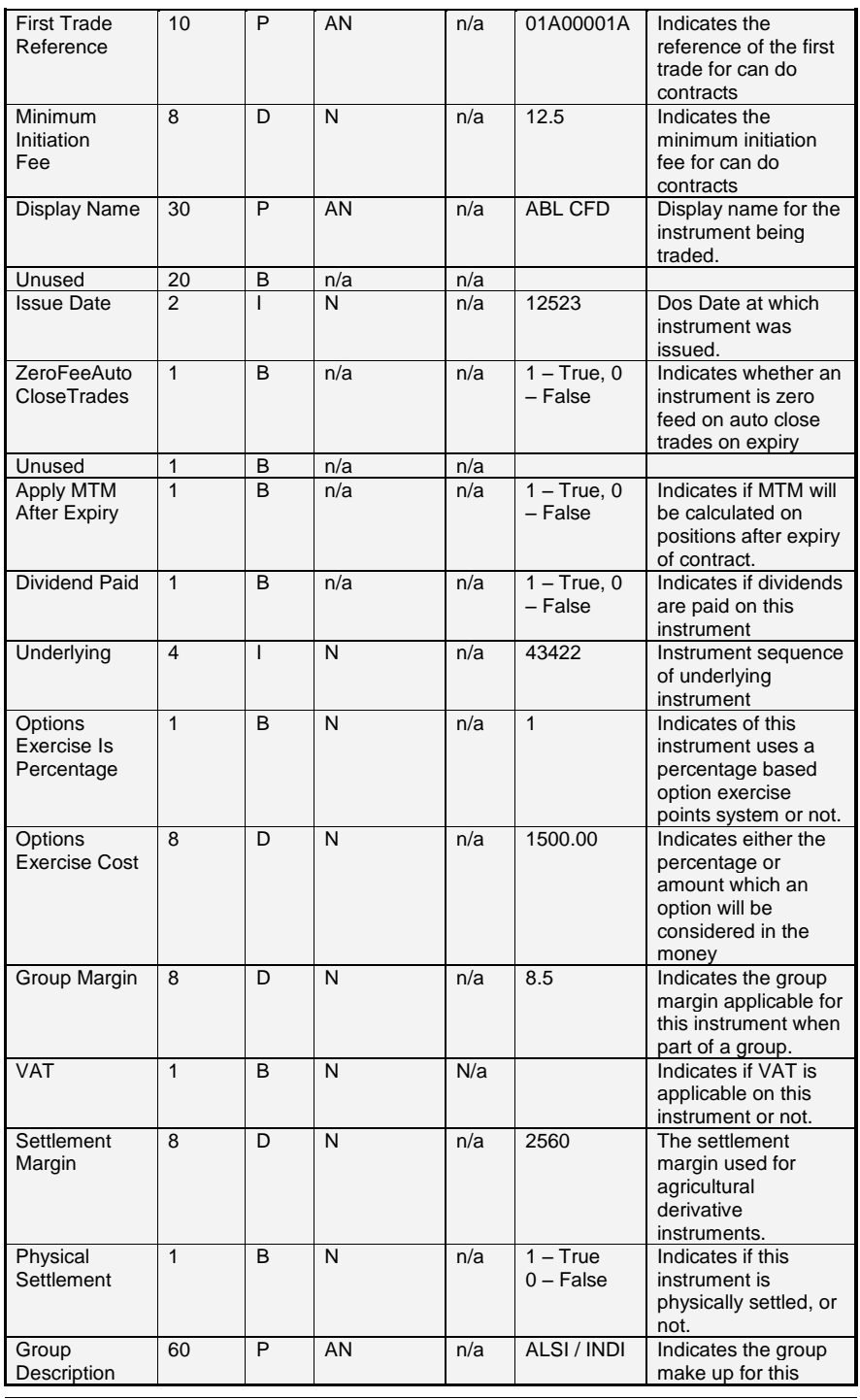

Appendix K - JSE Derivatives Trading System API Document.docJSE Derivatives Trading System API Document v2.1 rev2.doc

2<u>/11/172/11/17</u><br><del>1/08/1<u>6</u>29/07/16</del>

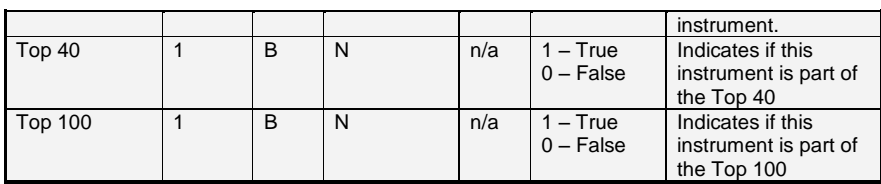

Total Length: 275 Bytes

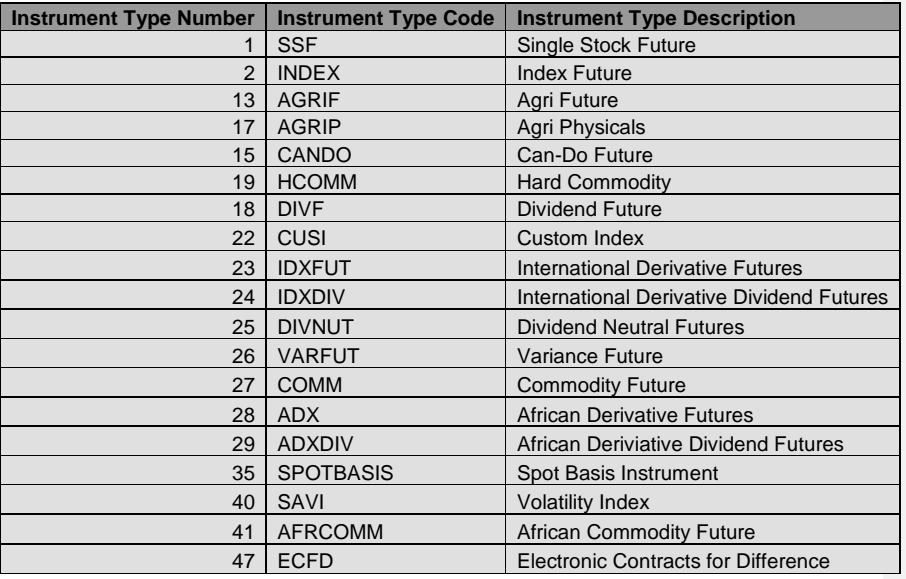

## **9.4 Contract Dates – Number 3**

The Contract Dates Record defines the Expiry Dates for a particular Instrument Record.

The Spread Margin Requirement for this expiry is defined in the Spread Margin field. The Initial Margin Requirement is also defined in the Initial Margin field.

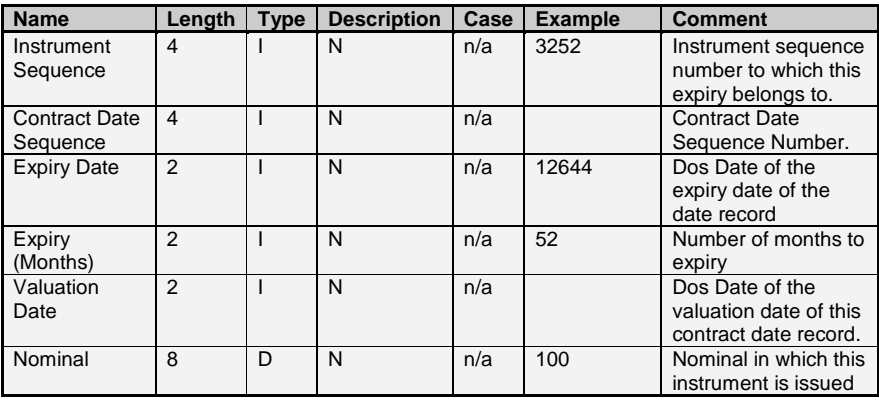

Appendix K - JSE Derivatives Trading System API Document.docJSE Derivatives Trading System API Document v2.1 rev2.doc

2<u>/11/172/11/17</u><br><del>1/08/1<u>6</u>29/07/16</del>

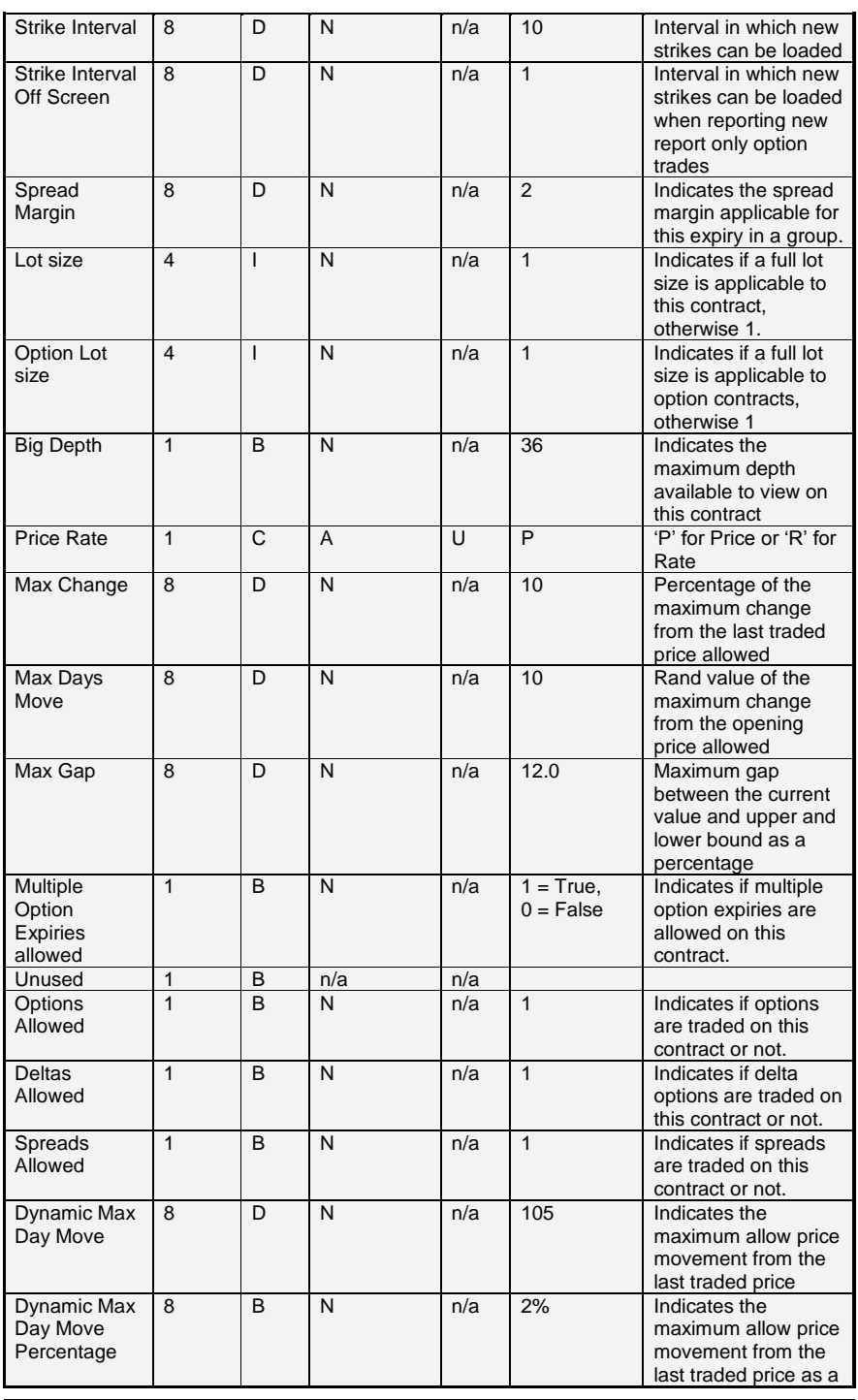

Appendix K - JSE Derivatives Trading System API Document.docJSE Derivatives Trading System API Document v2.1 rev2.doc

2<u>/11/172/11/17</u><br><del>1/08/1<u>6</u>29/07/16</del>

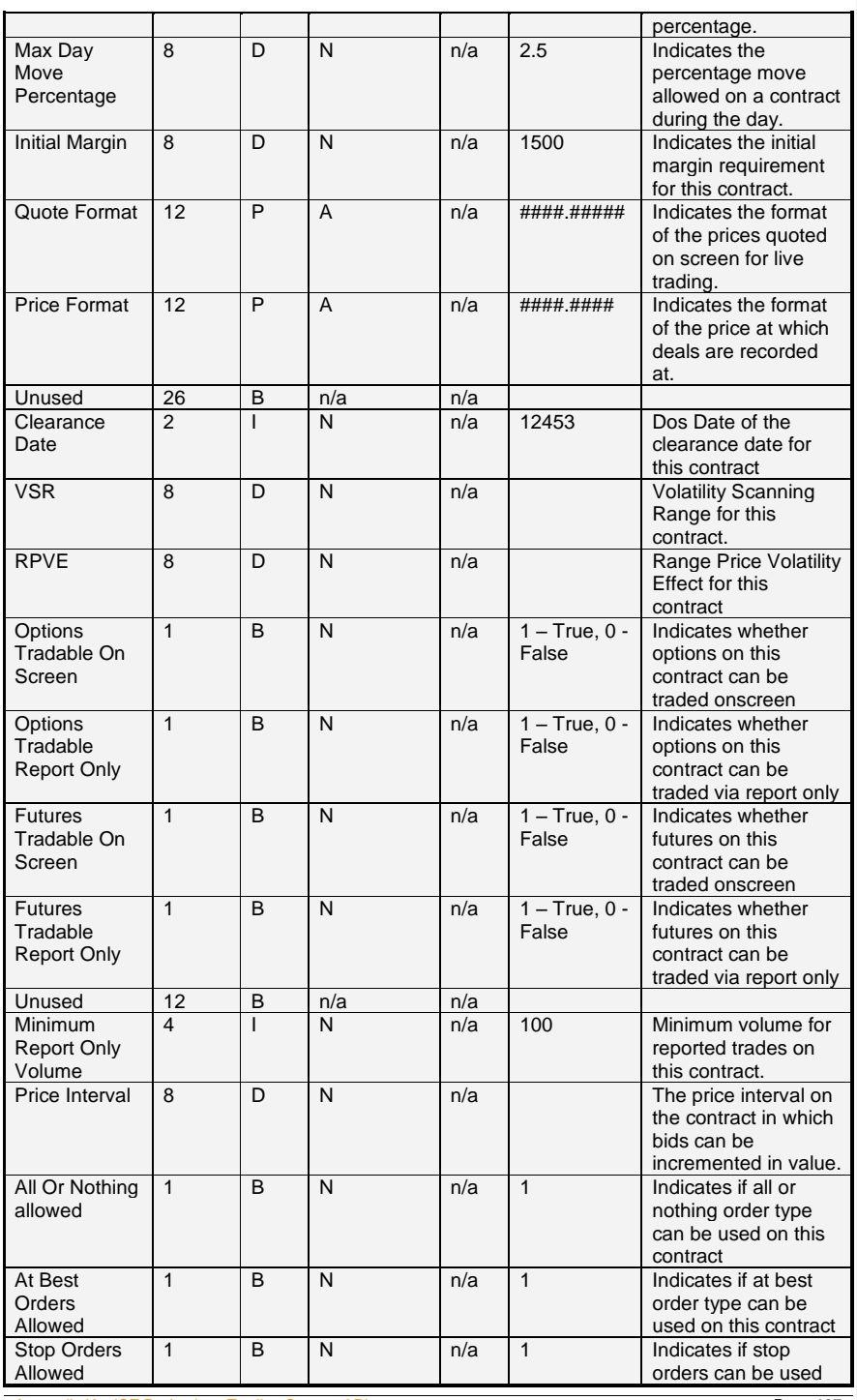

Appendix K - JSE Derivatives Trading System API Document.docJSE Derivatives Trading System API Document v2.1 rev2.doc 2/11/172/11/17 4/08/1629/07/16

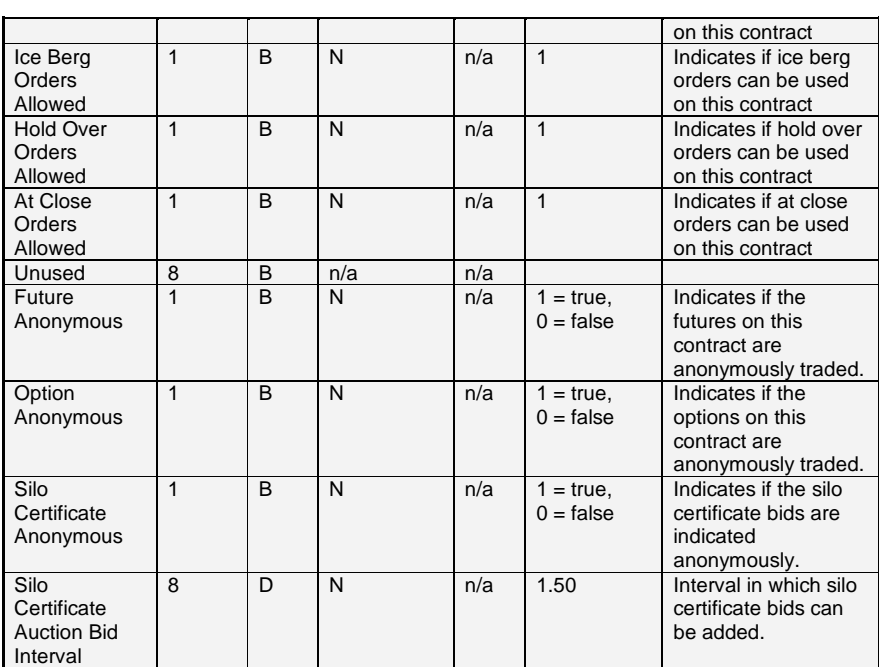

Total Length: 238 Bytes

### **9.5 Strike data – Number 4**

The Strike Data record defines a strike record for an option on a particular Contract Date. Delta option strikes are indicated by Deltas being set to true (1).

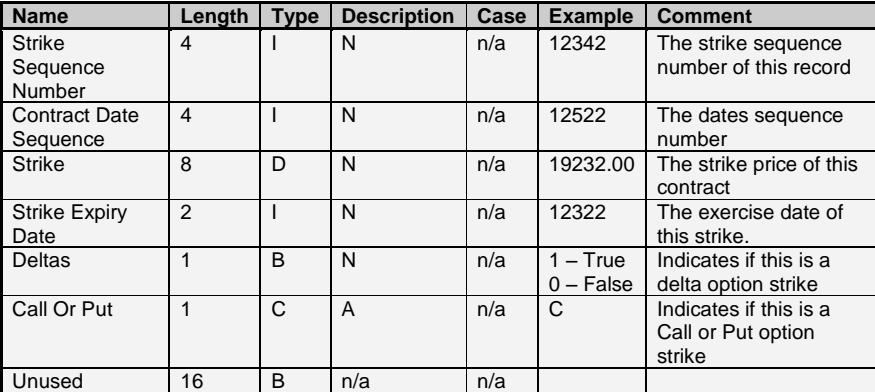

Total Length: 36 Bytes

## **9.6 MTM Data – Number 16**

The MTM Data record defines the end of day closing statistics for a particular contract.

Appendix K - JSE Derivatives Trading System API Document.docJSE Derivatives Trading System API Document v2.1 rev2.doc

2<u>/11/172/11/17</u><br><del>1/08/1<u>6</u>29/07/16</del>
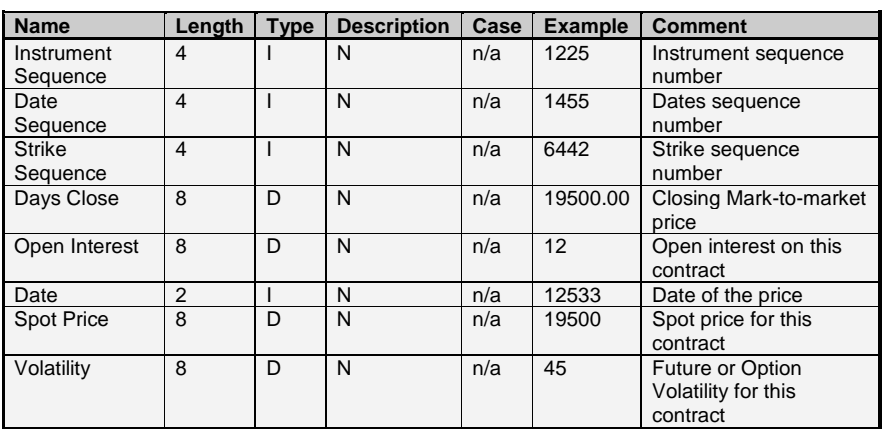

Total Length: 46 Bytes

### **9.7 Holiday Data – Number 18**

The Holiday Data record defines the holidays applicable for a specific centre. JHB is the standard centre to be used for holidays. The holiday data can be used to determine previous business day.

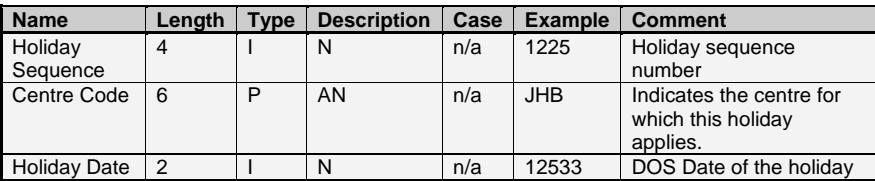

Total Length: 12 Bytes

## **9.8 Market Display data – Number 1**

The Market Display Data record defines all available contracts in the days trading session. Only contracts specified in this download are available to be traded.

The Display field contained in this data contains the information for Last Traded Time, Last Traded Price, Day's High and Day's Low as at the time of download for every contract contained in the Market Display Data. This can be used as an initial indication of the market statistics for these contracts at the time of download.

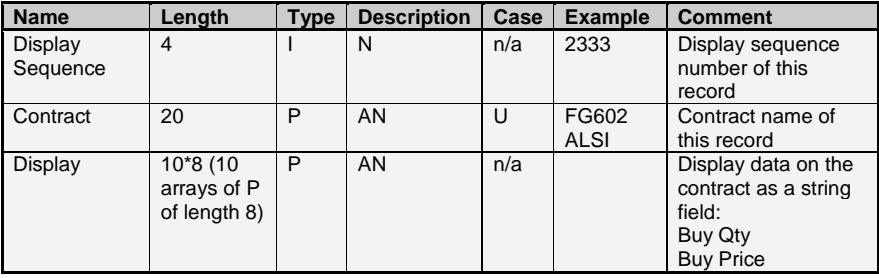

Appendix K - JSE Derivatives Trading System API Document.docJSE Derivatives Trading System API  $\overline{\text{nt v2.1}}$  rev2.doc

2<u>/11/172/11/17</u><br><del>1/08/1<u>6</u>29/07/16</del>

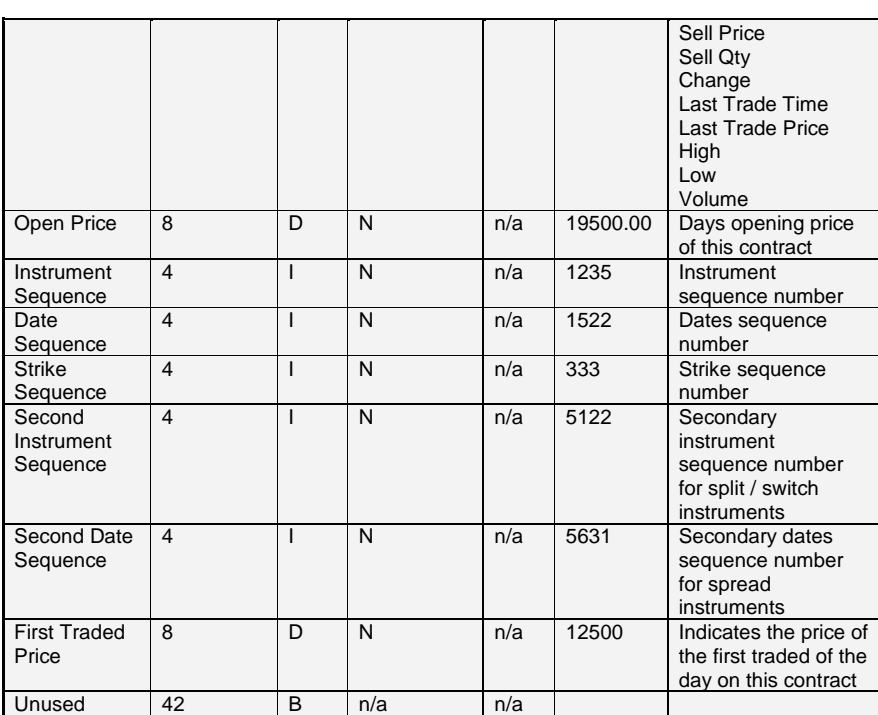

Total Length: 182 Bytes

### **9.9 Active Orders data – Number 5**

The Active Orders Data indicates the active on screen orders for a user currently on the system.

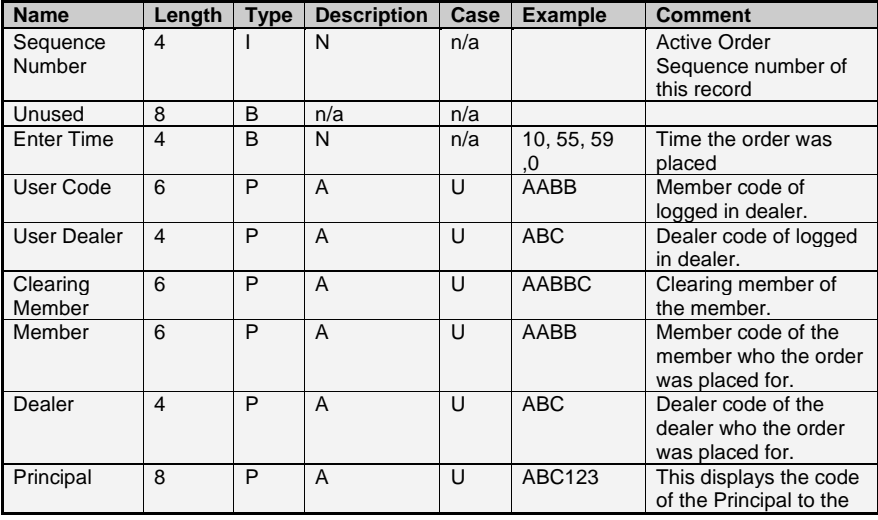

Appendix K - JSE Derivatives Trading System API Document.docJSE Derivatives Trading System API Document v2.1 rev2.doc

2<u>/11/172/11/17</u><br><del>1/08/1<u>6</u>29/07/16</del>

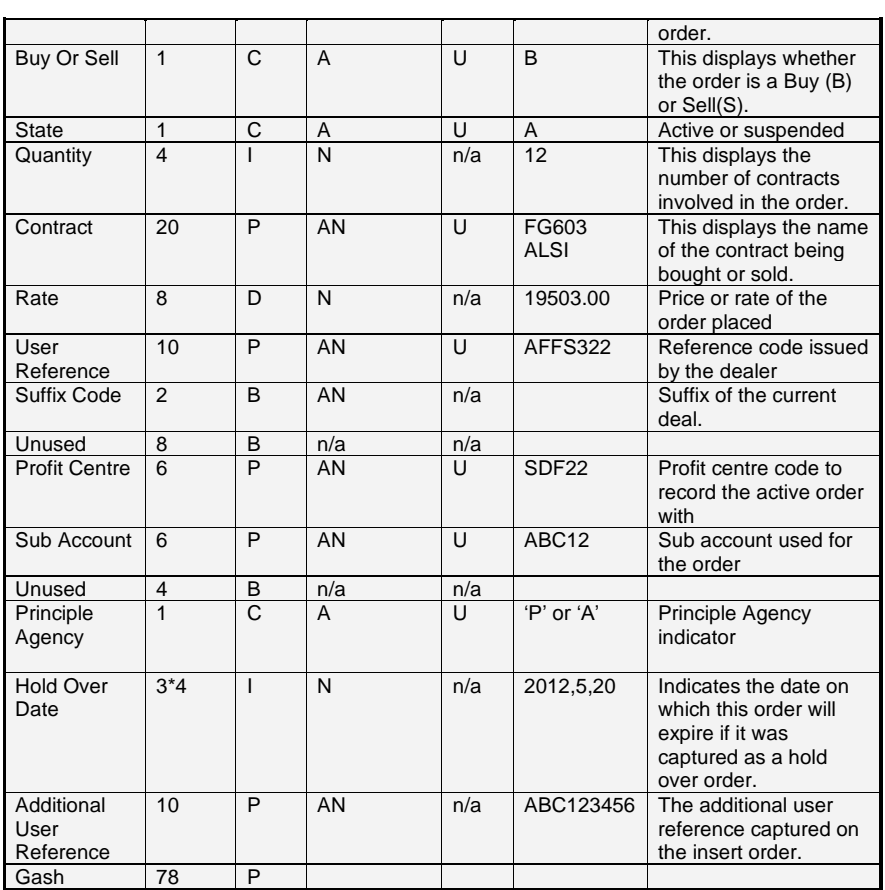

Total Length: 221 Bytes

### **9.10 Completed Orders data - Number 7**

The Completed Order Data indicates all orders which have been satisfied for a particular user. The Exchange Reference number of the deal which resulted is given. The quantity and price which was dealt is also given in the Quantity, Dealt Price and Dealt Rate fields. The Original Quantity field indicates the quantity of the order submitted.

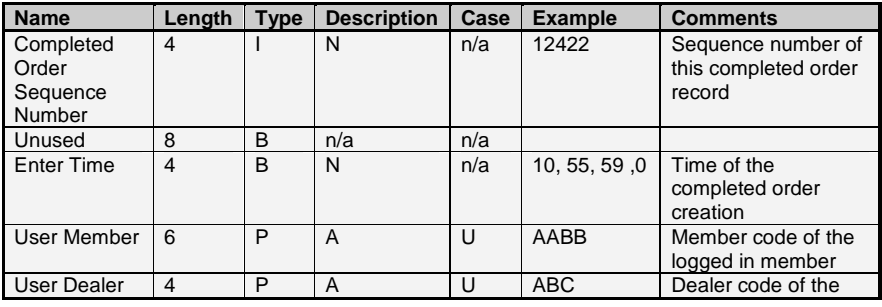

Appendix K - JSE Derivatives Trading System API Document.docJSE Derivatives Trading System API  $\overline{\text{nt v2.1}}$  rev2.doc

2<u>/11/172/11/17</u><br><del>1/08/1<u>6</u>29/07/16</del>

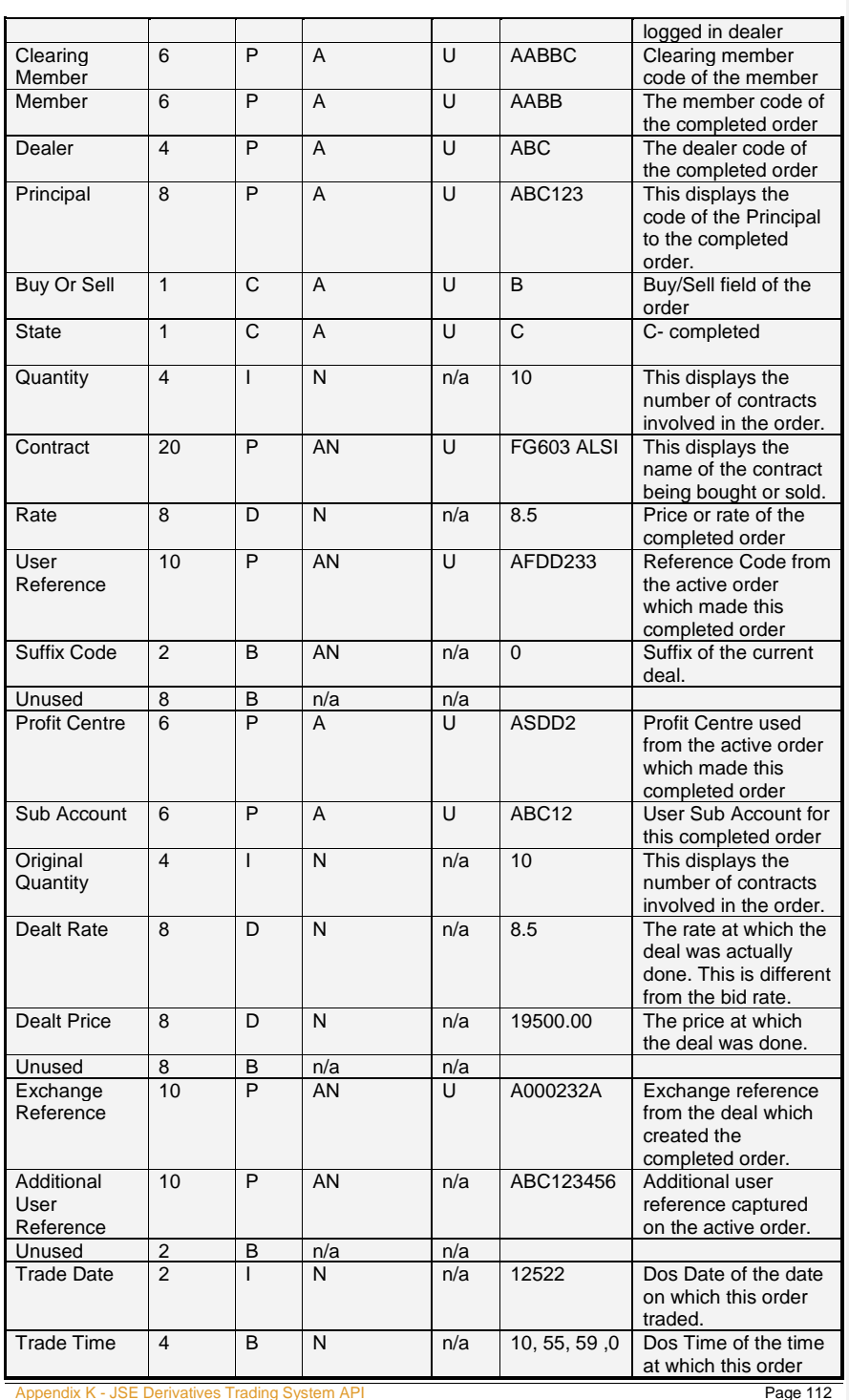

Appendix K - JSE Derivatives Trading System API Document.docJSE Derivatives Trading System API Document v2.1 rev2.doc 2/11/172/11/17 4/08/1629/07/16

ag

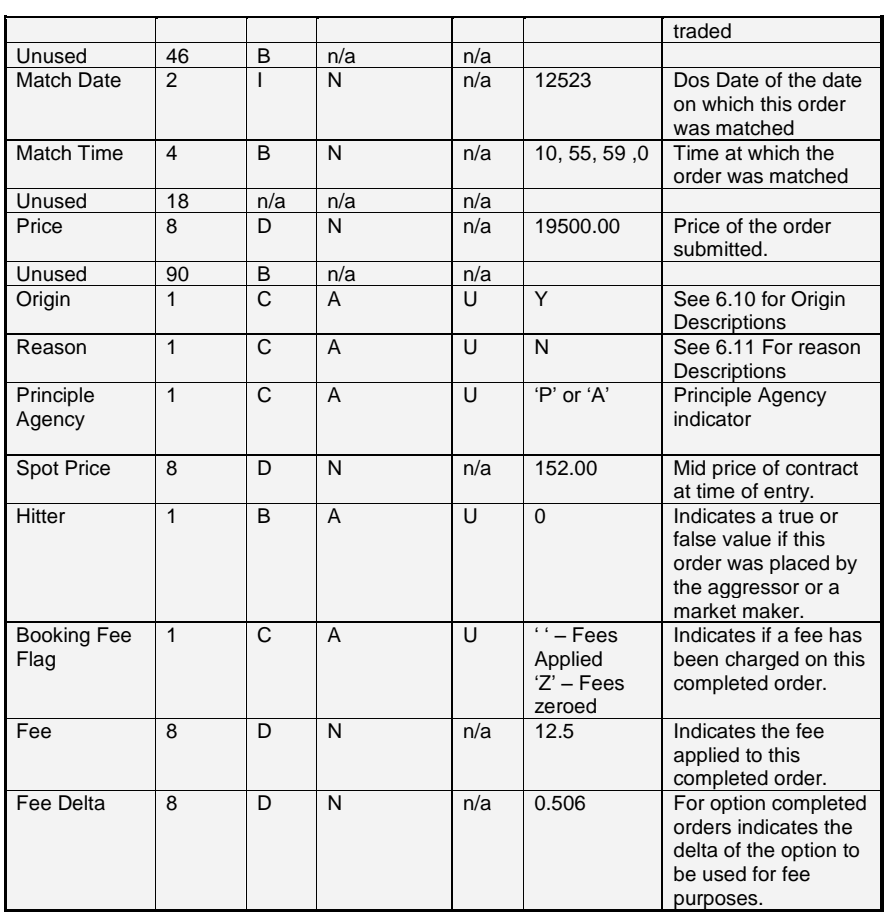

Total Length: 369 Bytes

### **9.11 Deals data – Number 8**

The Deals Data defines what deals have been done for a particular user. When receiving a deal entry each entry will contain an Exchange Reference Number. This identifies the deal as recorded by the exchange. This Exchange Reference number will be accompanied with an Exchange Suffix field. This Exchange Suffix field is the version of the particular exchange reference number. When the deal is initially entered the Exchange Suffix will be 0, when further deal management activity is performed on this deal, the Exchange Suffix will be incremented. The uniqueness of an Exchange reference is therefore determined by both the Exchange Reference and Exchange Suffix on the deal.

Deals created as a result of end of day operations are identified by the Exchange Reference indicator of "DELIVERY", "AUTOCLOSE", "AUTOCLOSF" or "CORPORATE". "DELIVERY" indicates a deal used to indicate a physical position on an agricultural product. These are generated during the processing of physical deliveries. "AUTOCLOSE" or "AUTOCLOSF" indicates a deal used to close out a position on a contract on future's expiry. These deals are generated during the end of day process on a futures close out day. "CORPORATE" indicates a deal used to effect a corporate action. These deals are generated during the end of day process when a corporate action is scheduled.

**Appendix K - JSE Derivatives Trading System API**<br>Document doc<del>. ISE Derivatives Trading System API</del> Document.docJSE  $\frac{1}{2}$  rev2 doc

2/11/172/11/17 4/08/1629/07/16

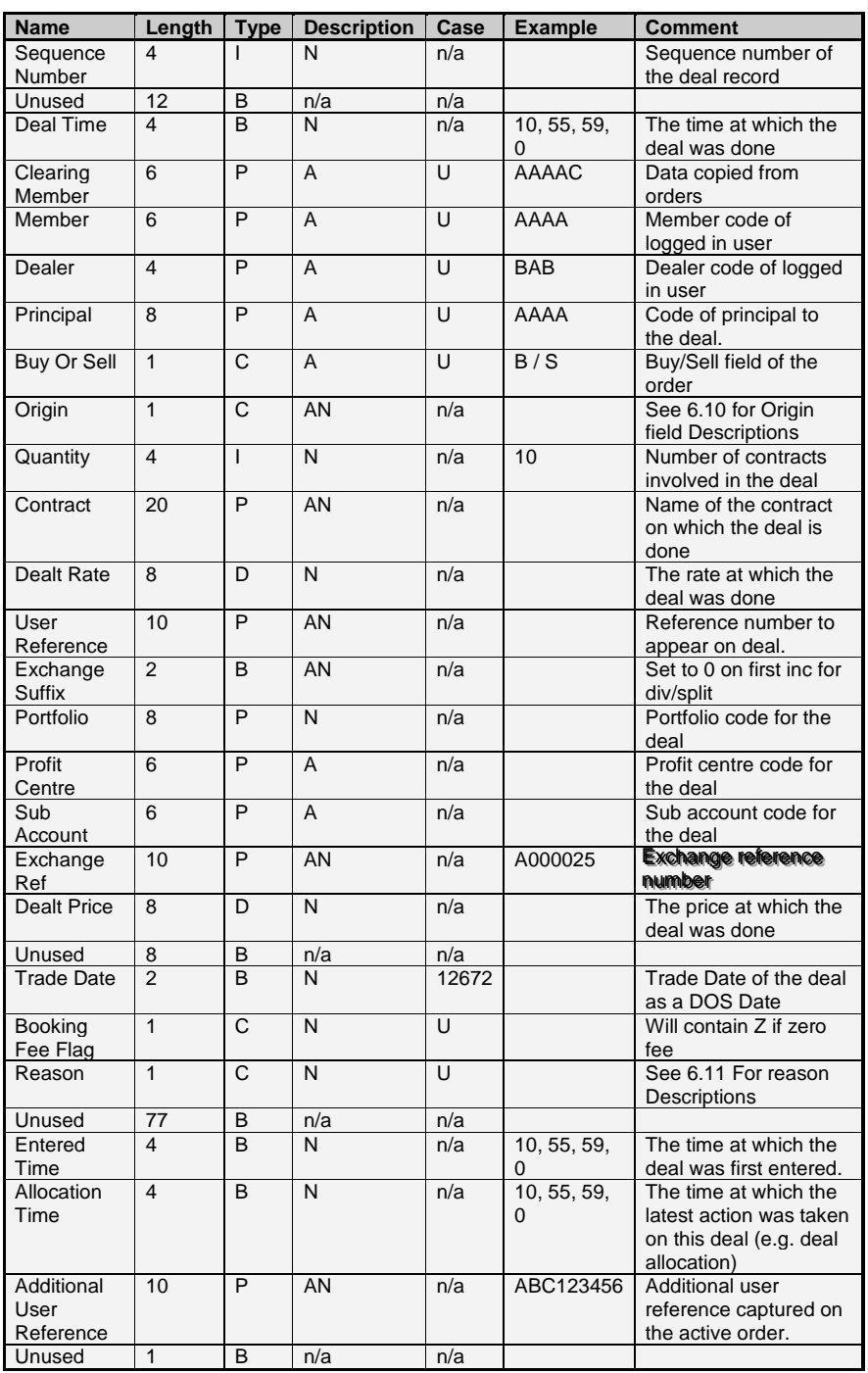

Appendix K - JSE Derivatives Trading System API Document.docJSE Derivatives Trading System API Document v2.1 rev2.doc 2/11/172/11/17 4/08/1629/07/16

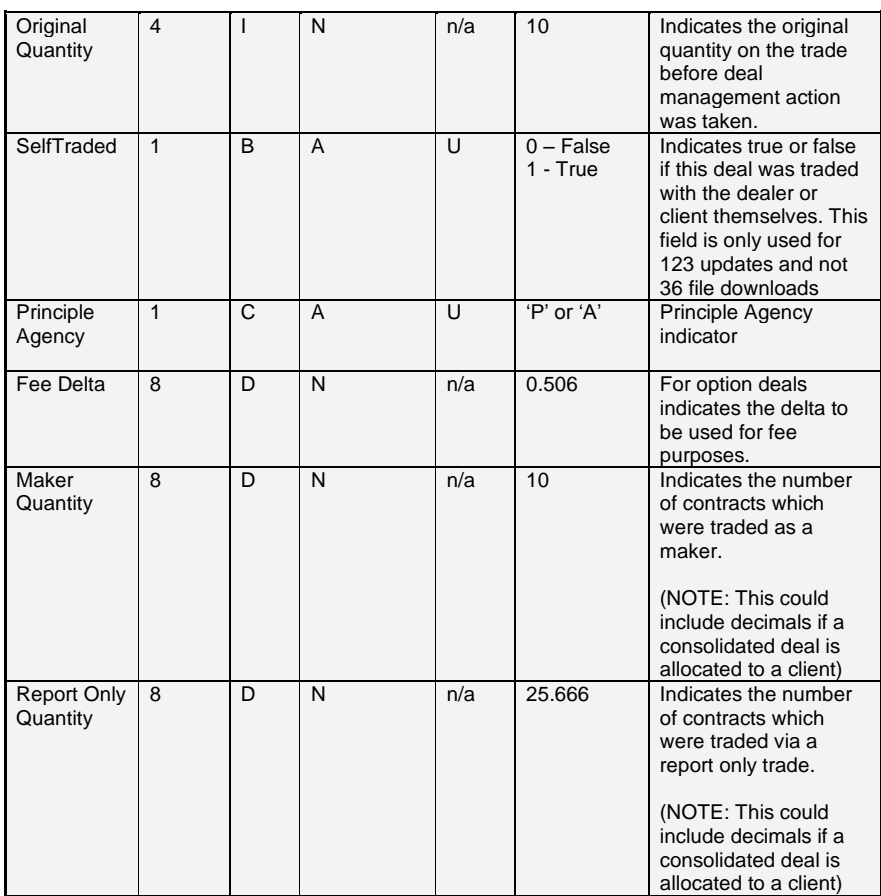

Total Length: 266 Bytes

## **9.12 Positions data – Number 9**

The Positions Data indicates the day's position for a user. This includes a physical and delivered position for Agricultural Products.

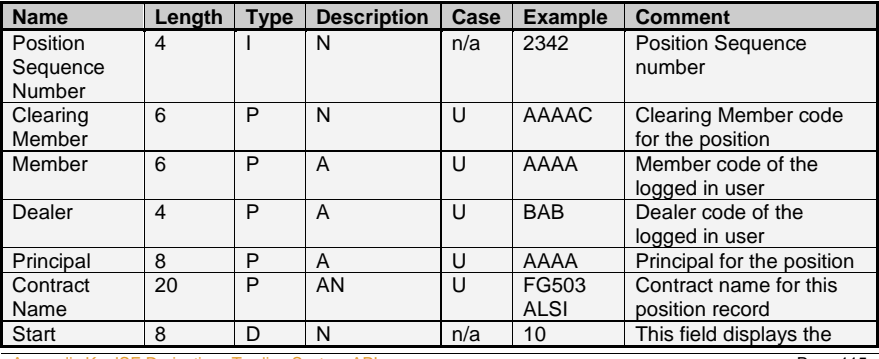

Appendix K - JSE Derivatives Trading System API Document.docJSE Derivatives Trading System API Document v2.1 rev2.doc

2<u>/11/172/11/17</u><br><del>1/08/1<u>6</u>29/07/16</del>

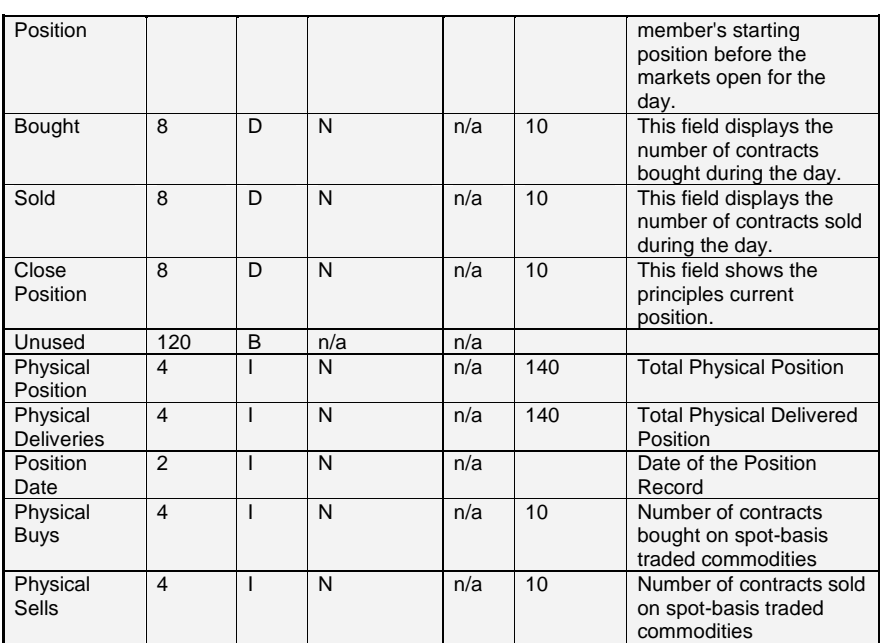

Total Length: 218 Bytes

## **9.13 Dealer data – Number 14**

The Dealer Data indicates the dealers in the user's member firm.

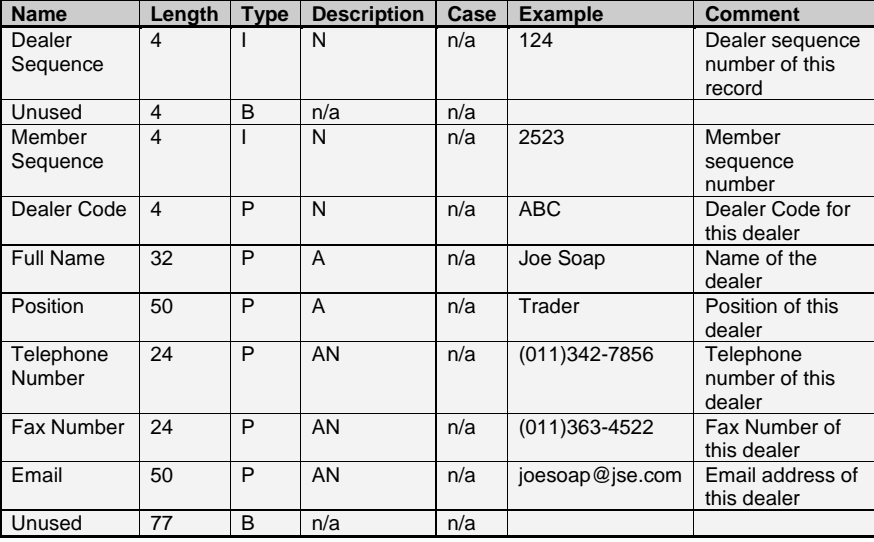

Total Length: 273 Bytes

Appendix K - JSE Derivatives Trading System API Document.docJSE Derivatives Trading System API Document v2.1 rev2.doc

2<u>/11/172/11/17</u><br><del>1/08/1<u>6</u>29/07/16</del>

# **9.14 Client data - Number 12**

The Client Data indicates the clients for a particular user's member firm. The Verified status field indicates if a client is available to trade or not.

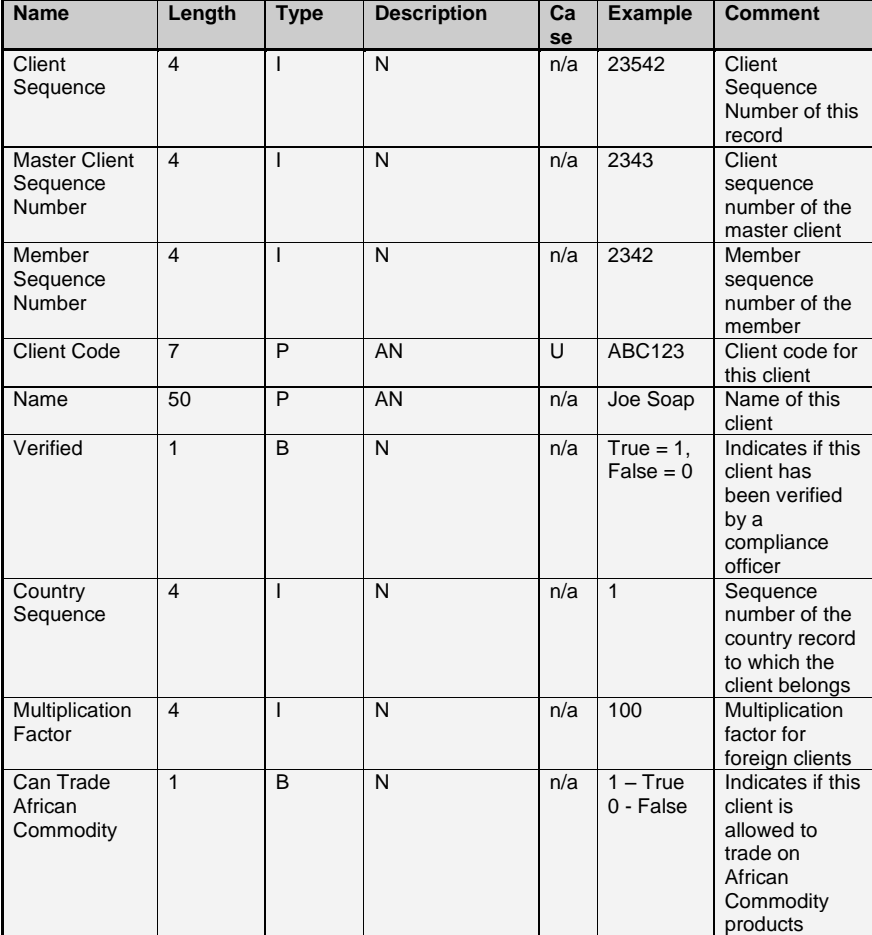

Total Length: 79 Bytes

## **9.15 Member data – Number 15**

The Member Data indicates all available members on the market.

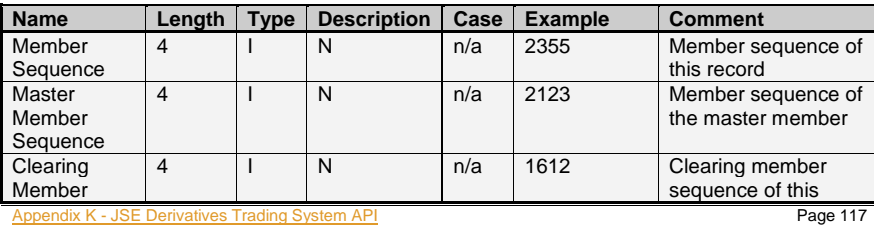

Appendix K - JSE Derivatives Trading System API Document.docJSE Derivatives Trading System API Document v2.1 rev2.doc

2<u>/11/172/11/17</u><br><del>1/08/1<u>6</u>29/07/16</del>

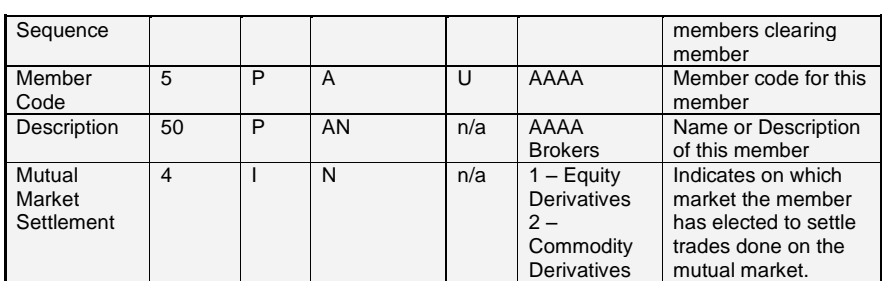

Total Length: 71 Bytes

## **9.16 Skew data – Number 19**

The Skew Data indicates the skews applied to particular contracts.

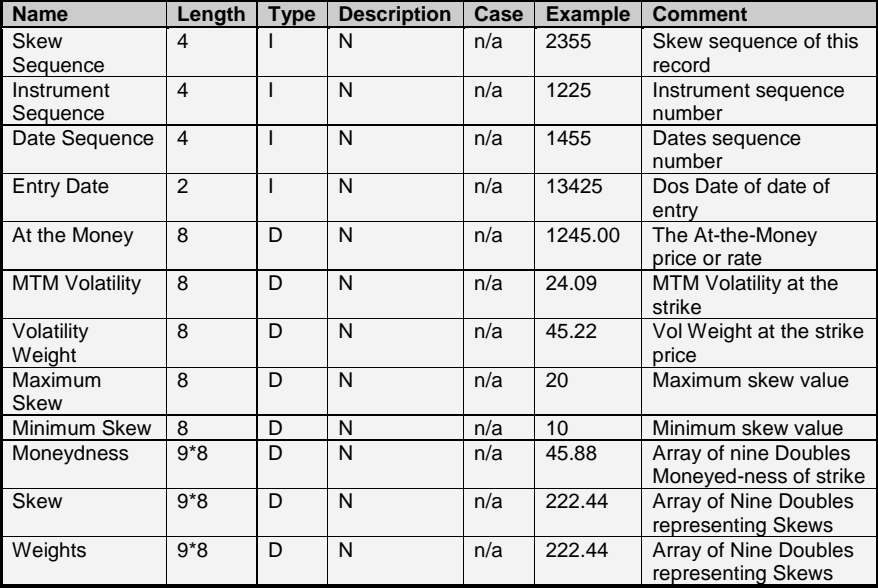

Total Length: 270 Bytes

## **9.17 Dealer Risk Value Limits data – Number 24**

The Dealer Risk Value Limits Data indicates the current limits applied for dealers of the user's member firm.

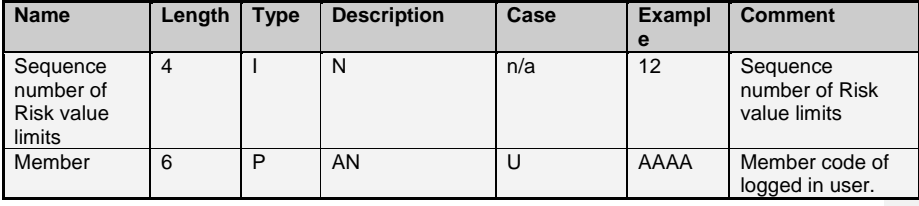

Appendix K - JSE Derivatives Trading System API Document.docJSE Derivatives Trading System API  $\overline{\text{nt v2.1}}$  rev2.doc

2<u>/11/172/11/17</u><br><del>1/08/1<u>6</u>29/07/16</del>

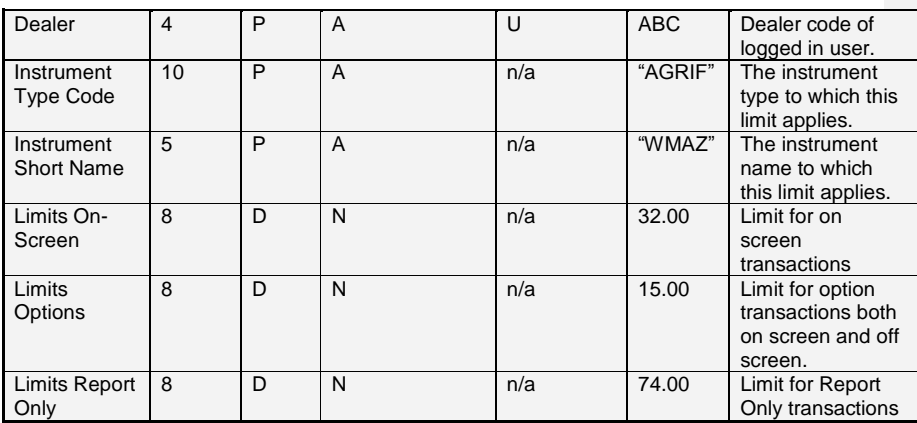

Total Length: 53 Bytes

## **9.18 Daily Rates – Number 25**

The Daily Rates download indicates the daily interest and other rates used by the exchange.

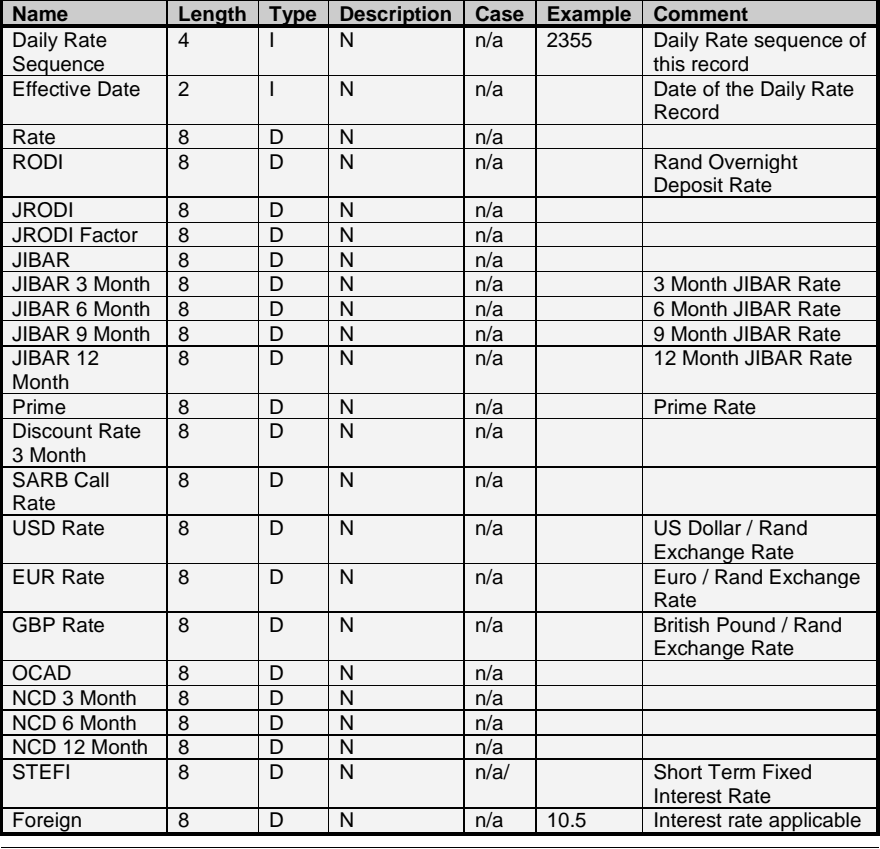

Appendix K - JSE Derivatives Trading System API Document.docJSE Derivatives Trading System API Document v2.1 rev2.doc

2<u>/11/172/11/17</u><br><del>1/08/1<u>6</u>29/07/16</del>

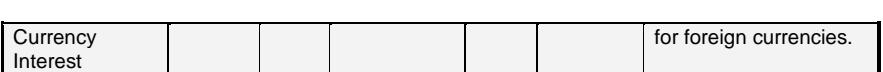

Total Length: 174 Bytes

### **9.19 Message Type data – Number 38**

The Message Type Data indicates what message types are available on the market. This can be used in conjunction with setting message subscription for particular messages.

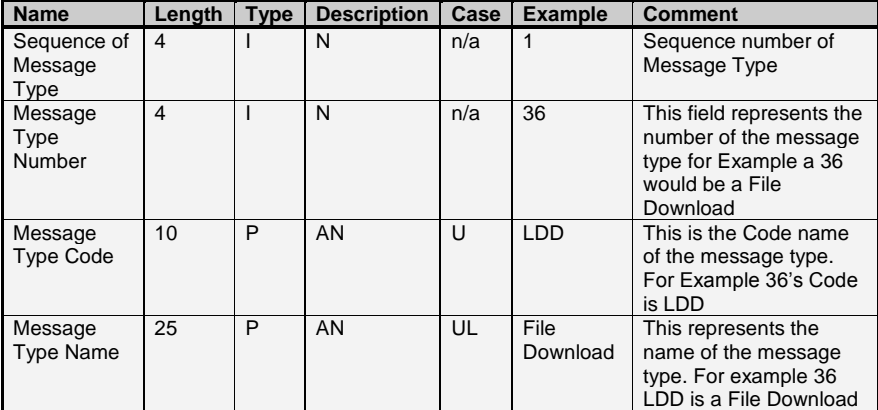

Total Length: 43 Bytes

### **9.20 Tripartite Setup data – Number 61**

The Tripartite Setup Data will indicate what tripartite agreements have been setup that involve the user's member firm.

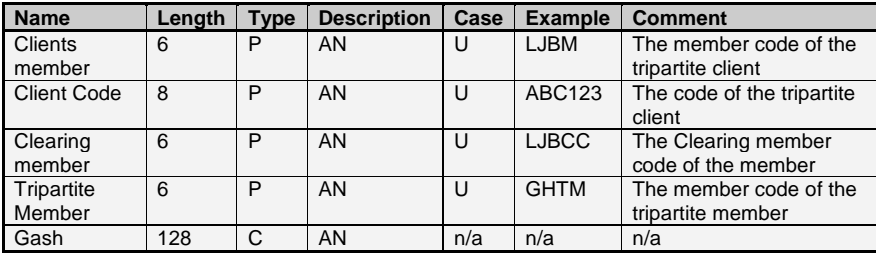

Total Length: 154 Bytes

#### **9.21 Custom Future data – Number 63**

The Custom Future Data indicates the make up of instruments of type Custom Future. This data will display the breakdown of what contracts make up a particular custom future contract, and the weighting of the underlying contracts.

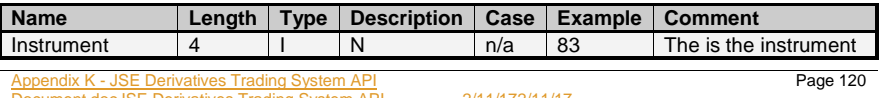

Document.docJSE Derivatives Trading System API Document v2.1 rev2.doc

2<u>/11/172/11/17</u><br><del>1/08/1<u>6</u>29/07/16</del>

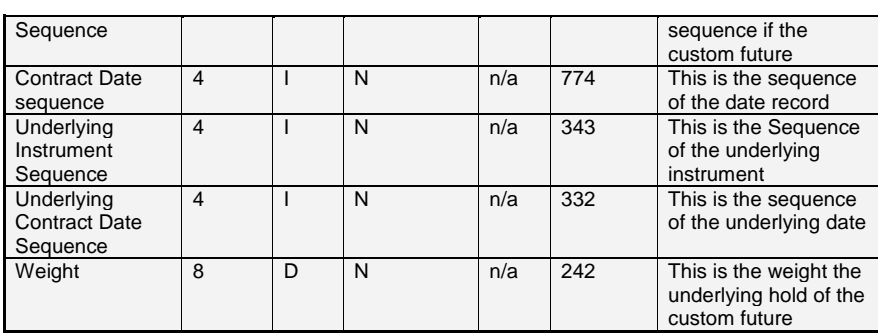

Total Length: 24 Bytes

### **9.22 Trace deal data – Number 64**

The Trace Deal Data indicates additional detail regarding the capturing and updating of deals. Post Deal activity such as accumulations and allocations are recorded here, with the Trace Action field indicating the resultant state of a particular deal record.

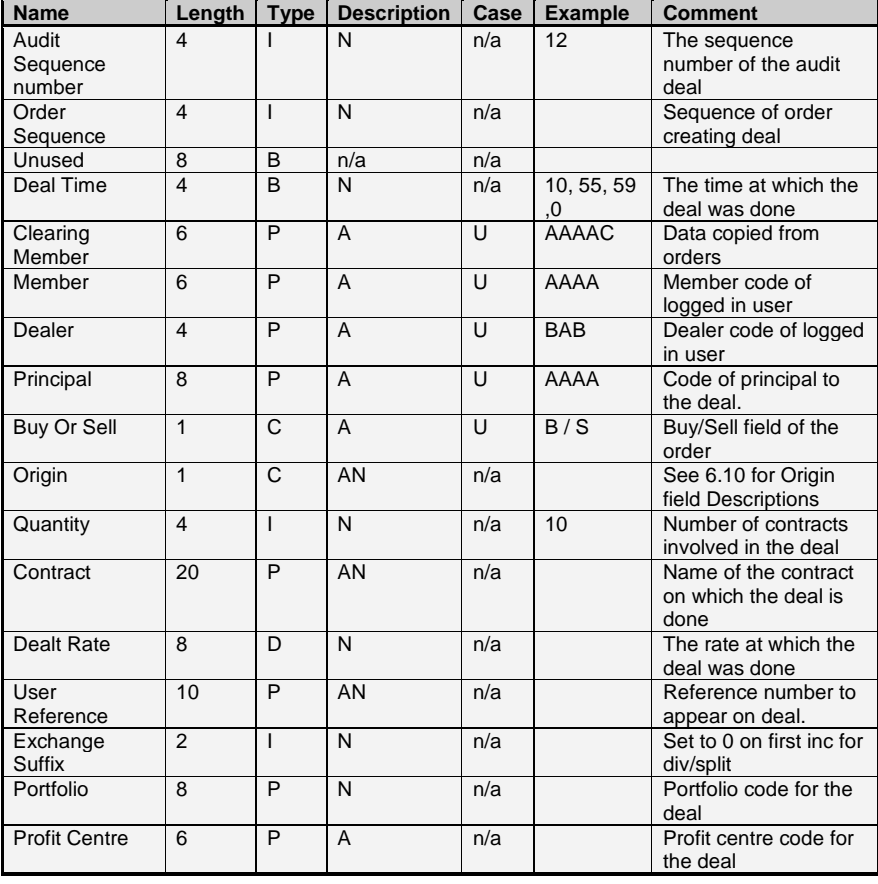

Appendix K - JSE Derivatives Trading System API Document.docJSE Derivatives Trading System API Document v2.1 rev2.doc

2<u>/11/172/11/17</u><br><del>1/08/1<u>6</u>29/07/16</del>

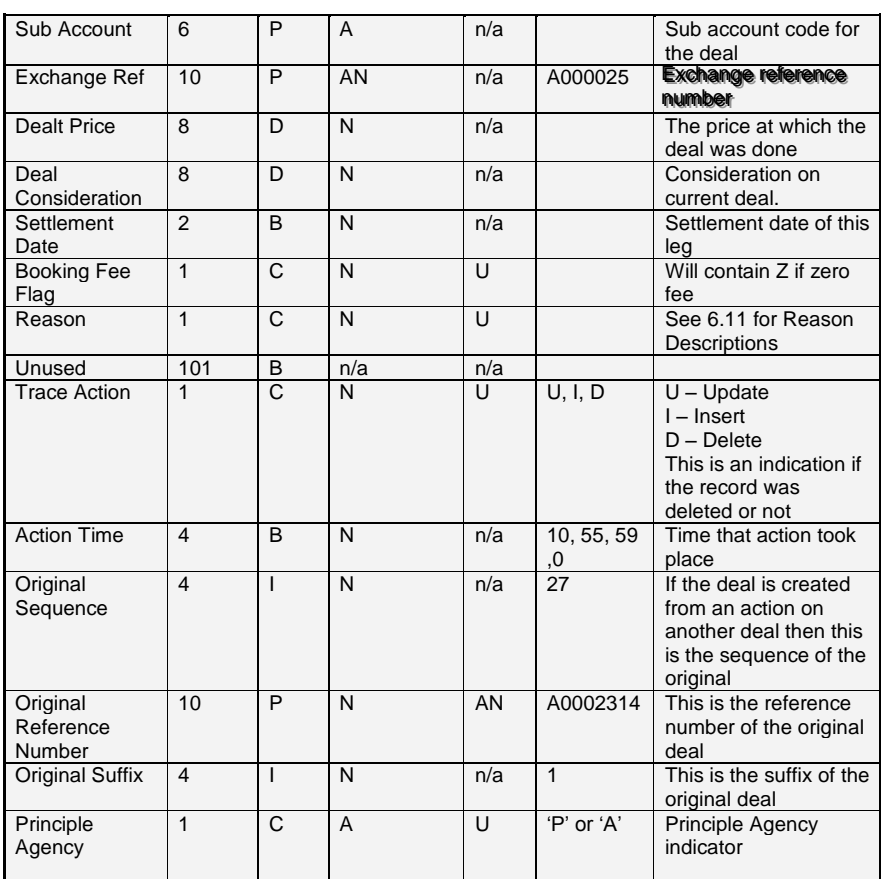

Total Length: 265 Bytes

# **9.23 Clearing member data – Number 65**

The Clearing Member Data displays all Clearing Members available on the market.

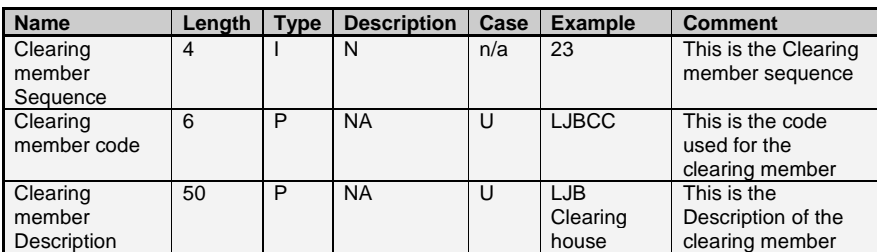

Total Length: 60 Bytes

## **9.24 Message Subscription data – Number 67**

Appendix K - JSE Derivatives Trading System API Document.docJSE Derivatives Trading System API Document v2.1 rev2.doc

2<u>/11/172/11/17</u><br><del>1/08/1<u>6</u>29/07/16</del>

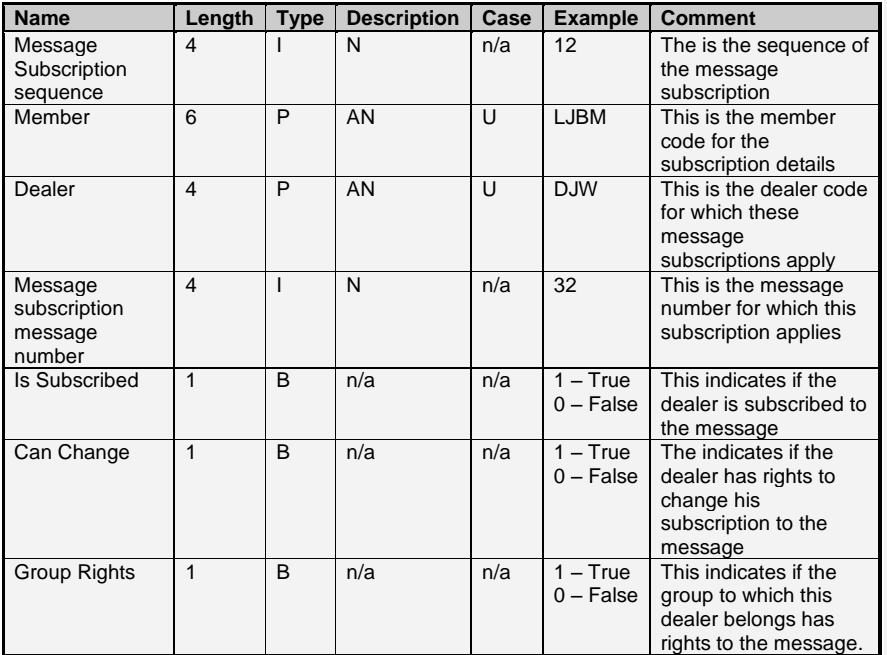

The Message Subscription Data indicates the message subscription details for dealers of a member firm. This indicates if a particular dealer has subscribed to a particular message.

Total Length: 21 Bytes

## **9.25 Group Definition data – Number 78**

The Group Definition Data defines the group setup for instruments. The Next Group Sequence points to the next level in this group. The instrument which then links to that group sequence is defined as being part of the group setup. The Next margin field indicates the margin amount applicable to the next level of grouping. For example ALSI (Instrument Seq 1 may point to Group Sequence 2, Group Sequence 2 may have a Next Group Sequence of 3, INDI Instrument Sequence 5 may point to Group Sequence 3, thus ALSI (1) and INDI (5) belong to the same group.

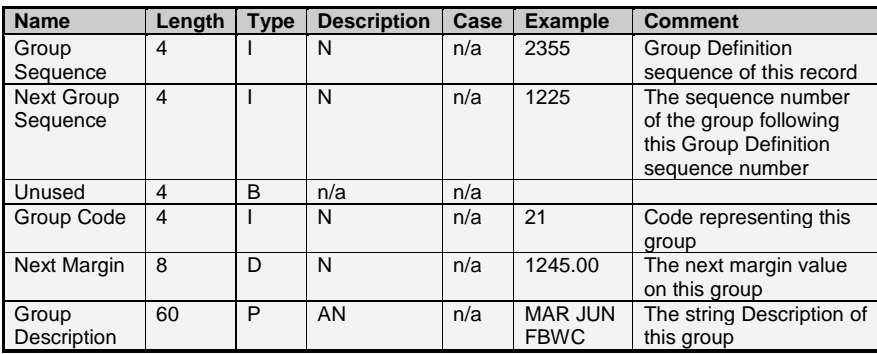

Total Length: 84 Bytes

Appendix K - JSE Derivatives Trading System API Document.docJSE Derivatives Trading System API  $\frac{1}{2}$  rev2 doc

2<u>/11/172/11/17</u><br><del>1/08/1<u>6</u>29/07/16</del>

### **9.26 Fee data – Number 79**

The Fee Data indicates the fee structure for a particular scenario. The additional sequence numbers mentioned here (Assigned, Early Leg etc) indicate further breakdown of fee amounts applicable to those further scenarios. The Fee Sequence is reference by Instruments and thus instruments have fee amounts as per the structure defined in this layout.

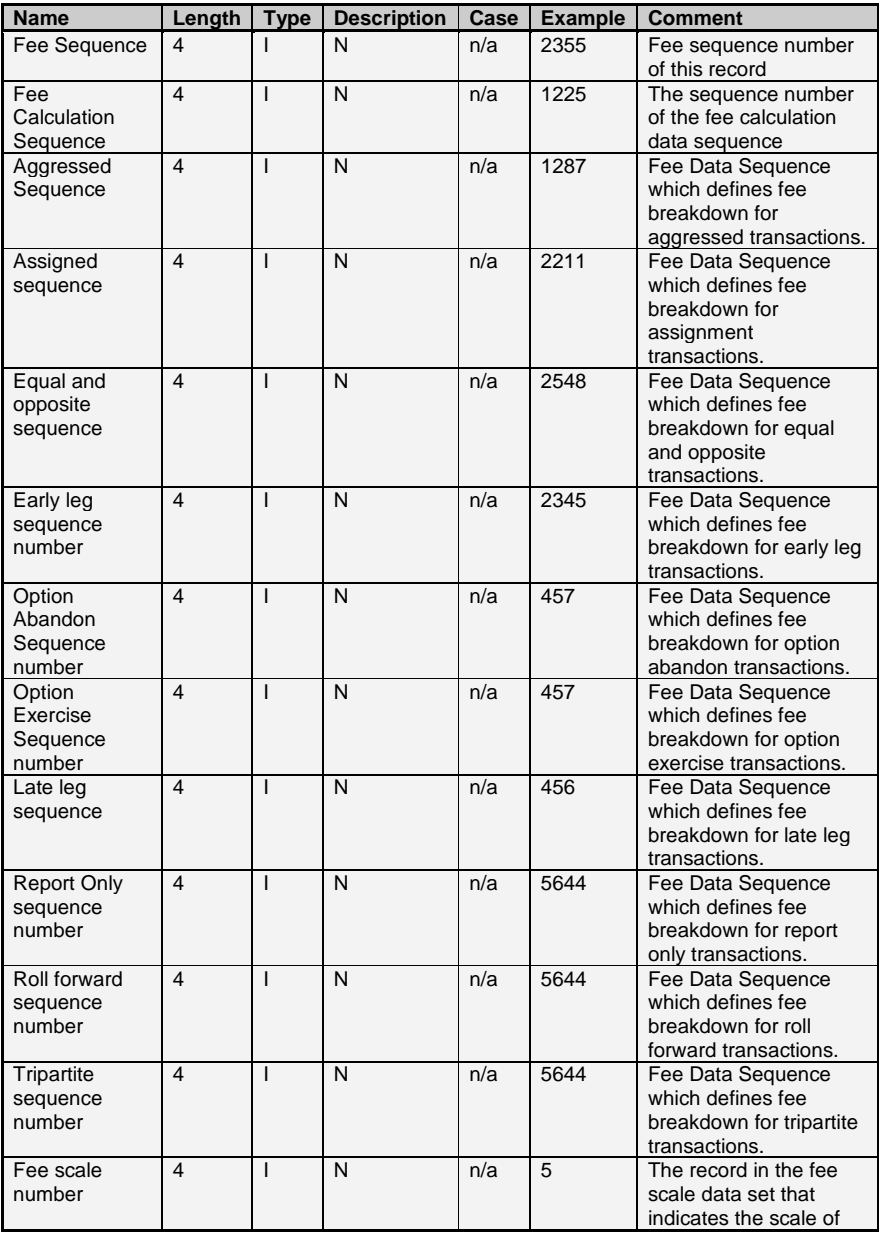

Appendix K - JSE Derivatives Trading System API Document.docJSE Derivatives Trading System API Document v2.1 rev2.doc

2<u>/11/172/11/17</u><br><del>1/08/1<u>6</u>29/07/16</del>

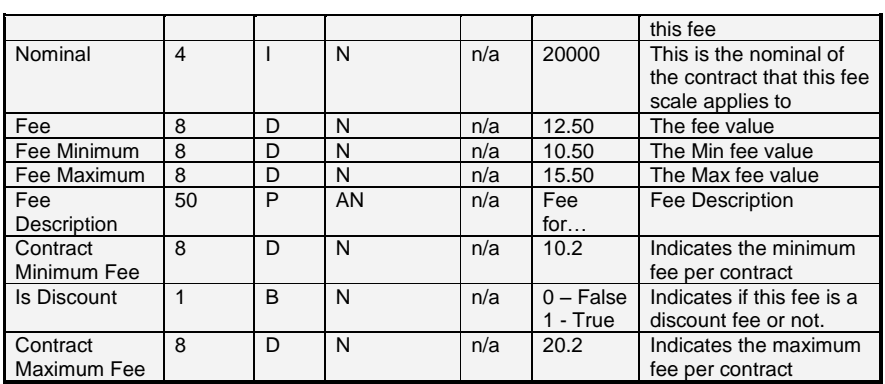

Total Length: 147 Bytes

## **9.27 Fee scale data – Number 80**

Fee Scales are to be implemented in future, and as a result the description will be updated when the scaling of fees becomes necessary.

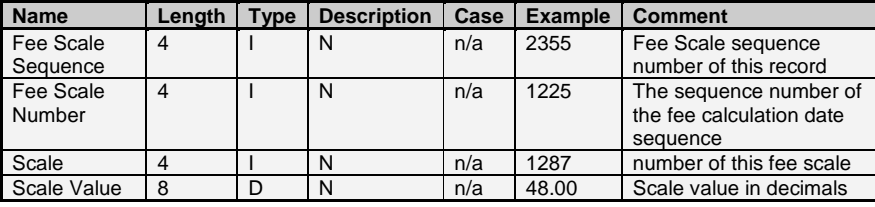

Total Length: 20 Bytes

### **9.28 Fee Calculation data – Number 81**

Fee Calculations provide a description for the Fee Data. This description provides additional information for the calculation of fees.

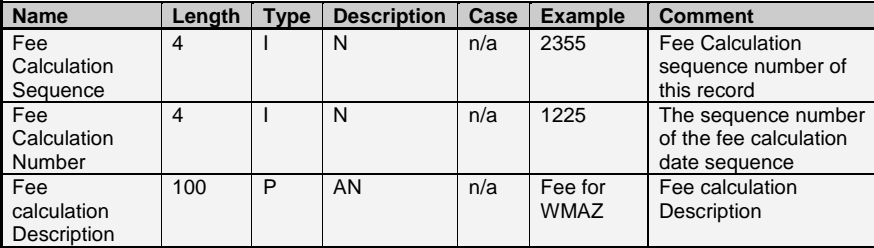

Total Length: 108 Bytes

#### **9.29 Transfer Client Member data – Number 83**

The Transfer Client Member Data indicates the transfers of clients to other members. Included in this definition is the date the transfer is to be effected, and the new member sequence to which the client is to be transferred to.

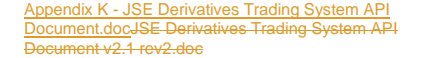

2<u>/11/172/11/17</u><br><del>1/08/1<u>6</u>29/07/16</del>

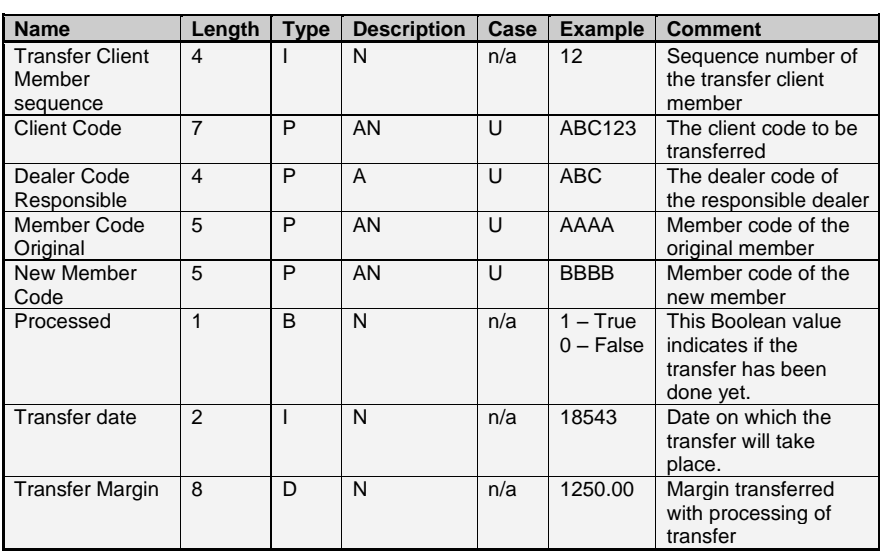

Total Length: 36 Bytes

#### **9.30 Transfer Client data – Number 82**

The Transfer Client Data indicates the transfer of client accounts to new client accounts. Included in this layout is the date the transfer is to be effected, and the new Client Sequence, to which this client is to be transferred to.

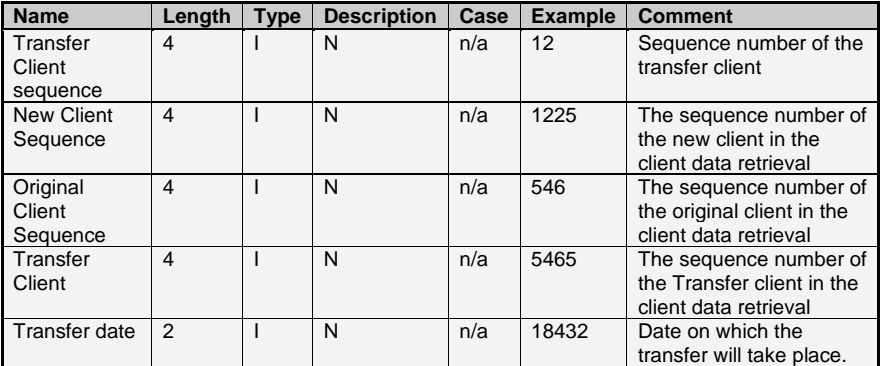

Total Length: 18 Bytes

#### **9.31 Transfer Member data – Number 84**

The Transfer Member Data indicates the transfer of Member accounts to new Member accounts. Included in this layout is the date on which this transfer is to be effected, and the new Member Sequence to which the member is transferred to.

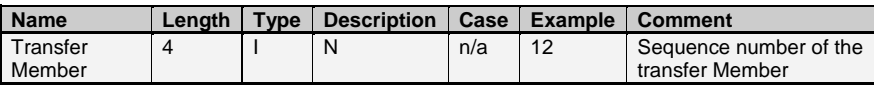

Appendix K - JSE Derivatives Trading System API Document.docJSE Derivatives Trading System API  $\frac{1}{2}$  rev2.doc

2<u>/11/172/11/17</u><br><del>1/08/1<u>6</u>29/07/16</del>

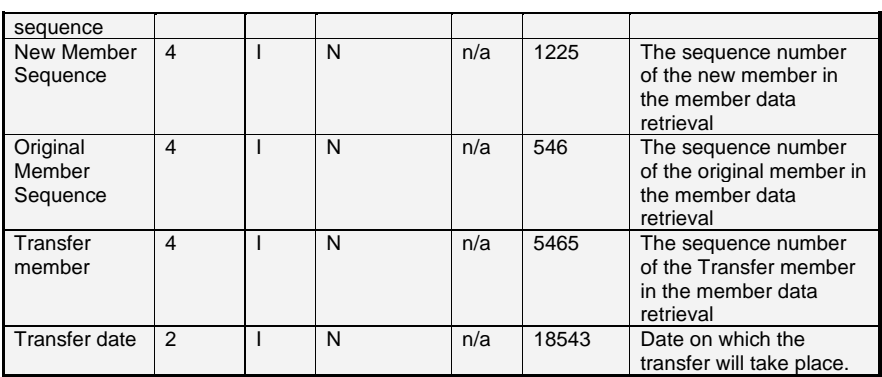

Total Length: 18 Bytes

#### **9.32 Transfer Member Clearing member data – Number 85**

The Transfer Member Clearing Member Data indicates the transfer of Member accounts to new Clearing Members. Included in this layout is the date the transfer is to be effected, and the New Clearing Member Sequence of the member.

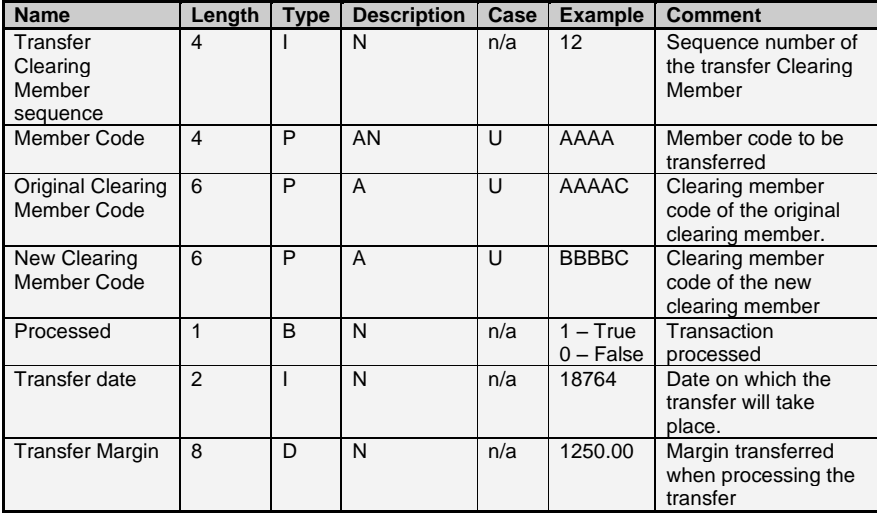

Total Length: 31 Bytes

## **9.33 Physical Grade data – Number 73**

The Physical Grade Data indicates the Grades applicable to Agricultural Product Instruments. These grades are used in the delivery and capturing of silo certificates.

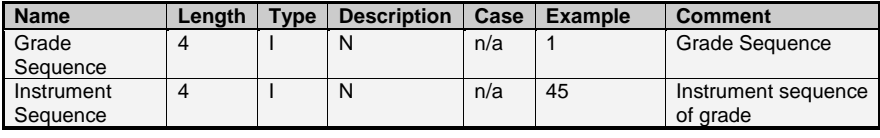

Appendix K - JSE Derivatives Trading System API Document.docJSE Derivatives Trading System API  $\overline{\text{nt v2.1}}$  rev2.doc

2<u>/11/172/11/17</u><br><del>1/08/1<u>6</u>29/07/16</del>

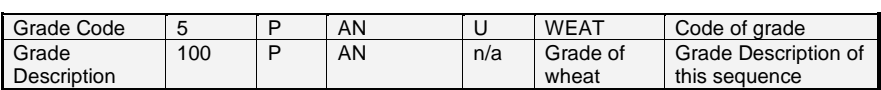

Total Length: 113 Bytes

### **9.34 Silo Owner data – Number 72**

The Silo Owner Data indicates the details for Silo Owners. These Silo Owners are used in the capturing of silo certificates and delivery.

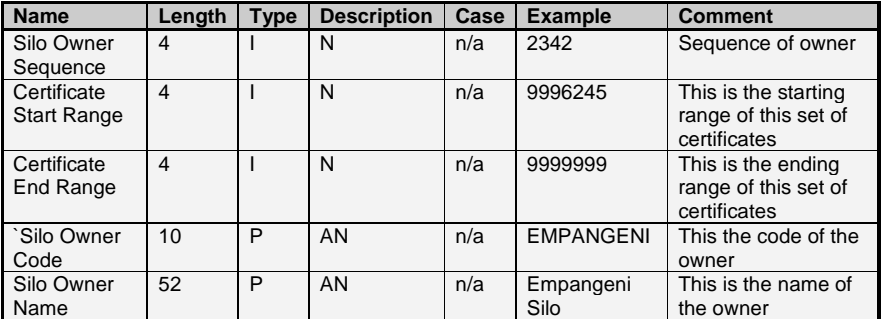

Total Length: 74 Bytes

### **9.35 Silo Location data – Number 71**

The Silo Location Data indicates the details of Silo Locations. A Silo Location is reference by a Silo Owner. These Silo Locations are used in the capturing of silo certificates and delivery.

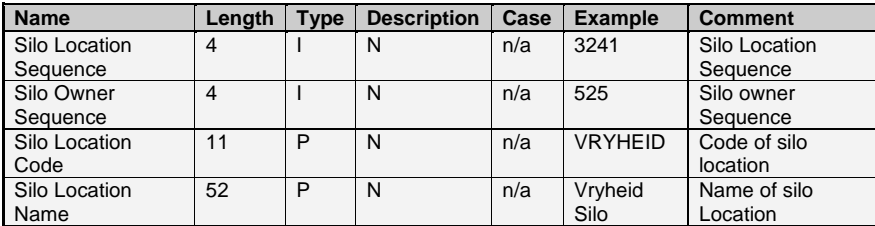

Total Length: 71 Bytes

#### **9.36 Delivery Notices Report (Number 87) and Allocation Notices Report (Number 86) data**

The Delivery Notice Report and Allocation Notice Report provide a summary of deliveries and allocations done for a particular delivery or allocation date respectively.

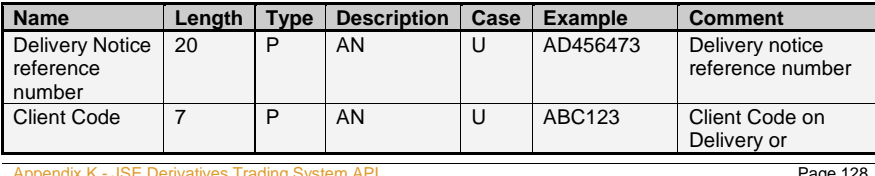

 $4/08/16$ 

2/11/172/11/17

Appendix K - JSE Derivatives Trading System API Document.docJSE Derivatives Trading System API  $\frac{1}{1}$  rev2.doc

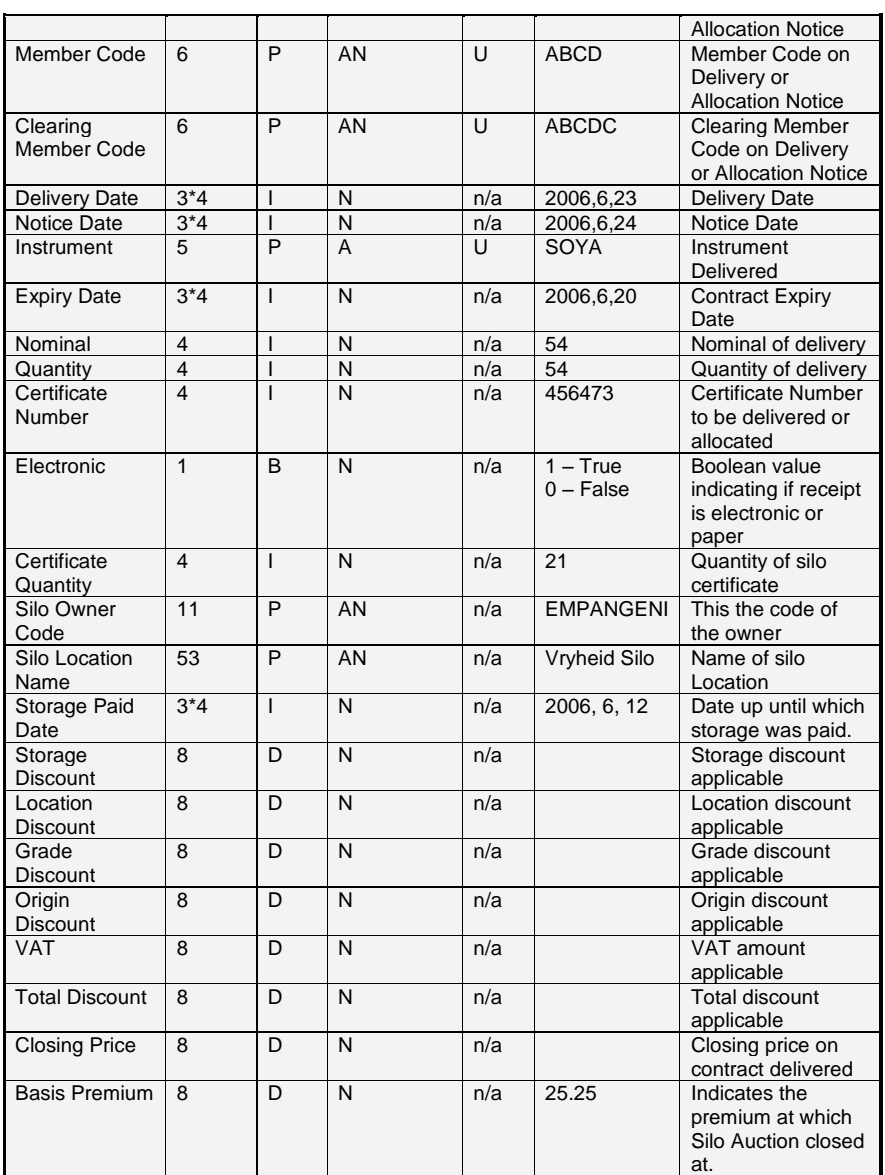

Total Length: 237 Bytes

Note: Allocation Notice Reports are referenced by the Notice Date Parameter, Delivery Notice Reports are referenced by the Delivery Date Parameter.

## **9.37 Certificate Origin data – Number 75**

The Certificate Origin Data indicates the origin of agricultural products. This information is used in the capturing of silo certificates and deliveries.

Appendix K - JSE Derivatives Trading System API Document.docJSE Derivatives Trading System API Document v2.1 rev2.doc

2<u>/11/172/11/17</u><br><del>1/08/1<u>6</u>29/07/16</del>

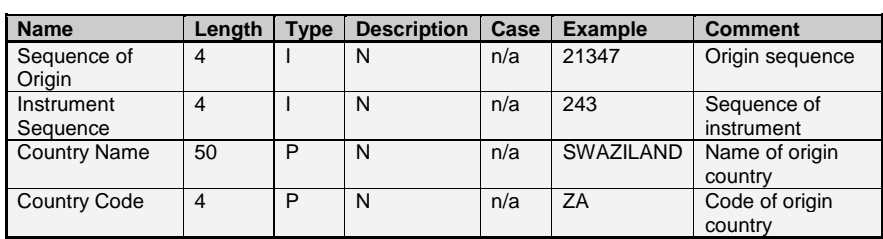

Total Length: 62 Bytes

## **9.38 Silo Certificates – Number 69**

The Silo Certificates Data indicates the silo certificates loaded by a user.

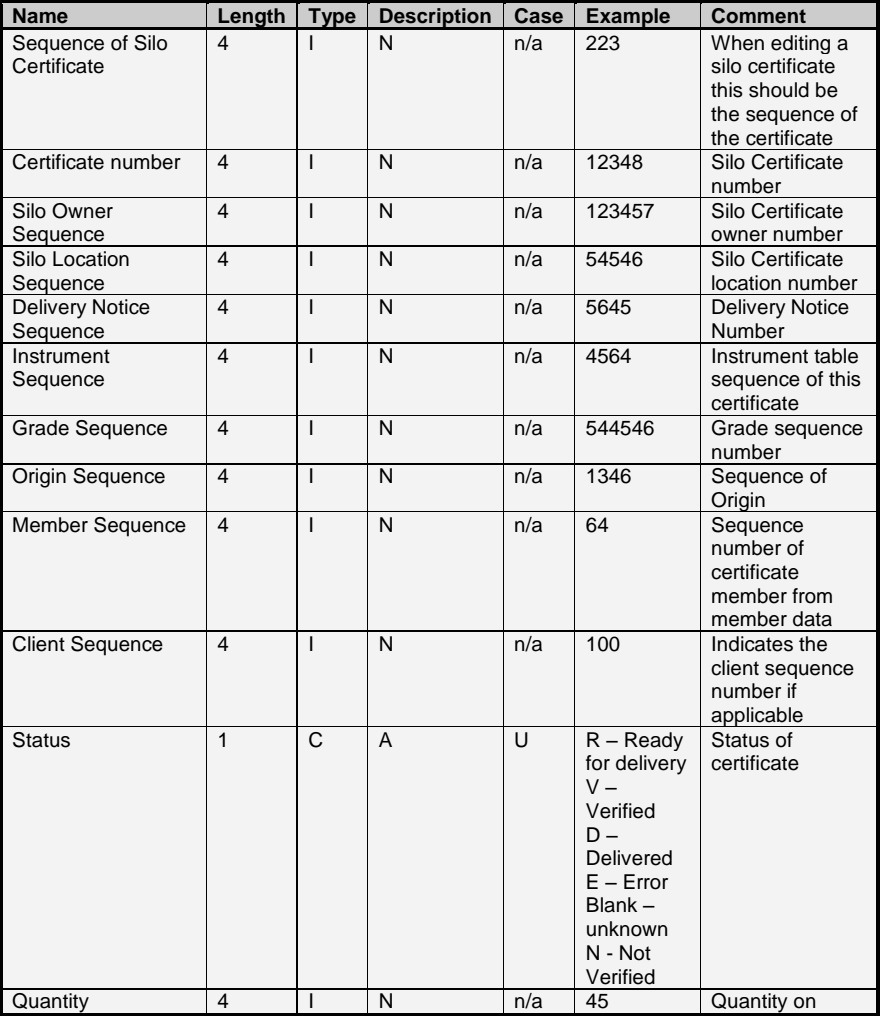

Appendix K - JSE Derivatives Trading System API Document.docJSE Derivatives Trading System API Document v2.1 rev2.doc

2<u>/11/172/11/17</u><br><del>1/08/1<u>6</u>29/07/16</del>

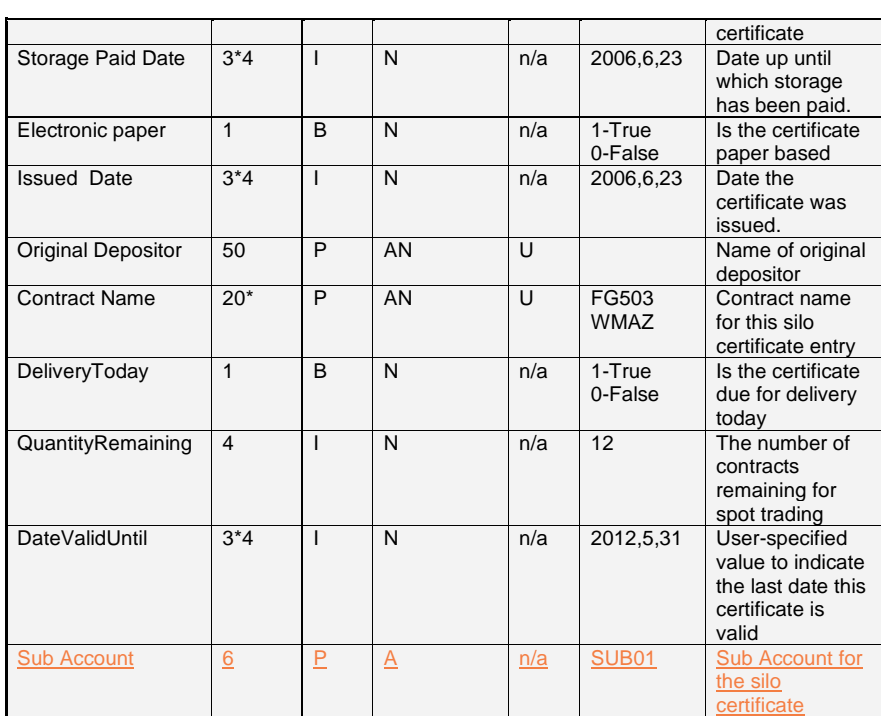

Total Length: 457-163 Bytes

## **9.39 Daily Account Summary – Number 70**

The Daily Account Summary is available to Clearing Member users only. This data gives a breakdown of the margin and fee calculated by the exchange at the end of day.

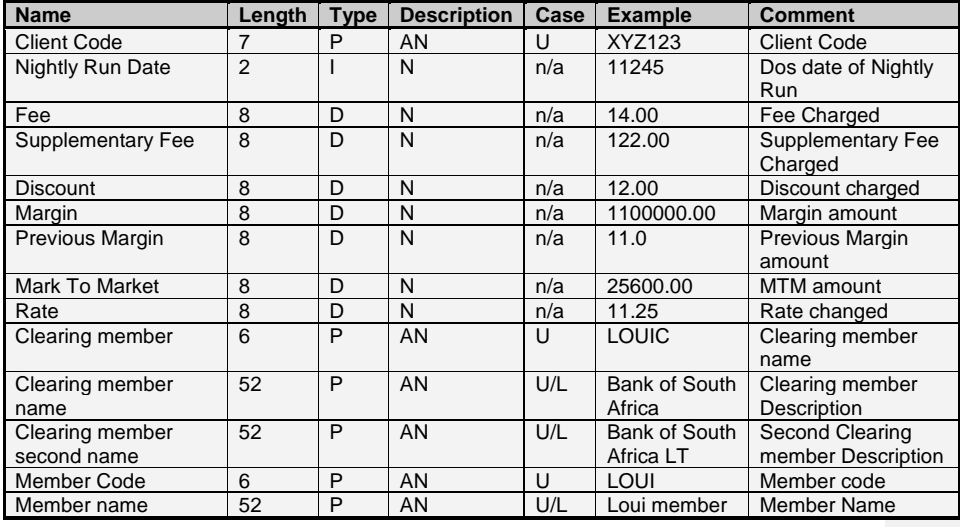

Appendix K - JSE Derivatives Trading System API Document.docJSE Derivatives Trading System API Document v2.1 rev2.doc

2<u>/11/172/11/17</u><br><del>1/08/1<u>6</u>29/07/16</del>

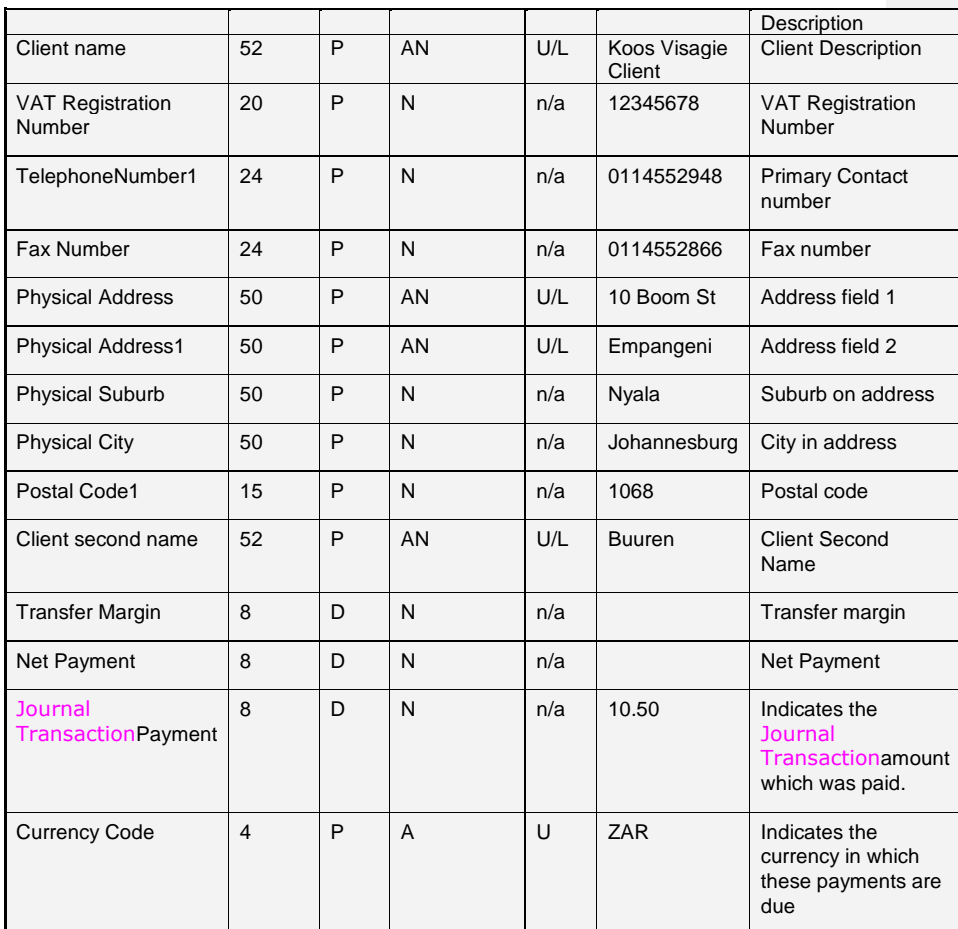

Total Length: 648 Bytes

# **9.40 Client Detail – Number 66**

The Client Detail Data provides additional detail for clients. This information includes contract, and address information for a particular Client Sequence.

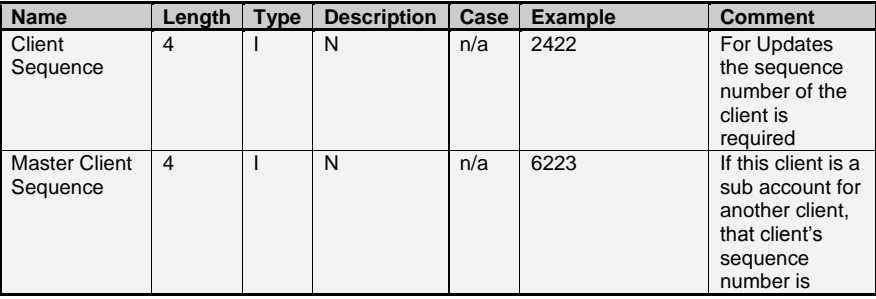

Appendix K - JSE Derivatives Trading System API Document.docJSE Derivatives Trading System API Document v2.1 rev2.doc

2<u>/11/172/11/17</u><br><del>1/08/1<u>6</u>29/07/16</del>

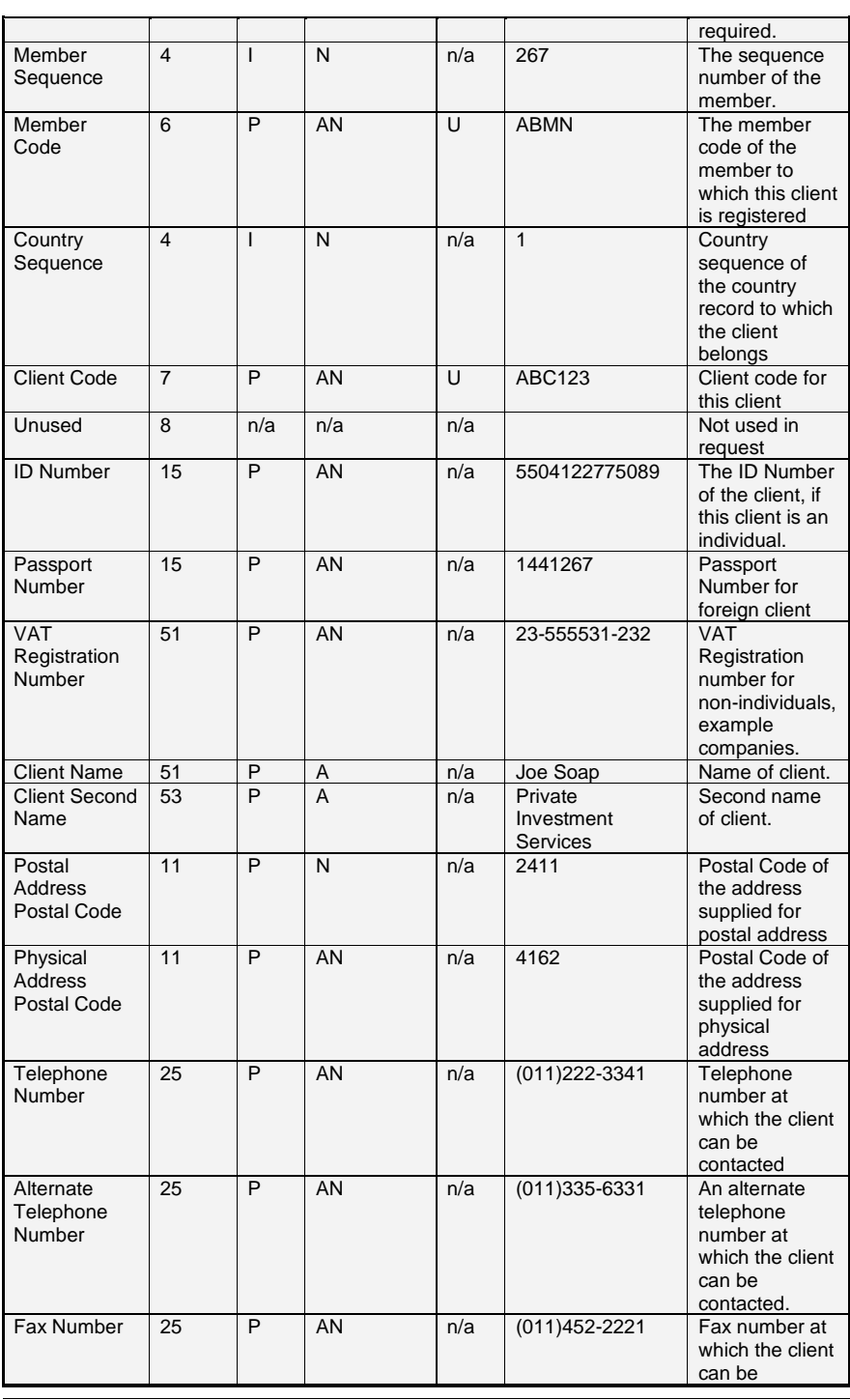

Appendix K - JSE Derivatives Trading System API Document.docJSE Derivatives Trading System API Document v2.1 rev2.doc 2/11/172/11/17 4/08/1629/07/16

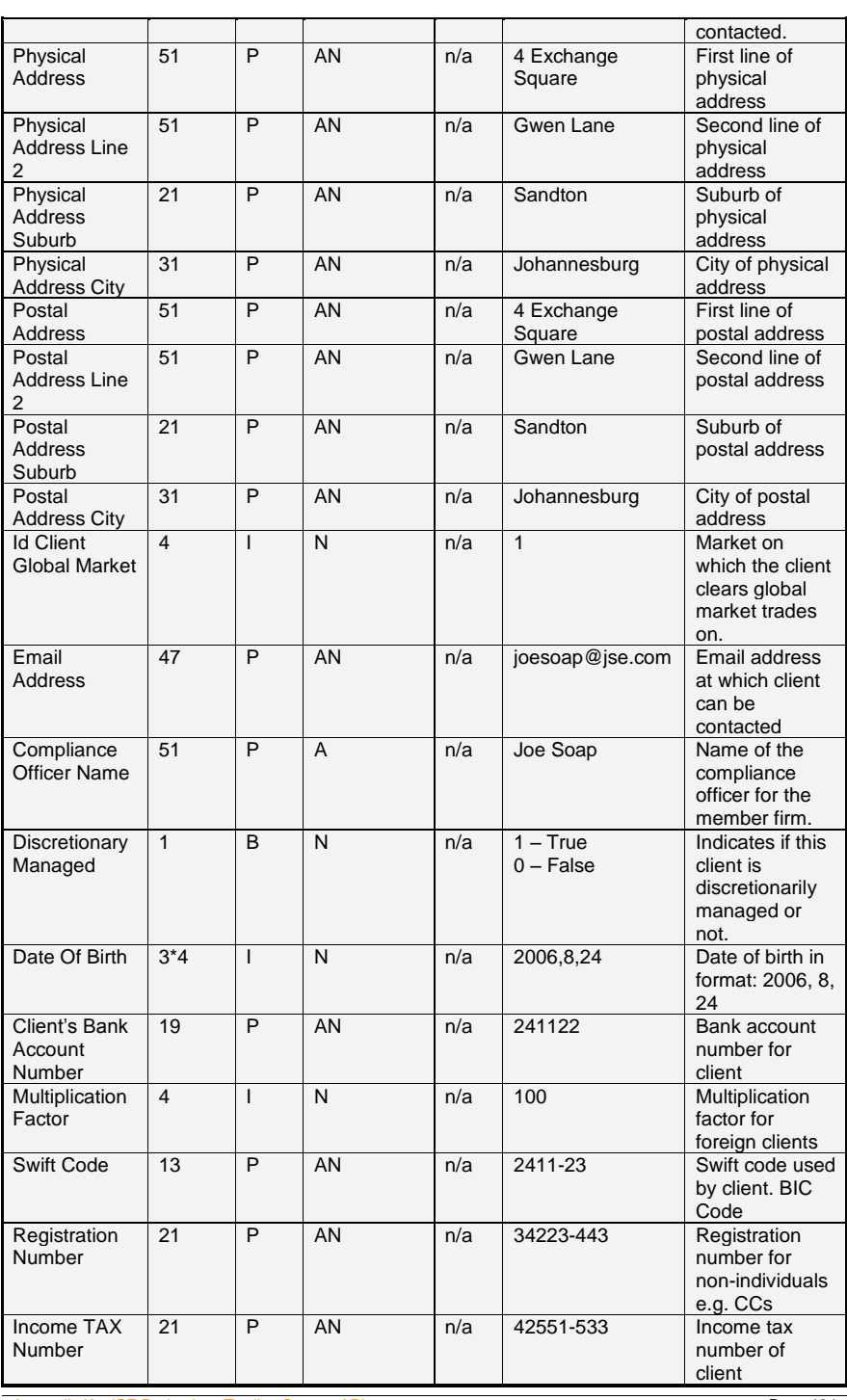

Appendix K - JSE Derivatives Trading System API Document.docJSE Derivatives Trading System API Document v2.1 rev2.doc 2/11/172/11/17 4/08/1629/07/16

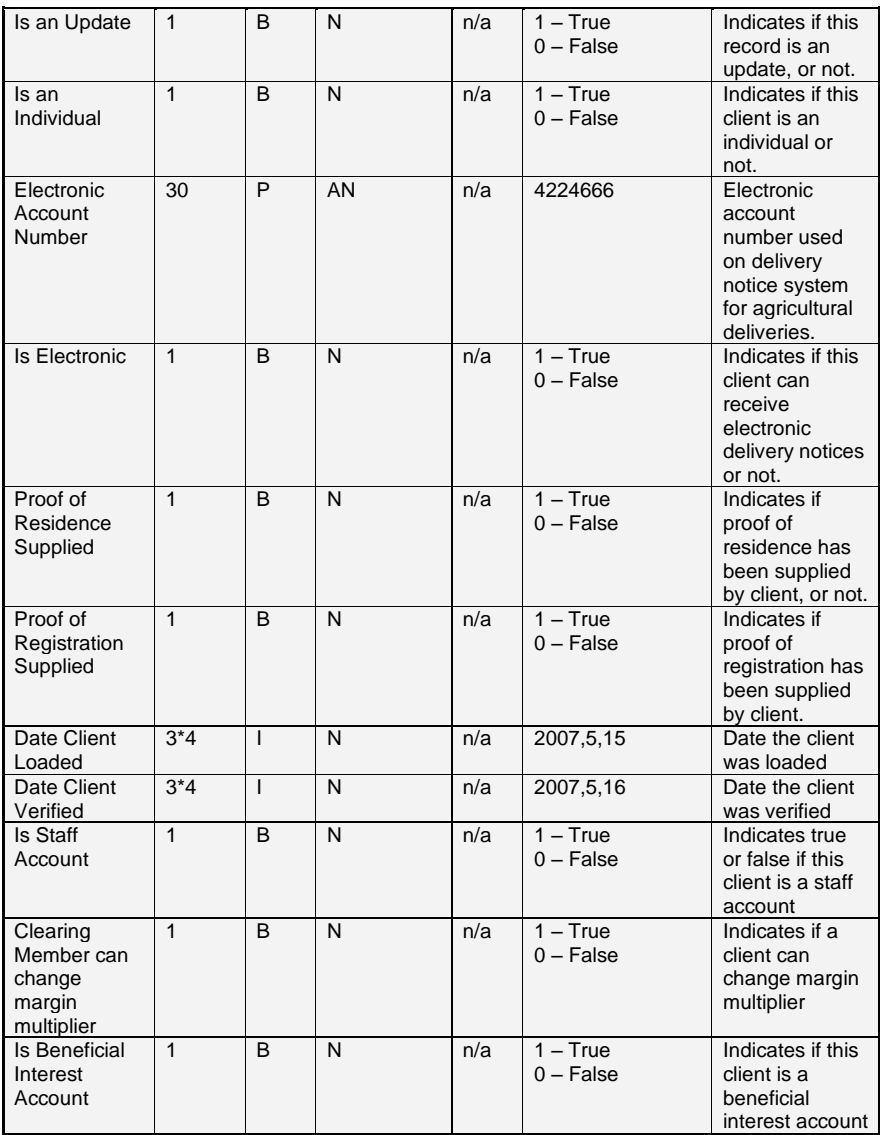

Total Length: 882 Bytes

## **9.41 Exchange Announcements – Number 89**

The Exchange Announcement data provides a list of announcements which were sent by the exchange for a particular trading day.

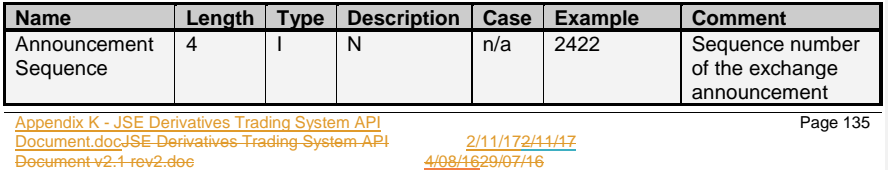

Document.docJSE Derivatives Trading System API Document v2.1 rev2.doc

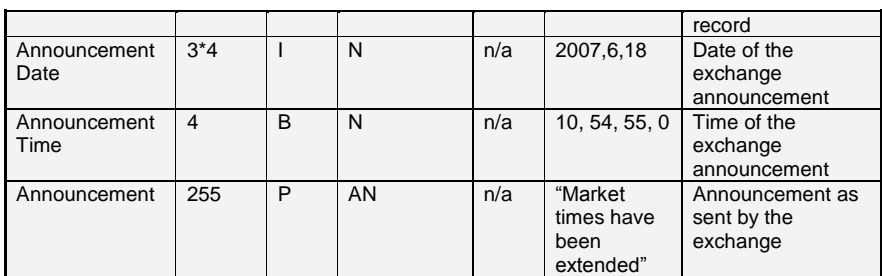

Total Length: 275 Bytes

## **9.42 Delivery Allocation data – Number 91**

This data can be downloaded to reflect the position make up of a delivery notice.

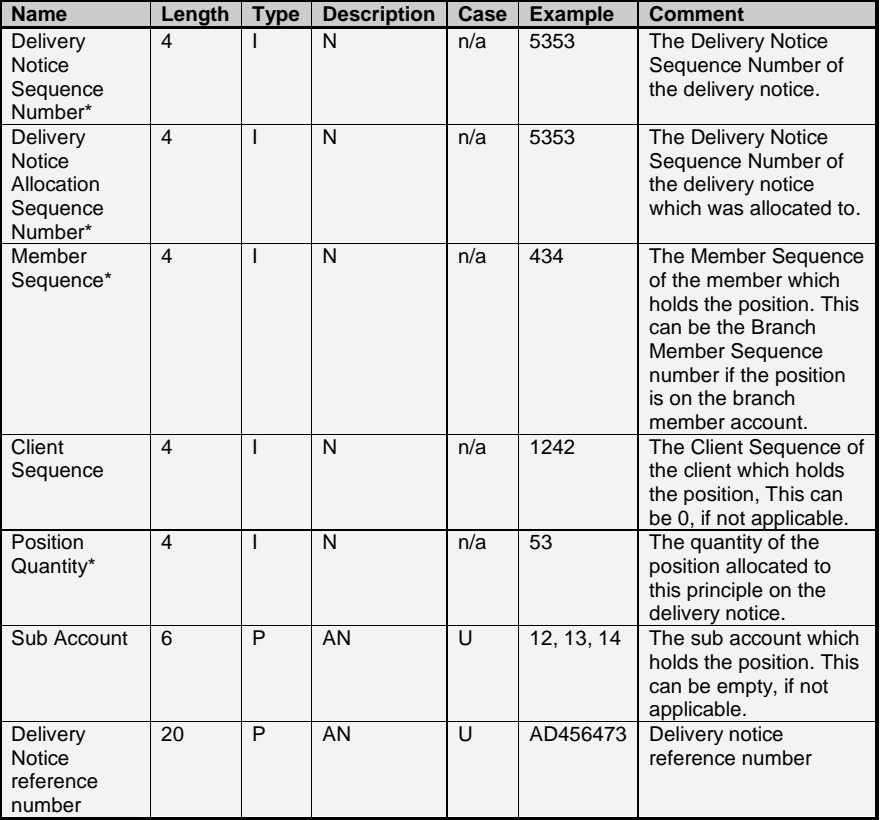

Total Length: 26 Bytes

# **9.43 Delivery No Physical (Exchange for Physical) data – Number 90**

This data can be downloaded to reflect the deliveries processed as exchange for physical.

Appendix K - JSE Derivatives Trading System API Document.docJSE Derivatives Trading System API  $\frac{1}{2}$  rev2.doc

2<u>/11/172/11/17</u><br><del>1/08/1<u>6</u>29/07/16</del>

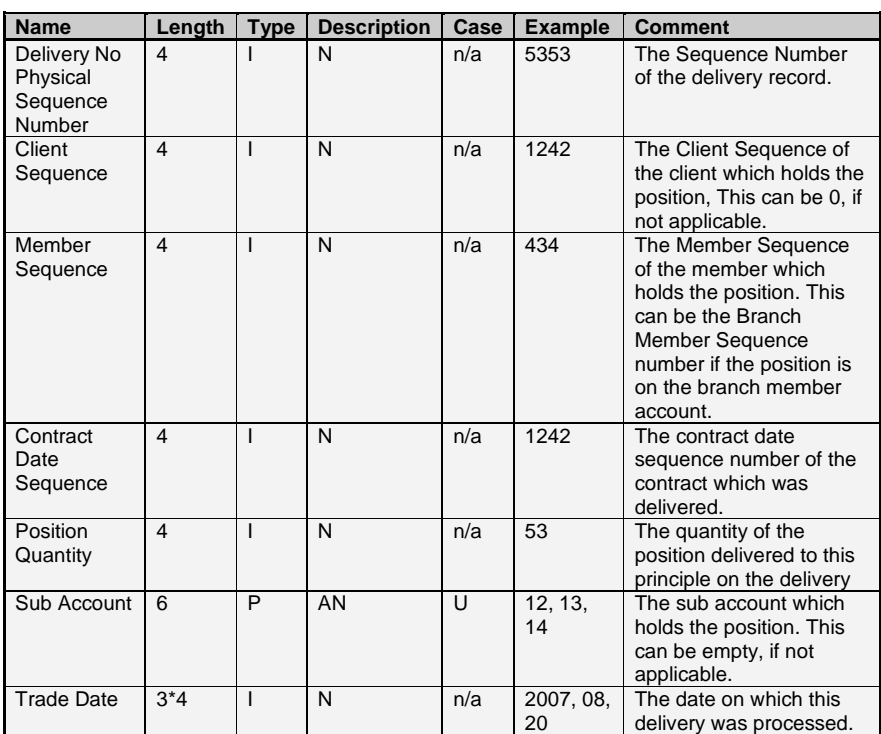

Total Length: 38 Bytes

## **9.44 Options Traded data – Number 94**

PLEASE NOTE: This data is on available on the Equity Derivatives Market

The Options Traded data shows a list of all option trades done on the market.

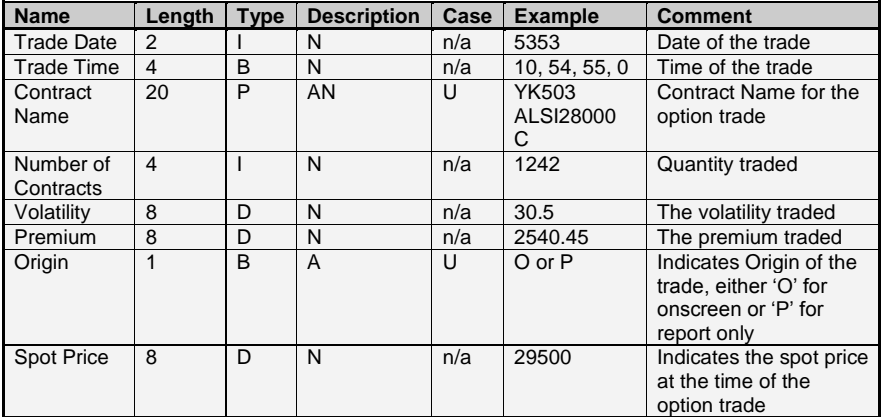

Total Length: 55 Bytes

Appendix K - JSE Derivatives Trading System API Document.docJSE Derivatives Trading System API  $\frac{1}{2}$  rev2.doc

2<u>/11/172/11/17</u><br><del>1/08/1<u>6</u>29/07/16</del>

### **9.45 Instrument Silo Accreditation data – Number 95**

PLEASE NOTE: This data is on available on the Commodity Derivatives Market

This shows instruments and the accredited silo locations for these instruments..

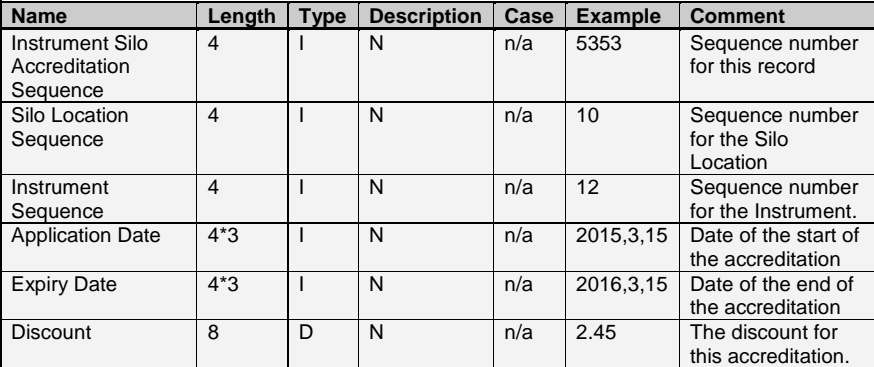

Total Length: 55 Bytes

### **9.46 Early Valuations Data – Number 100**

PLEASE NOTE: This message is used as follows on the markets:

EDM – Early valuations published at approximately 15h00 every trading day

APD - Early valuations published approximately 12h00 every trading day for the Grain instruments.

The early valuations data indicates the mark-to-market valuations of all contracts at a time before the official closing prices are made available.

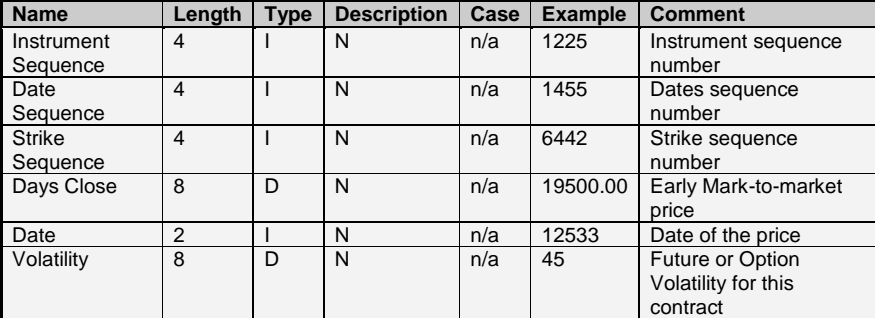

Total Length: 30 Bytes

#### **9.47 Journal Transaction Payments Data – Number 101**

The Journal TransactionPayments Data indicates the Journal Transactions paid for a particular instrument.

Appendix K - JSE Derivatives Trading System API Document.docJSE Derivatives Trading System API  $\overline{1}$  rev2.doc

2<u>/11/172/11/17</u><br><del>1/08/1<u>6</u>29/07/16</del>

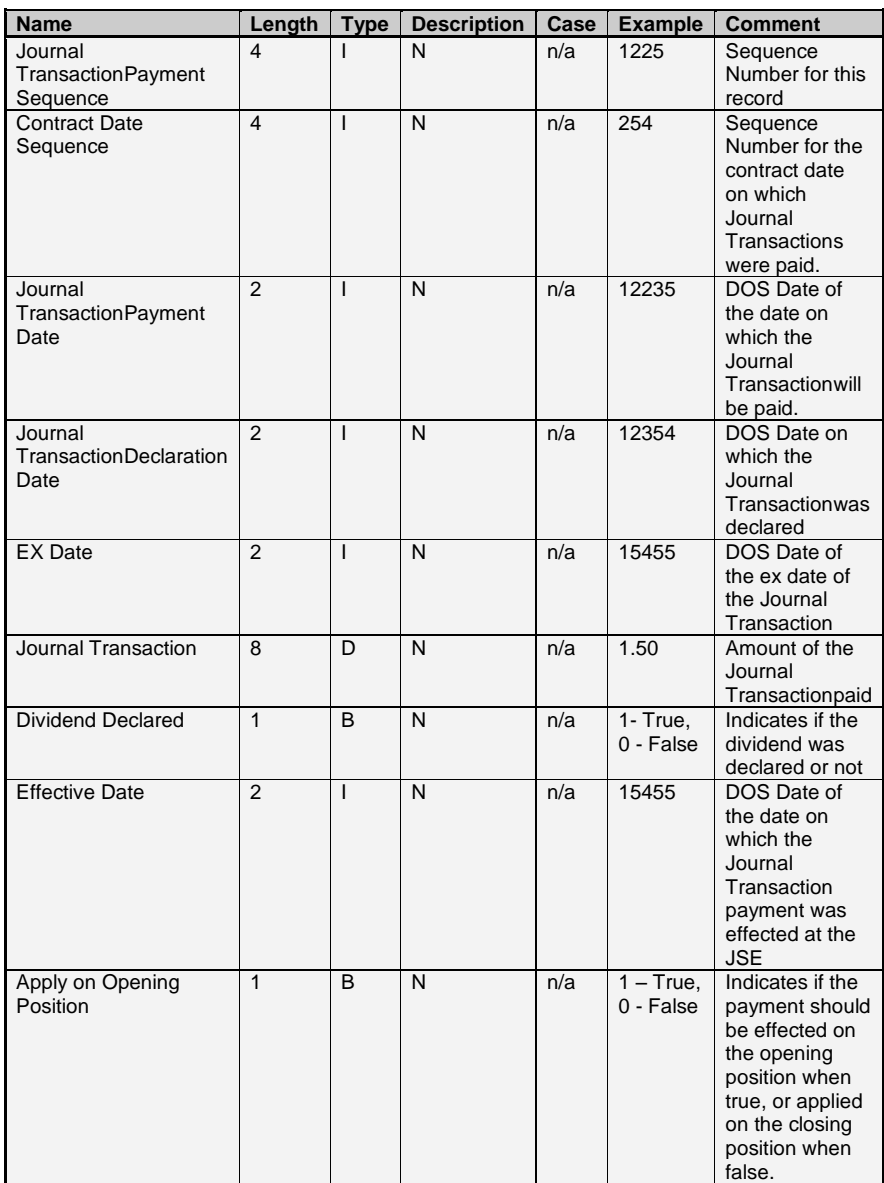

Total Length: 25 Bytes

**9.48 Client Member Margin Multiplier Data – Number 102**

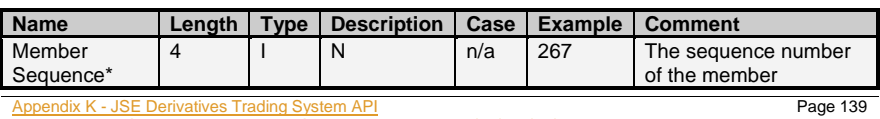

Appendix K - JSE Derivatives Trading System API Document.docJSE Derivatives Trading System API Document v2.1 rev2.doc 2/11/172/11/17 4/08/1629/07/16

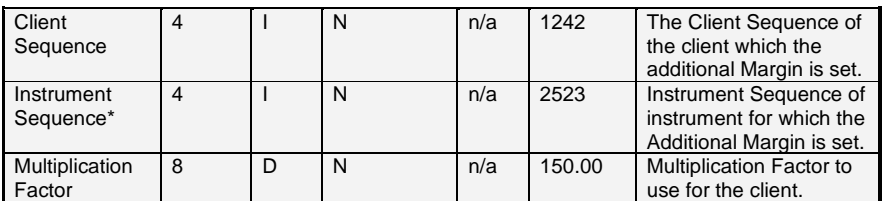

Total Length: 20 Bytes

# **9.49 First Trade of the day – Number 103**

This download will return the first trade of the day for each contract traded on the specified trade date.

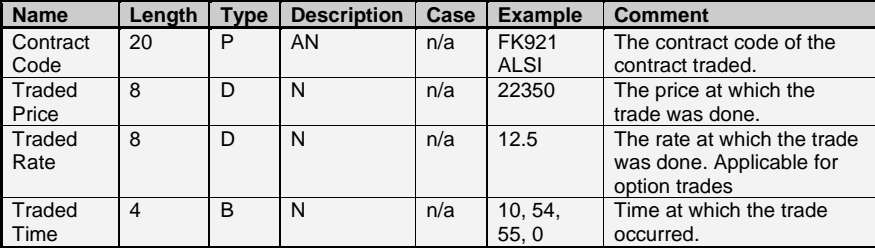

Total Length: 40 Bytes

### **9.50 Options Concentration Risk – Number 107**

This download will return the data for all the options on the market on which there is open interest.

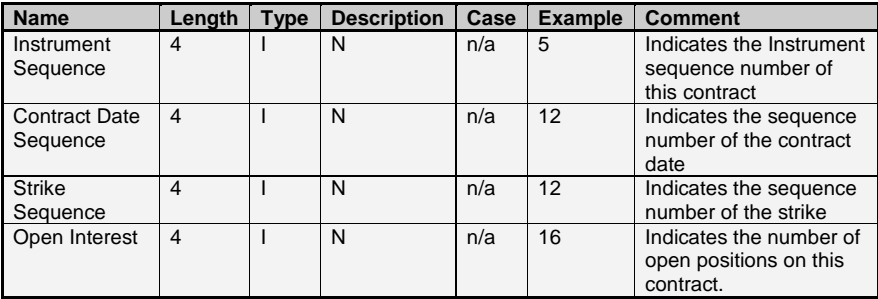

Total Length: 16 Bytes

### **9.51 Silo Certificate Spot Contract – Number 120**

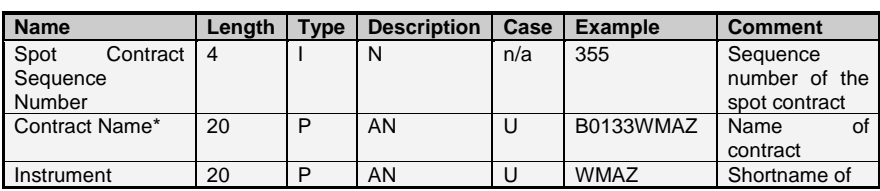

Appendix K - JSE Derivatives Trading System API Document.docJSE Derivatives Trading System API  $\overline{\text{nt v2.1}}$  rev2.doc

2<u>/11/172/11/17</u><br><del>1/08/1<u>6</u>29/07/16</del>

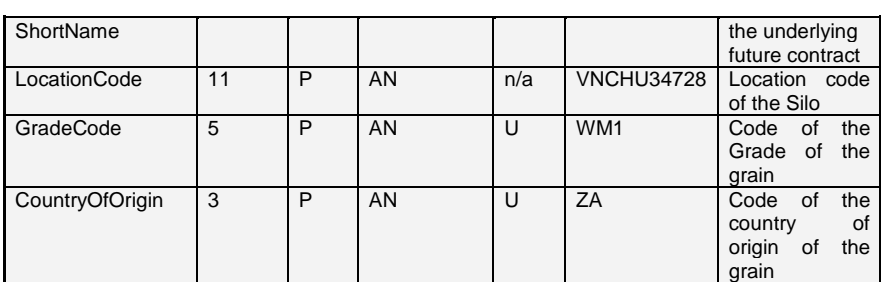

Total size: 63 Bytes

## **9.52 Silo Certificate Active Spot Order - Number 121**

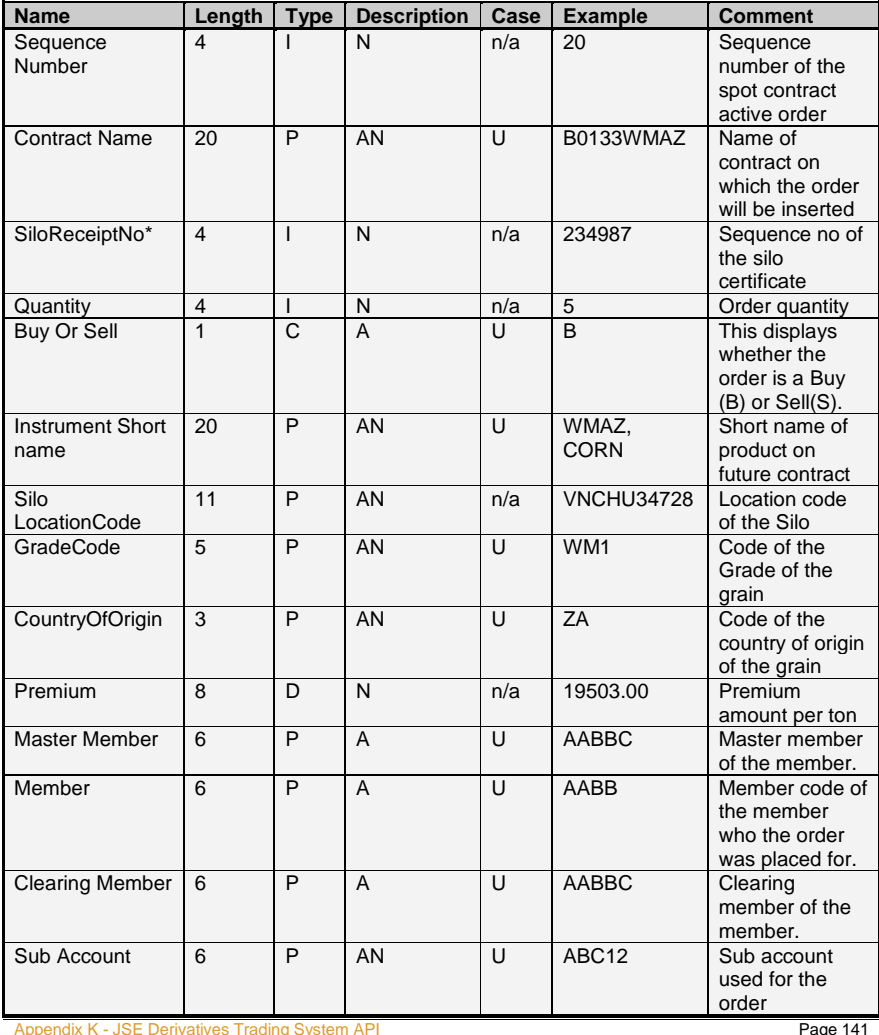

Appendix K - JSE Derivatives Trading System API Document.docJSE Derivatives Trading System API Document v2.1 rev2.doc 2/11/172/11/17 4/08/1629/07/16

ag

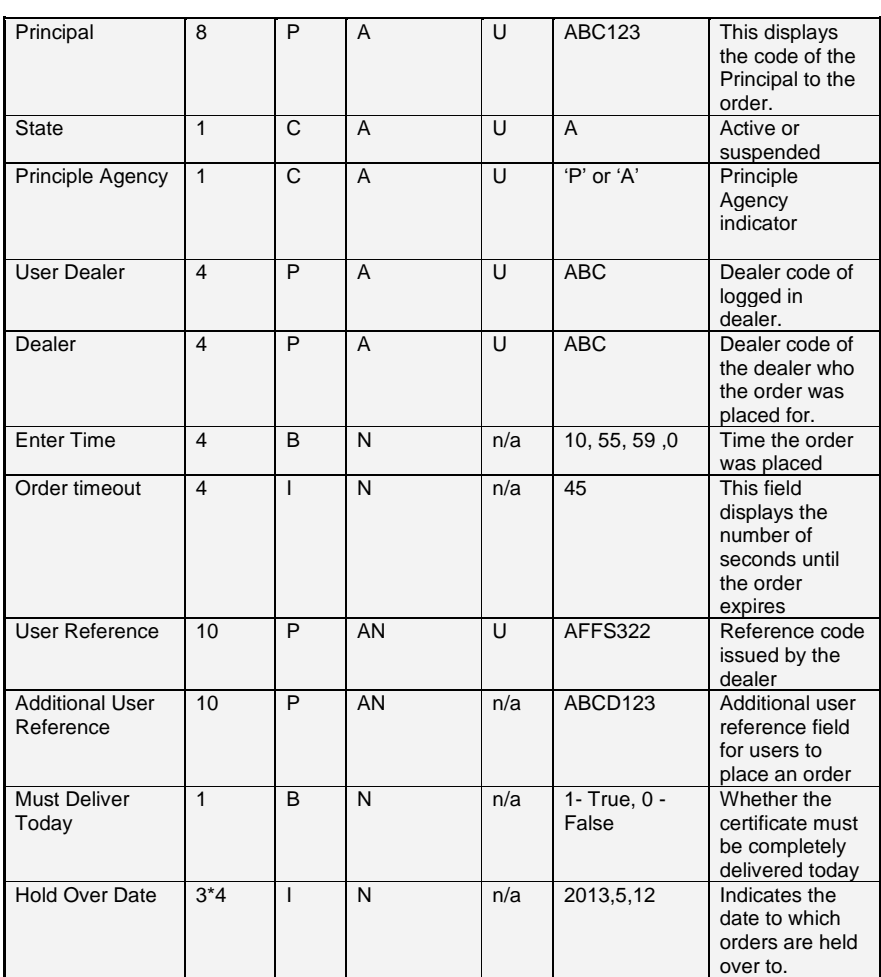

Total Size: 163 bytes

\* SiloReceiptNo : Only populated on Sell orders

### **9.53 Silo Certificate Completed Spot Order – Number 122**

The Spot Completed Order Data indicates all orders which have been satisfied for a particular user. The Exchange Reference number of the deal which resulted is given. The quantity and premium which was dealt is also given in the Quantity and Dealt Premium fields. The Original Quantity field indicates the quantity of the order submitted.

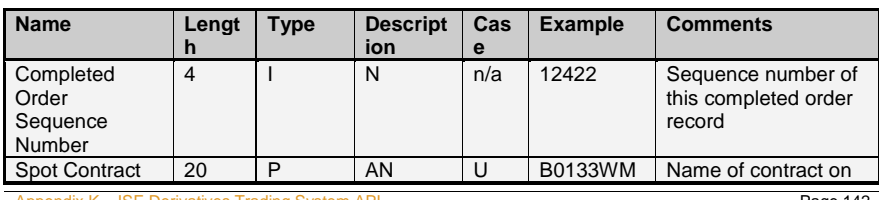

2<u>/11/172/11/17</u><br><del>1/08/1<u>6</u>29/07/16</del>

Appendix K - JSE Derivatives Trading System API Document.docJSE Derivatives Trading System API Document v2.1 rev2.doc

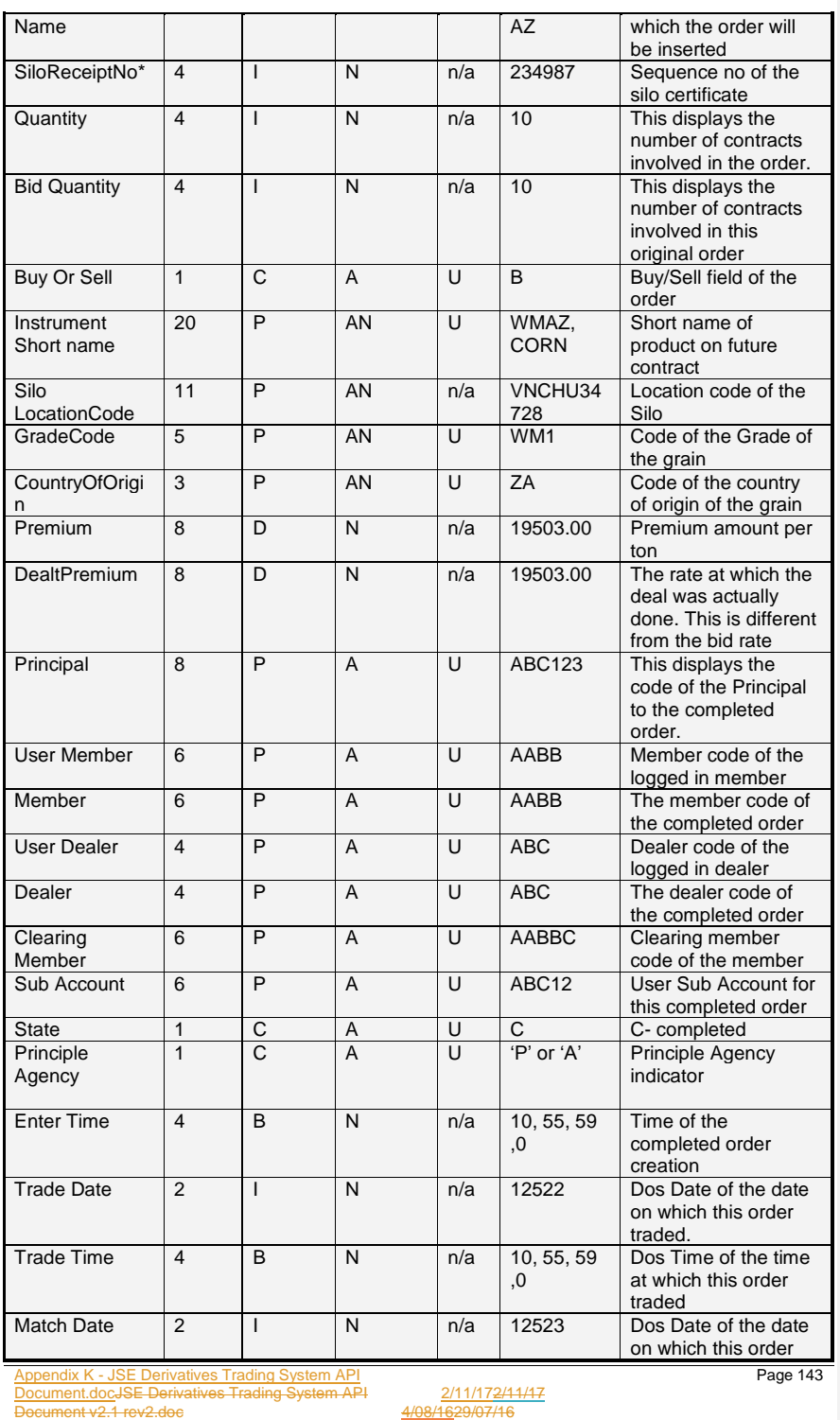

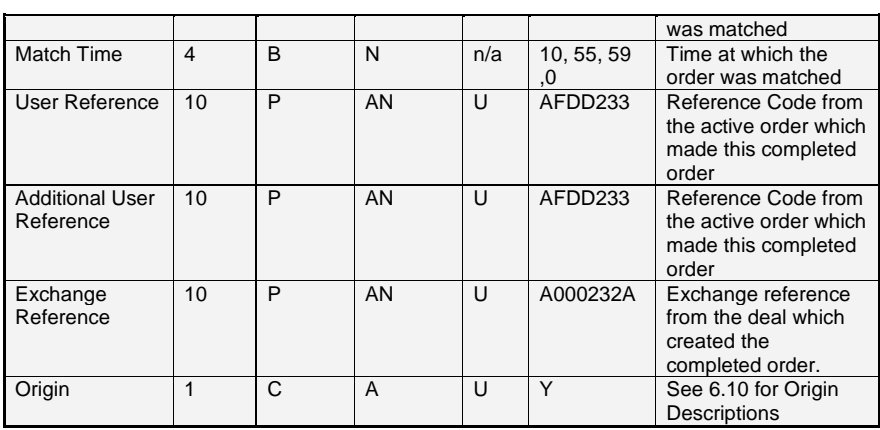

Total Size: 181 Bytes

### **9.54 Silo Certificate Spot Deals – Number 123**

The Silo Certificate Deals Data defines what deals have been done for a particular user. When receiving a deal entry each entry will contain an Exchange Reference Number. This identifies the deal as recorded by the exchange.

Deals created as a result of end of day operations are identified by the Exchange Reference indicator of "DELIVERY", "AUTOCLOSE", "AUTOCLOSF"<u>, <sub>"</sub>or</u> "CORPORATE"<u>, "TRANSFER",</u> or "LONGDELEO". "DELIVERY" indicates a deal used to indicate a physical position on an agricultural product. These are generated during the processing of physical deliveries. "AUTOCLOSE" or "AUTOCLOSF" indicates a deal used to close out a position on a contract on future's expiry. These deals are generated during the end of day process on a futures close out day. "CORPORATE" indicates a deal used to effect a corporate action. "TRANSFER" indicates client member transfers, and "LONGDELEO" indicates that a client does not have future positions to have booked the underlying spot, the deal is booked in and out to recover the future fees. These deals are generated during the end of day process when a corporate action is scheduled.

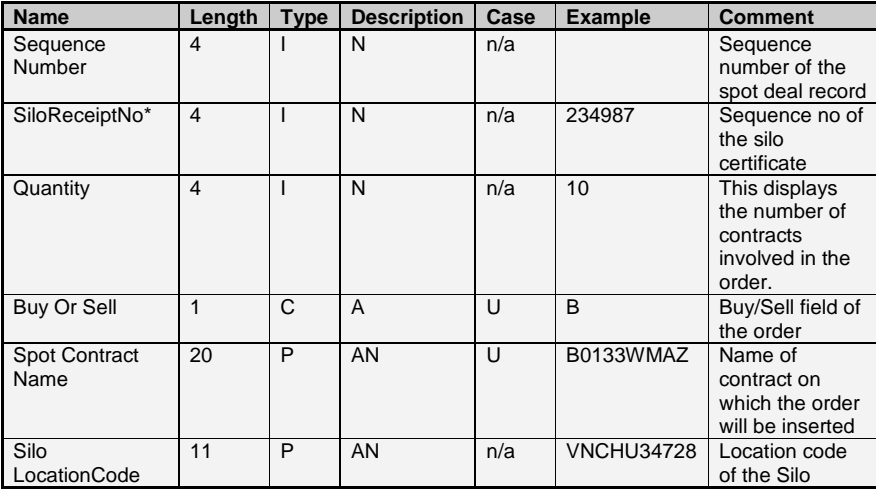

Appendix K - JSE Derivatives Trading System API Document.docJSE Derivatives Trading System API  $\frac{1}{2}$  rev2.doc

2/11/172/11/17 4/08/1629/07/16
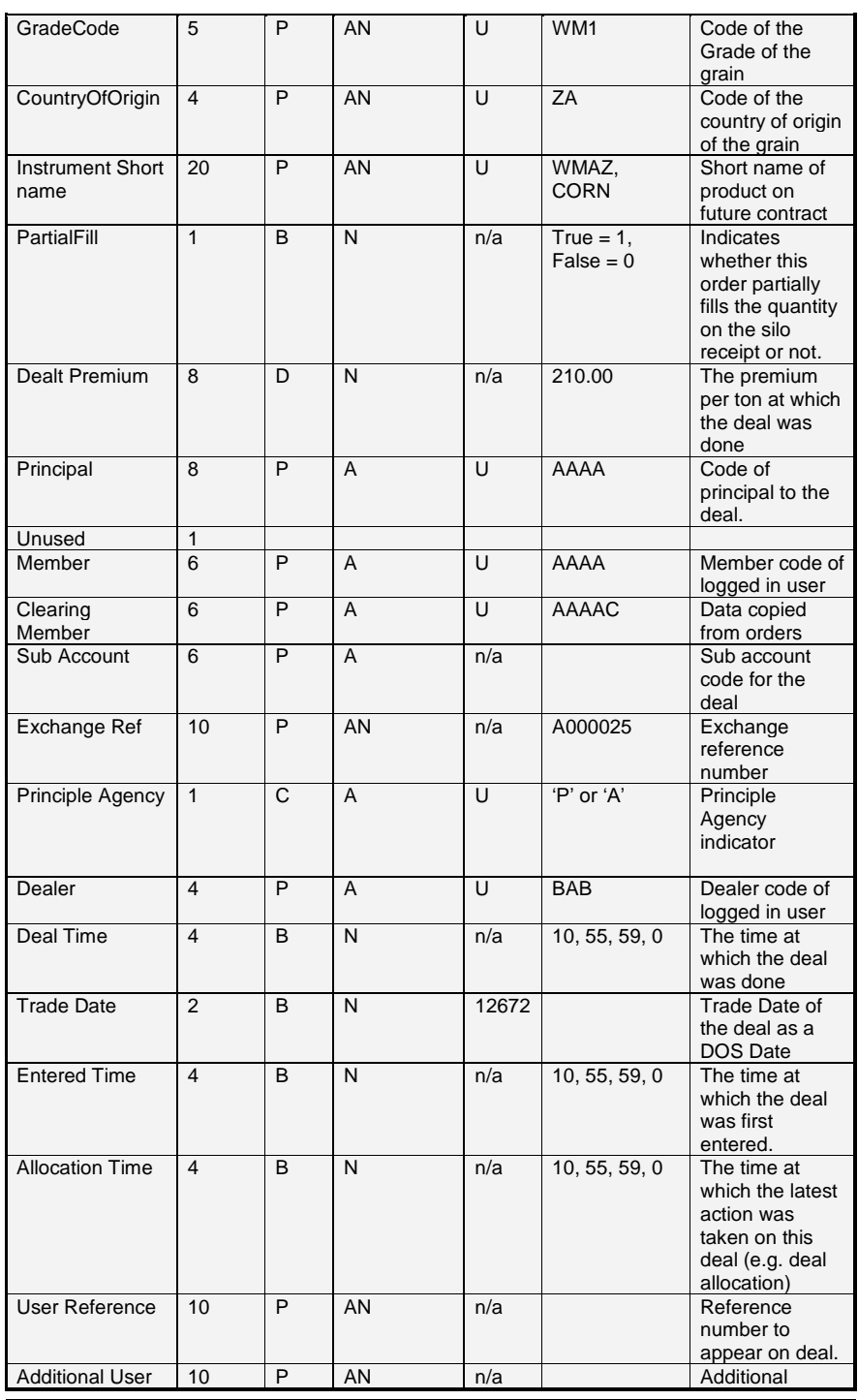

Appendix K - JSE Derivatives Trading System API Document.docJSE Derivatives Trading System API Document v2.1 rev2.doc

2<u>/11/172/11/17</u><br><del>1/08/1<u>6</u>29/07/16</del>

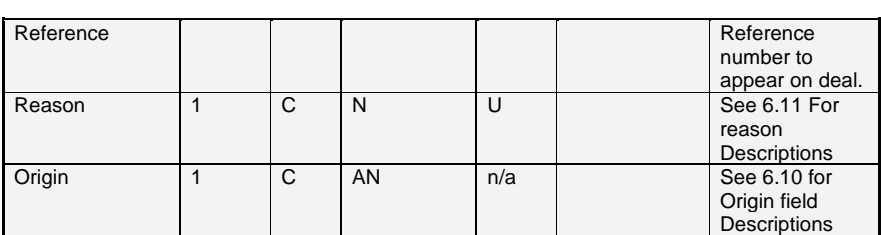

Total Size: 160 Bytes

# **9.55 Silo Certificate Spot Unmatched Deals – Number 124**

The Unmatched Deal Data record defines the structure for deals awaiting match.

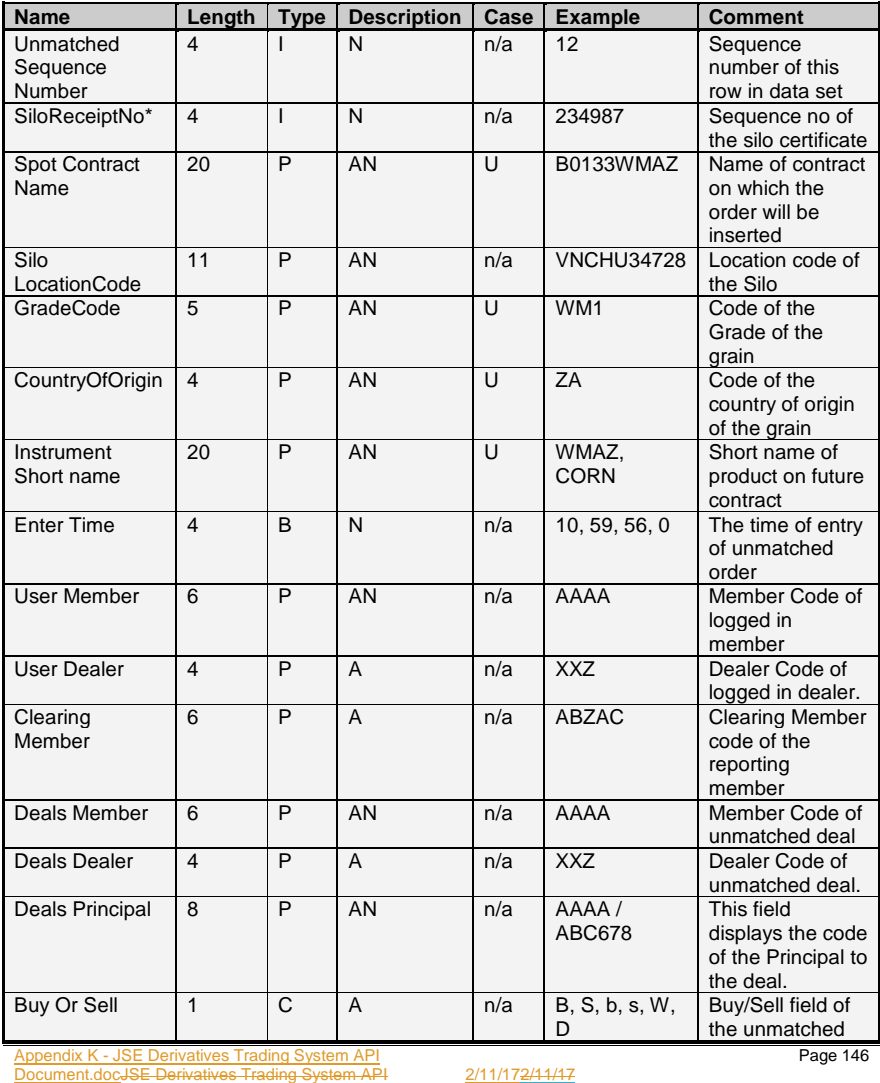

Document.docJSE Derivatives Trading System API Document v2.1 rev2.doc

2<u>/11/172/11/17</u><br><del>1/08/1<u>6</u>29/07/16</del>

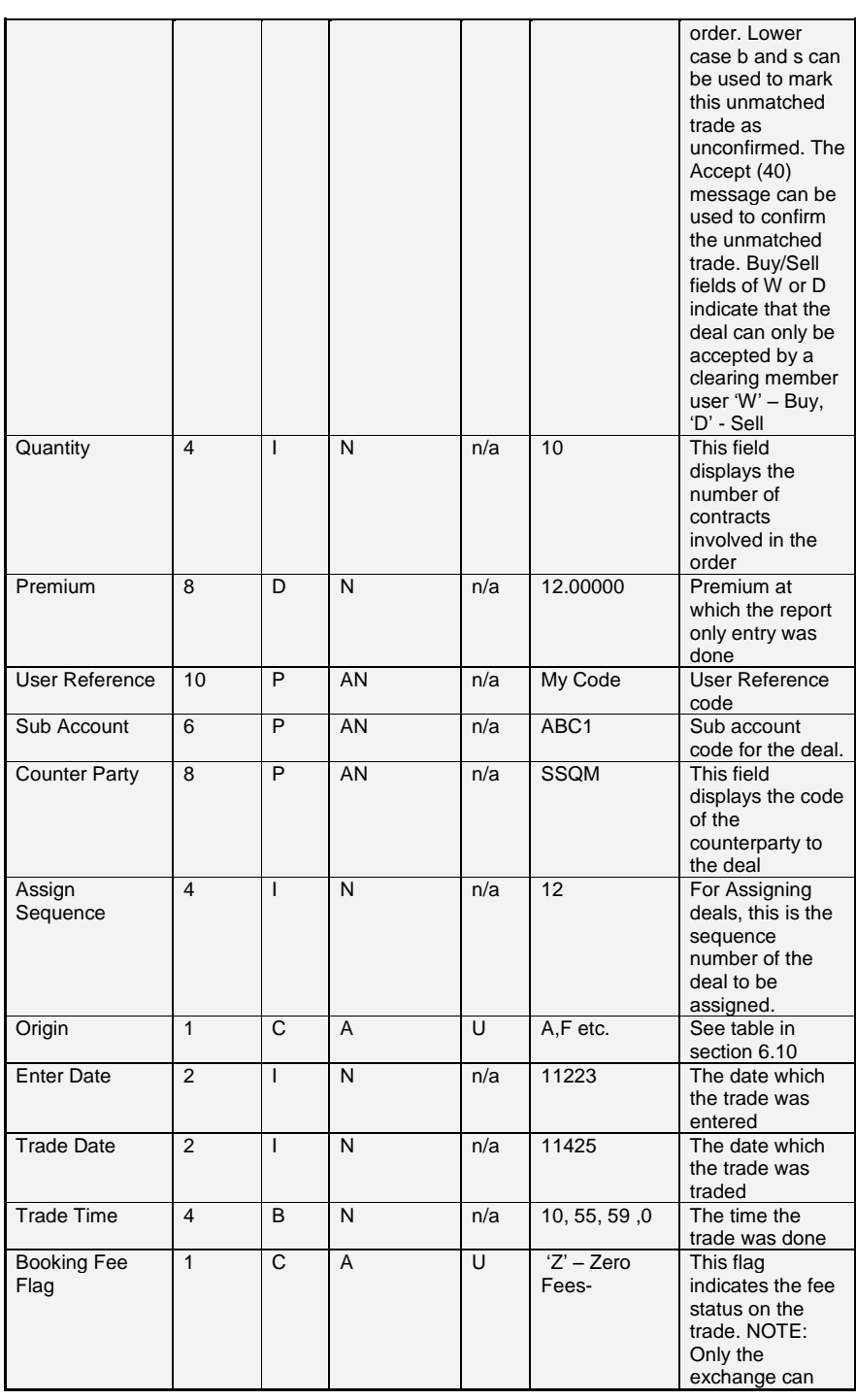

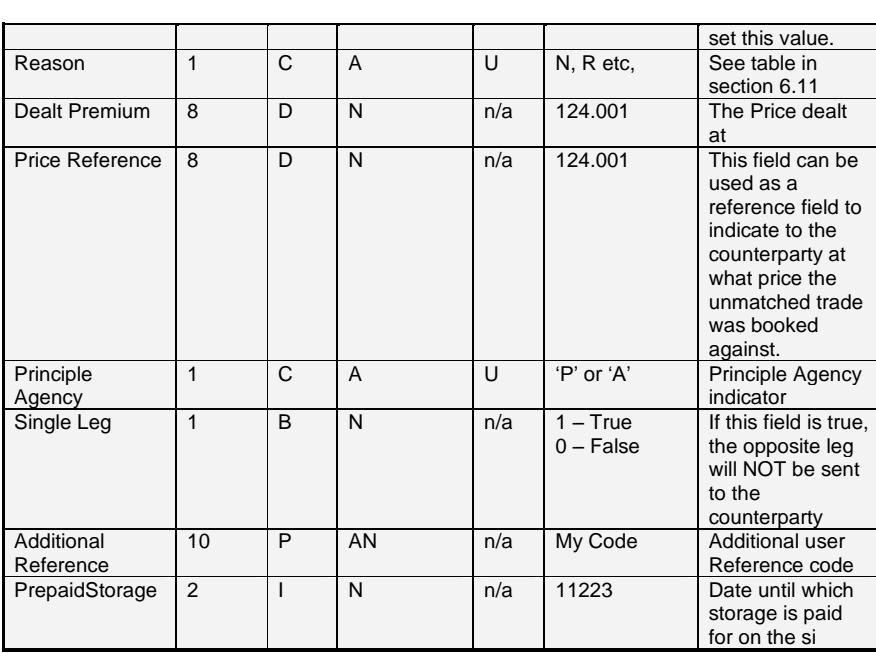

Total Size: 188 Bytes.

## **9.56 Post-Delivery Run Deals – Number 126**

The Post-Delivery Run Deal Data record defines the structure for deals including Rates and Fees allocated to the deal during the delivery run.

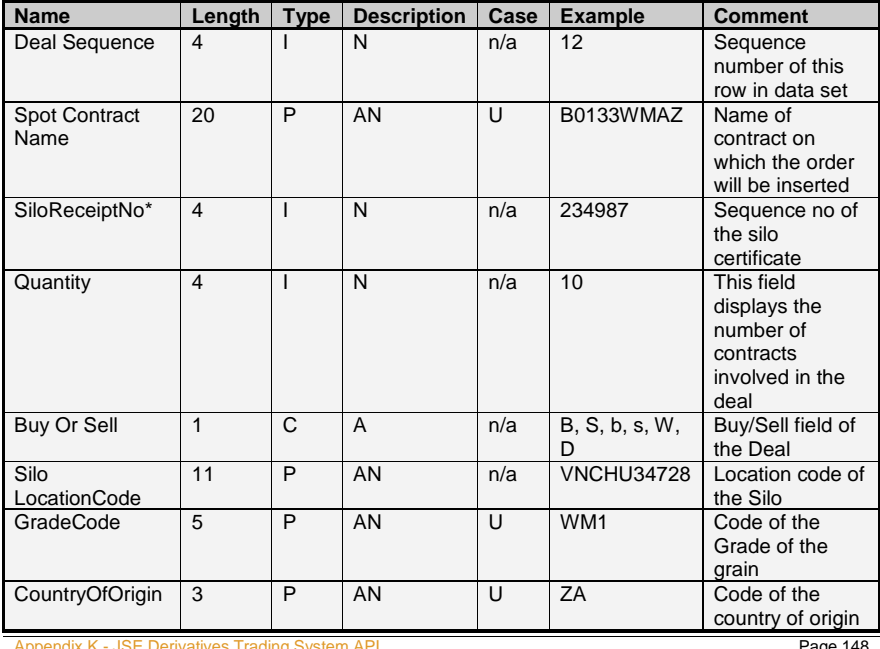

Appendix K - JSE Derivatives Trading System API Document.docJSE Derivatives Trading System API Document v2.1 rev2.doc

2<u>/11/172/11/17</u><br><del>1/08/1<u>6</u>29/07/16</del>

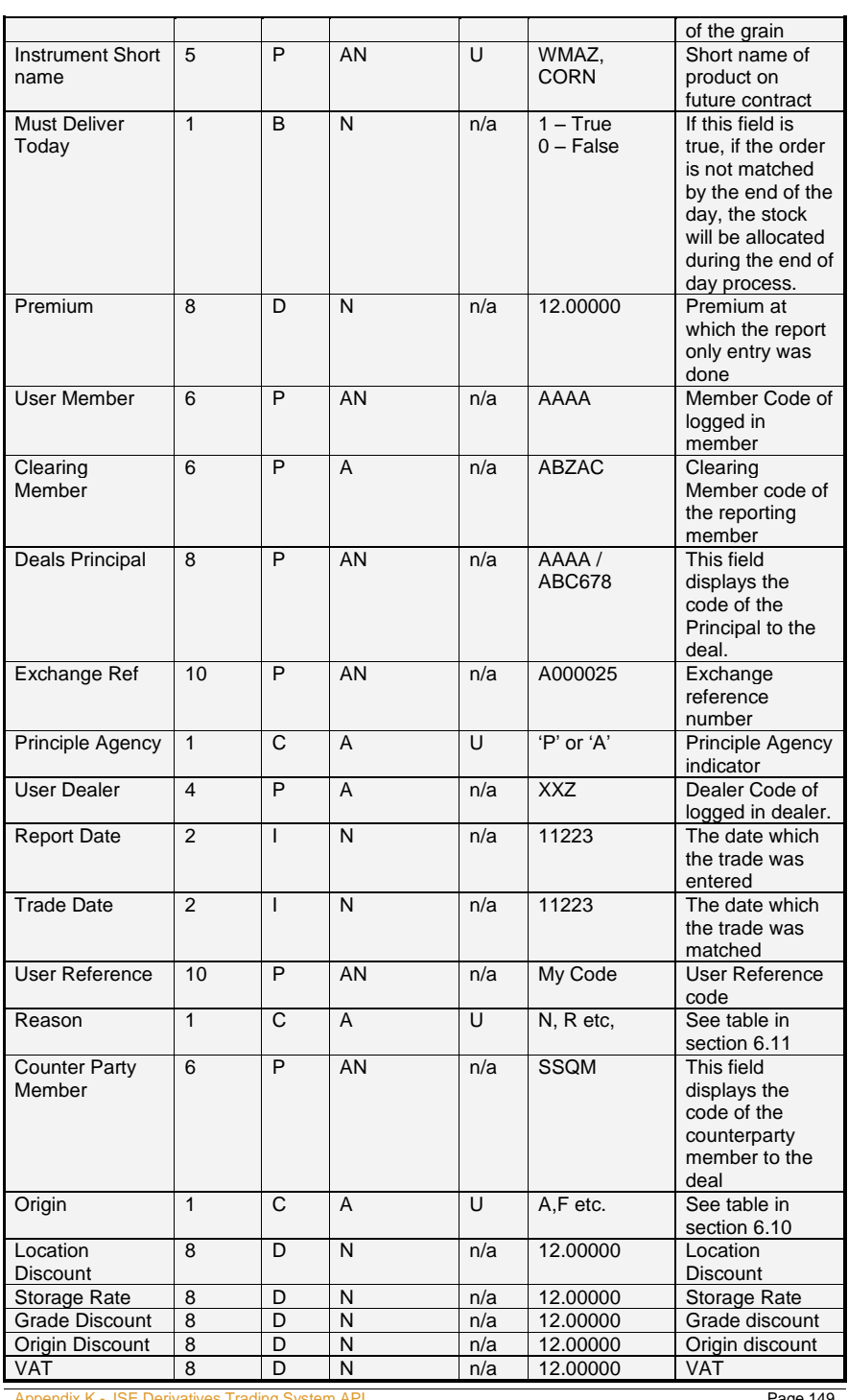

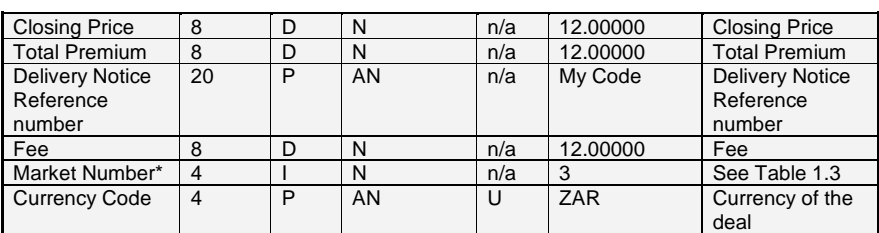

Total Size: 215 Bytes.

#### **9.57 Country – Number 22**

This download will return country codes. This information is required for client information to indicate what country the client is a resident of.

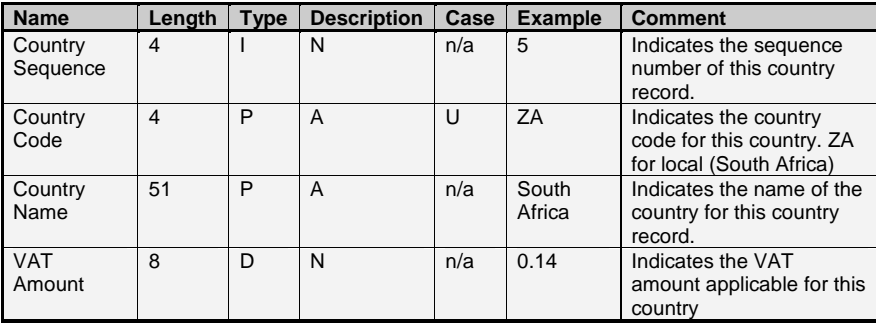

Total Length: 67 Bytes

## **9.58 Silo Certificate Split Data – Number 127**

This download will additional information to trace the splitting of silo certificates as they are split during the spot basis trading/end of day run.

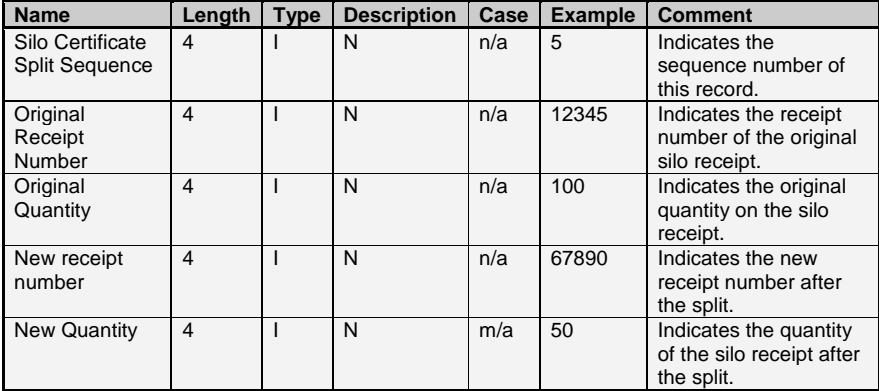

Total Length: 20 Bytes

Appendix K - JSE Derivatives Trading System API Document.docJSE Derivatives Trading System API  $\overline{\text{pt }w2.1 \text{ rev2}}$  doe

2<u>/11/172/11/17</u><br><del>1/08/1<u>6</u>29/07/16</del>

## **9.59 Silo Position Data – Number 125**

This data type will provide spot positions for the current day only to track the bids/offers as well as the number of contracts bought and sold on a spot basis contract. **Name Length Type Description Case Example Comment**

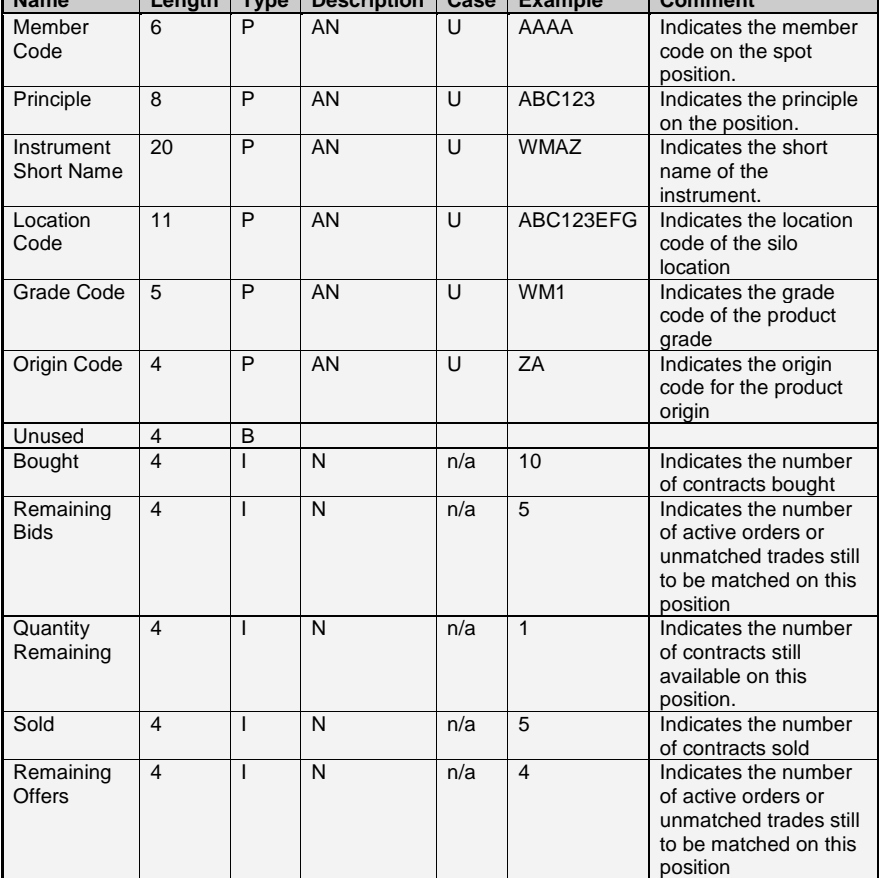

Total Length: 78 Bytes

#### **9.60 Base Rates – Number 130**

This data contains the base rates available for CFD contracts.

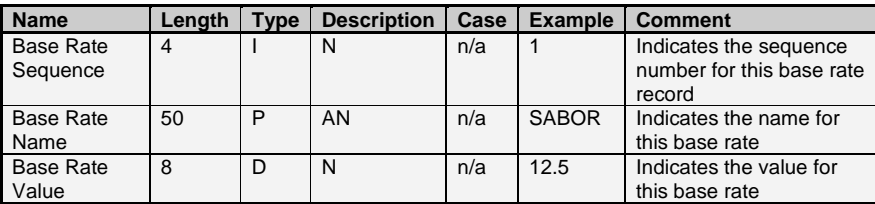

Total Length: 62 Bytes

Appendix K - JSE Derivatives Trading System API Document.docJSE Derivatives Trading System API  $\overline{1}$  rev2.doc 2<u>/11/172/11/17</u><br><del>1/08/1<u>6</u>29/07/16</del>

#### **9.61 CFD Unmatched Trades – Number 131**

This data downloads the current unmatched CFD trades.

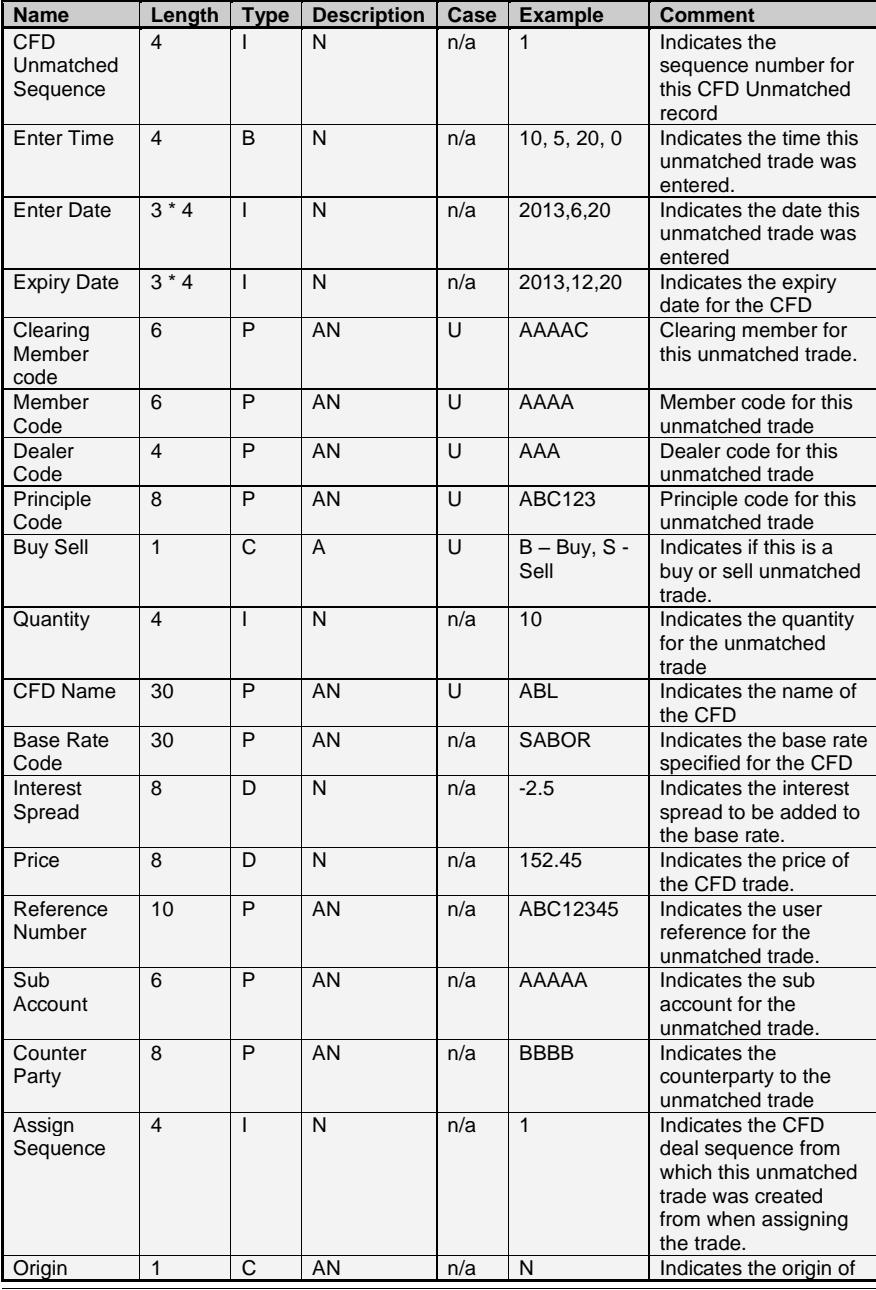

Appendix K - JSE Derivatives Trading System API Document.docJSE Derivatives Trading System API Document v2.1 rev2.doc

2<u>/11/172/11/17</u><br><del>1/08/1<u>6</u>29/07/16</del>

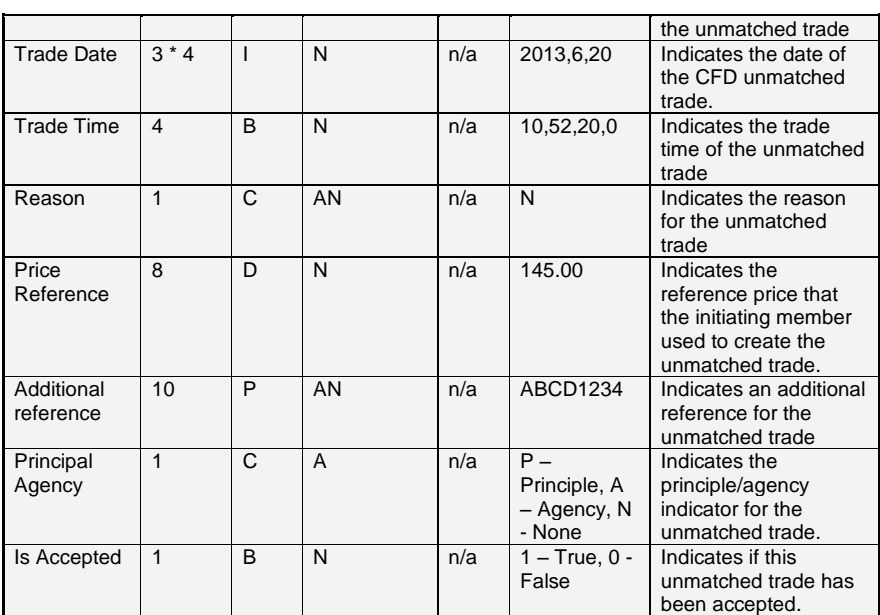

Total Length: 203 Bytes

## **9.62 CFD Trades – Number 132**

This data downloads the current CFD trades.

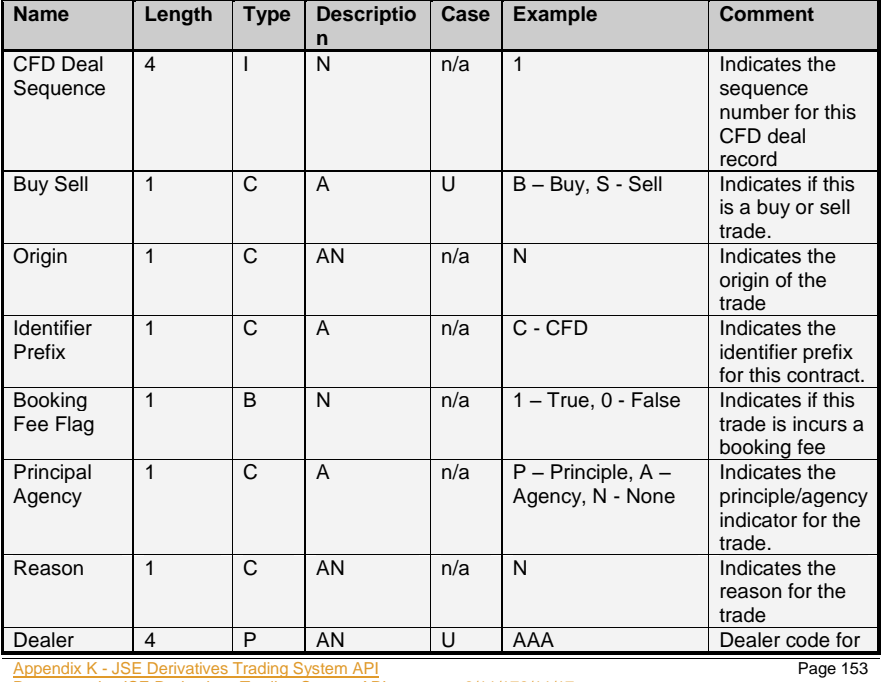

Appendix K - JSE Derivatives Trading System API Document.docJSE Derivatives Trading System API Document v2.1 rev2.doc 2/11/172/11/17 4/08/1629/07/16

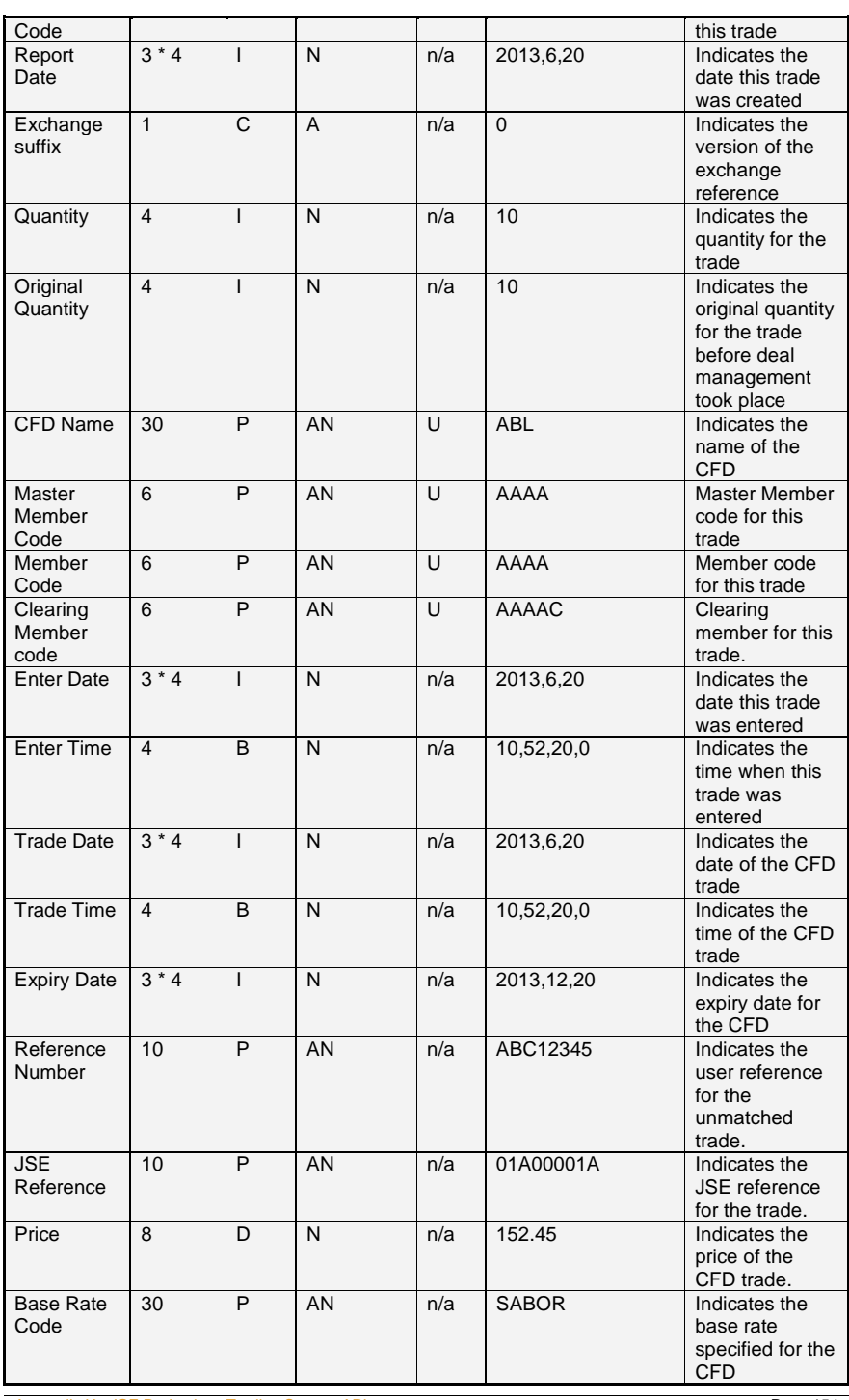

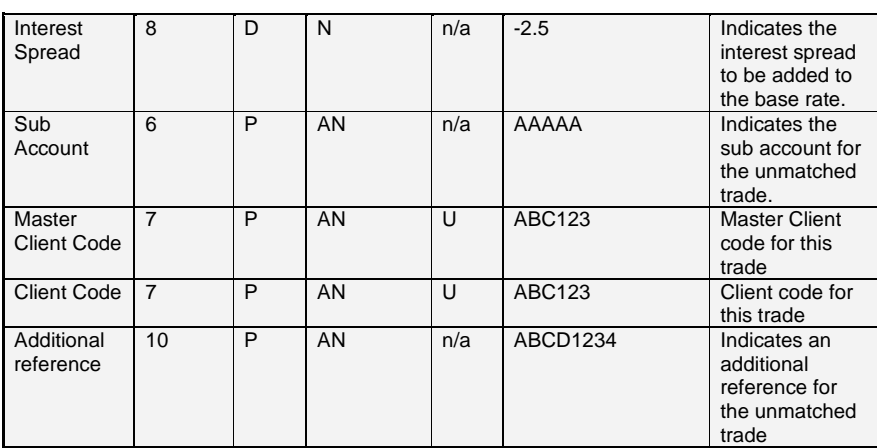

Total Length: 223 Bytes

# **9.63 CFD Exposure – Number 133**

This data downloads the current CFD exposure.

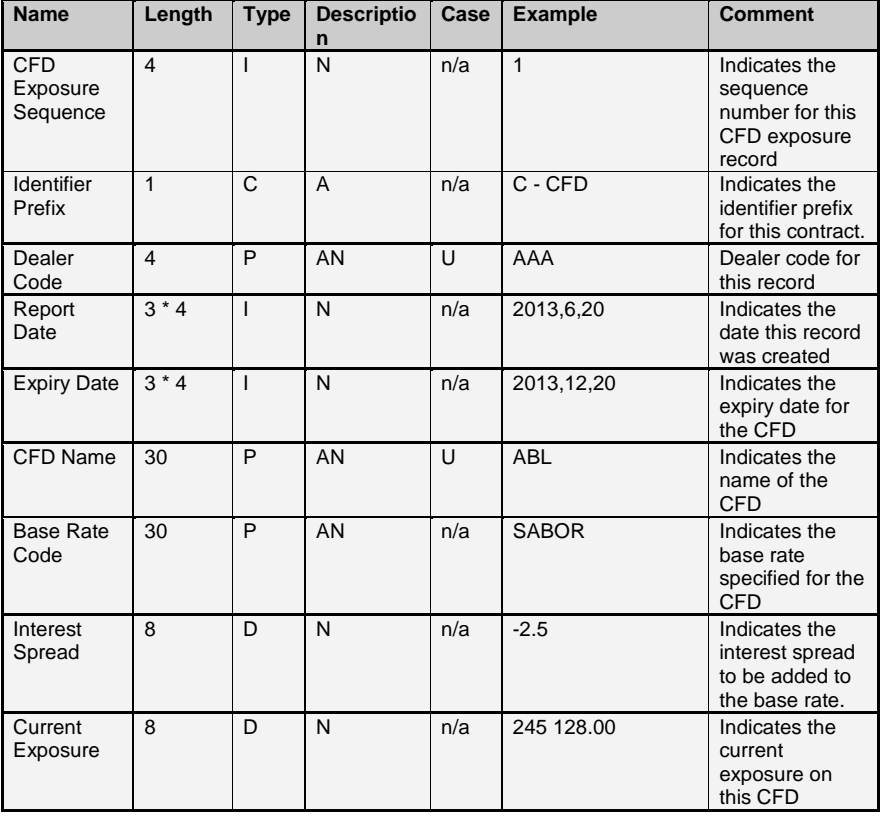

Appendix K - JSE Derivatives Trading System API Document.docJSE Derivatives Trading System API Document v2.1 rev2.doc

2<u>/11/172/11/17</u><br><del>1/08/1<u>6</u>29/07/16</del>

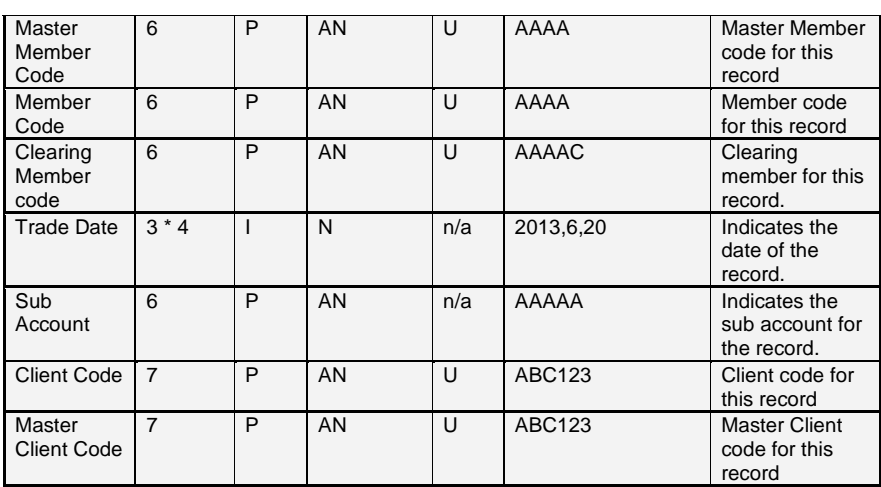

Total Length: 159 bytes

Appendix K - JSE Derivatives Trading System API Document.docJSE Derivatives Trading System API Document v2.1 rev2.doc

2<u>/11/172/11/17</u><br><del>1/08/1<u>6</u>29/07/16</del>

# **9.64 CFD Audit Deals – Number 134**

The download includes all of the CFD audit deals.

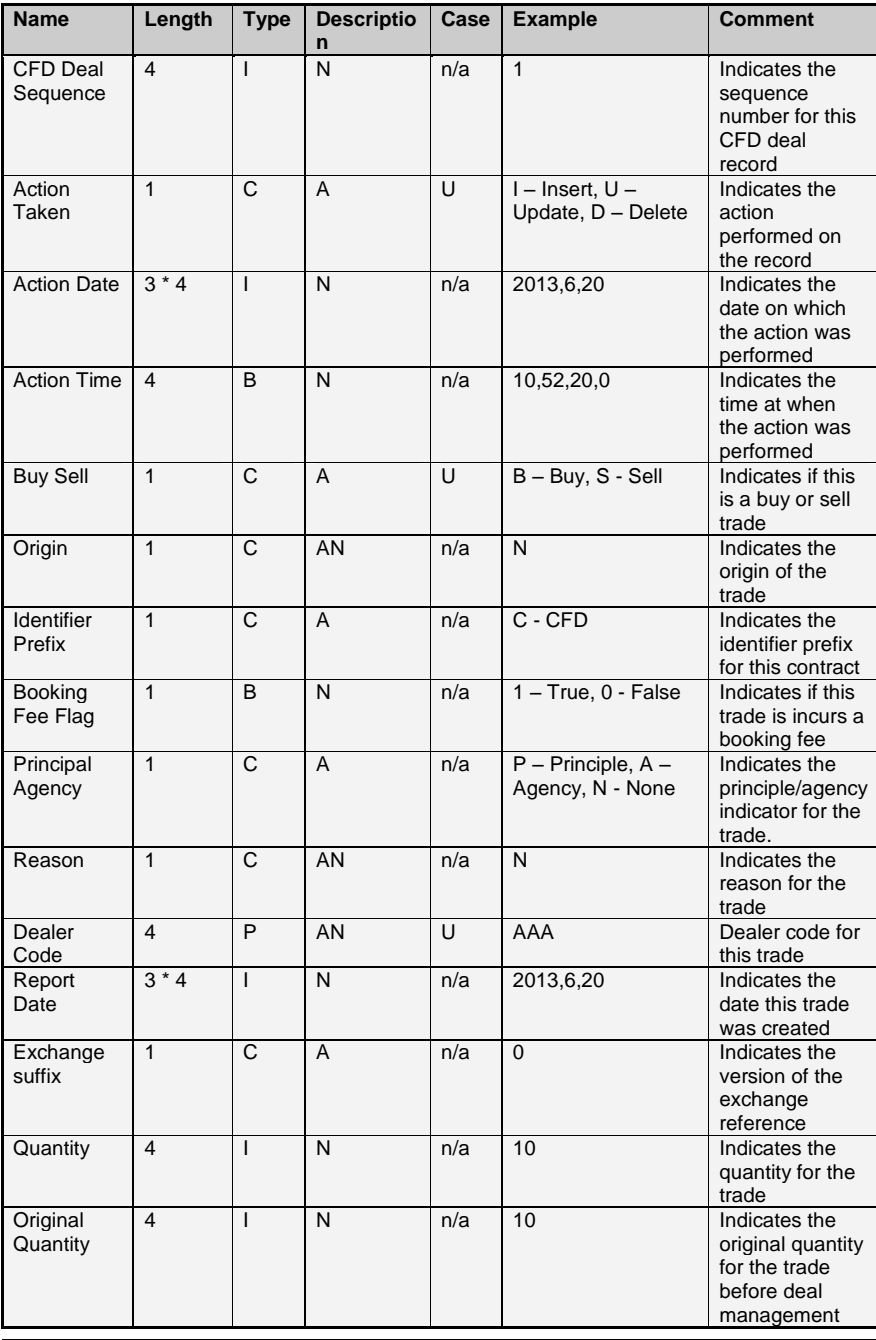

Appendix K - JSE Derivatives Trading System API Document.docJSE Derivatives Trading System API Document v2.1 rev2.doc

2<u>/11/172/11/17</u><br><del>1/08/1<u>6</u>29/07/16</del>

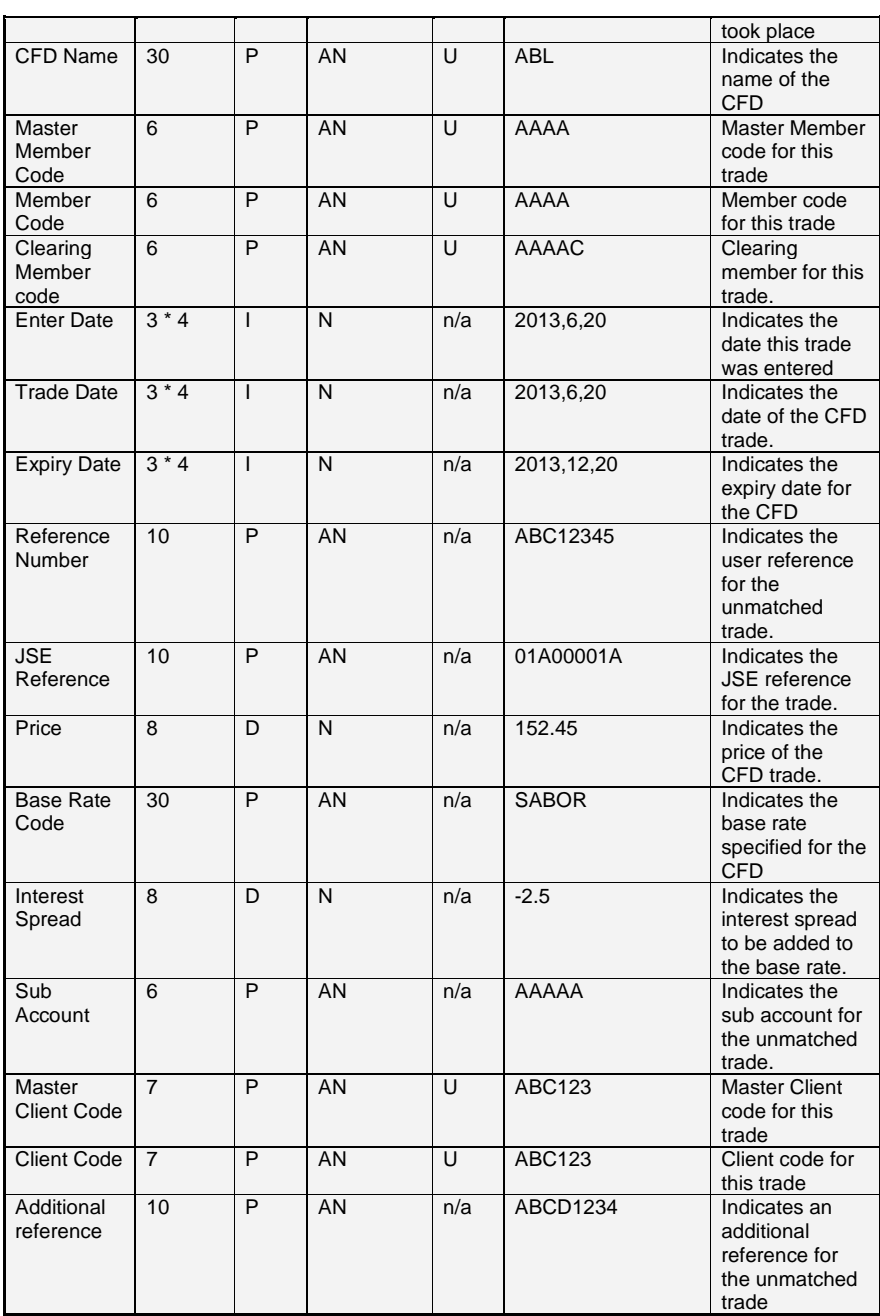

Total Length: 232 bytes

Appendix K - JSE Derivatives Trading System API Document.docJSE Derivatives Trading System API Document v2.1 rev2.doc

2<u>/11/172/11/17</u><br><del>1/08/1<u>6</u>29/07/16</del>

#### **9.65 Additional Margin – Number 136**

The additional margin download, returns all records for the user where the exchange has called for additional margin.

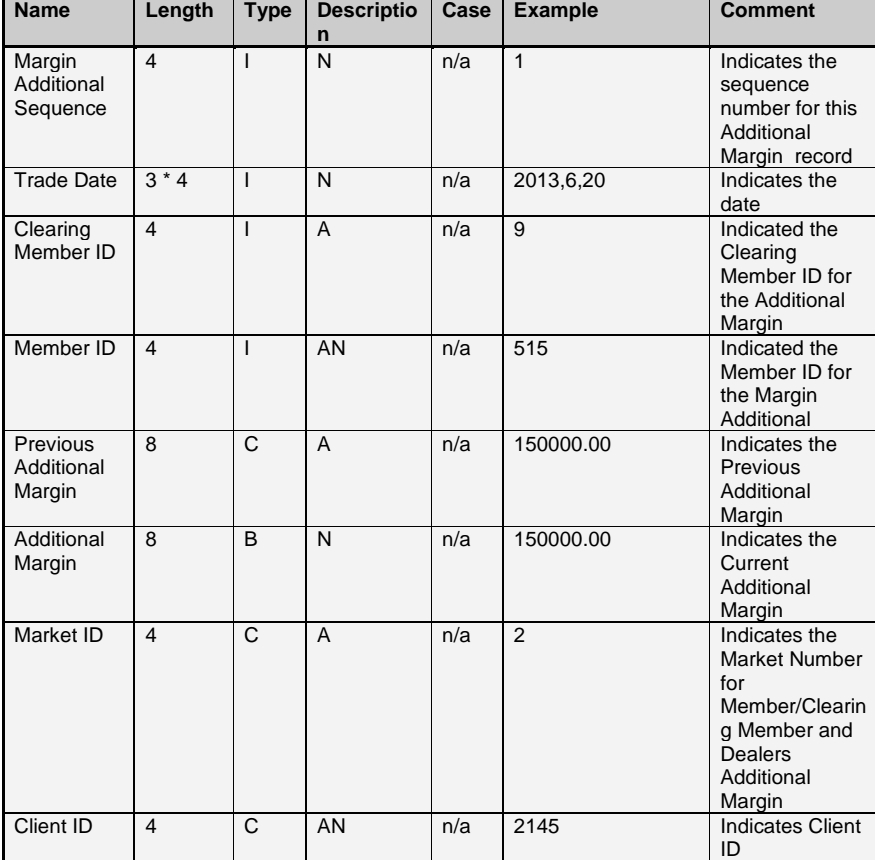

Total Length: 48 bytes

## **9.66 Intraday Margin MTM – Number 112**

The intraday margin MTM download will return MTM rates specifically for an intraday margin call. This should only be requested when the exchange does an intraday margin call. The structure for this message is the same as the standard MTM download (File Type 16)

#### **9.67 Intraday Margin Deals – Number 111**

The intraday margin deals download will return deals specifically for an intraday margin call. This should only be requested when the exchange does an intraday margin call. The structure for this message is the same as the standard deals download (File Type 8)

Appendix K - JSE Derivatives Trading System API Document.docJSE Derivatives Trading System API  $\overline{\text{pt }w^2}$  rev2.doc

2<u>/11/172/11/17</u><br><del>1/08/1<u>6</u>29/07/16</del>

## **10. SSF Auto Quote**

#### **10.1 Auto Quote Message – Message type 121**

In essence, the Auto Quote component is responsible for submitting a Bid message (message type 56) on behalf of a Trader. The parameters of this Bid message are calculated by using the current Buy and Sell quantities and prices (as received via JSESETS) and the parameters provided by the Trader (see table below).

To Start Quoting on a particular contract, the user would send this message with the Buy or Sell or Double parameter indicting the users quote option. To stop quoting on a particular contract this message can be used with a Buy or Sell or Double field with N (None). *Auto Quote Trading (Private) Message*

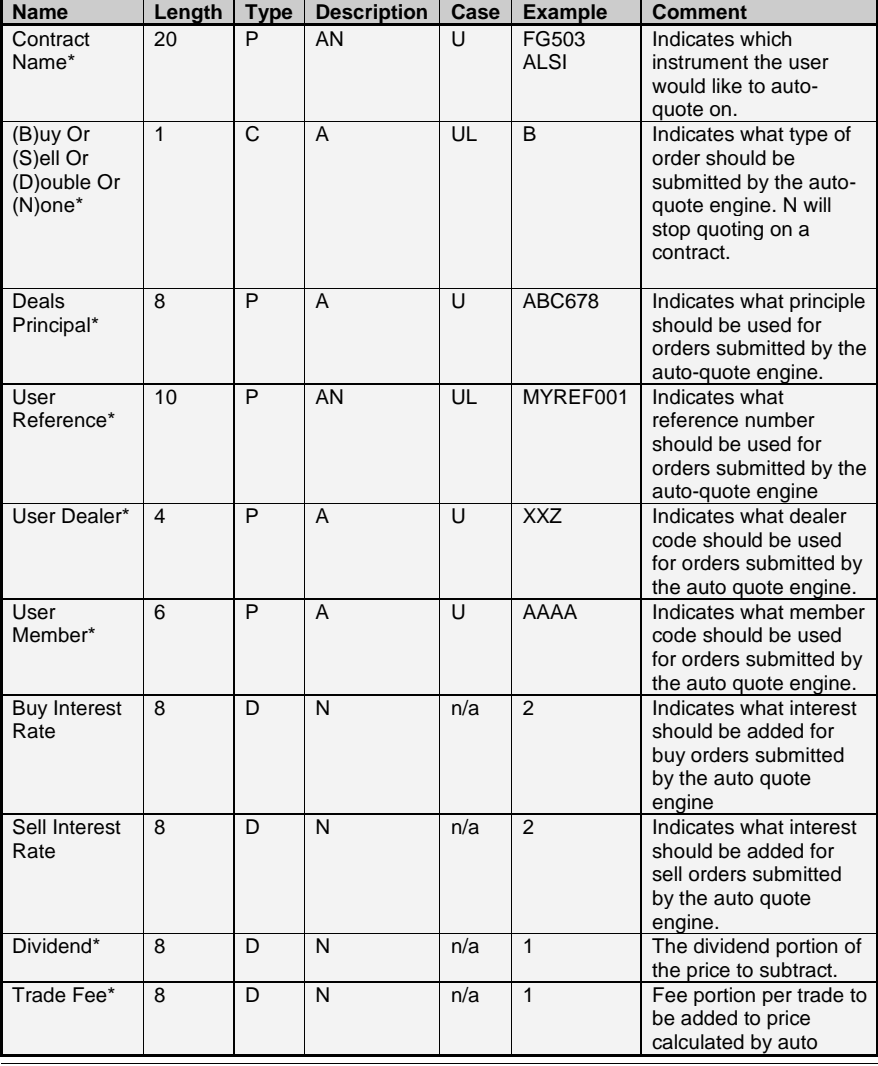

Appendix K - JSE Derivatives Trading System API Document.docJSE Derivatives Trading System API Document v2.1 rev2.doc

2<u>/11/172/11/17</u><br><del>1/08/1<u>6</u>29/07/16</del>

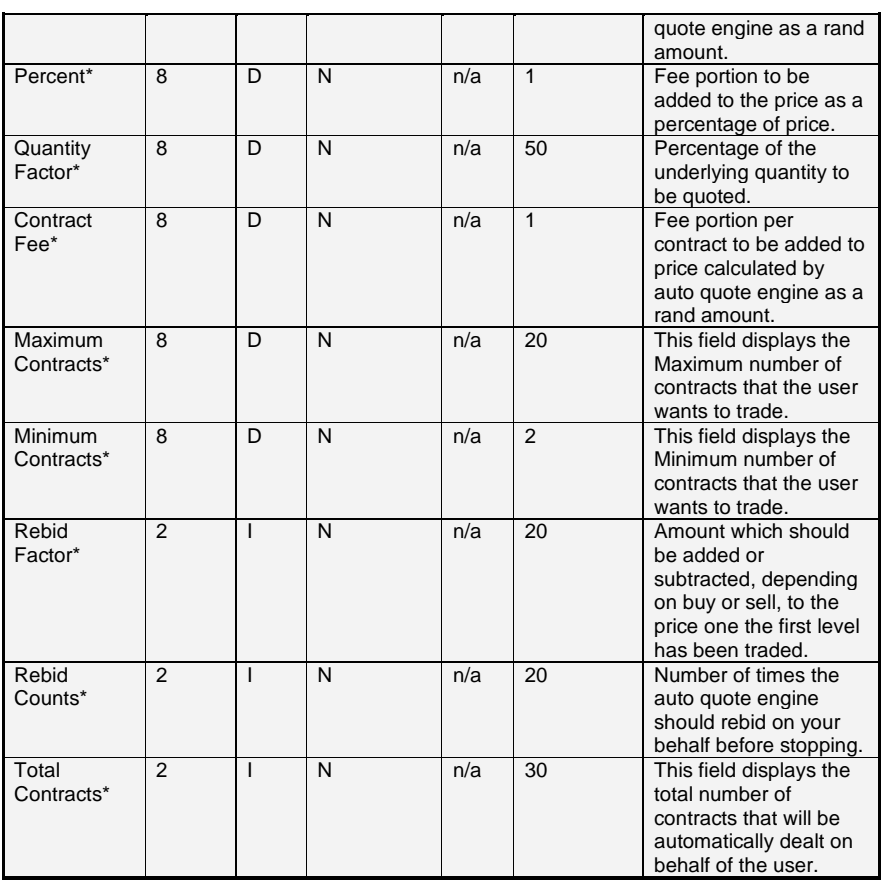

Total Length: 127 Bytes

**10.2 Subscription**

10.2.1 Data Download of available Equity Contracts (File Type 29)

Please note that 29 is the identifier you need specify in the Request Data Header Message Type 36.

The Available Equity Instruments Data indicates what equity contracts are currently setup for auto quote.

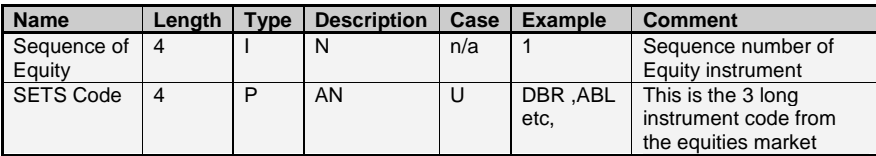

Total Length: 8 Bytes

Appendix K - JSE Derivatives Trading System API Document.docJSE Derivatives Trading System API  $\overline{\text{pt }w^2}$  rev2.doc 2<u>/11/172/11/17</u><br><del>1/08/1<u>6</u>29/07/16</del>

## **11. Futures Close Out Iteration Minute by Minute**

#### **11.0 Overview**

The functionality provided by the exchange provides for the publishing of minute by minute prices of the index and the index constituents, as they are calculated during the futures close out iteration period.

These prices, together with a rolling average will then be published to users who have subscribed to receive this information. The user can select to start or stop receiving prices at any time during the futures close out iteration. The prices published will be from that minute onwards, and the average price published will be inclusive of the period already covered during the futures close out iteration, and will be up to date.

#### **11.1 Subscription – Message Type 142**

Users will be able to select to subscribe to the Index prices, or both the Index prices and the prices of each of the Index Constituents.

The subscription message can be used to subscribe or unsubscribe to receive futures close out prices. If the user would only like to see the values for the Index contracts they should only set the "Index Prices Subscription" field to True, and the "Index Constituent Prices Subscription" to False. At any time the user can select to stop or start receiving this information. The subscription message will be formatted as follows:

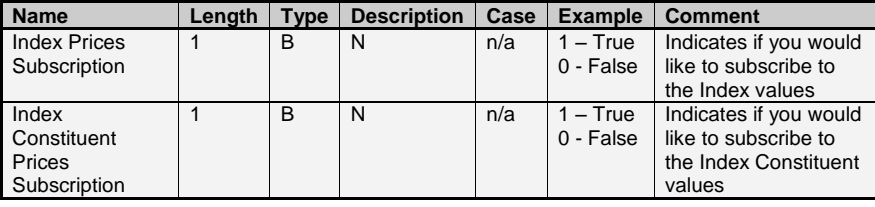

#### **11.2 Futures Close Out Prices**

Prices will be published in 2 formats, Index Prices and Index Constituent Prices. These are received independently of one another.

11.2.1 Index Price Item – Message Type 143

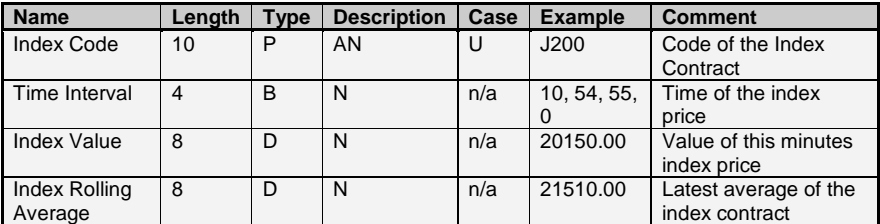

Total Length: 30 Bytes

11.2.2 Index Constituent Price Item – Message Type 144

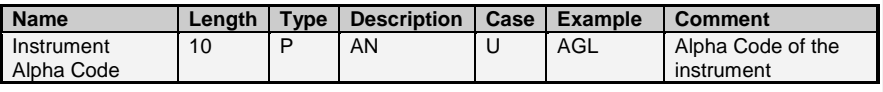

2/11/172/11/17

Appendix K - JSE Derivatives Trading System API Document.docJSE Derivatives Trading System API  $\overline{21}$  rev2.doc 4/08/1629/07/16

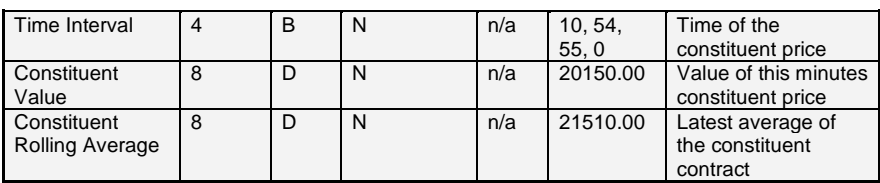

Total Length: 30 Bytes

# **12. Error and Information Messages**

**12.0 Information Message**

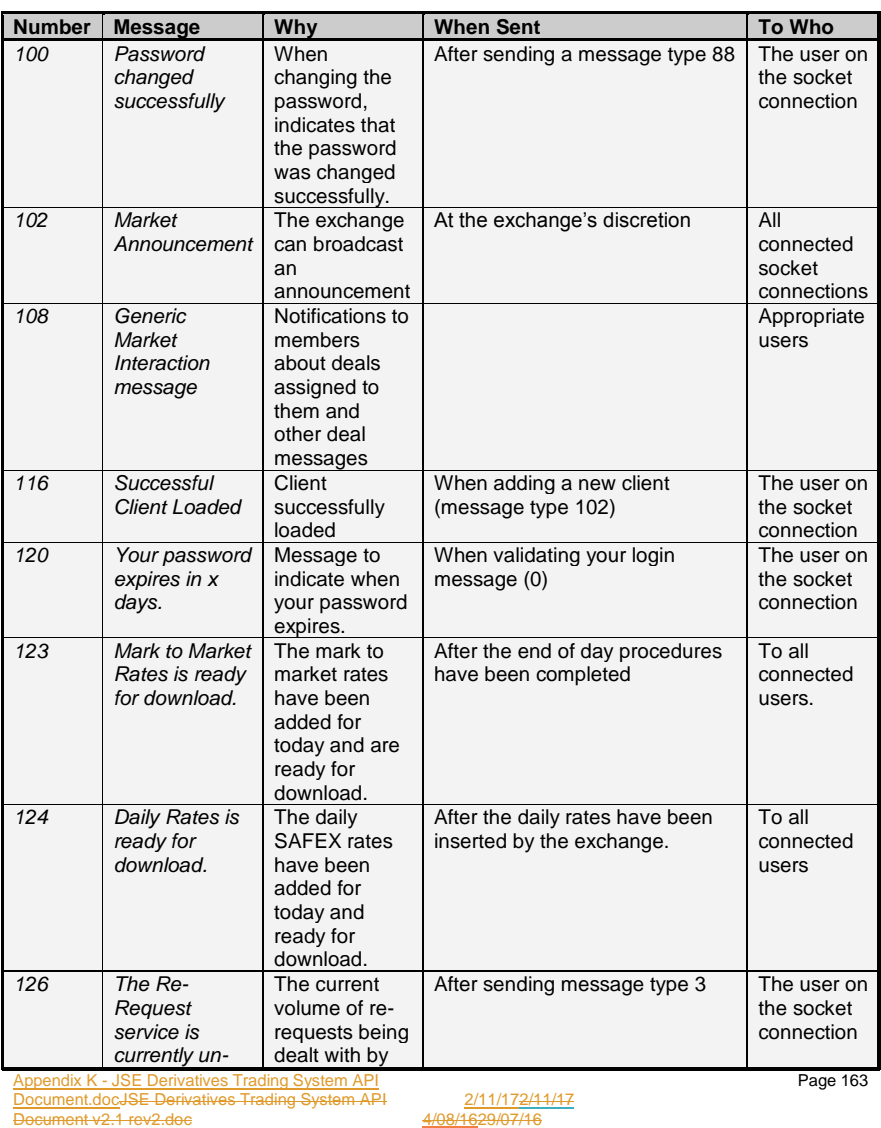

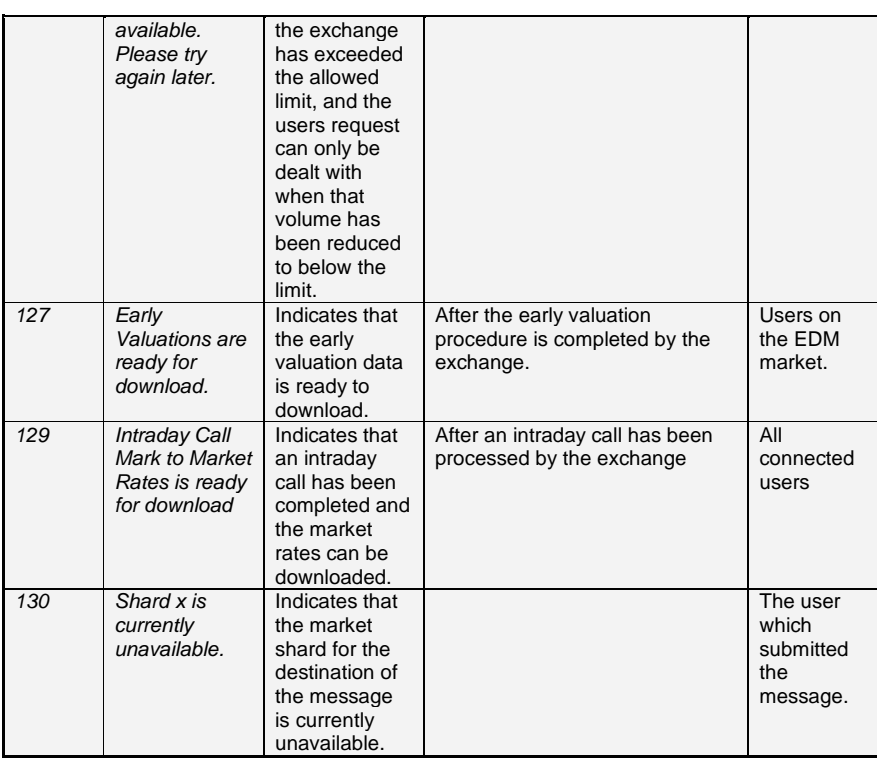

# **12.1 Error Messages**

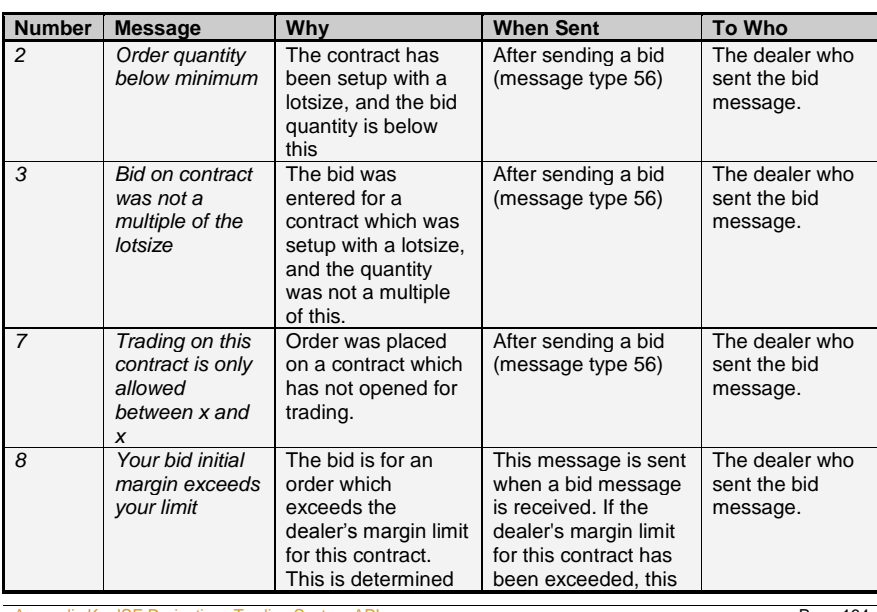

Appendix K - JSE Derivatives Trading System API Document.docJSE Derivatives Trading System API Document v2.1 rev2.doc 2/11/172/11/17 4/08/1629/07/16

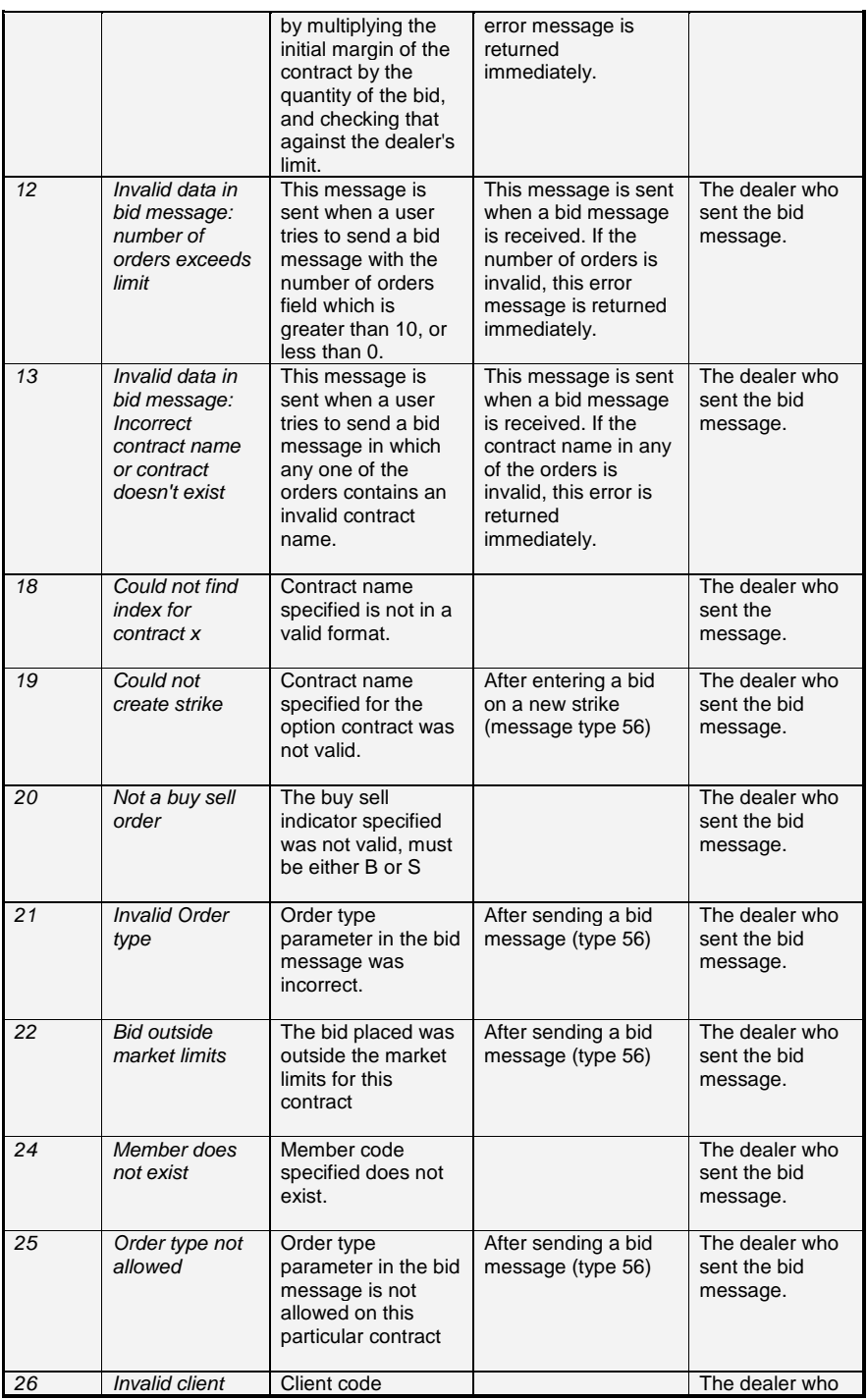

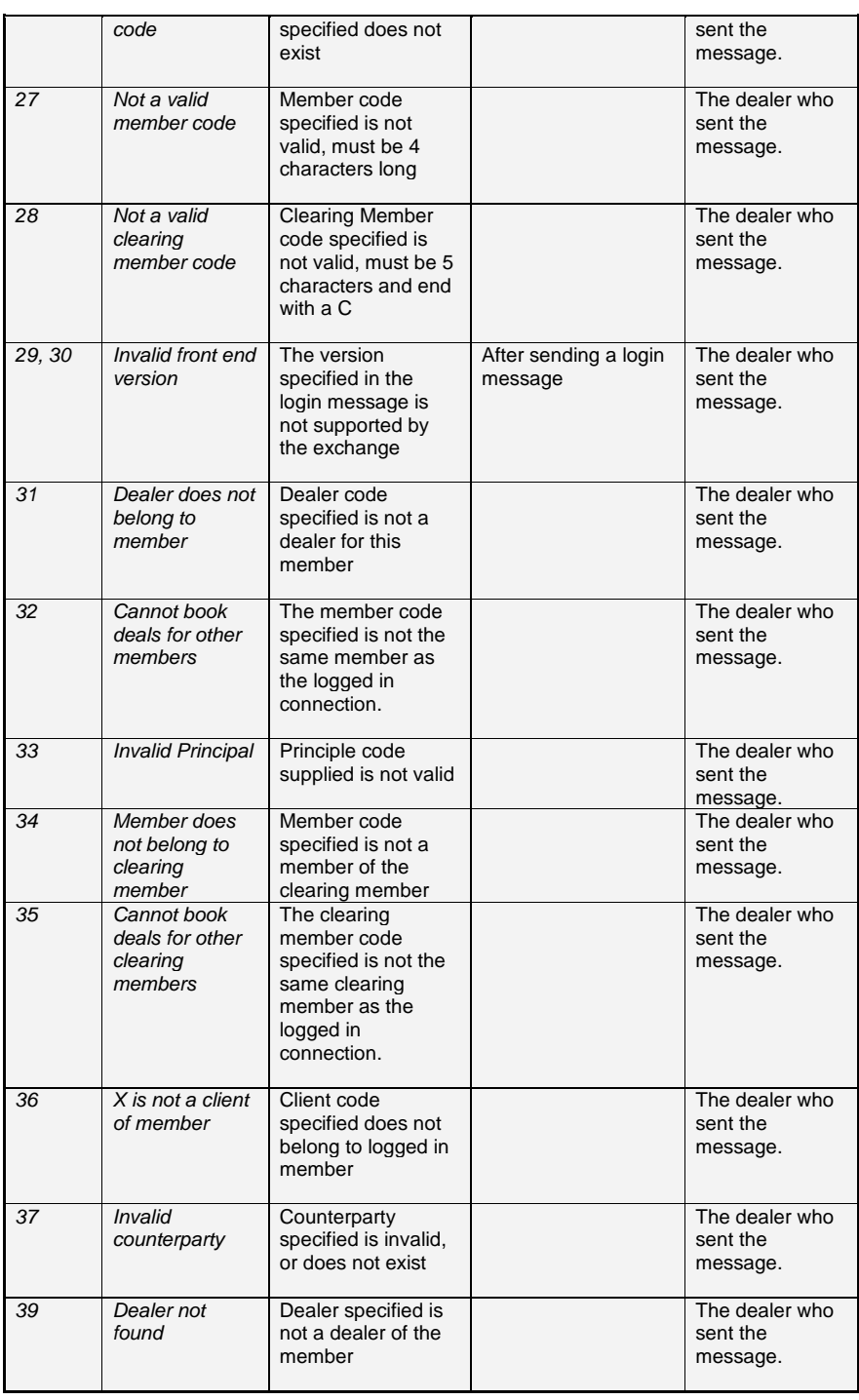

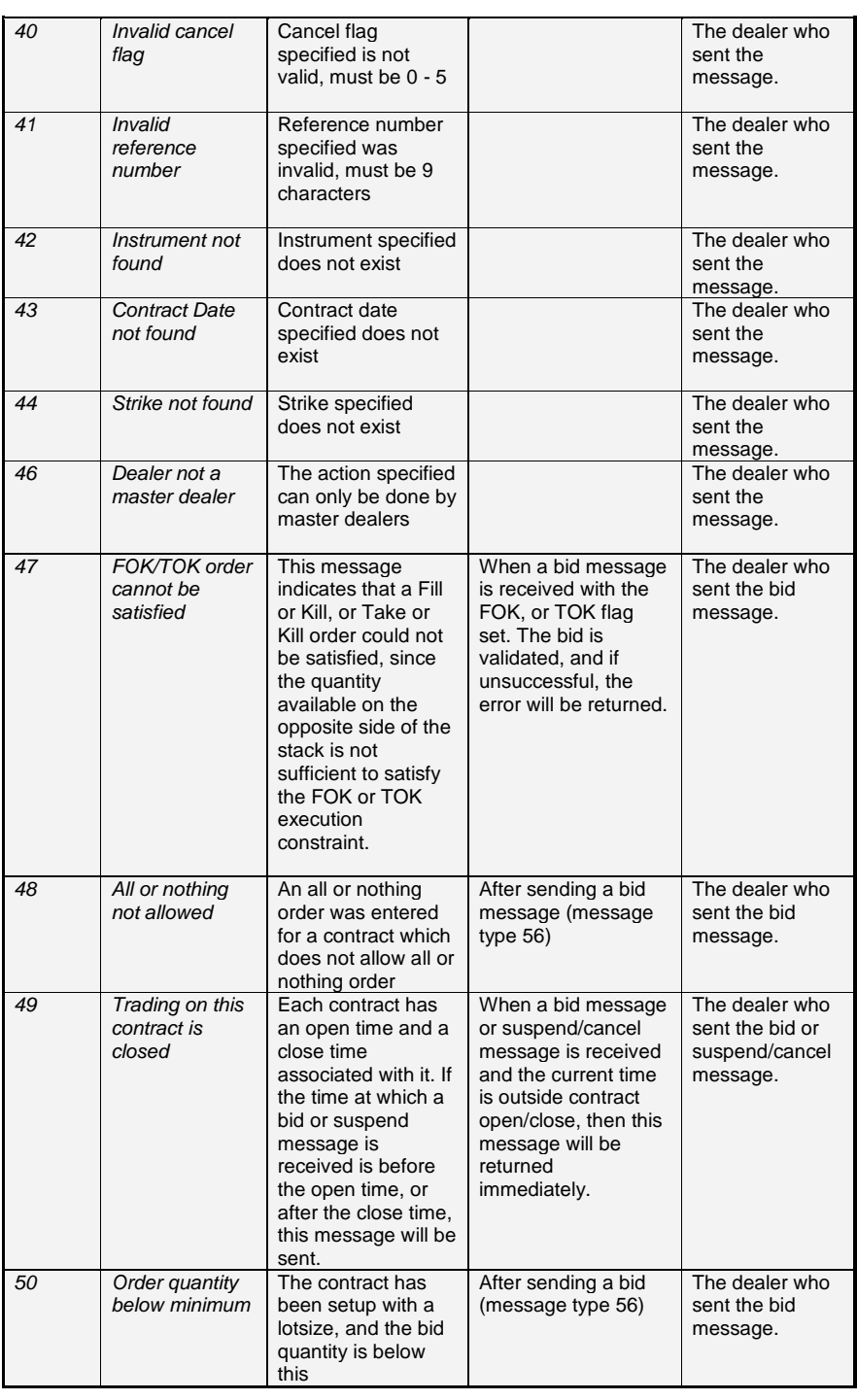

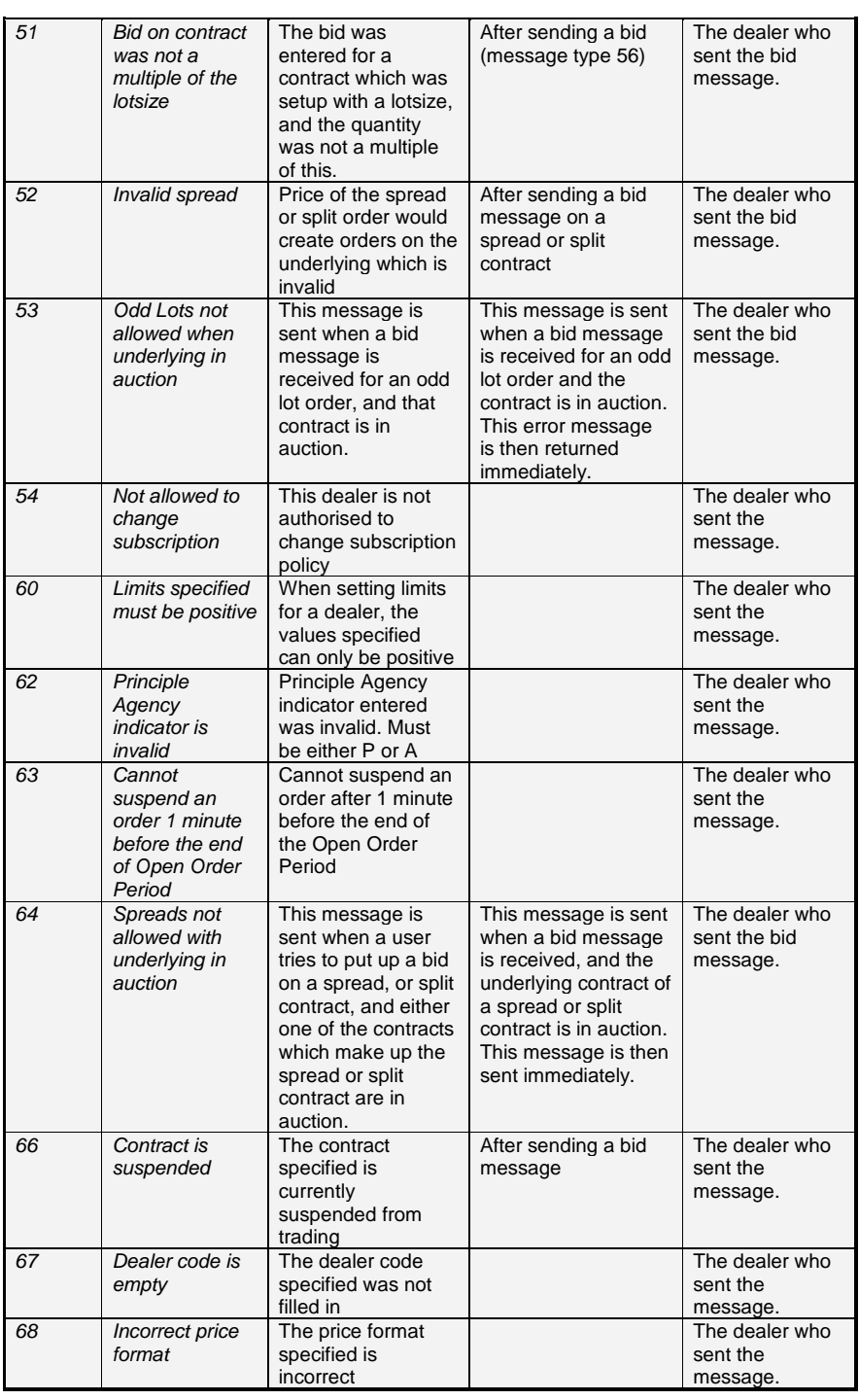

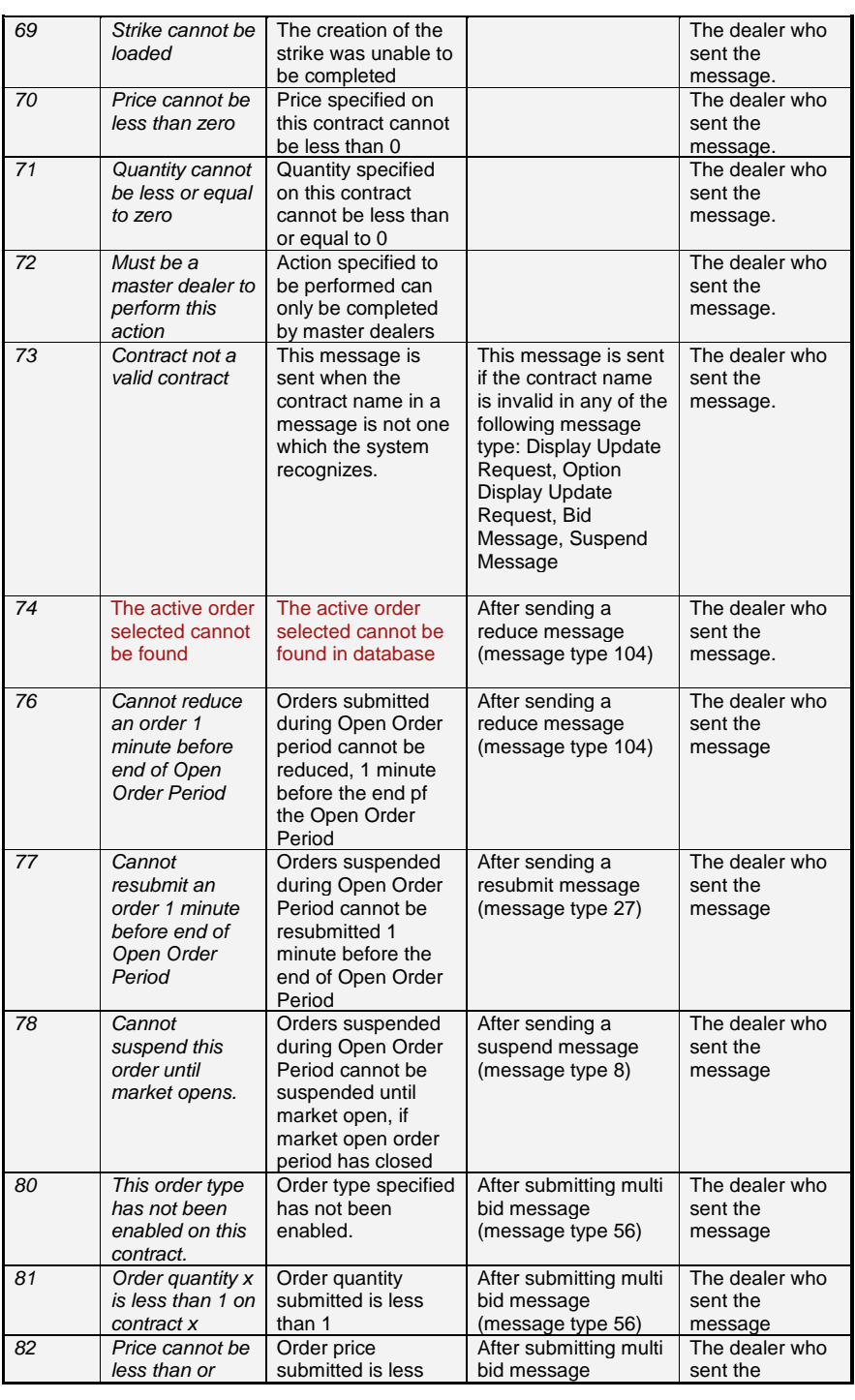

Appendix K - JSE Derivatives Trading System API Document.docJSE Derivatives Trading System API Document v2.1 rev2.doc

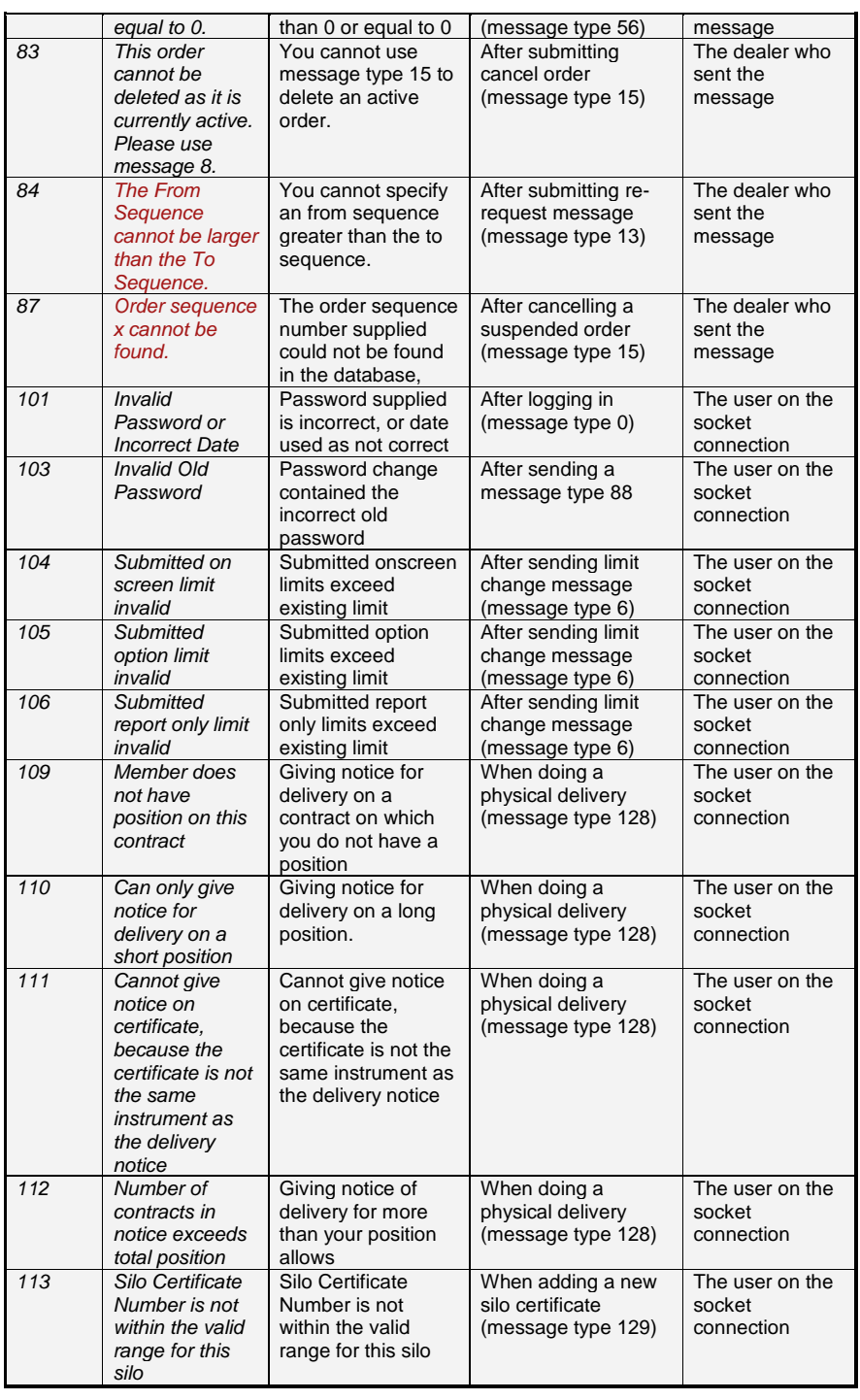

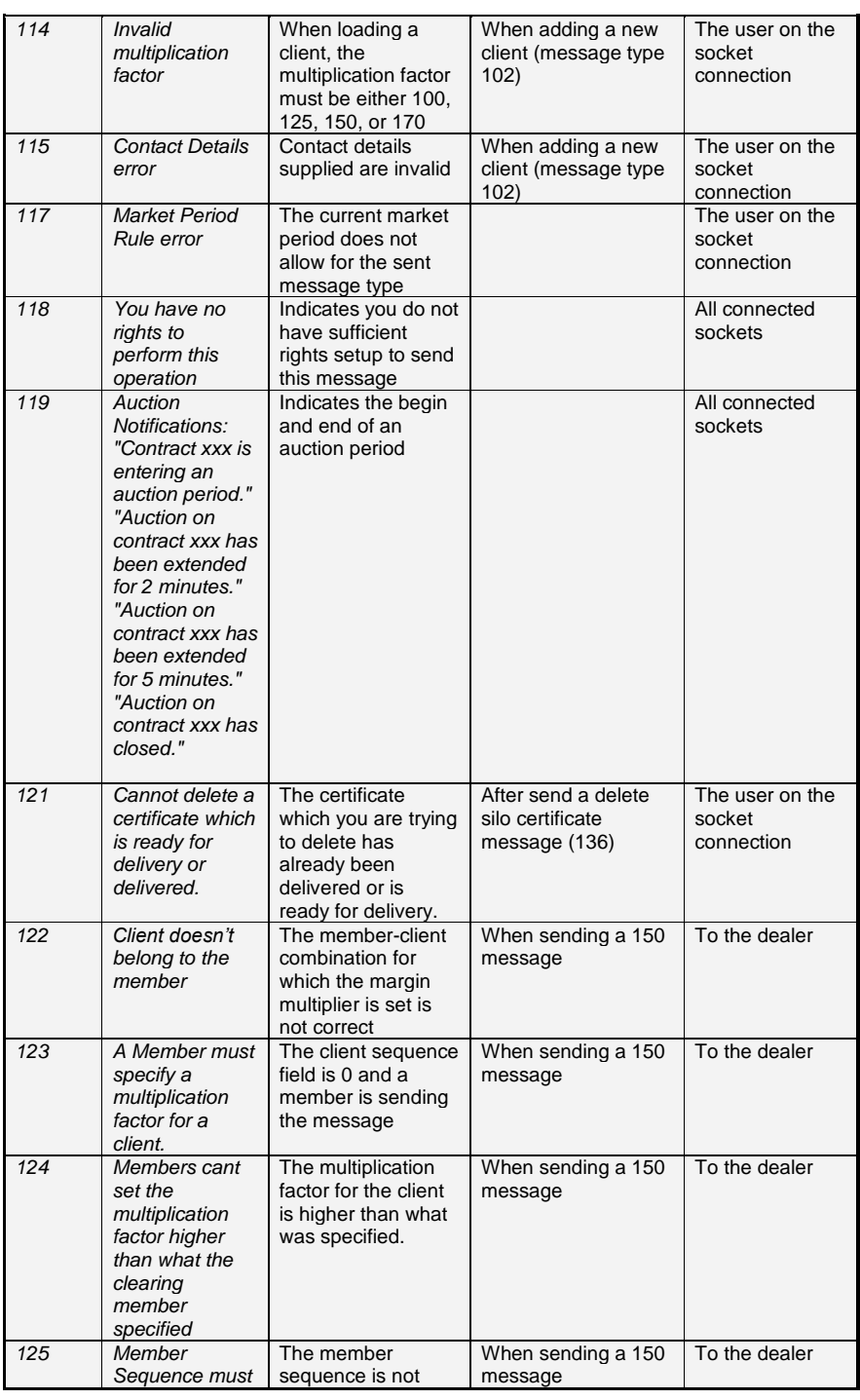

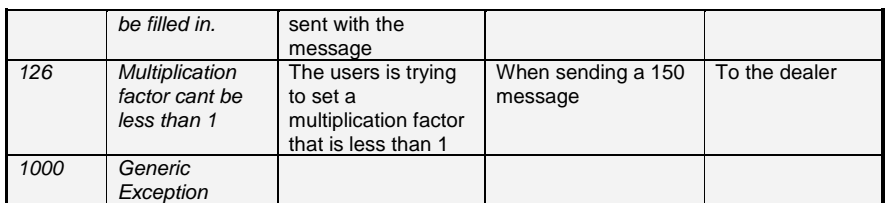

## **12.2 Market Period Announcements**

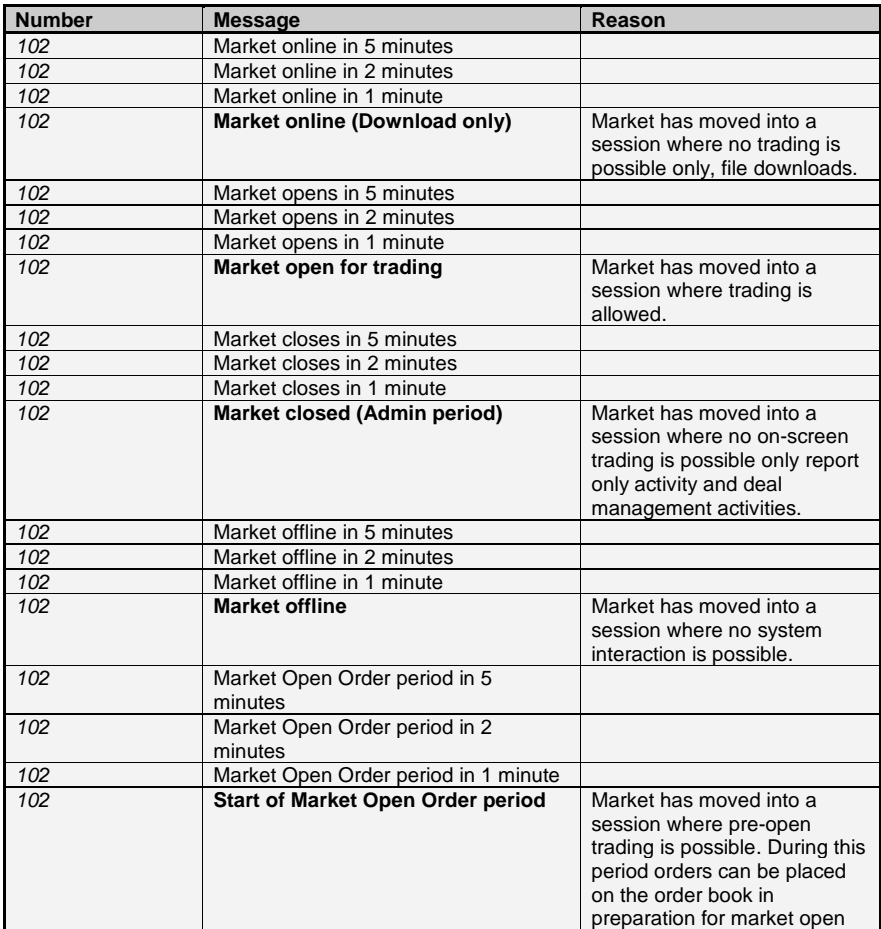

Appendix K - JSE Derivatives Trading System API Document.docJSE Derivatives Trading System API Document v2.1 rev2.doc

2<u>/11/172/11/17</u><br><del>1/08/1<u>6</u>29/07/16</del>

# **13. Appendix A: Links to algorithms**

# **13.1 Encryption URL**

http://www.schneier.com/blowfish-download.html

## **13.2 Compression URL**

<http://www.programmersheaven.com/download/2215/download.aspx>

Appendix K - JSE Derivatives Trading System API Document.docJSE Derivatives Trading System API Document v2.1 rev2.doc

2<u>/11/172/11/17</u><br><del>1/08/1<u>6</u>29/07/16</del>

# **14. Distribution**

List the names and divisions/departments of the persons to whom this document will be distributed. It is not necessary to include designations.

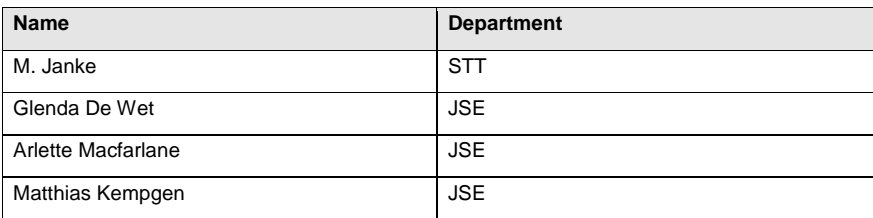

# **15. Glossary**

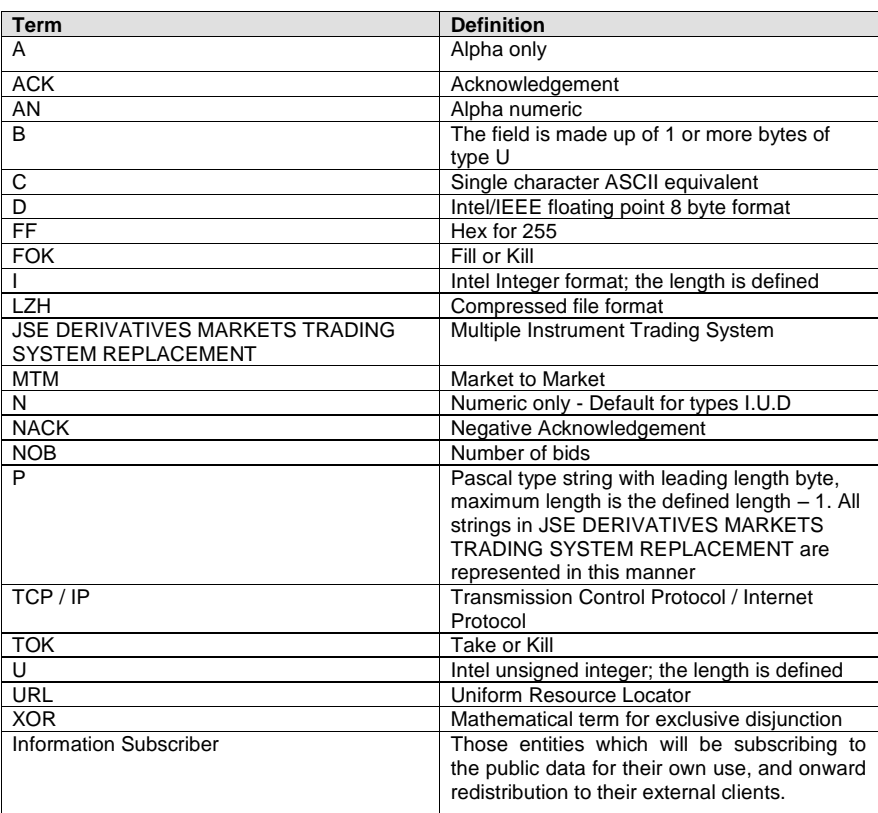

# **16. Sign-Off**

All parties signing this document acknowledge that they have read, understood and are committed to this document, including all attached schedules and diagrams.

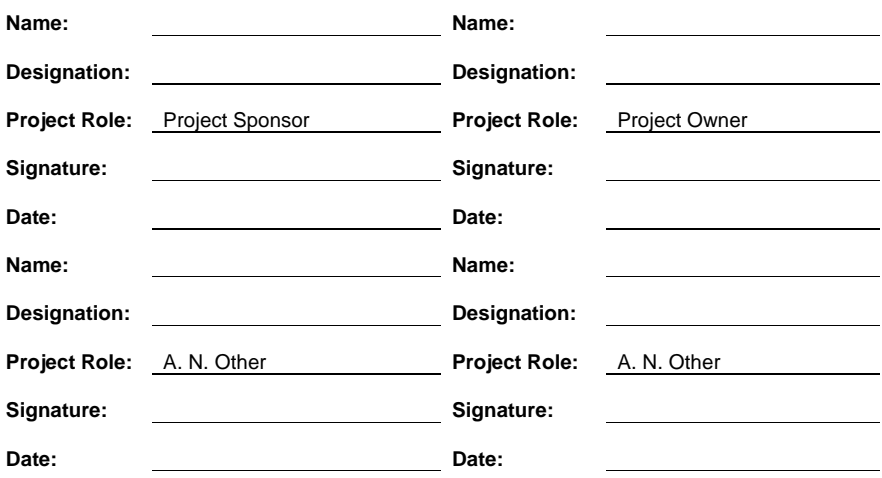

Appendix K - JSE Derivatives Trading System API Document.docJSE Derivatives Trading System API Document v2.1 rev2.doc

2<u>/11/172/11/17</u><br><del>1/08/1<u>6</u>29/07/16</del>